N<sup>o</sup> d'ordre: 40915

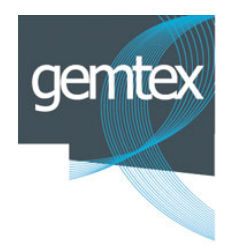

Thése présentée

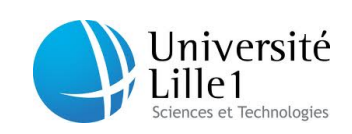

devant l'Université de Lille 1

pour obtenir

le grade de DOCTEUR DE L'UNIVERSITÉ DE LILLE 1 Domaine AUTOMATISME

par

Jean-Vincent RISICATO Titre de la thése :

### Optimisation de l'architecture des fils dans une structure textile 3D pour le renforcement de pièces composites

Soutenue le 5 décembre 2012 devant la commission d'examen. Composition du jury :

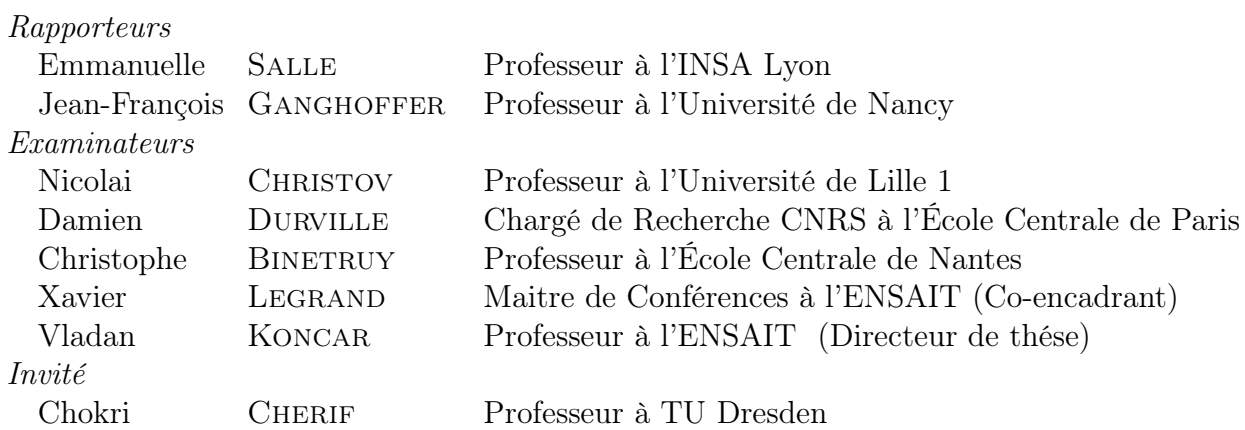

### Remerciements

Je souhaite remercier le FEDER (Fonds Européen de Développement Régional), la communauté européenne ainsi que le FUI (Fonds Unique Interministériel) pour le financement du projet RaidOUTILS (Raidisseurs textiles en O,U,T,I,L et S). Ce projet a été pour moi une opportunité de travailler sur de l'innovation appliquée aux textiles techniques.

J'adresse mes remerciements à Emmanuelle Vidal-Sallé, professeur des Universités à l'INSA Lyon, et Jean-François Ganghoffer, professeur à l'université de Nancy, pour avoir accepté de rapporter ma thèse. Merci également à Nicolai Christov, Damien Durville et Christophe Binetruy d'avoir accepté d'être examinateurs et pour l'honneur qu'ils me font de participer au jury. Merci également à Chokri Sherif pour avoir accepté l'invitation et l'intérêt porté à mes travaux.

Je tiens à remercier Vladan Koncar, professeur des Universités à l'ENSAIT, pour avoir encadré cette thèse. Je souhaite exprimer aussi toute ma reconnaissance à Xavier Legrand, Maitre de Conférences à l'ENSAIT, de m'avoir fait confiance en m'intégrant dans ce projet à l'issue de mon Master. Merci de m'avoir fait bénéficier d'une réelle autonomie dans ce projet tout en étant présent lorsque c'était nécessaire. Enfin je tiens à remercier chaleureusement Damien Soulat, professeur des Universités à l'ENSAIT, d'avoir apporté toute son expertise sur cette fin de thèse mais également d'avoir été une source de motivation sans faille pour finaliser ce travail.

Mes remerciements vont également à l'équipe qui m'a accompagné dans ce projet. Claude Bocquet, technicien en mécanique, pour ses conseils lors de la réalisation des nombreuses pièces du projet. Merci également à Dimitri Costanza, ingénieur en automatique, qui m'a supporté pendant ces trois années. Il a apporté tout son savoir faire pour mettre en mouvement la machine. Merci également pour les interludes musicaux au rythme des « tac, tac ». Je remercie également tous les personnels de l'ENSAIT qui ont participé au bon déroulement de ce travail.

Ces trois années ont également été accompagnées par l'ensemble des thésards, jeunes docteurs et nos autres acolytes du laboratoire. Merci à eux tous pour leur bonne humeur et plus particulièrement : Aurélie Cayla, Nizar Didane, Benjamin Provost, Guillaume Lemort, Boris Duchamp, Jonas Bouchard, Adrienne Lecas, Maxime Kowalski, Vanessa Pasquet, la « Weaving Team » . . . mais également tous ceux que j'oublie.

Je remercie aussi mes proches, d'ici ou d'ailleurs, qui m'ont témoigné tout leur soutien à travers notre belle amitié. Flavien, Mathilde, Jérôme, Noémie et chaque camarade de longue date.

Mes derniers mots vont à ma famille qui a contribué à ma réussite par son soutien sans faille et son affection de toujours, merci.

## Table des matières

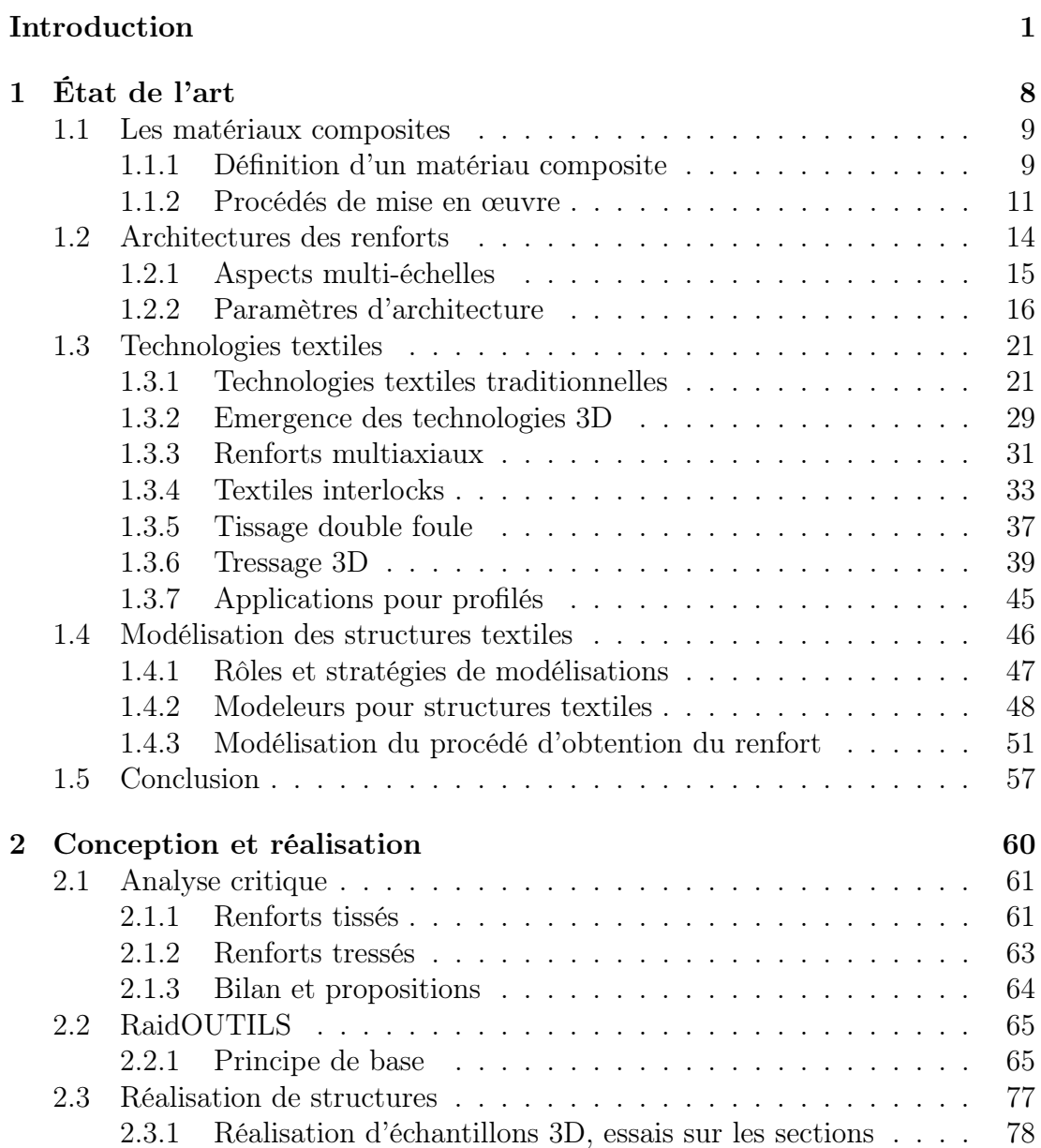

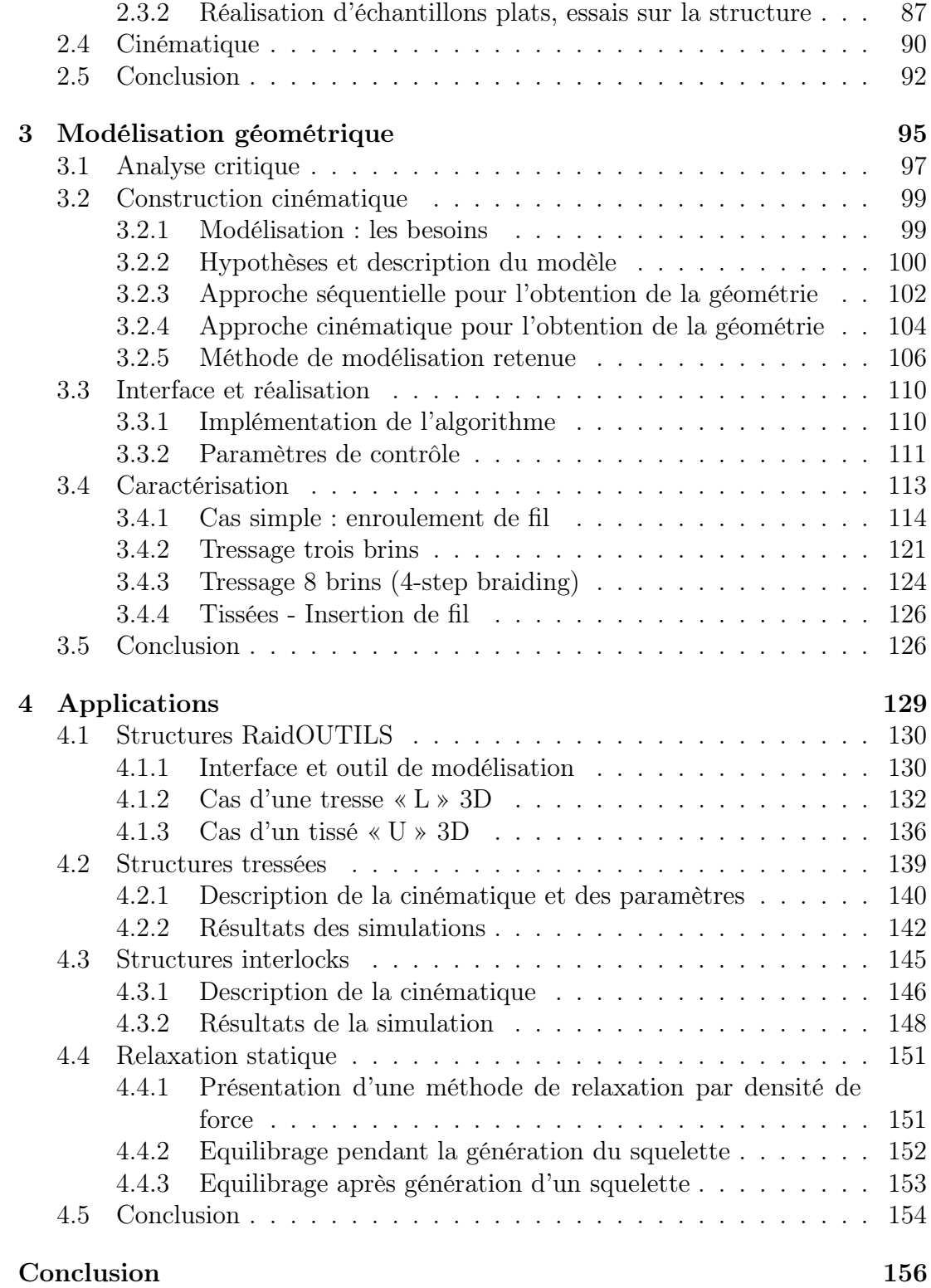

[Liste des annexes](#page-185-0)

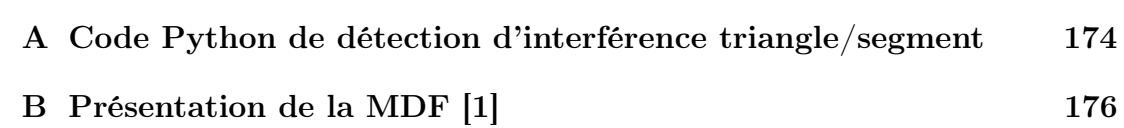

# Table des figures

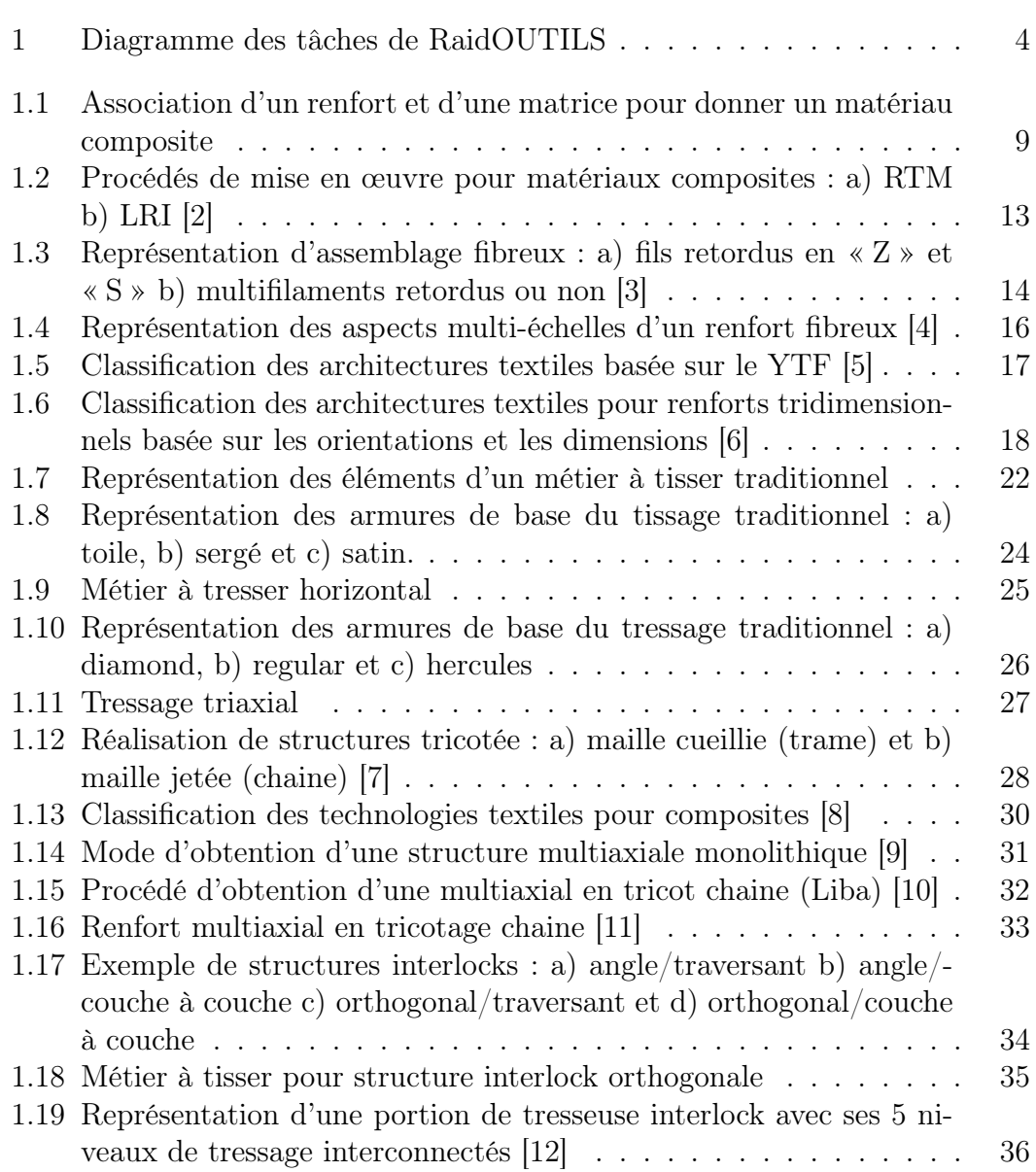

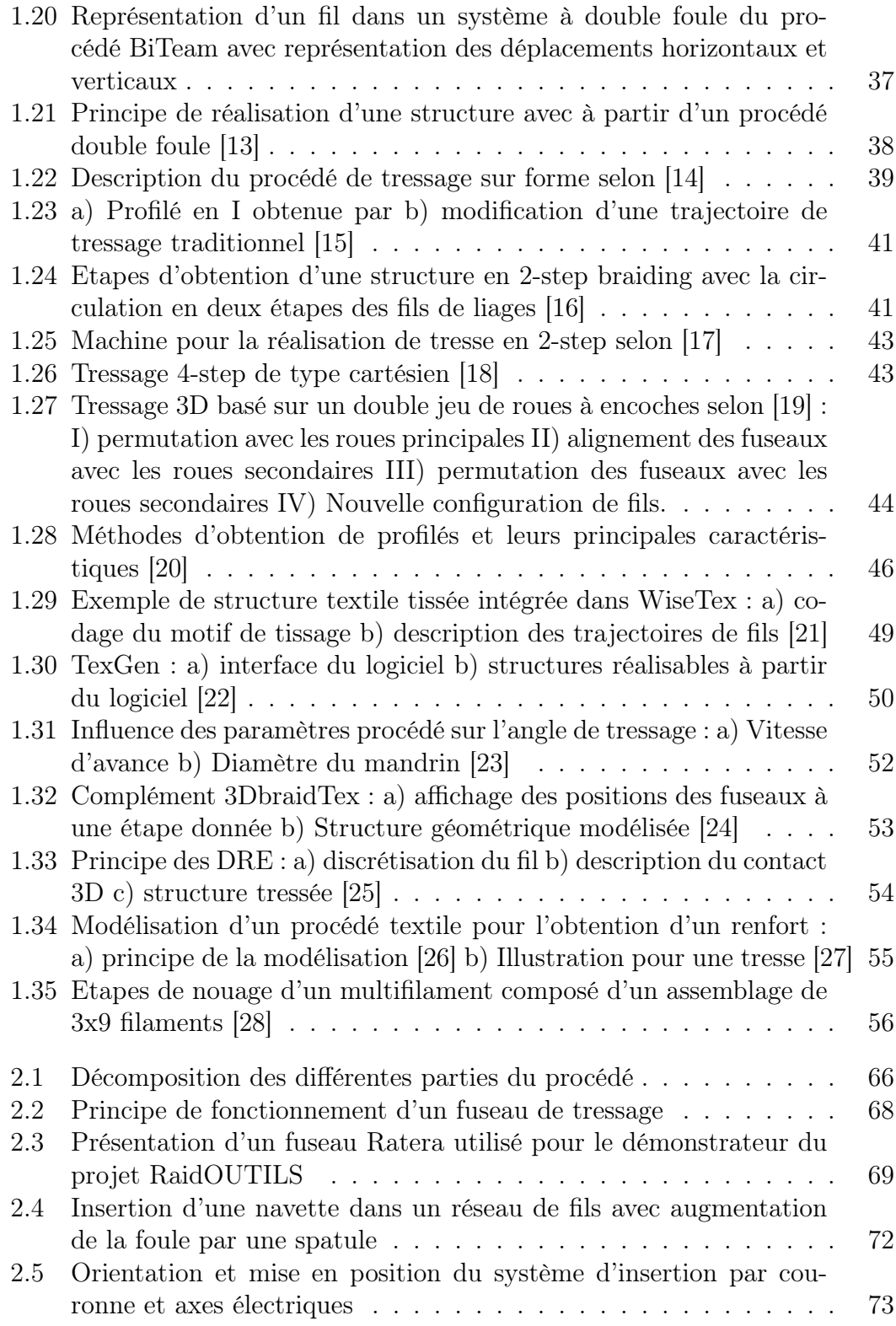

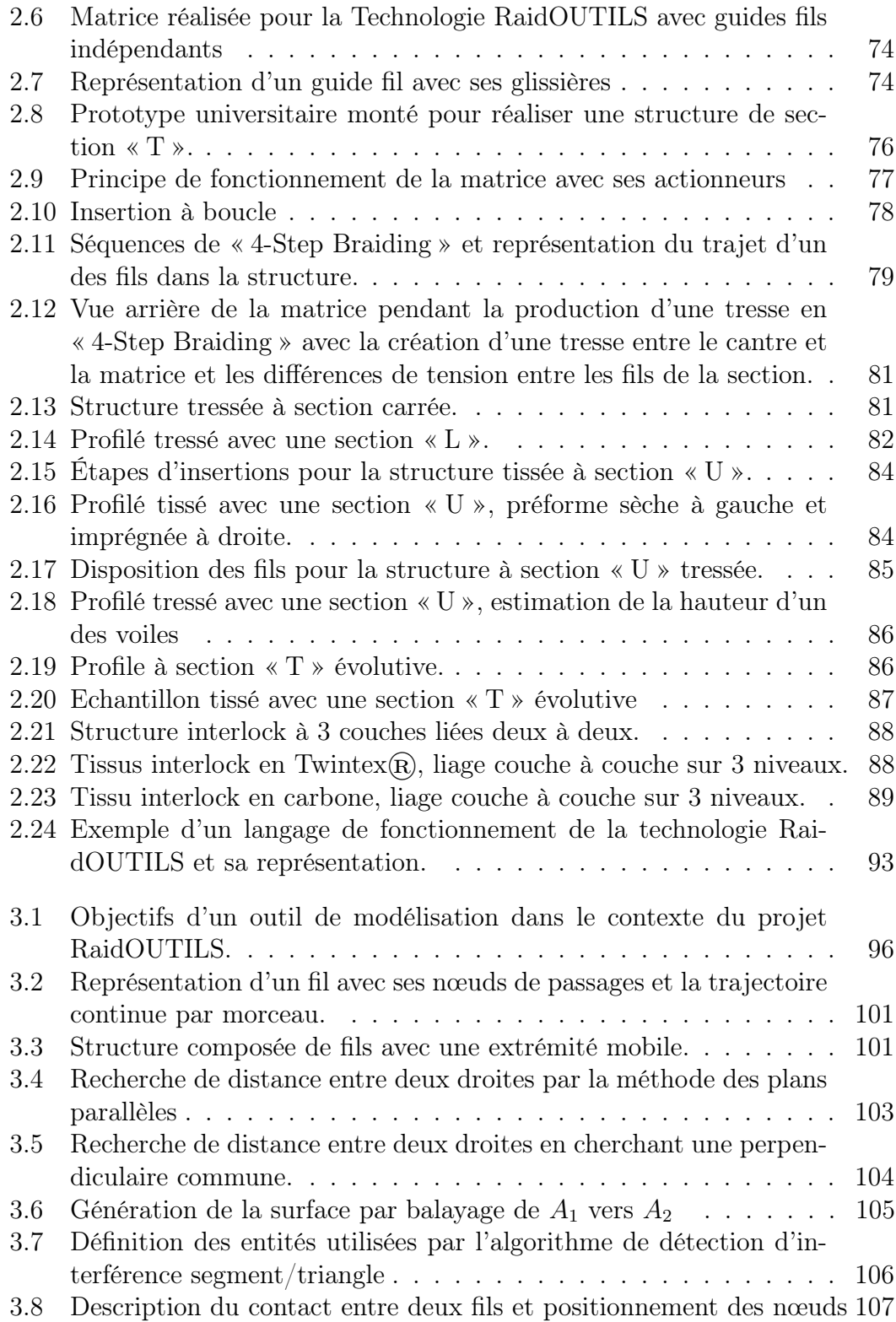

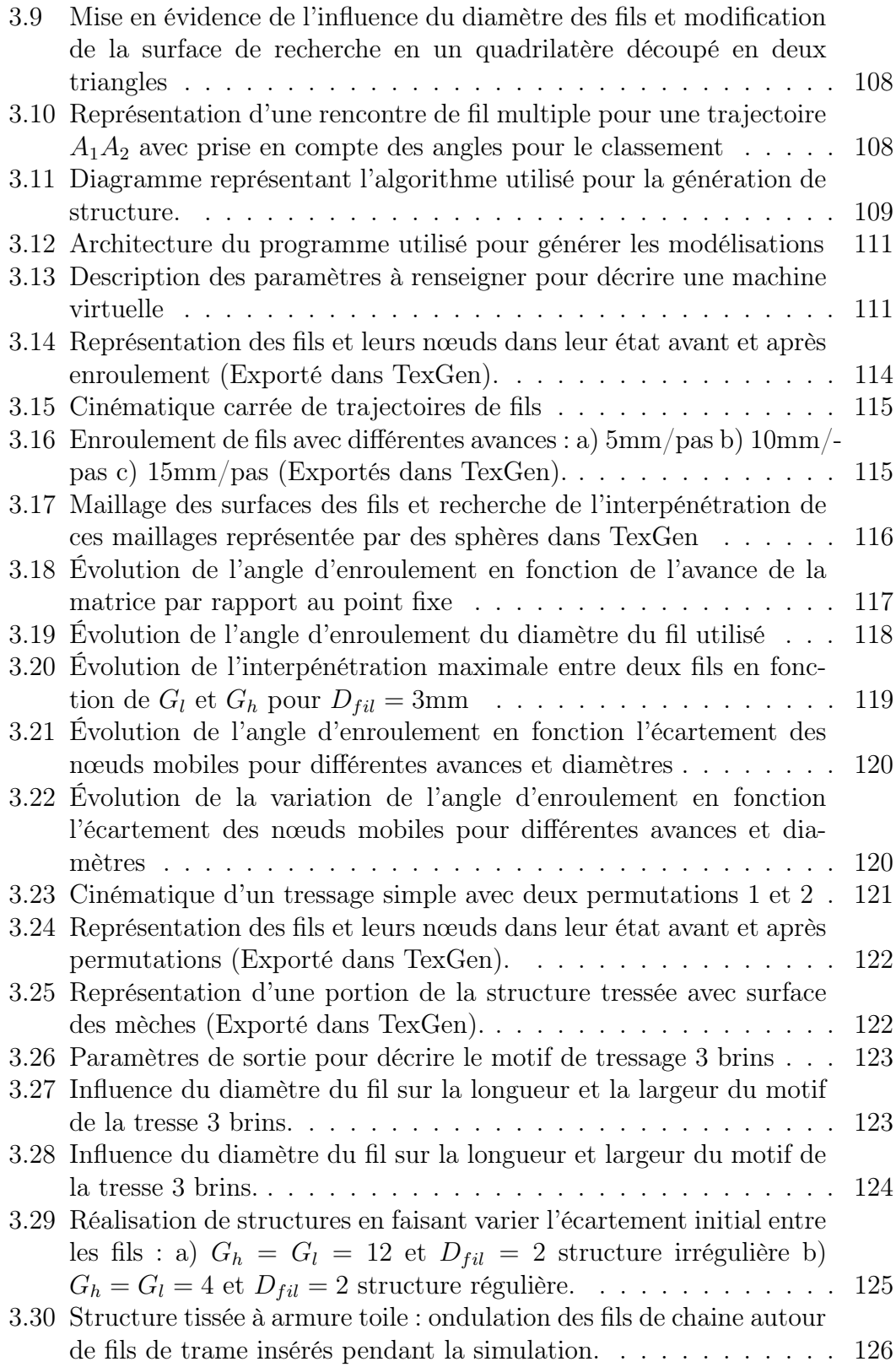

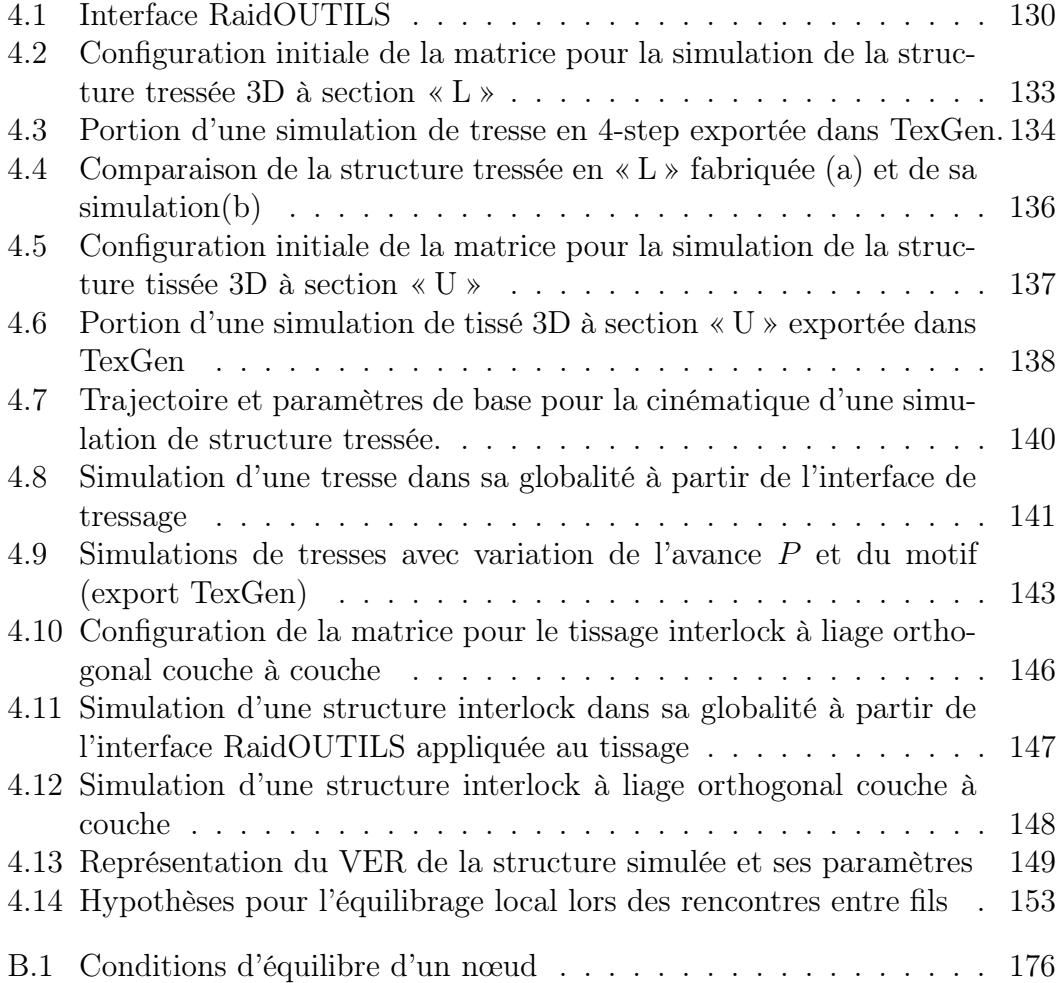

## Liste des tableaux

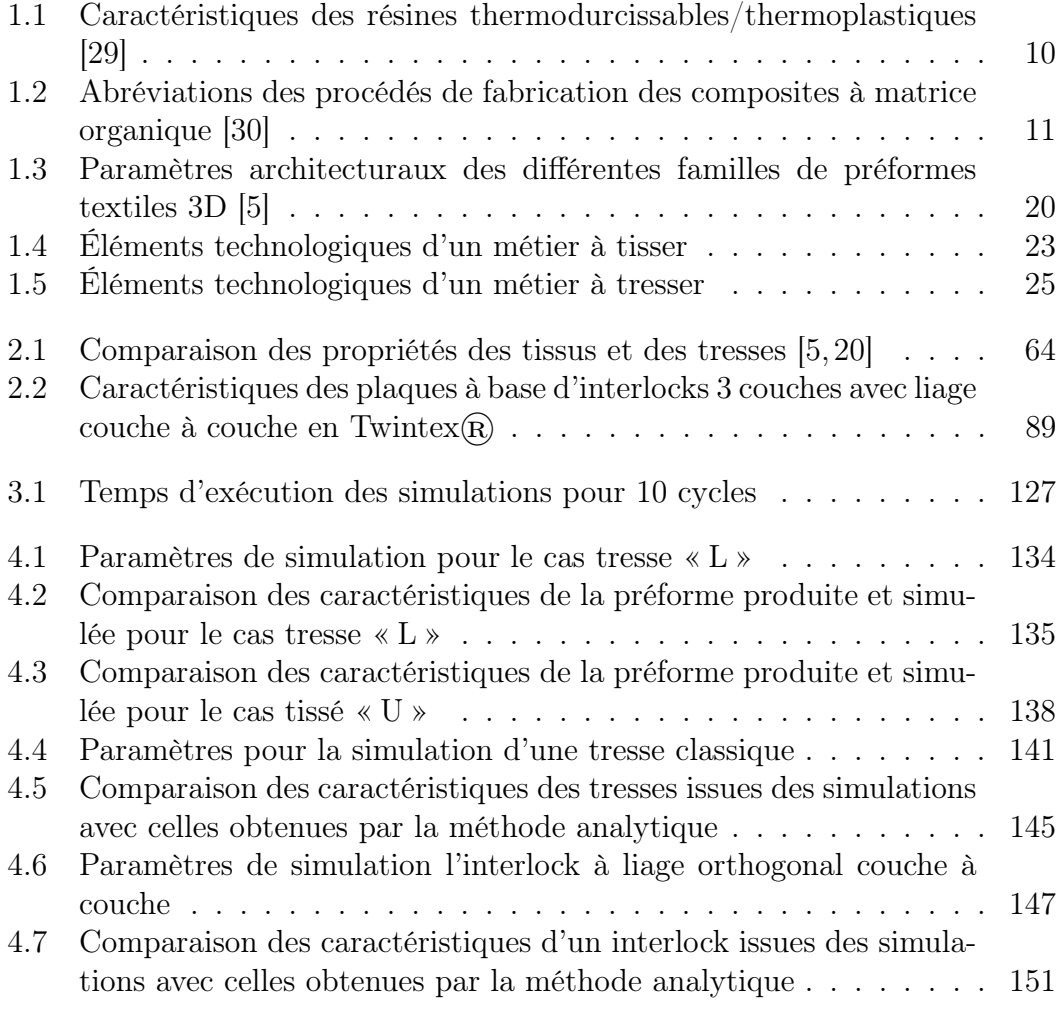

### <span id="page-13-0"></span>Introduction générale

Dans le domaine des pièces structurales les matériaux métalliques ont occupé une large part du marché, notamment dans les secteurs du transport. Depuis, dans un souci d'alléger les structures tout en conservant des propriétés mécaniques équivalentes, des matériaux composites ont été développés. Il est possible de trouver des travaux sur les composites de type plastiques renforcés entre la Première et la Seconde guerre mondiale. La première application de ces nouvelles pièces était l'aviation militaire. Des progrès notables ont été réalisés dans les années 60, mais la maturité permettant leurs utilisations dans les applications structurales (Airbus et Boeing) n'a été atteinte que récemment (fin du 20ème Siècle).

De nos jours ces matériaux composites sont reconnus pour leurs performances et le gain de masse. Cependant, leur processus de fabrication n'est toujours pas suffisamment maitrisé impliquant une dispersion en termes de performances des pièces de série "identiques". Ceci s'explique par un nombre d'étapes de fabrication important et peu automatisées. De plus, les renforts des composites dépendent de la forme de la pièce et aussi des propriétés mécaniques visées. C'est la raison pour laquelle il existe une très grande quantité de renforts possibles ce qui rend difficile leur conception et production.

Les recherches actuelles visent à mieux comprendre et maitriser ces procédés de conception et de production. La revalorisation en fin de vie des composites est également un paramètre émergeant qui doit être intégré lors de la conception. Il est donc nécessaire de développer des connaissances sur le comportement des structures composites en fonction des cycles de fabrication complexes afin de pouvoir mettre en place des outils de modélisation et de simulation. Cela signifie aussi que les outils de fabrication doivent être maitrisés parfaitement. Une diminution du nombre d'étapes est donc indispensable pour éviter les variabilités connues dans les processus actuellement utilisés. Ces outils de fabrication et les logiciels de conception et modélisation doivent être capables d'anticiper les performances des matériaux assurant ainsi une meilleure reproductibilité.

La complexité de la compréhension et de la maîtrise des processus de conception et fabrication des structures composites, en parallèle avec l'intérêt économique que ces mêmes structures présentent pour les secteurs des transports, du génie civil, de la protection etc. sont à l'origine d'un grand nombre de projets scientifiques au niveau national et en Europe. Ainsi, les projets européens suivants concernent les recherches visant à résoudre les problématiques annoncées dans les paragraphes précédents :

– ALCAS [\[31\]](#page-174-4) (Advanced Low Cost Aircraft Structures) est un projet (6ème PCRD) complété entre 2005 et 2011 et pour lequel l'ENSAIT a proposé une solution textile 3D. Il a porté sur l'utilisation des matériaux composites dans le domaine de l'aéronautique (avion de ligne et jet d'affaire). Ce projet a permis de réduire de 15% les coûts liés à l'utilisation (fabrication, utilisation et fin de vie) de matériaux composites pour les structures primaires d'un avion. Le projet a été au cœur du développement de structures d'aile et

de fuselage en matériaux composites à la fois pour des avions de grande et petite tailles.

- 3D-LightTrans [\[32\]](#page-174-5) (7ème PCRD) est un projet débuté en 2011 qui s'applique à la démocratisation de l'usage des matériaux composites pour les pièces de grandes séries. La fabrication à bas coût 3D-LightTrans permettra de rendre les matériaux composites à renfort textile rentables pour une production de pièces en grandes séries tout en répondant à l'accroissement des exigences en terme de performance, d'allègement, et de valeur ajoutée du produit final dans tous les secteurs du marché.
- Fiberchain [\[33\]](#page-174-6) (7ème PCRD), débuté en 2010, vise à l'automatisation des moyens de fabrication de matériaux composites à renforcement fibreux. Les domaines visés vont de l'aérospatiale au loisir et équipement de sport en passant par le ferroviaire et le BTP. Le projet propose à la fois des solutions innovantes pour la fabrication de matériaux mais également des solutions pour l'assurance qualité et la caractérisation des produits.
- Mapicc 3D [\[34\]](#page-174-7) (7ème PCRD), débuté en 2011, propose de développer des renforts textiles 3D pour matériaux composites de grandes dimensions. L'objectif est d'améliorer la productivité de 38% en réduisant les temps de fabrication de 14%. Là encore, l'aspect de caractérisation des procédés est mis en avant. Ce projet a pour coordinateur L'ENSAIT.

Au niveau national, de nombreux projets sur les composites ont été effectués et sont en cours actuellement. Ce travail de thèse s'inscrit dans le cadre d'un programme de recherche financé par le Fonds Unique Interministériel (FUI). Il vise à développer une nouvelle technologie permettant de fabriquer des textiles de forme O, U, T, I, L ou S avec orientation des fibres dans de multiples directions.

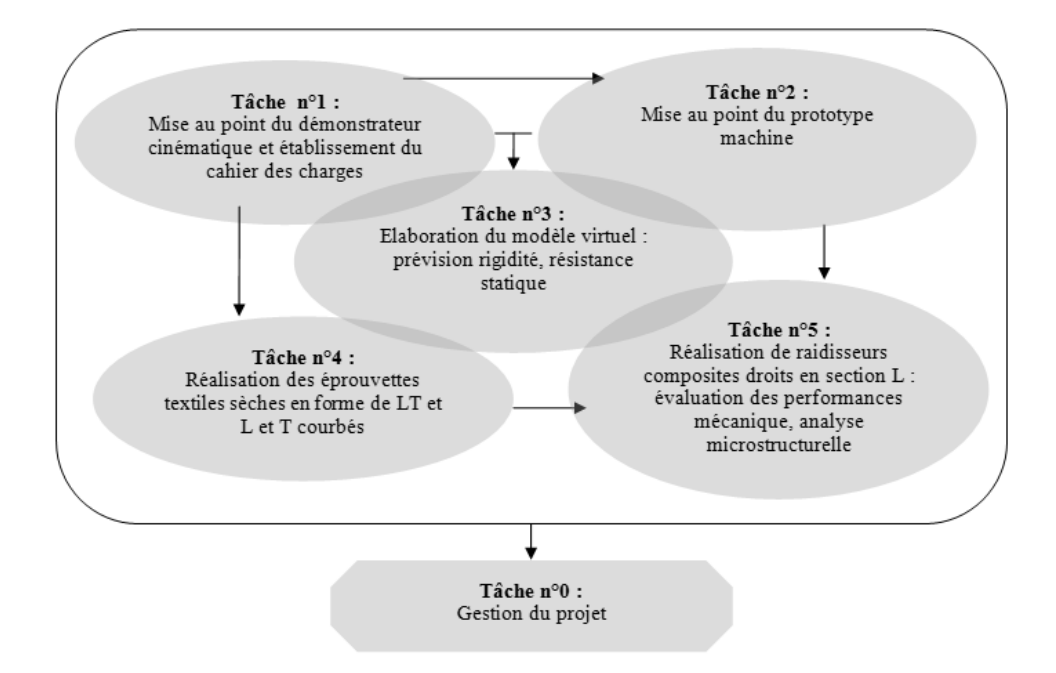

<span id="page-16-0"></span>Figure 1 – Diagramme des tâches de RaidOUTILS

Ce programme est dénommé RaidOUTILS. Sa finalité est de proposer à la fois un nouvel outil de production maitrisé avec un nombre d'étapes réduit, ainsi que des logiciels d'aide à la conception et de caractérisation des pièces réalisables par simulation. Ce programme rassemble dans son consortium, des partenaires industriels tels que : Dylco, Achille Bayart, ESI, EADS, Stratiforme, TRP Charvet, Hutchinson, mais également des Centres techniques tels que le CETIM, l'IFTH et le CETI et enfin des partenaires académiques comme l'Ecole des Mines de Douai et l'ENSAIT. Les tâches à effectuer dans le projet sont présentées dans le diagramme de la FIGURE [1.](#page-16-0)

Ces travaux de thèse se sont déroulés dans les locaux du GEMTEX (Laboratoire de Génie des Matériaux TEXtiles, EA n°2461 ENSAIT) et concernent le développement d'une nouvelle technologie permettant de fabriquer des pièces textiles 3D servant de renforcement fibreux à des raidisseurs composites. Tradi-

tionnellement, les procédés de fabrication de ces types de pièces s'inscrivent dans le cadre des procédés RTM (Resin Transfer Moulding). Ces technologies se décomposent en plusieurs étapes. Les renforts fibreux initialement sous forme de rouleaux sont découpés avant d'être assemblés puis mis en forme pour obtenir la géométrie de la préforme souhaitée qui est ensuite imprégnée (par injection ou infusion) par la résine. Notons que ces procédés sont largement automatisés.

La technologie proposée dans le cadre de ces travaux permet de supprimer les étapes spécifiques au renfort sec, décrites ci-dessus, tout en assurant une maîtrise parfaite du processus et les caractéristiques géométriques et mécaniques des renforts. La reproductibilité est optimisée grâce à cette maîtrise et à l'automatisation du processus. Elle a par conséquent l'objectif d'économiser de la matière première puisque les étapes de découpe (des rouleaux, des préformes) ne sont plus présentes. Elle s'inscrit dans l'objectif, et dans le cadre de géométries spécifiques, de type raidisseurs, de passer du fil à la préforme sèche. Par conséquent, cette nouvelle technologie développée au sein du GEMTEX est basée sur les concepts présentés ci-dessous :

- possibilité d'entrecroiser les fils du renfort dans toutes les directions de l'espace,
- possibilité d'entrelacer / superposer des fils de natures différentes (carbone, verre, fils thermoplastiques, . . .) permettant la fabrication en série pour les pièces composites qui seraient thermoformées par la suite,
- possibilité d'obtenir les profilés complexes multi courbes (C, S, . . .) et à section variable.

Afin de garantir une maîtrise totale de la phase de conception et de production avec la possibilité d'anticiper l'architecture du renfort en adéquation avec les propriétés géométriques et mécaniques souhaitées, l'outil de production a été modélisé. Un logiciel capable de simuler le processus de fabrication et l'architecture définitive des pièces a été réalisé. De plus, ce logiciel permet aux concepteurs de pièces d'exploiter toutes les possibilités de la machine de production difficilement imaginables sans cet outil. En fait, la complexité de la technologie développée introduit de très nombreuses architectures possibles de renfort et ne peut pas être exploitée sans un outil de modélisation. Ces travaux couvrent tout autant des aspects expérimentaux, incluant la conception de la technologie ainsi que la production et la caractérisation des échantillons, et également des aspects de développement de modèles. Ils sont décrits au travers de ce manuscrit décomposé en quatre chapitres.

Le premier chapitre s'attache au positionnement scientifique de ces travaux, d'une part concernant les aspects généraux associés aux matériaux composites à renfort textile et d'autre part aux procédés de mise en œuvre de ces pièces. Dans une deuxième partie la présentation des différentes architectures textiles caractérisant les renforts fibreux est donnée avec les technologies textiles associées. La dernière partie de ce chapitre est finalement consacrée aux méthodes et outils de simulation existants, notamment pour reproduire ces architectures et leurs procédés.

Le deuxième chapitre est consacré à la conception et à la réalisation de notre technologie innovante. Les motivations, relatives aux procédés de conception des préformes 3D, sont introduites. Les solutions originales permettant la création

d'architectures textiles 3D contenant des fils de natures différentes ayant des trajectoires indépendantes et maitrisées sont ensuite présentées, expliquées et justifiées. Des exemples de réalisation sont donnés pour valider les concepts et prouver la faisabilité de la technologie. Ce chapitre montre toute la complexité et donc toutes les possibilités de notre technologie.

Le troisième chapitre est consacré à une nouvelle approche informatique qui a rendu possible le développement de l'algorithme de simulation basé sur la cinématique des fils générant les nouvelles architectures de renfort. Ce nouvel algorithme est présenté et validé au travers d'applications simples. Ces applications font le lien entre les paramètres de simulation et les caractéristiques des architectures créées.

Le quatrième chapitre décrit l'intégration de l'algorithme précédemment développé dans un logiciel interface homme - machine pour faciliter son utilisation. Ainsi, un outil numérique a été réalisé facilitant la conception des pièces composites réalisables par la nouvelle technologie de la machine de production présentée dans le chapitre 2. L'algorithme de conception et modélisation a été généralisé à d'autres procédés textiles susceptibles de générer des renforts 3D complexes. Des corrélations numériques expérimentales sur des préformes mixant différentes technologies textiles sont présentées.

Ce manuscrit se clôt avec un ensemble de conclusions contenant une analyse critique des technologies développées et des perspectives de développements futurs.

### <span id="page-20-0"></span>Chapitre 1

## État de l'art

Les applications modernes ont permis de développer des matériaux à hautes performances avec une recherche du contrôle des propriétés toujours plus fine. Les matériaux composites, hétérogènes par nature, permettent de répondre finement à ces cahiers des charges en exploitant cette hétérogénéité. Ce chapitre donne une présentation de ce qu'est un matériau composite dans notre contexte. La présente étude portant spécifiquement sur le renfort fibreux, les paramètres caractérisant les architectures textiles sont abordés avant de présenter les technologies permettant de les obtenir. L'état de l'art porte sur les technologies textiles traditionnelles qui permettent d'introduire les technologies 3D concernées par ce projet. Associées aux développements technologiques, les méthodes et outils de modélisations des structures textiles mais également les procédés permettant de les obtenir seront présentés.

<span id="page-21-2"></span>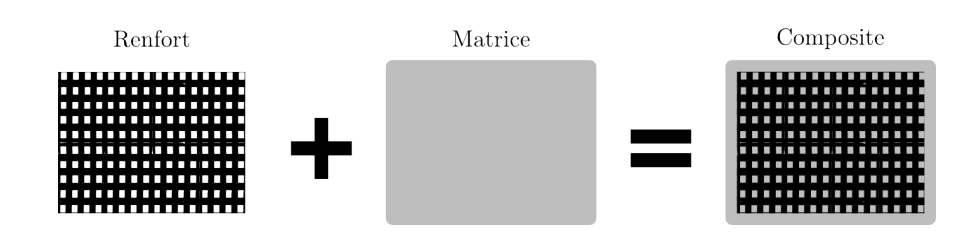

Figure 1.1 – Association d'un renfort et d'une matrice pour donner un matériau composite

### <span id="page-21-0"></span>1.1 Les matériaux composites

#### <span id="page-21-1"></span>1.1.1 Définition d'un matériau composite

Les matériaux composites à renfort textile ou fibreux sont formés d'au moins deux éléments : la matrice et le renfort (Figure [1.1\)](#page-21-2). On retrouve également des adjuvants et des charges selon le mode d'obtention et le domaine d'utilisation mais ces aspects ne seront pas traités ici et l'on se focalisera sur le renfort et sa matrice. Ces deux constituants, renfort et matrice, ne sont pas miscibles mais s'associent avec synergie pour permettre la création d'un matériau qui a des propriétés supérieures à celles de ses constituants [\[35,](#page-174-8) [36\]](#page-174-9).

La matrice, qui enrobe et rigidifie le renfort, permet de lui transmettre les sollicitations mécaniques via leur interface [\[37\]](#page-174-10). La matrice peut également servir à protéger le matériau fibreux d'agressions liées à l'environnement d'utilisation (chimique, thermique,  $UV$ ...). Elle peut être organique ou non. Les matrices organiques se dissocient en deux familles thermodurcissables (TD) ou thermoplastiques (TP). Les thermodurcissables sont les plus utilisées alors que les thermoplastiques connaissent un essor très important ; le choix de cette résine influe sur le procédé de mise en œuvre des composites. Les résines thermodurcissables durcissent lors de la phase de chauffage et une fois la polymérisation entamée,

| ⊷                      |                                 |              |                    |                |
|------------------------|---------------------------------|--------------|--------------------|----------------|
|                        | Caractéristiques Polyester (TD) | Epoxy(TD)    | Polypropylène (TP) | Polyamide (TP) |
| Densité $(g/cm3)$      | 1.2                             | $1.1 - 1.5$  | 0.9                | 1.14           |
| Module d'élasti-       | $2.8 - 3.5$                     | $3-5$        | $1.1 - 1.4$        | $1.2 - 2.5$    |
| $\text{cit\'e}$ (GPa)  |                                 |              |                    |                |
| Résistance à la        | $0.05 - 0.08$                   | $0.1 - 0.15$ | $0.02 - 0.035$     | $0.06 - 0.08$  |
| traction $(GPa)$       |                                 |              |                    |                |
| Température            | 60-100                          | 290          | $50 - 60$          | 65-100         |
| transition<br>de       |                                 |              |                    |                |
| vitreuse $(^{\circ}C)$ |                                 |              |                    |                |

Tableau 1.1: Caractéristiques des résines thermodurcissables/thermoplastiques  $[20]$ 

<span id="page-22-0"></span>le processus n'est pas réversible. Les résines thermoplastiques fondent avec l'augmentation de la température et durcissent quand cette dernière diminue. Les matrices thermodurcissables (TABLEAU [1.1\)](#page-22-0) :

- ont de bonnes propriétés mécaniques,
- sont les plus utilisées dans l'industrie (polyester 90% du marché, époxy 5% pour les applications hautes performances).

De leur côté, les matrices thermoplastiques :

- ont une bonne tenue à l'impact,
- permettent une conservation du matériau aisée.

Le second constituant est le renfort qui doit procurer les propriétés mécaniques du matériau final en encaissant les sollicitations transmises par la matrice. Les matières les plus utilisées dans les applications de renforts de composites sont le verre, l'aramide et le carbone. En sus de la nature de la fibre, les renforts sont généralement répertoriés sous forme d'inclusions ou de fibres courte pour lesquelles la distribution est aléatoire (et l'orientation en ce qui concerne les fibres courtes) et les renforts à fibres longues, c'est dans le cadre de cette dernière catégorie que s'inscrit cette thèse.

<span id="page-23-1"></span>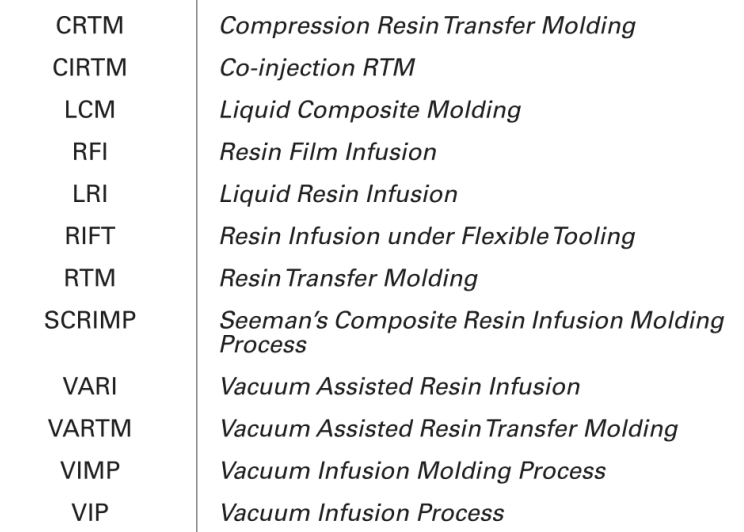

Tableau 1.2: Abréviations des procédés de fabrication des composites à matrice organique [\[30\]](#page-174-3)

La réalisation de pièces en matériaux composites est effectuée par différents procédés. Ces procédés forment une chaine pour l'obtention d'une pièce. Elle va conditionner la capacité à satisfaire un cahier des charges en termes de caractéristiques mécaniques, thermiques, chimiques et leurs associations ou couplages. Réduire cette chaine permet de réduire les coûts en augmentant la répétabilité. Relativement à l'utilisation de renforts à fibres longues continues la matrice a des propriétés mécaniques très souvent négligeables. Les renforts sont réalisés à partir des matériaux fibreux par tout un panel de technologies textiles ou non.

#### <span id="page-23-0"></span>1.1.2 Procédés de mise en œuvre

Pour réaliser un matériau composite il faut donc associer et mettre en forme les éléments qui le constituent. Parmi les procédés de fabrication employés pour les composites, les procédés de moulage par transfert de résine dits « Liquid Composite Molding » (LCM) présentent un excellent potentiel pour produire en grande série, d'où leur intérêt croissant [\[38,](#page-174-11) [39\]](#page-174-12). L'infiltration de résine par injection et

celle par infusion sont les deux grandes familles constituant la gamme des procédés LCM. Dans le cas des procédés par injection (la résine est poussée) un renfort sec, mis en forme lors d'une étape de préformage, est placé dans un moule fermé et dans lequel une résine liquide est injectée, en un ou plusieurs points, en appliquant un gradient de pression. Ensuite, la résine (en général thermodurcissable) réticule dans le moule avec l'élévation de la température pour former la matrice. La pièce peut être démoulée une fois cette phase de cuisson terminée. Concernant les procédés par infusion, la différence avec les procédés d'injection, vient du fait qu'on a seulement un demi-moule et un sac à vide servant de contre-moule. De plus, au lieu d'être poussée, la résine va être tirée par dépression [\[40,](#page-174-13)[41\]](#page-174-14). Le Tableau [1.2](#page-23-1) regroupe les principaux modes de fabrication des composites et leurs abréviations, dans cette famille des procédés LCM. Ces procédés sont également décrits par [\[42\]](#page-174-15) et la Figure [1.2](#page-25-0) représente certain d'entre eux. Les procédés de mise en œuvre associés peuvent être classés par leur aspect technologique ou physique [\[30\]](#page-174-3).

Pour la classification technologique ont retrouve généralement deux familles : « moule fermé » et par opposition « moule ouvert ». Dans le mode de fabrication à « moule fermé » le renfort fibreux est mis en place dans un moule qui reste fermé pendant tout le procédé d'obtention du composite. Il s'agit du procédés RTM et les dérivés (VARTM, VARI LRI, SCRIMP ou RFI). Le « moule ouvert » est spécifique des technologies à demi moule ou à filière : moulage au contact, enroulement filamentaire, dépose de pré-imprégnés ou encore la pultrusion.

Le cas dans lequel se place cette étude est celui des technologies à « moule fermé ». L'usage d'un renfort sec y est fait pour que celui-ci soit consolidé. La

<span id="page-25-0"></span>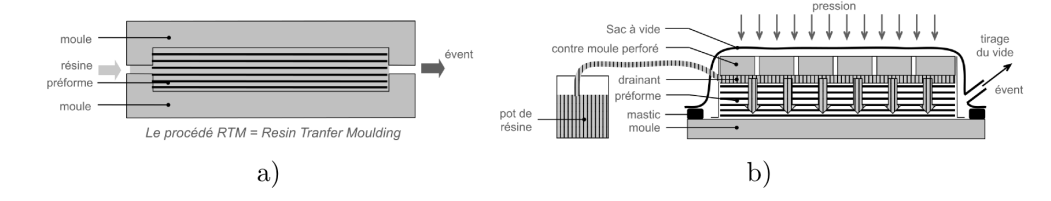

Figure 1.2 – Procédés de mise en œuvre pour matériaux composites : a) RTM b) LRI [\[2\]](#page-172-1)

partie suivante présente de manière plus détaillée la définition de ce renfort fibreux avant de détailler les procédés d'obtention.

En conclusion de cette présentation des matériaux composites, entrent en compte dans une définition des matériaux composites [\[29\]](#page-174-2) :

- les propriétés spécifiques des constituants (renfort, matrice) choisis,
- le taux volumique et la distribution géométrique des renforts,
- l'interface renfort/matrice,
- le procédé de fabrication utilisé.

La spécificité des matériaux composites vient du fait que ces quatre propriétés sont intimement liées, et ne peuvent être considérées séparément.

Le cadre de cette thèse est dédié plus spécifiquement au renfort fibreux qui doit répondre aux sollicitations imposées à la pièce. Cette spécificité du cahier des charges se traduira, à notre échelle, par la maitrise du taux de fibre et des orientations dans les préformes fibreuses à réaliser mais également lors du design de la technologie réalisant ces architectures.

<span id="page-26-1"></span>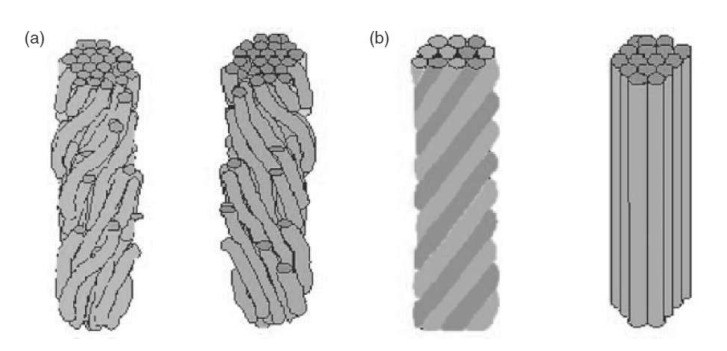

Figure 1.3 – Représentation d'assemblage fibreux : a) fils retordus en « Z » et « S » b) multifilaments retordus ou non [\[3\]](#page-172-2)

### <span id="page-26-0"></span>1.2 Architectures des renforts fibreux

Les matériaux fibreux étant utilisés dans de nombreux domaines ils possèdent parfois des appellations différentes d'un milieu à l'autre. Dans notre cas le matériau fibreux de base sera ramené à un fil. On englobera donc dans cette désignation les fils au sens textile du terme (assemblage retordu de fibres courtes issu de la filature) et les multifilaments (assemblage de filaments continus retordus ou non) dont les représentations sont données en Figure [1.3.](#page-26-1) De même on désignera par fibre l'élément constitutif du fil. On distingue d'ailleurs plusieurs familles de fils pour le renforcement de composites : les produits pré-imprégnés, les produits secs et les co-mêlés.

Les fils/mèches pré-imprégnés ne nécessitent pas d'injection car ils mélangent déjà la fibre et la matrice. Ils se trouvent sous forme de fibres discontinues ou de multifilament continus pouvant être mis en œuvre par enroulement filamentaire [\[43\]](#page-175-0), dépose, nappage (uni-directionnel) ou encore un procédé textile intermédiaire. Après ou pendant la mise en forme de ces matériaux il faut durcir la matrice par apport de chaleur. Ces produits sont délicats à introduire dans un procédé textile et ne seront donc plus considérés dans notre étude.

Les produits secs et co-mêlés en revanche peuvent être introduits dans un procédé textile. Les co-mêlés mélangent au sein de cette structure, directement sous forme fibreuse, le renfort et la matrice pour pouvoir être thermoformés par la suite. La réalisation de renforts secs ou co-mêlés sera donc faite selon des procédés proches mais les produits sec nécessiteront une densification (RTM, LDI . . .) par ajout d'une matrice alors que les co-mêlé se contenteront de thermoformage. Les technologies textiles restent des procédés agressifs pour la matière fibreuse, le soin apporté à leur mise en œuvre impactera la santé de la pièce.

#### <span id="page-27-0"></span>1.2.1 Aspects multi-échelles

Comme précisé précédemment, les renforts pour matériaux composites sont fabriqués à partir de fibres ou de multifilaments : ces éléments constituent l'échelle microscopique. Ils sont architecturés selon un procédé textile spécifique caractérisé par un motif répétable, ce motif définit l'échelle mésocopique. Enfin, l'ensemble de ces motifs donnent un renfort à l'échelle de la pièce, c'est à dire l'échelle macroscopique. Cette approche multi-échelle se retrouve dans la littérature [\[4,](#page-172-3)[44,](#page-175-1) [45\]](#page-175-2). Même si selon les cas les ordres de grandeur peuvent varier, la représentation la plus courante de ces échelles micro, méso et macro est donnée en Figure [1.4.](#page-28-1)

L'échelle micro, celle de la fibre, est constituée d'un assemblage de matériaux élancés dont les diamètres individuels sont de quelques micromètres.

L'échelle méso, celle du motif, est considérée comme celle d'un volume élémentaire représentatif de la structure. Les dimensions du motif sont de l'ordre de quelques millimètres. Il est composé d'un assemblage de fils entrecroisés avec des orientations multiples.

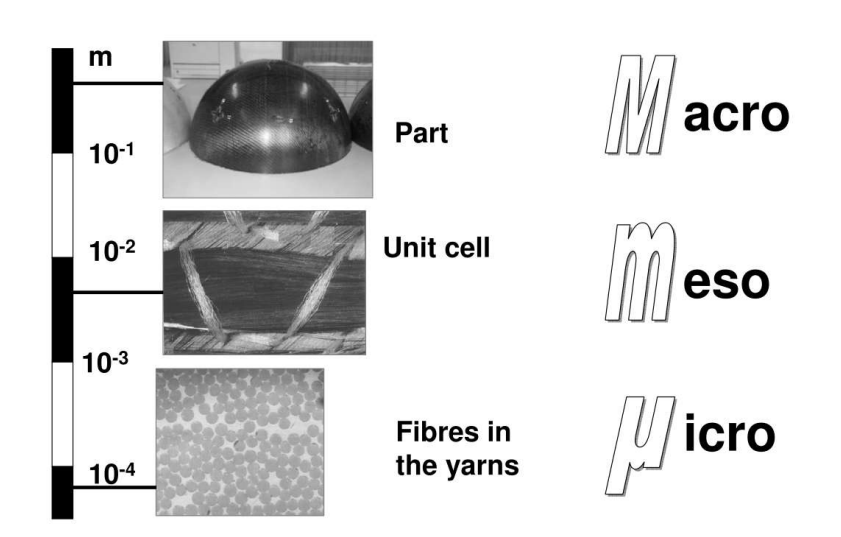

<span id="page-28-1"></span>Figure 1.4 – Représentation des aspects multi-échelles d'un renfort fibreux [\[4\]](#page-172-3)

Enfin l'échelle macro, celle de la pièce, peut varier de quelques centimètres à plusieurs mètres selon la pièce à réaliser. C'est également l'échelle qui donne la géométrie de renfort à obtenir soit par formage, soit directement comme préforme 3D intégrale.

#### <span id="page-28-0"></span>1.2.2 Paramètres d'architecture

L'élaboration d'un renfort suit également ce triptyque : le fil est structuré via un ou plusieurs motifs qui vont eux même générer le renfort global. Cependant on confond souvent les échelles méso et macro pour parler de procédé « Yarn-To-Fabric » (YTF) [\[5\]](#page-172-4). La FIGURE [1.5](#page-29-0) donne la classification des différentes architectures par Ko, cette fois-ci en termes de structures. Cette classification s'appuie sur les motifs associés aux différentes technologies et les répertorie en termes de dimension, d'orientation et d'entrelacement.

Une autre approche pour classer les architectures est donnée par la Figure [1.6.](#page-30-0) Elle stipule la notion d'axes ou direction des fibres introduite par Fukuta et

<span id="page-29-0"></span>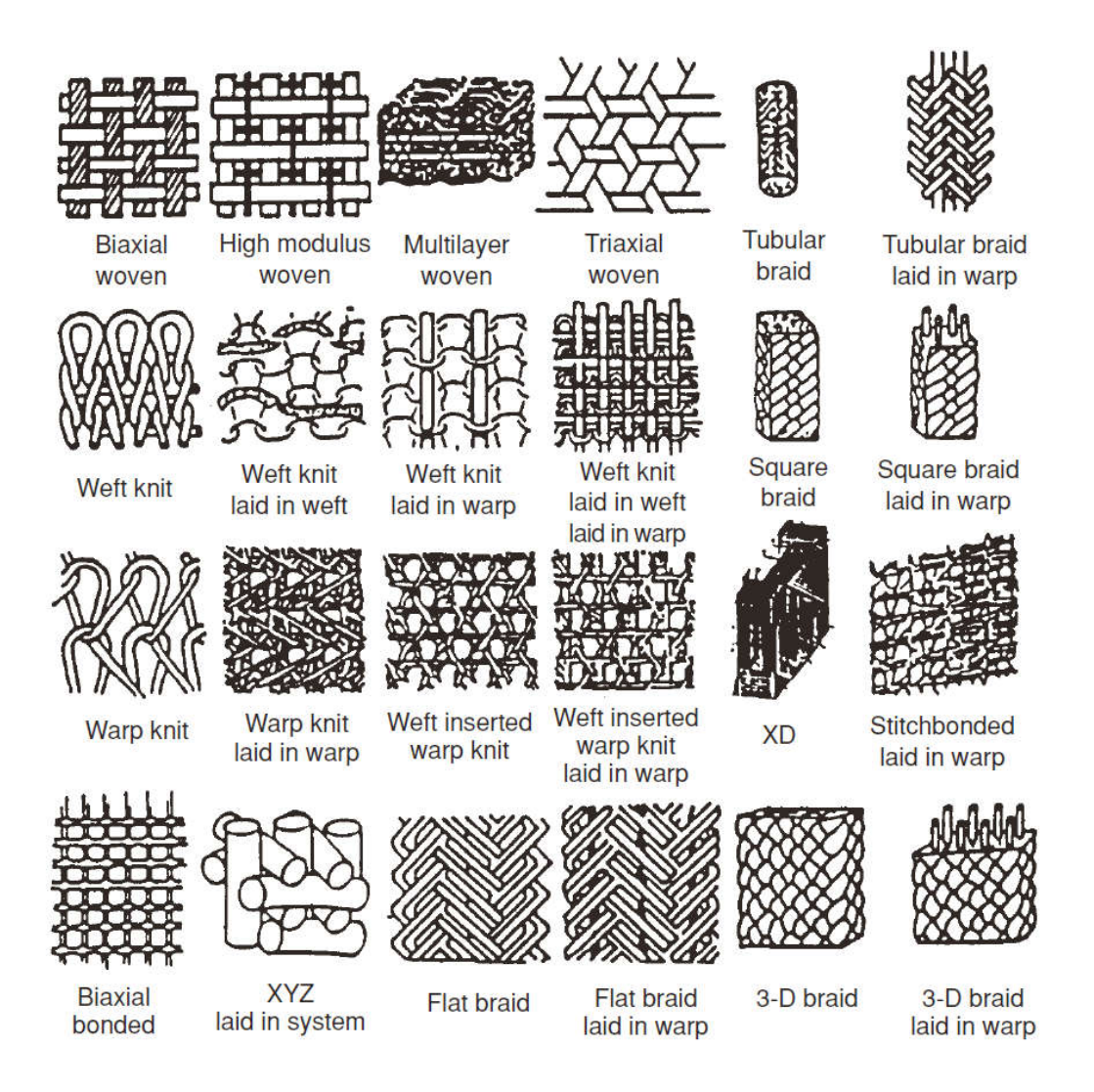

Figure 1.5 – Classification des architectures textiles basée sur le YTF [\[5\]](#page-172-4)

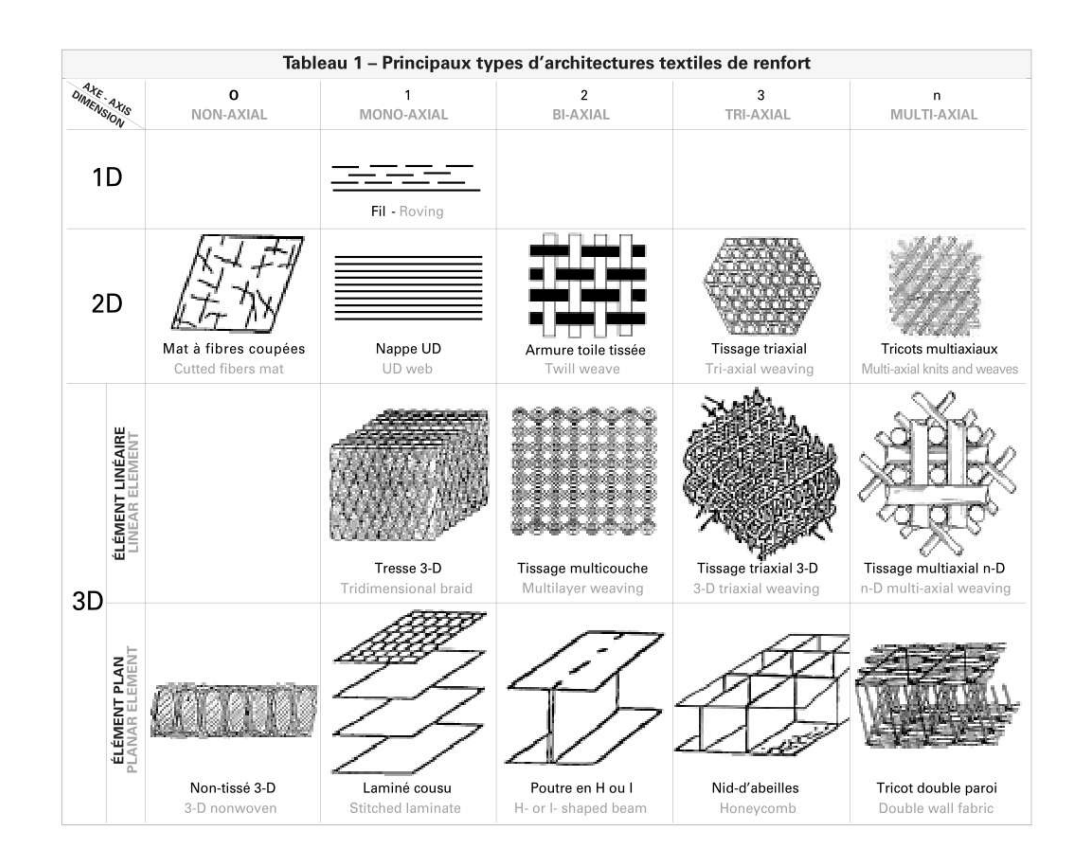

<span id="page-30-0"></span>Figure 1.6 – Classification des architectures textiles pour renforts tridimensionnels basée sur les orientations et les dimensions [\[6\]](#page-172-5)

Aoki [\[46,](#page-175-3) [47\]](#page-175-4). Cette information permet, en sus des dimensions, d'avoir des informations complémentaires sur l'orientation des renforts ; ainsi une préforme textile 2D peut être obtenue à partir d'une superposition de renforts unidirectionnels (UD), en général d'orientations différentes. Dans ce cas il n'y a pas de lien (ou d'entrelacement) entre les deux directions de renforts, contrairement aux préformes 2D tissées, par exemple.

Le fil est introduit dans un procédé textile pour réaliser un assemblage structuré composé de nombreux fils. Ces fils sont entrelacés entre eux dans des configurations très différentes d'un procédé à un autre, d'un réglage à un autre. Il est donc important de bien choisir le mode d'obtention du renfort pour que les orienta-

tions, les entrelacements, la continuité et la densité du matériau fibreux dans la structure répondent au cahier des charges. Ces aspects vont également impacter les étapes suivantes de mise en œuvre et à plus forte raison les performances finales du composite.

Les fils sont considérés comme ayant une direction privilégiée, celle de la longueur. On se ramènera aux nombres d'orientations, définies par les fils, dans un renfort pour le caractériser. Les tissus ont par exemples 2 directions orthogonales. Certaines technologies peuvent proposer plus d'orientations (5+). Les efforts sur la structure sont transmis à l'architecture réalisée par les fils. Cette dernière est composée de fibres qui travaillent essentiellement en traction et compression. On cherchera alors à contrôler les orientations du renfort.

La continuité des filaments qui composent le fil, et donc celle du fil lui-même dans la structure, contribue aux bonnes performances du composite. C'est pour cette raison que les fils pour les applications hautes performances sont des multifilaments. L'enroulement filamentaire est d'ailleurs une méthode qui exploite cette propriété en plus de l'orientation. Il consiste en l'enroulement maitrisé (orientation) de filaments (généralement préimprégnés) continus autour d'un mandrin.

Le principal défaut de l'enroulement filamentaire vient du manque de cohésion entre les couches enroulées. Cette cohésion est donnée par l'entrelacement (liage) d'une structure. Ce liage permet de maintenir les fils entre eux avec plus ou moins de cohésion et plus ou moins d'ondulation selon la structure choisie.

Différents aspects propres au renfort vont donc conditionner la résistance finale du composite : l'orientation des fibres, leur continuité, la complexité de l'entre-

| Préforme            | Orientations $\theta$ <sup>(°)</sup>         | Entrelacement       | $V_f(\%)$      |
|---------------------|----------------------------------------------|---------------------|----------------|
|                     | $\theta$ , angle d'hélice à la surface :     |                     |                |
| Assemblage linéaire | $\theta = 0$                                 | Pas d'entrelacement | $0.6 \sim 0.8$ |
|                     | $\theta = 5 \sim 10$                         |                     | $0.7 \sim 0.9$ |
|                     | $\theta_f$ , dans le plan du tissu           |                     |                |
| Tissés 3D           | $\theta_c$ , dans l'épaisseur                | Dans l'épaisseur    | $\sim 0.6$     |
|                     | $\theta_f = 0/90$ et $\theta_c = 30 \sim 60$ |                     |                |
|                     | $\theta_X$ , orientation selon l'axe X       |                     |                |
|                     | $\theta_Y$ , selon l'axe Y                   |                     | $0.2 \sim 0.4$ |
| Noobing 3D          | $\theta_Z$ , selon l'axe Z                   | Pas d'entrelacement | $0.4 \sim 0.6$ |
|                     | $\theta_{XY}$ , dans le plan du tissu        |                     |                |
|                     | Distribution uniforme                        |                     |                |
|                     | $\pm\theta_b$ , angle de tressage            |                     |                |
| Tresse 3D           | $\theta_0$ , sens production                 | Dans l'épaisseur    | $0.4 \sim 0.6$ |
|                     | $\theta_h = 10 \sim 45$                      |                     | $0.4 \sim 0.6$ |

Tableau 1.3: Paramètres architecturaux des différentes familles de préformes  $t$ extiles  $3D$  [\[5\]](#page-172-4)

<span id="page-32-0"></span>mêlement. L'orientation devra se faire dans la direction des sollicitations afin de maximiser les performances mécaniques. La continuité assure un transfert optimal des efforts et l'entrelacement permet d'ajouter de la cohésion entre les faisceaux fibreux. Ces aspects découlent directement de l'architecture du renfort et de sa mise en œuvre. Il peut être tissé, tricoté, tressé, à base de mat de fibres courtes, d'unidirectionnel . . .

Le Tableau [1.3](#page-32-0) résume les paramètres pour les architectures 3D [\[5\]](#page-172-4). Les orientations seront dépendantes de la technologie et donneront les directions privilégiées de renforcement. L'entrelacement permettra une bonne cohésion interlaminaire mais introduira également une ondulation qui modifie l'orientation. La densité de renfort, ou taux de fibre  $(V_f)$  est également déterminant pour les performances de la pièce renforcée, on cherche généralement à le maximiser.

Les sections suivantes vont présenter les technologies textiles qui permettent d'obtenir les architectures présentées. Les technologies traditionnelles dans un premier temps puis les évolutions des dernières années visant à faire du 3D seront passées en revue afin de les comparer à la fois sur la technologie et sur les caractéristiques.

## <span id="page-33-0"></span>1.3 Technologies textiles pour l'obtention de renforts

Les matériaux textiles existent depuis des millénaires et l'industrie textile offre un panel de structures traditionnelles : tissu, tresse ou tricot. Depuis plusieurs dizaines d'années, des architectures nouvelles voient le jour afin de s'adapter aux demandes pour les pièces composites. Dans notre approche on ne parlera pas des matériaux à fibres courtes (préformes non-tissés) pour se concentrer sur les matériaux à fibres continues.

#### <span id="page-33-1"></span>1.3.1 Technologies textiles traditionnelles

#### Tissage traditionnel

Les renforts tissés comptent parmi les plus utilisés dans les applications composites. Ce sont des renforts avec deux orientations privilégiées dans le plan [\[48\]](#page-175-5). Ils sont obtenus par l'entrecroisement d'un réseau de fils de chaine (sens de production) et d'un réseau de fils de trame (sens transverse) sur un métier à tisser (Figure [1.7\)](#page-34-0). Le réseau de fils de chaine, conditionné sur une ensouple, forme une nappe. La nappe quitte l'ensouple et passe par des éléments spécifiques (tension, casse fils . . .). Pour réaliser cet entrecroisement on vient ouvrir la nappe pour former la foule. L'ouverture de cette foule se fait en sortant les fils du plan de la nappe par le haut ou par le bas. Une fois la foule constituée, on y insère le fil de trame. Ce fil sera ensuite tassé jusqu'au point de croisure. Après le tassage, une

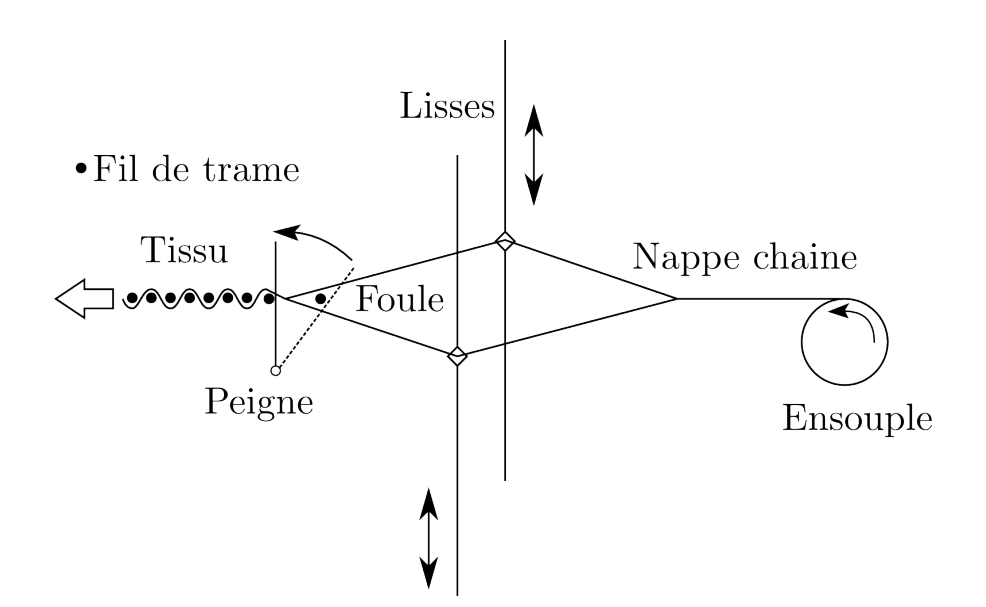

<span id="page-34-0"></span>Figure 1.7 – Représentation des éléments d'un métier à tisser traditionnel nouvelle foule est créée et emprisonne le fil inséré juste avant.

Les éléments les plus courants qui composent un métier à tisser et qui entrent en contact avec les fils sont présentés dans le Tableau [1.4.](#page-35-0) L'ensouple a été formée au préalable (ourdissage, encollage et réunissage) avant le rentrage. Le rentrage consiste à faire passer chaque fil au travers des éléments qui vont guider sa formation dans le tissu comme par exemple des capteurs de casse des fils.

Les lisses peuvent être animées par une mécanique dite à ratière ou une mécanique « Jacquard » [\[47,](#page-175-4) [49\]](#page-175-6). Dans la mécanique à ratière, des cadres regroupent chacun plusieurs lisses. Le nombre de cadre permet de faire des armures plus ou moins complexes mais il y aura toujours une répétition du motif. La mécanique « Jacquard » permet de sélectionner chaque lisse de manière indépendante ce qui permet de réaliser des tissus complexes et non réguliers.

L'insertion se fait généralement à l'aide de trois familles :

| Elément    | $R\hat{o}le(s)$       | Influence $(s)$ |
|------------|-----------------------|-----------------|
| Ensouple   | Ordonner les fils     | Tension         |
|            | Réguler la tension    |                 |
| Capteurs   | Détecter les casses   | Dégradations    |
| Lisses     | Ouvrir la foule       | Frottements     |
|            | Créer l'entrelacement | Cisaillement    |
|            |                       | Tension         |
| Lance      |                       |                 |
| Projectile | Insérer la trame      | Frottements     |
| Fluide     |                       |                 |
| Peigne     | Tasser la trame       | Frottements     |
|            | (Guider l'insertion)  | Compactage      |

<span id="page-35-0"></span>Tableau 1.4: Éléments technologiques d'un métier à tisser

– lance : rigide, souple ou télescopique,

- projectile ou navette (réserve de fil embarquée),
- fluide : jet d'air ou jet d'eau (fibres hydrophobes)

Après l'insertion le fil est tassé à l'aide d'un peigne jusqu'au point de croisure. Le peigne peut parfois être profilé pour guider un projectile ou générer un canal pour le fluide. L'étape de tassage contraint le fil en l'écrasant de manière non négligeable.

Il est possible de créer de nombreuses armures (motifs méso) qui résultent du choix des foules et insertions successives. Les armures fondamentales sont la toile, le sergé et le satin (Figure [1.8\)](#page-36-0).

Les structures tissées sont composées de fils entrelacés dans deux directions orthogonales. Cela leur confère de bonne propriétés et une bonne stabilité dimensionnelle dans ces deux orientations privilégiées. Les fils seront alors maintenus avec leurs orientations initiales. De plus ce procédé est très rapide avec les technologies actuelles.
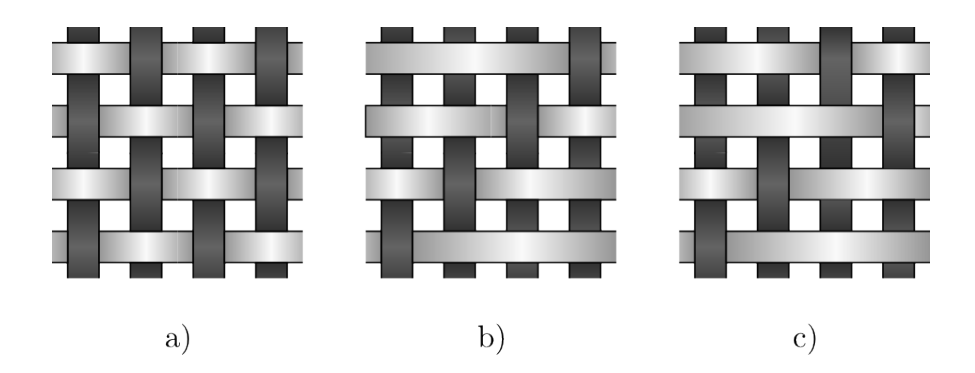

Figure 1.8 – Représentation des armures de base du tissage traditionnel : a) toile, b) sergé et c) satin.

L'entrelacement va générer de l'ondulation du fil [\[48\]](#page-175-0) et viendra affecter ses performances par rapport à une structure non ondulée. En effet, le fil n'étant plus aligné à cause de l'ondulation, la sollicitation sera moins bien gérée. Les multiples frottements et tassages en font un procédé malgré tout agressif pour le fil.

#### Tressage traditionnel

Le tressage, à l'inverse du tissage ne possède pas d'insertion de fil. Les fils sont disposés sur des canettes et c'est la permutation de ces cannettes les unes par rapport aux autres qui permet de générer un entrelacement. La Figure [1.9](#page-37-0) représente un métier à tresser horizontal (sens de production de la tresse). On y voit les fuseaux qui portent les canettes et permettent de réguler la tension des fils. Ils parcourent deux chemins de cames dans des sens opposés (ligne continue et ligne pointillée). Pour parcourir ces circuits, les fuseaux sont animés par des roues à encoches disposées le long des deux circuits. Les fils sont permutés et tirés en passant par un anneau de tressage pour ainsi former la tresse [\[50\]](#page-175-1).

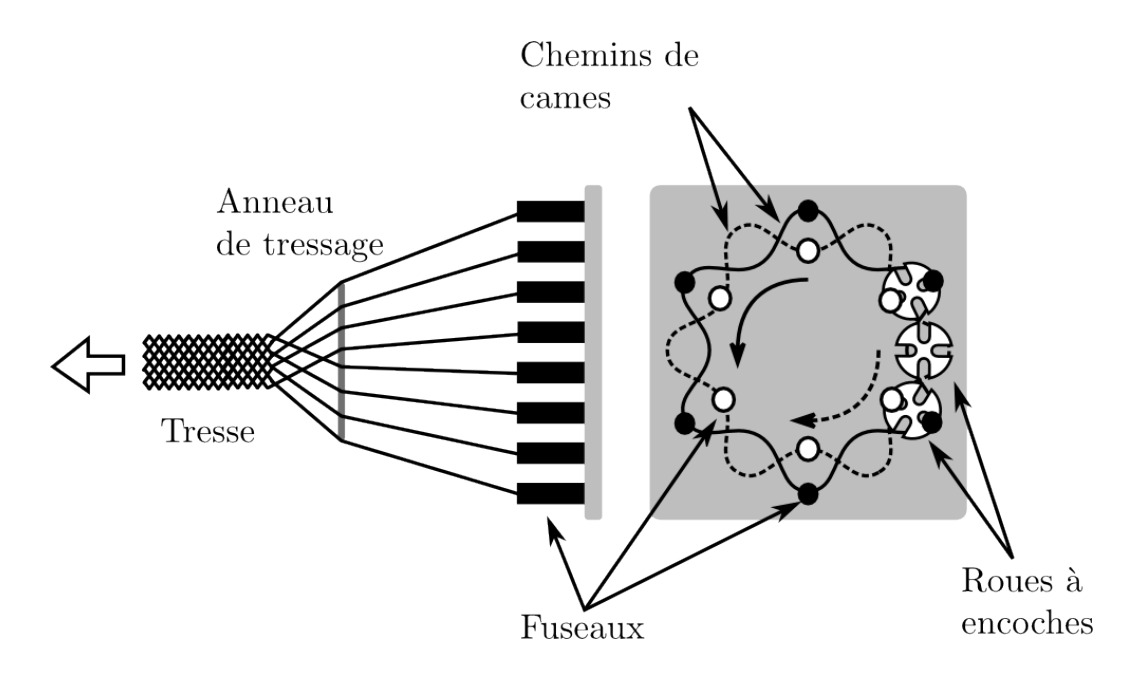

<span id="page-37-0"></span>FIGURE 1.9 – Métier à tresser horizontal

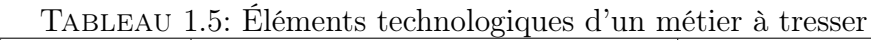

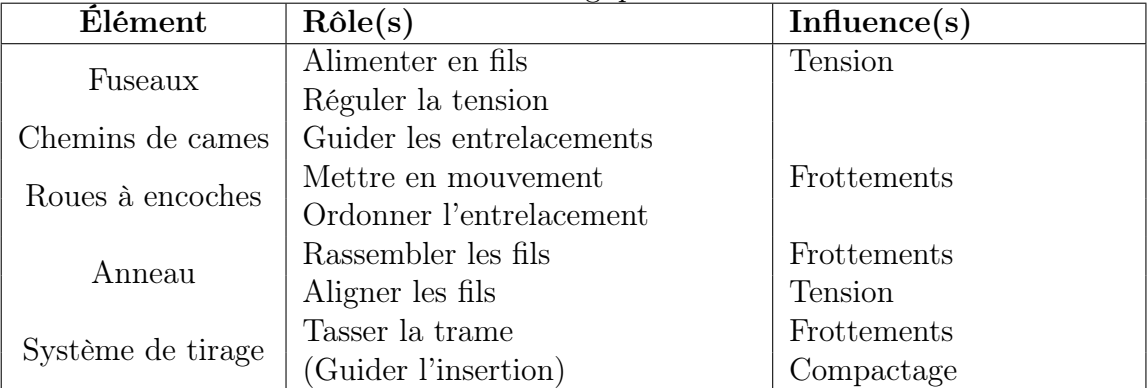

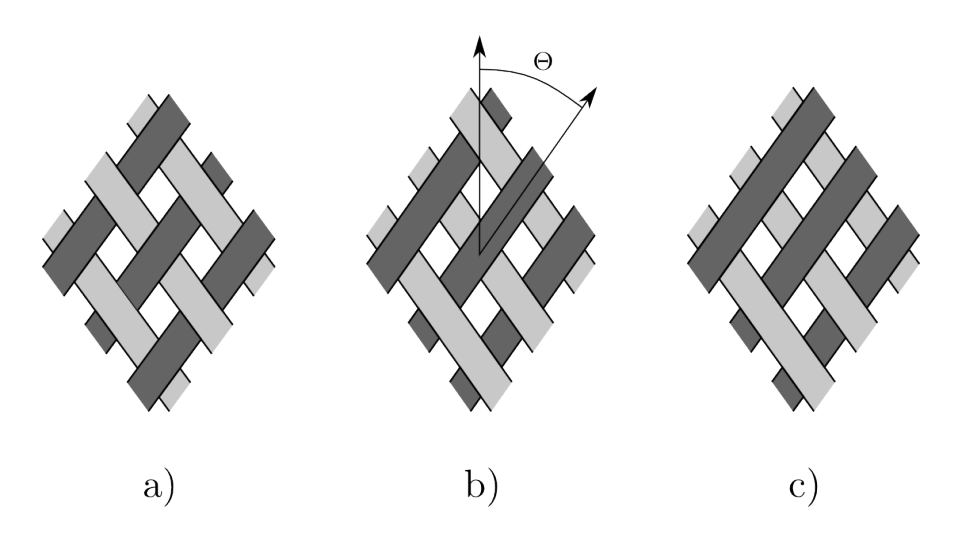

<span id="page-38-0"></span>Figure 1.10 – Représentation des armures de base du tressage traditionnel : a) diamond, b) regular et c) hercules

Les fuseaux permettent de dévider le fil des canettes et d'en réguler la tension avec un système de rappel. Le fuseau est équipé d'œillets pour limiter la friction sur le fil.

Deux chemins de cames qui s'entrecroisent permettent de permuter les bobines. En les permutant, les fils vont créer à leur tour un entrelacement. L'échange se fait avec des roues à encoches qui mettent en mouvement les fuseaux contraints dans l'un ou l'autre des chemins de cames.

Un renfort tressé est caractérisé par son angle de tressage Θ et son armure (Figure [1.10\)](#page-38-0). Comme pour le tissage il existe des armures de bases : regular, diamond et hercules. Elles dépendent de la disposition des fuseaux sur le métier qui va produire un entrelacement différent.

Il existe également des tresses dites triaxiales (Figure [1.11\)](#page-39-0). Des fuseaux fixes au centre des roues à encoche permettent d'ajouter une troisième direction à la tresse en plus des deux nappes entrelacées. Les fils de cette troisième direction

<span id="page-39-0"></span>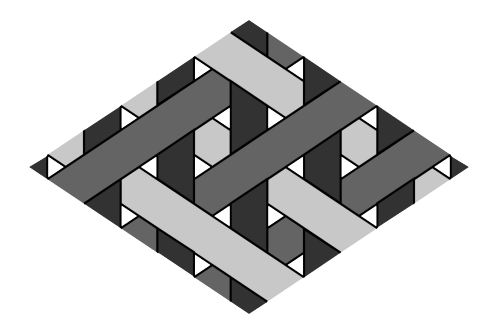

Figure 1.11 – Tressage triaxial

sont parallèles au sens de production de la tresse et entrelacés par les deux autres nappes.

L'angle de tressage et l'armure vont avoir une incidence sur le facteur de recouvrement  $\frac{1}{1}$  $\frac{1}{1}$  $\frac{1}{1}$  d'une tresse [\[14,](#page-173-0) [51–](#page-175-2)[55\]](#page-175-3). L'angle fera varier l'écrasement des multifilaments dans la structure. L'angle dépend du ratio entre la vitesse de rotation des fuseaux et la vitesse de traction de la tresse [\[14,](#page-173-0) [56–](#page-175-4)[58\]](#page-176-0).

Ce procédé ne nécessite pas d'étape de tassage contrairement aux structures tissées. C'est l'écartement des fils et leur glissement relatif qui va les emprisonner et créer l'architecture tressée. Ce procédé permet de réaliser des structures rapidement avec jusqu'à 3 directions de renforcement. De plus deux de ces directions sont contrôlables.

Le tressage par son mode de fabrication ne permet pas d'avoir de renforcement transverse au sens de production de la tresse. Cette propriété provoque généralement une grande déformabilité dans la largeur. La structure est entrelacée et cela provoque des ondulations des fils à l'échelle de celui-ci.

<sup>1.</sup> Taux de surface recouverte par le textile par unité de surface

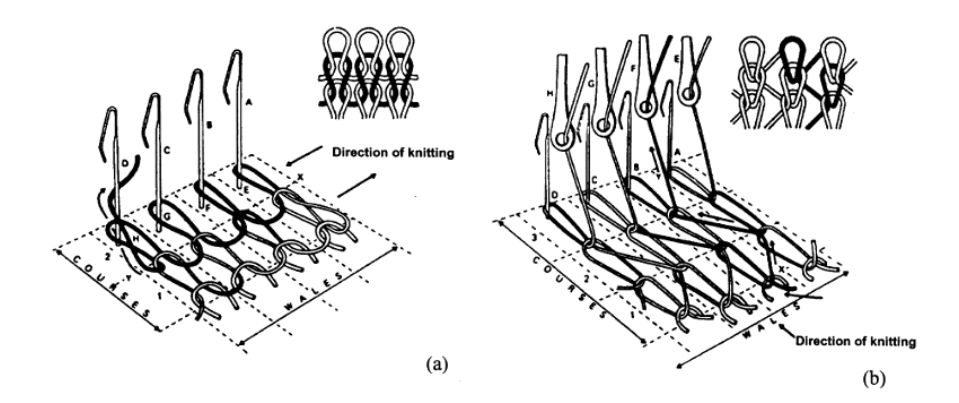

<span id="page-40-0"></span>Figure 1.12 – Réalisation de structures tricotée : a) maille cueillie (trame) et b) maille jetée (chaine) [\[7\]](#page-172-0)

### Tricotage traditionnel

Le tricotage consiste en la réalisation de boucles passées les unes dans les autres pour réaliser une structure textile tricotée. Les bouclettes sont réalisées à l'aide d'aiguilles qui permettent de les passer les unes dans les autres selon la technologie utilisée [\[7,](#page-172-0)[59\]](#page-176-1). Ces technologies présentées en Figure [1.12](#page-40-0) sont appelées maille cueillie ou maille jetée. La maille cueillie est réalisée en laissant les aiguilles attraper un fil qui passe dans un sens perpendiculairement au sens de production. Cette particularité lui donne le nom de tricot trame. La maille jetée est obtenue grâce à plusieurs fils qui sont guidés autour des aiguilles par des passettes. De ce fait on a un fil par colonne, c'est à dire dans la direction de production d'où l'appellation tricot chaine.

Les structures tricotées, grâce à leurs boucles et leur élasticité, offrent une bonne déformabilité et permettent d'épouser des géométries complexes. De plus il est possible de privilégier des orientations ou de densifier localement la structure par l'ajout de fils (charge) au contraire en sautant une boucle (flotté).

Ces structures présentent en revanche une très faible résistance dans le plan à cause de leur élasticité et de la forte ondulation des fils. De plus c'est un procédé très agressif pour les fibres et la réalisation des boucles est limitée par le rayon de courbure admissible par les fils utilisés. Enfin les mailles cueillies ont un caractère démaillable pouvant nuire aux performances.

### 1.3.2 Emergence des technologies 3D

L'utilisation croissante des matériaux composites, qui plus est pour des pièces fortement sollicitées, a conduit à s'interroger sur l'utilisation des préformes textiles issues des technologies traditionnelles. D'une part relativement aux étapes de mise en œuvre des pièces composites, et plus spécifiquement dans le cadre des procédés LCM, présentés précédemment. Un renfort obtenu directement avec une géométrie proche de celle de la pièce permet d'éviter l'étape de préformage des renforts secs, présente dans le procédé RTM [\[5,](#page-172-1) [60\]](#page-176-2), et par conséquent de mieux maitriser la chaine de fabrication de la pièce en réduisant le nombre d'étapes. Cette étape de préformage du renfort induit des déformations et la réorganisation du milieu fibreux dans le renfort ; ces modifications influent sur la perméabilité et par conséquent l'étape d'imprégnation [\[61–](#page-176-3)[63\]](#page-176-4). Par ailleurs les performances de la pièce finale [\[30,](#page-174-0) [64](#page-176-5)[–66\]](#page-176-6) peuvent être affectées par les défauts survenus lors de cette étape de préformage. Obtenir une préforme 3D permettra de préserver les propriétés géométriques pour les échelles méso et macro.

Le second argument pour l'émergence des structures textiles 3D est relatif aux faiblesses des préformes 2D traditionnelles, et notamment à leur utilisation dans des empilements stratifiés. Ces structures multicouches posent un problème majeur [\[67\]](#page-176-7) pour les composites car elles introduisent des zones de délaminage

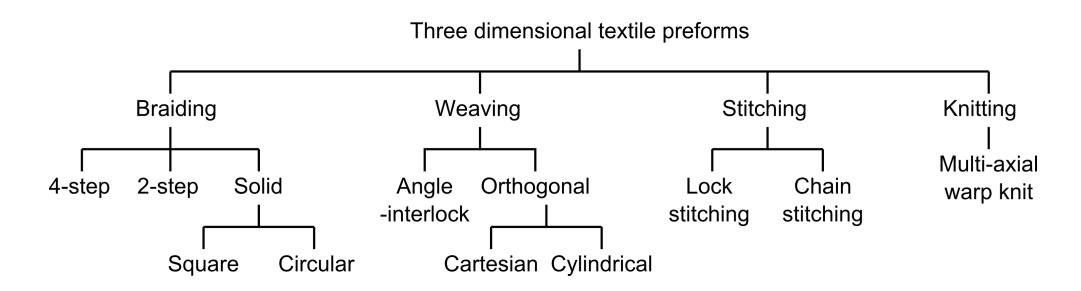

<span id="page-42-0"></span>Figure 1.13 – Classification des technologies textiles pour composites [\[8\]](#page-172-2)

entre les couches. Ces zones sont en effet dépourvues de renforcement et sont donc composées uniquement de la matrice.

Pour répondre aux points faibles de ces technologies de nouvelles ont vu le jour [\[11\]](#page-172-3). Des structures plus épaisses, avec des liages dans l'épaisseur pour améliorer le comportement au délaminage, des orientations multiples dans le plan puis dans le volume. Toutes ces technologies introduisent de nouvelles possibilités mais ne sont pas dépourvues de limitations. Il est donc important de faire le lien entre le cahier des charges de la pièce à réaliser et la fabrication du renfort qui devra y répondre. Les sections suivantes vont présenter les technologies les plus pertinentes qui ont inspiré la technologie RaidOUTILS.

La littérature détaille ces dernières années les nouvelles technologies textiles [\[10,](#page-172-4) [68,](#page-176-8) [69\]](#page-176-9). Il existe des classifications par technologies [\[8\]](#page-172-2) qui permettent de regrouper les structures en familles (Figure [1.13\)](#page-42-0).

Dans notre cas on se concentrera en premier lieu sur les structures multiaxiales, afin de montrer l'intérêt des orientations multiples ainsi que leur moyen d'obtention. Ensuite les structures interlocks seront introduites aussi bien pour le tissage que pour le tressage. Enfin des technologies plus exclusives comme le tissage double foule ou le tressage 3D seront abordées.

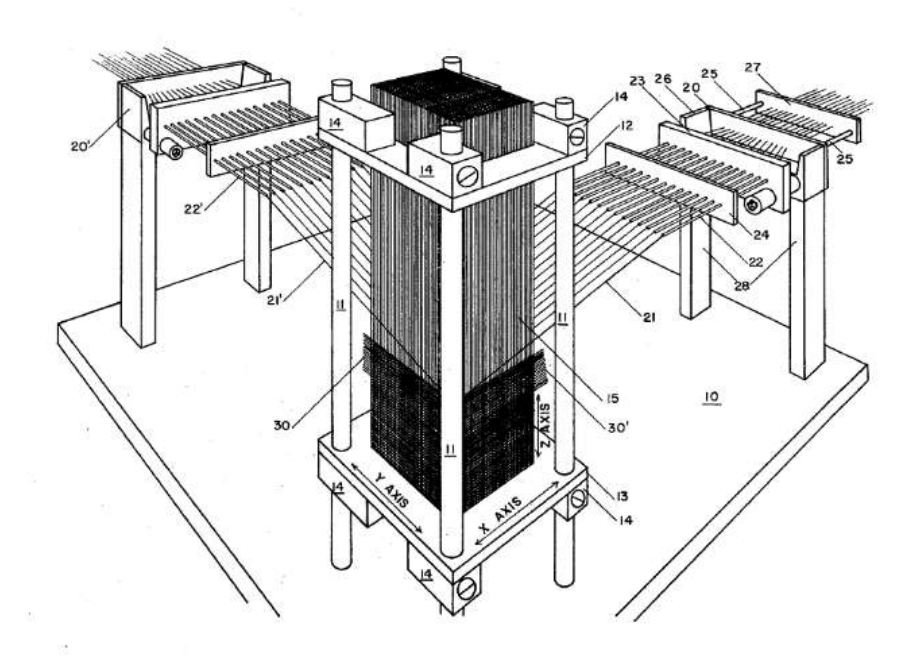

<span id="page-43-0"></span>Figure 1.14 – Mode d'obtention d'une structure multiaxiale monolithique [\[9\]](#page-172-5)

## 1.3.3 Renforts multiaxiaux

#### Multiaxiaux monolithiques

L'industrie aéronautique, avant l'industrie textile, a mis en place des structures 3D sans entrelacement [\[70\]](#page-177-0). Elles étaient réalisées avec des procédés autres que le tissage, le tressage ou le tricot. La structure résultante était composée d'au moins trois jeux de fils orthogonaux entre eux mais sans entrelacement (Figure [1.14\)](#page-43-0). Ces technologies spécifiques ont été rebaptisées Noobing (acronyme de Non-interlacing, Orthogonally Orientating and Binding) par Khokar et Peterson [\[71\]](#page-177-1). Ces méthodes se retrouvent aussi sous le nom de « non woven » et « stiched fabric » dans la littérature [\[72,](#page-177-2) [73\]](#page-177-3). La plupart de ces méthodes font l'objet de brevets qui sont référencés dans les documents cités.

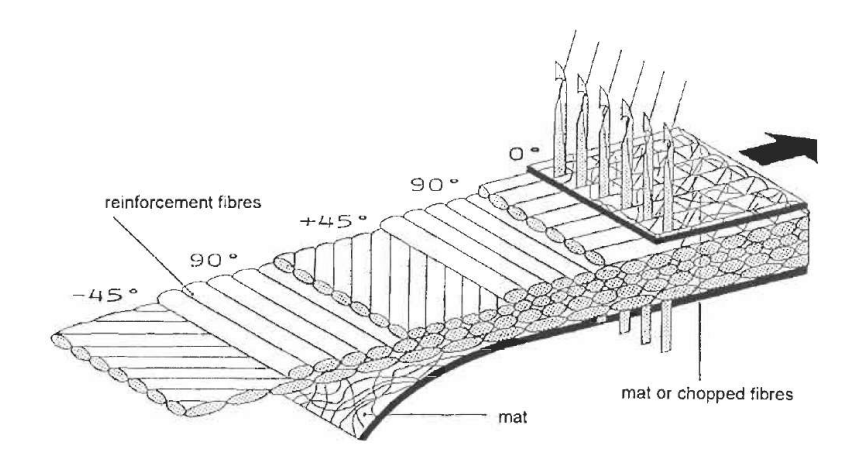

Figure 1.15 – Procédé d'obtention d'une multiaxial en tricot chaine (Liba) [\[10\]](#page-172-4)

L'avantage de ces structures vient du renforcement dans trois directions orthogonales ainsi que dans la non ondulation des fils. Ces technologies permettent de produire des renforts parallélépipédiques mais certaines d'entre elles ont été adaptées pour faire des structures profilées ou tubulaires.

La limitation principale de ce procédé repose dans les orientations qu'il est possible d'obtenir. L'autre aspect vient de la limitation de structures macro que l'on peut obtenir. Le maintien des fils étant réalisé par ses voisins sans entrelacement, il faut que la structure soit suffisamment épaisse pour se tenir.

### Multiaxiaux tricotés

Une autre solution également très utilisée dans les matériaux composites vient des renforts multiaxiaux ou Non Crimp Fabric (NCF). La technologie d'obtention de ces renforts est un dérivé du tricot [\[74\]](#page-177-4). Ils apportent des solutions pour trois problèmes posés par les renforts traditionnels. Les NCF sont composés de deux éléments : des mèches de renfort et des fils de maintien. Les mèches sont déposées couche par couche sous forme de nappes. Dans chaque nappe les mèches sont

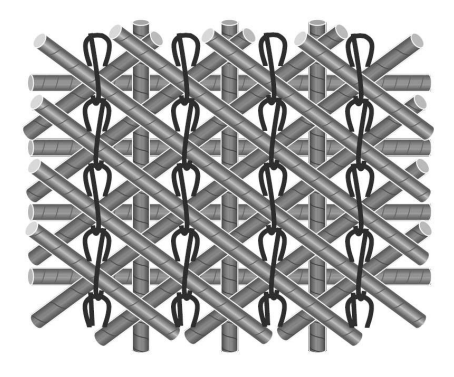

FIGURE 1.16 – Renfort multiaxial en tricotage chaine [\[11\]](#page-172-3)

toutes parallèles entre elles et l'orientation est maitrisée. Toutes ces nappes sont maintenues entre elles par les fils de maintien qui forme une chainette (tricot).

Ces structures n'ont donc pas, ou très peu, de déformations des mèches à cause de l'ondulation d'une armure (comme en tissage par exemple). L'assemblage permet de maitriser les orientations des nappes et l'épaisseur du produit. De récentes avancées permettent d'empiler jusqu'à 34 nappes avec une maitrise de cet empilement sur toute l'épaisseur du produit en les appliquant par patch [\[75\]](#page-177-5).

Ces produits restent des structures surfaciques avec des orientations toutes parallèles et nécessitent pour le passage à une géométrie 3D, une étape de préformage. Le formage de ces produit est difficile car la structure est détruite rapidement contrairement aux tissés qui se cisaillent avant de se bloquer. Les NCF ne possèdent pas non plus de renfort dans l'épaisseur ni de liage entre les couches.

## 1.3.4 Textiles interlocks

Les structures textiles tissées ou tressées souffrent d'une épaisseur faible face aux dimensions de la pièce à réaliser. Il faut donc empiler les couches les unes au

<span id="page-46-0"></span>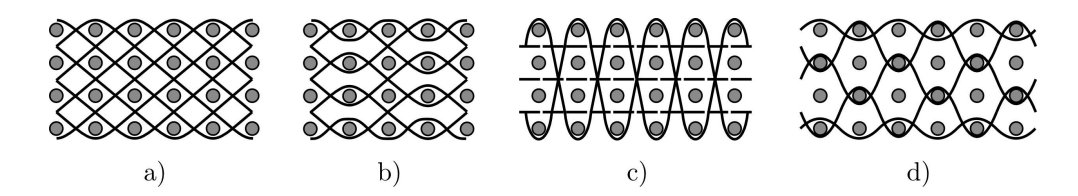

Figure 1.17 – Exemple de structures interlocks : a) angle/traversant b) angle/ couche à couche c) orthogonal/traversant et d) orthogonal/couche à couche

dessus des autres pour atteindre les dimensions souhaitées. Même s'ils permettent de multiplier les orientations des mèches dans le plan ces empilements nécessitent de multiplier les manipulations et sont une source de faiblesse. Chaque interface entre couche est une zone riche en résine car non renforcée et elles sont propices aux phénomènes de délaminage et offrent une faible résistance à l'impact [\[8,](#page-172-2) [76\]](#page-177-6). De plus les mèches sont toutes dans des plans parallèles entre eux et il n'y a pas de renforcement dans l'épaisseur de la pièce. Pour remédier à ces points faibles des structures interlocks ont été développées.

#### Tissage interlock

Le tissage peut, en adaptant les technologies existantes, permettre de réaliser des structures avec un liage dans l'épaisseur du renfort. Ces renforts sont appelés interlocks et sont classés dans différentes familles [\[76,](#page-177-6)[77\]](#page-177-7). Il y a alors des réseaux de mèches supplémentaires : la trame, la chaine et des fils de liage. Les familles principales d'interlocks réguliers sont données en Figure [1.17.](#page-46-0) La distinction se fait selon deux aspects du liage : la profondeur (traversant ou couche à couche) et l'orientation (angle ou orthogonal). Yi et Ding [\[77\]](#page-177-7) ont montré que les interlocks d'angle avaient une meilleur formabilité alors que les interlocks orthogonaux présentent un taux de fibres généralement supérieur notamment dans l'épaisseur.

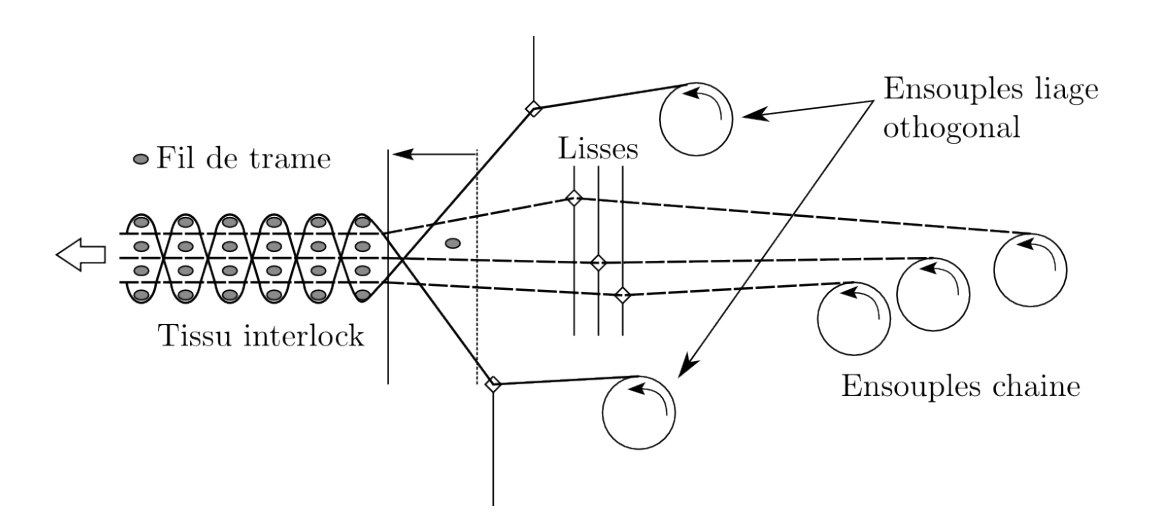

<span id="page-47-0"></span>FIGURE 1.18 – Métier à tisser pour structure interlock orthogonale

Les interlocks permettent de lier plusieurs couches entre elles dans l'épaisseur à partir d'une technologie dérivée du tissage comme présenté en Figure [1.18.](#page-47-0) Sur cet exemple de tissage en interlock d'angle on voir les différentes nappes de chaine ainsi que le dispositif particulier de lisses pour le fil de liage. Un travail récent [\[67,](#page-176-7) [78\]](#page-177-8) montre l'intérêt particulier porté aux structures tissées interlocks afin d'exploiter au mieux leurs capacités.

Le tissage interlock, comme le tissage classique, peut utiliser une multitude d'armures qui vont permettre d'influencer les orientations et les entrelacements. L'épaisseur importante, son renforcement dans cette direction et la liberté de design de ces structures en font des matériaux déjà très utilisés et qui le sont de plus en plus.

En multipliant les insertions et les couches, au delà du rendement, il devient délicat de maitriser parfaitement la distribution géométrique des fils (orientation et emplacement). De plus cette multiplicité est également source de dégradation. Enfin les taux de fibres dans ces structures sont généralement inférieurs aux la-

<span id="page-48-0"></span>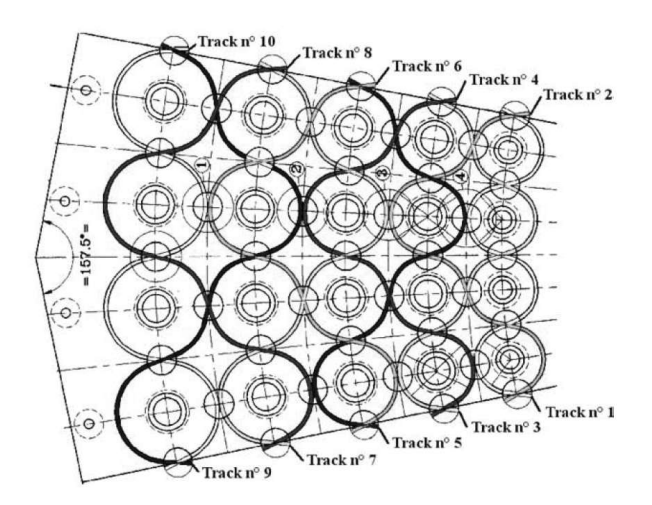

Figure 1.19 – Représentation d'une portion de tresseuse interlock avec ses 5 niveaux de tressage interconnectés [\[12\]](#page-172-6)

minés. Le compactage de ces structures pour améliorer ce point implique une réorganisation des fils qui peut s'avérer néfaste.

#### Tressage interlock

Pour réaliser des pièces épaisses sur un métier à tresser on peut utiliser un mandrin sur lequel les différentes couches de tresses se superposent, c'est la notion de surtressage. De cette manière on obtient une série de tresses concentriques mais sans liages entre elles.

Comme pour le tissage, des métiers à tresser spécifiques ont été développés [\[12\]](#page-172-6). Ils permettent de créer plusieurs couches en une passe et de les lier entre elles. La machine créée par l'IFTH (Institut Français Textile Habillement) est présentée en Figure [1.19.](#page-48-0) Pour chacun des 5 niveaux la trajectoire reliant i à  $i+1$  passe également sur le niveau suivant, précédant ou les deux pour les niveaux intermédiaires. De cette manière les fuseaux forment un liage dans l'épaisseur qui fige les fils longitudinaux.

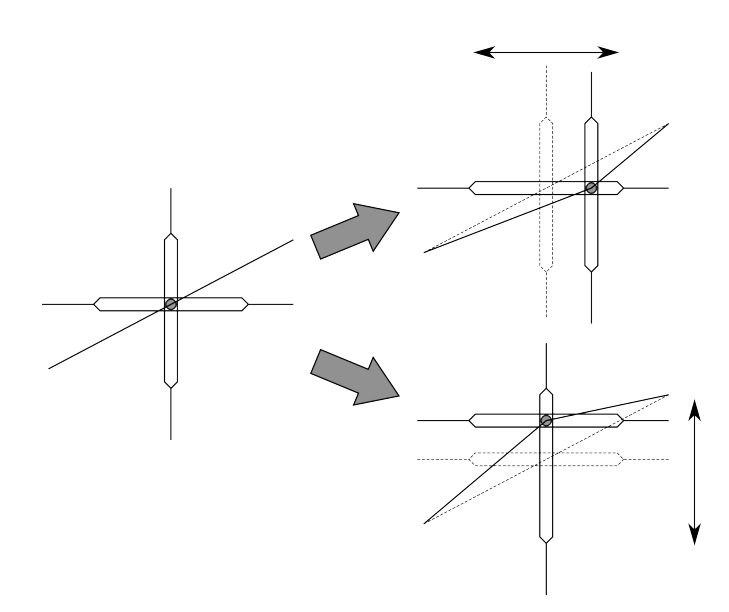

<span id="page-49-0"></span>Figure 1.20 – Représentation d'un fil dans un système à double foule du procédé BiTeam avec représentation des déplacements horizontaux et verticaux

Les tresses interlocks permettent d'avoir des structures tubulaires épaisses avec un renforcement dans l'épaisseur pour une meilleure résistance à l'impact ainsi qu'au délaminage. Malgré la multiplicité des couches il n'y a pas d'augmentation significative de la dégradation des fils. Ces derniers peuvent être orientés selon 3 directions (longitudinal et incliné par rapport au sens de production) en plus du liage dans l'épaisseur.

Par contre on ne retrouve pas dans ces structures, de renforcement dans le sens transverse au sens de production.

### 1.3.5 Tissage double foule

Pour permettre une plus grande liberté de géométrie et de renforcement la société BiTeam a développé le tissage à double foule [\[79,](#page-177-9) [80\]](#page-177-10) appelé tissage 3D par Khokar [\[13\]](#page-173-1). Cette double foule présentée en Figure [1.20](#page-49-0) repose sur un jeu de

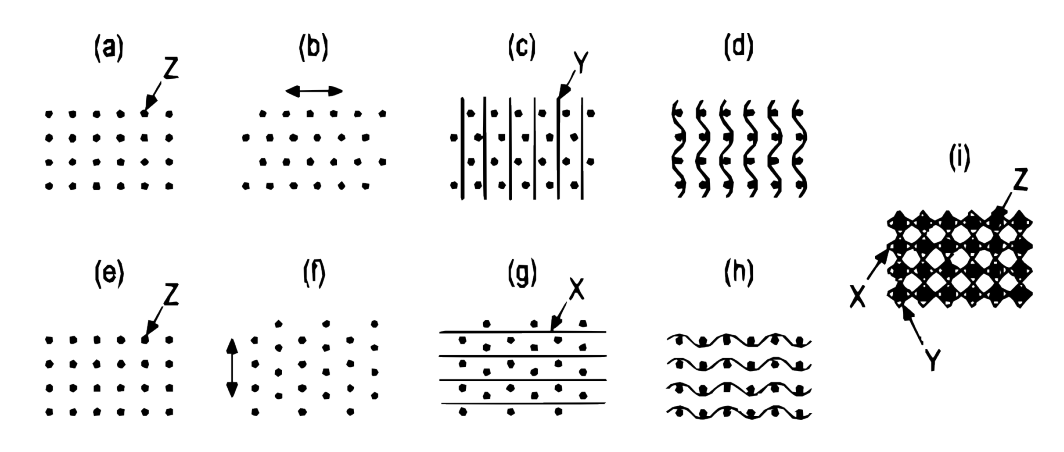

<span id="page-50-0"></span>Figure 1.21 – Principe de réalisation d'une structure avec à partir d'un procédé double foule [\[13\]](#page-173-1)

lisses perpendiculaires. Chaque fil est passé à travers deux lisses respectivement verticale et horizontale. De ce fait le fil est déplacé de haut en bas pour créer une première foule ou de droite à gauche pour en créer une seconde. Chaque lisse peut accueillir plusieurs fils dans sa longueur ce qui donne une configuration de fil en lignes et en colonnes.

Cette configuration en lignes et en colonnes permet de réaliser des structures profilées avec une grande variété de sections [\[13\]](#page-173-1). Le principe de formation d'une section rectangulaire est présenté en Figure [1.21.](#page-50-0) Après décalage des fils dans le sens z [\(1.21a](#page-50-0)) et b)) des fils de renforts sont insérés verticalement [\(1.21c](#page-50-0))) qui permettent de réaliser un renforcement dans cette direction. Les fils dans le sens z sont à nouveau décalés [\(1.21d](#page-50-0))). Ensuite les mêmes étapes sont réalisées pour des fils de renforcement horizontaux [\(1.21e](#page-50-0)) à h)). On obtient alors une structure complètement entrelacée [\(1.21i](#page-50-0))).

La comparaison entre cette technologie et celles dites de Noobing est faite en [\[13,](#page-173-1)[70\]](#page-177-0). L'avantage de la méthode à double foule est qu'elle n'est pas limitative et qu'elle permet d'entrelacer ou non les fils. L'ajout de fils dans la longueur per-

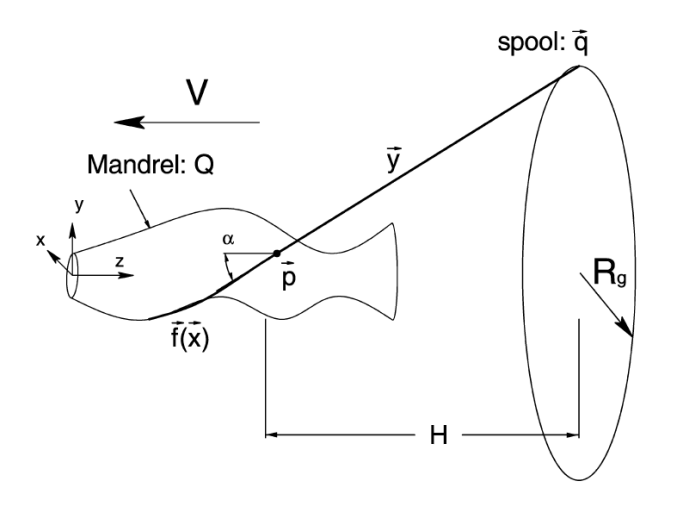

Figure 1.22 – Description du procédé de tressage sur forme selon [\[14\]](#page-173-0)

met d'augmenter le taux de fibres dans le composite jusqu'à 74%. Les structures ont 3 orientations de fils privilégiées avec des entrelacements qui permettent de stabiliser la préforme. Ces 3 orientations sont celles de la production et les deux, verticale et horizontale, dans le plan perpendiculaire à la production.

La limitation de cette technologie vient d'un manque d'orientation des fibres en plus des 3 orientations présentées notamment pour des aspects de résistance au cisaillement. Dans une moindre mesure, la capacité de production du procédé est d'autant plus réduite que la structure est complexe. Khokar estime de toute manière qu'augmenter les taux de production est source de dégradation pour la matière fibreuse.

# 1.3.6 Tressage 3D

### Tressage sur forme

Le tressage sur forme permet de réaliser des structures de type tresses à partir d'un métier traditionnel. La tresse est réalisée en recouvrant un mandrin qui va

donner sa forme au renfort. La section du mandrin au niveau du tressage va donc influer localement sur les paramètres d'angle et de recouvrement et fait l'objet de travaux afin de maitriser ces aspects [\[23\]](#page-173-2). Le tressage sur forme peut également utiliser des tresses interlock.

L'avantage de ce genre de procédé vient de la grande liberté de formes réalisables et le contrôle des orientations et entrelacements. Comme les tresses il dispose de 3 orientations possibles et d'un liage dans l'épaisseur dans le cas d'interlock. Elles répondent très bien dans le cas de pièces tubulaires ou creuses. Les cadences sont également très bonnes ainsi que le degré d'automatisation.

En revanche de telles structures restent principalement surfaciques, ou à faible épaisseur. Comme les tresses traditionnelles elles ne possèdent pas de renforcement transverse si ce n'est l'entrelacement dans l'épaisseur dans le cas de l'interlock.

#### Tressage profilé

Le tressage, avec sa trajectoire circulaire sinusoïdale des fuseaux, permet de faire des renforts tubulaires (Figure [1.9\)](#page-37-0). En modifiant cette trajectoire circulaire, il est possible de fabriquer des structures avec des sections différentes [\[15,](#page-173-3)[81\]](#page-177-11). La méthode permet d'obtenir des structures identiques à celles obtenues par le tressage traditionnel. En revanche, elles restent des structures peu épaisses et restent donc limitées dans leurs applications.

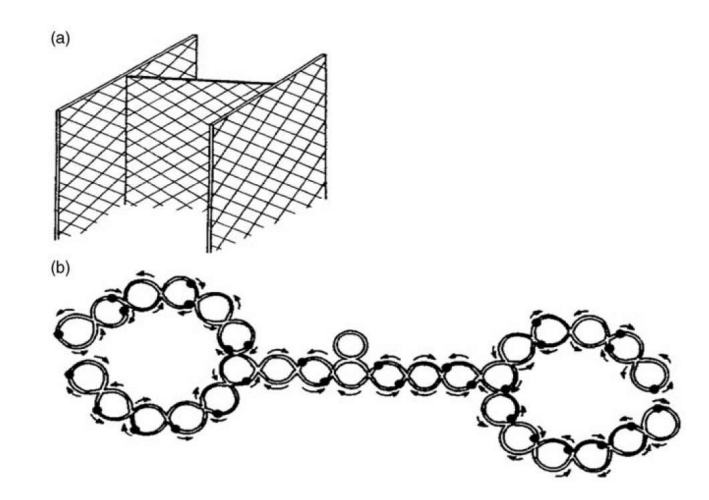

Figure 1.23 – a) Profilé en I obtenue par b) modification d'une trajectoire de tressage traditionnel [\[15\]](#page-173-3)

<span id="page-53-0"></span>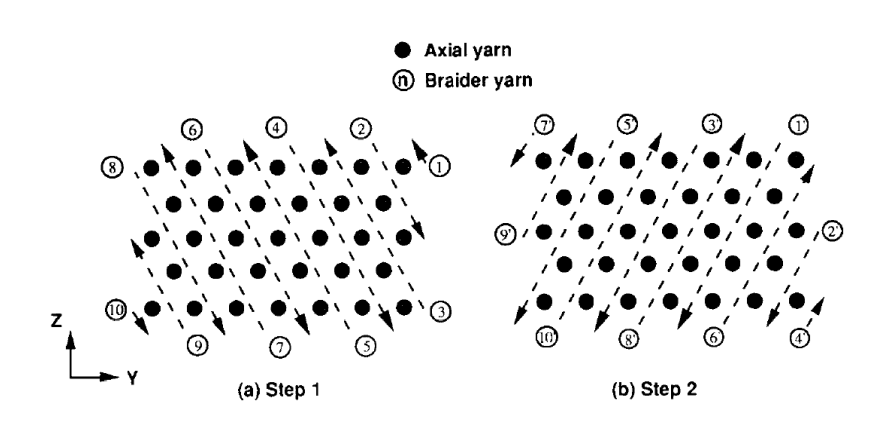

Figure 1.24 – Etapes d'obtention d'une structure en 2-step braiding avec la circulation en deux étapes des fils de liages [\[16\]](#page-173-4)

### Tressage 2-step

Le tressage 2-step [\[16,](#page-173-4)[82\]](#page-177-12) est un procédé permettant de réaliser des structures textiles 3D avec des paramètres proches des structures tressées traditionnelles. Pour les réaliser on utilise deux jeux de fils : un fixe, qui par son arrangement en ligne et en colonnes permet de créer un premier réseau au travers duquel le second jeu va circuler en deux étapes Figure [1.24.](#page-53-0) Cette circulation va entourer et resserrer le réseau primaire qui est dans la direction de la tresse (Figure [1.25\)](#page-55-0).

Les structures réalisées à partir du tressage 2-step bénéficient d'un entrelacement dans toute la structure qui permet de la stabiliser. Elles permettent de remplacer les fils non entrelacés par des tiges composites [\[83,](#page-177-13)[84\]](#page-178-0) pour réaliser des structures profilées. Il est également possible de faire évoluer la section et de la séparer en jouant sur le liage utilisé [\[17\]](#page-173-5).

En revanche les fuseaux mobiles, lors de la création de la structure, ne parcourent pas la même distance [\[16\]](#page-173-4). De ce fait l'orientation des fils tressés n'est pas la même dans les coins de la structure et au centre.

### Tressage 4-step

Procédé plus évolué que le précédent, le tressage 4-step [\[16,](#page-173-4)[85](#page-178-1)[–87\]](#page-178-2) est basé sur un arrangement en ligne et en colonne des fuseaux. La différence majeure vient de la possibilité de déplacer chaque bobine de manière indépendante. Il n'y a alors plus de fils fixes que l'on vient stabiliser avec des fils mobiles mais l'ensemble des fils est mobile. En plus, comme pour le tressage triaxial classique, il est possible d'ajouter des fils non entrelacés dans le sens de production. Le déplacement des fils se fait selon les lignes et les colonnes.

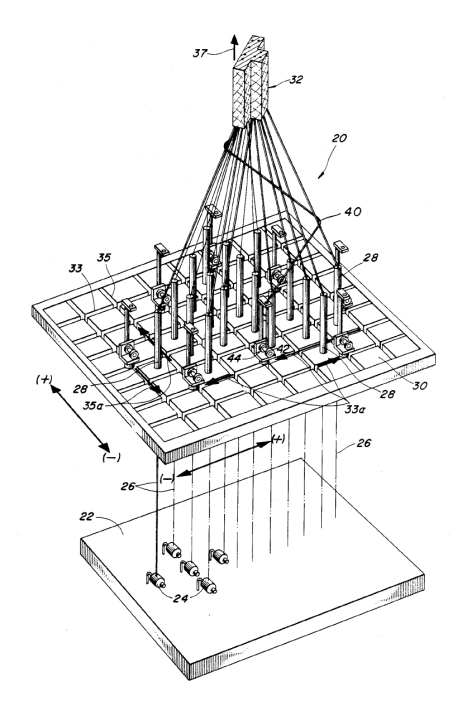

<span id="page-55-0"></span>Figure 1.25 – Machine pour la réalisation de tresse en 2-step selon [\[17\]](#page-173-5)

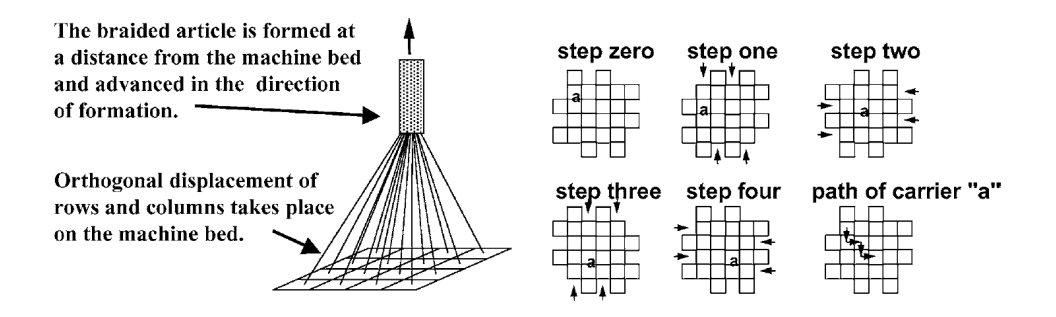

<span id="page-55-1"></span>Figure 1.26 – Tressage 4-step de type cartésien [\[18\]](#page-173-6)

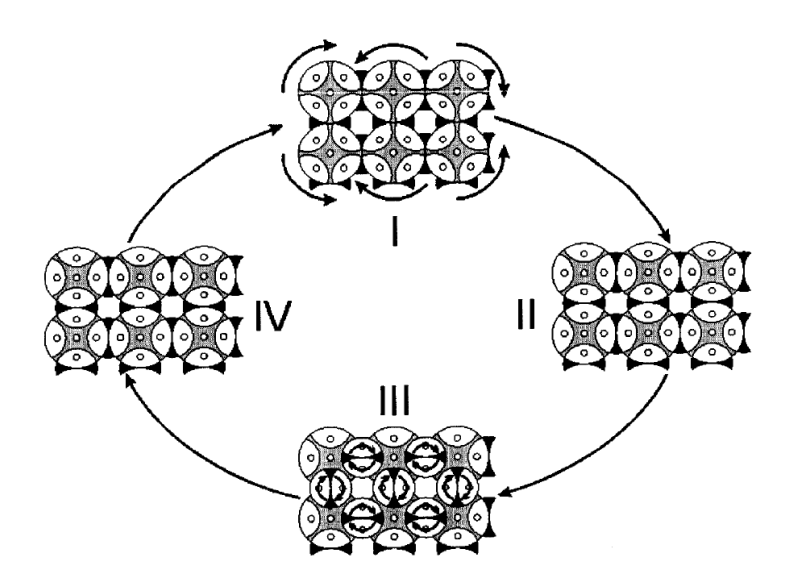

<span id="page-56-0"></span>Figure 1.27 – Tressage 3D basé sur un double jeu de roues à encoches selon [\[19\]](#page-173-7) : I) permutation avec les roues principales II) alignement des fuseaux avec les roues secondaires III) permutation des fuseaux avec les roues secondaires IV) Nouvelle configuration de fils.

Il existe deux types de technologies pour réaliser une structure en tresse 4 step [\[18\]](#page-173-6). La première est une disposition des fuseaux en lignes et en colonnes à plat (Figure [1.26\)](#page-55-1), le tressage cartésien [\[88\]](#page-178-3). L'autre, plus productive, positionne les fuseaux en lignes et colonnes également mais utilise des roues à encoches (Figure [1.27\)](#page-56-0) comme pour le tressage traditionnel [\[19\]](#page-173-7). Ces roues peuvent également être positionnées sur un anneau pour leur donner un mouvement radial [\[10\]](#page-172-4). Cela donne une structure proche de l'interlock.

Comme dans le cas du tressage traditionnel l'angle de tressage est un paramètre important pour les propriétés mécaniques du matériau final [\[89\]](#page-178-4), par exemple sa réponse face aux phénomènes vibratoires. Ces phénomènes étant très présents dans les moyens de transports, l'angle de tressage devient alors un paramètre crucial.

Il est possible de créer des structures profilées très diverses avec cette technologie. Le renforcement se fait dans toute la structure grâce au liage des couches. Ce liage est également variable grâce à l'indépendance des fils. Cette indépendance permet aussi de faire des structures à profile variable. Les extensions, basées sur le même principe permettent de faire des structures en plus d'étapes et sont appelées multi-step de manière générique [\[90\]](#page-178-5).

L'obtention des structures en tressage 4-step nécessite cependant une opération de tassage comme dans le tissage. Cette opération force les fils à se densifier au niveau de la préforme. Il faut donc développer des méthodes à peigne évolutif ou autre [\[91\]](#page-178-6). Ces structures, comme l'ensemble des tresses, ne possèdent pas de renforcement transverse.

# 1.3.7 Applications pour profilés

Les architectures et les procédés de fabrication ont été présentés dans les paragraphes précédents. Une synthèse des avantages et inconvénients de chacune de ces technologies est donnée dans le cas des pièces profilées par Khokar [\[20\]](#page-173-8) qui les classe comme présenté en Figure [1.28.](#page-58-0)

Pour répondre au cahier des charges du projet RaidOUTILS il faut que l'architecture du renfort, pour la réalisation de profilés, présente les caractéristiques suivantes :

- profilé : section maitrisée et variable,
- structure élancée : longueur prédominante sur la largeur et la hauteur,
- propriétés mécaniques : renforcement multidirectionnel,
- épaisseur : entrelacement des couches.

| <b>Preforming</b><br>method       | Profile<br>production     | Yarn<br>sets                                                  | <b>Yarn</b><br>orientation                                         | <b>Delamination</b><br>resistance | <b>Web-flange</b><br><b>iunction</b>                                             | <b>Junction</b><br>stability |
|-----------------------------------|---------------------------|---------------------------------------------------------------|--------------------------------------------------------------------|-----------------------------------|----------------------------------------------------------------------------------|------------------------------|
| <b>Pultrusion*</b>                | <b>Direct</b>             | One<br>(unidirectional)                                       | In length<br>direction                                             | No                                | <b>No</b><br>connectivity<br>of yarns                                            | Poor                         |
| Laminating*                       | Indirect                  | More than one                                                 | In different<br>planar<br>directions                               | Poor                              | <b>No</b><br>connectivity<br>of yarns                                            | Poor                         |
| <b>Plying and</b><br>stitching    | Indirect                  | More than one                                                 | In different<br>directions                                         | Low                               | Low<br>connectivity<br>of yarns                                                  | Low                          |
| <b>Conventional</b><br>2D-weaving | Indirect<br>(fold-unfold) | Two<br>warp and weft)                                         | In length, width<br>and height<br>directions                       | Medium                            | Low<br>connectivity<br>of yarns                                                  | Low                          |
| 2D-and<br><b>3D-Braiding</b>      | <b>Direct</b>             | One<br>(braiding<br>yarns)                                    | Mainly at an<br>angle to its<br>length direction                   | Medium                            | 2D: Low<br>connectivity<br>of yarns:<br>3D: Moderate<br>connectivity<br>of yarns | 2D: Low<br>3D: High          |
| <b>Uniaxial</b><br><b>Noobing</b> | <b>Direct</b>             | Three (axial,<br>vertical and<br>horizontal<br>binding yarns) | In length,<br>width, height<br>and wall<br>thickness<br>directions | High                              | Low<br>connectivity<br>of yarns                                                  | Low                          |
| 3D-Weaving**                      | <b>Direct</b>             | Three (warp,<br>vertical and<br>horizontal<br>wefts)          | In length,<br>width, height<br>and wall<br>thickness<br>dirootiono | High                              | High<br>connectivity<br>of yarns                                                 | High                         |

<span id="page-58-0"></span>Figure 1.28 – Méthodes d'obtention de profilés et leurs principales caractéristiques [\[20\]](#page-173-8)

Pour répondre à ces objectifs et en prenant en compte l'état de l'art des technologies l'hybridation des technologies de tissage 3D et de tressage 3D a été retenue. Les caractéristiques issues de cette combinaison offrent des perspectives intéressantes. La réalisation de cette hybridation sera développée par la suite dans le CHAPITRE [2.](#page-72-0)

# 1.4 Modélisation des structures textiles

Les matériaux composites, plus particulièrement à structures 3D, sont dédiés à des applications hautes performances. Cela impose de maitriser les procédés de fabrication tout en assurant des performances optimales à la pièce finale. La tendance actuelle, suite aux nombreux travaux réalisés dans ce domaine des composites, est de permettre une meilleure compréhension de ces matériaux mais en

prenant en considération leurs paramètres de fabrication. Concernant le milieu fibreux, la multitude d'architecture et de mode d'obtention rend cette tâche complexe du point de vu numérique car elle s'appuie sur une démarche essais-erreur coûteuse en termes de moyens humains et matériels. En ce sens le développement d'outils numériques peut permettre de réduire ces coûts.

Dans cette partie, les rôles de la modélisation seront présentés ainsi que certaines stratégies pour y répondre. Des outils de modélisation de géométries textiles utilisés de manière fréquentes seront présentés. Enfin, les outils faisant le lien entre la technologie d'obtention et le renfort vont être abordés.

### 1.4.1 Rôles et stratégies de modélisations

Les renforts pour matériaux composites influent à la fois sur les propriétés mécaniques de la pièce mais également sur la suite de sa mise en forme. L'influence de chaque dimension « fibre->fil->motif->préforme->composite » est décrite par Lomov et al. dans [\[92\]](#page-178-7). On retrouve dans cette désignation l'aspect multi-échelle évoqué précédemment. Chaque échelle va avoir une influence sur la suivante et à plus forte raison sur la pièce finale. Pour permettre de prendre en compte toutes ces étapes Lomov et al. proposent d'exploiter l'approche « Programmation Orienté Object » de l'informatique. Dans cette approche, chaque étape hérite des caractéristiques de la précédente et il est alors possible de les intégrer comme paramètre à l'échelle(s) où elles interviennent.

De manière générale, la modélisation du renfort vise à prédire son comportement pendant différentes étapes de sa fabrication. Ainsi concernant les simulations du procédé de fabrication RTM, à l'échelle macroscopique, pour l'étape

de préformage il va être important de connaitre la capacité du renfort à se déformer (cisaillement, compression, traction) dans un outillage précis en prenant en compte le comportement mécanique propre au renfort, issus des échelles inférieures et de sa constitution [\[93](#page-178-8)[–108\]](#page-179-0). Ces modélisations permettent de calculer les orientations et les densités de fibres, après le préformage, qui sont des paramètres d'entré pour la simulation de l'étape d'injection de la résine. Pour l'injection, il sera important de se pencher sur les aspects de porosité du renfort aux différentes échelles. Le but est de simuler le remplissage d'un moule et la bonne imprégnation du renfort, étape délicate et qu'il faut maîtriser pour limiter les pertes [\[109–](#page-180-0)[112\]](#page-180-1).

La spécificité du comportement mécanique des renforts et notamment l'influence de la constitution du renfort nécessite une description plus fine. Ces analyses sont généralement traitées, à l'aide de la simulation numérique à l'échelle mésoscopique [\[16,](#page-173-4) [58,](#page-176-0) [86,](#page-178-9) [87,](#page-178-2) [96,](#page-178-10) [102,](#page-179-1) [106,](#page-179-2) [108,](#page-179-0) [113,](#page-180-2) [114\]](#page-180-3), échelle de la cellule élémentaire du renfort, si ce n'est à l'échelle microscopique (échelle des mèches avec prise en compte des fibres les constituant) [\[94,](#page-178-11) [98,](#page-179-3) [99,](#page-179-4) [103\]](#page-179-5). À ces échelles les influences de la structure textile sont souvent prises en compte par le biais de la description de sa géométrie réalisée par des modeleurs textiles, ou des logiciels de pré-traitement, que nous allons détailler dans la suite de ce chapitre.

### 1.4.2 Modeleurs pour structures textiles

Une approche assez répandue consiste à réaliser des structures textiles en utilisant des logiciels de Construction Assistée par Ordinateur (CAO). Cette approche permet, lorsque l'on connait la structure (généralement méso), de générer un modèle sans outil spécifique. Cependant cette approche manque de souplesse et des outils dédiés ont vu le jour.

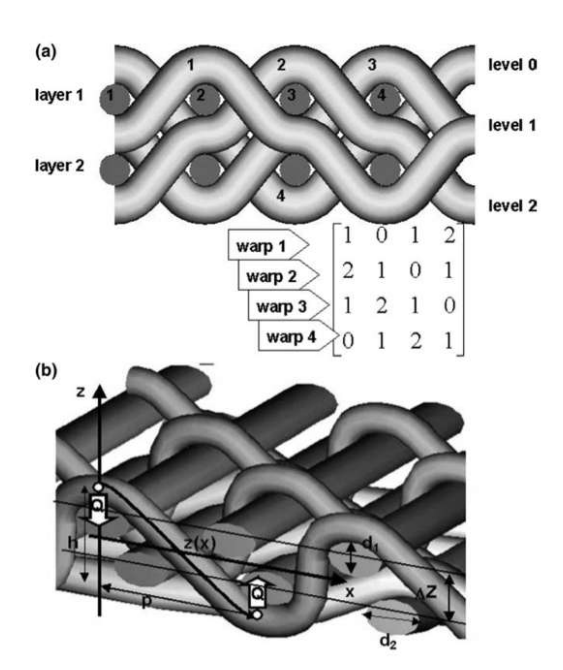

<span id="page-61-0"></span>Figure 1.29 – Exemple de structure textile tissée intégrée dans WiseTex : a) codage du motif de tissage b) description des trajectoires de fils [\[21\]](#page-173-9)

Les travaux de Lomov et al. ainsi que leurs collaborations ont permis la création d'un outil de modélisation de géométries textiles appelé WiseTex [\[21\]](#page-173-9). L'outil permet de générer un modèle à travers les propriétés des fils et une description de la géométrie avec des paramètres a priori. Une relaxation est appliquée pour réaliser un équilibrage du textile et donner une géométrie plus réaliste. La Figure [1.29](#page-61-0) montre un exemple du codage d'une structure et la description des trajectoires.

Un autre outil de modélisation dédié aux structures textiles a été développé par Sherburn [\[22\]](#page-173-10). L'outil TexGen est présenté en Figure [1.29.](#page-61-0) La modélisation géométrique est basée sur une différenciation des trajectoires des fils et des sections qui peuvent être variables. De plus une approche mécanique de minimisation de l'énergie a été ajoutée pour enrichir l'outil [\[115\]](#page-180-4). L'outil est une alternative

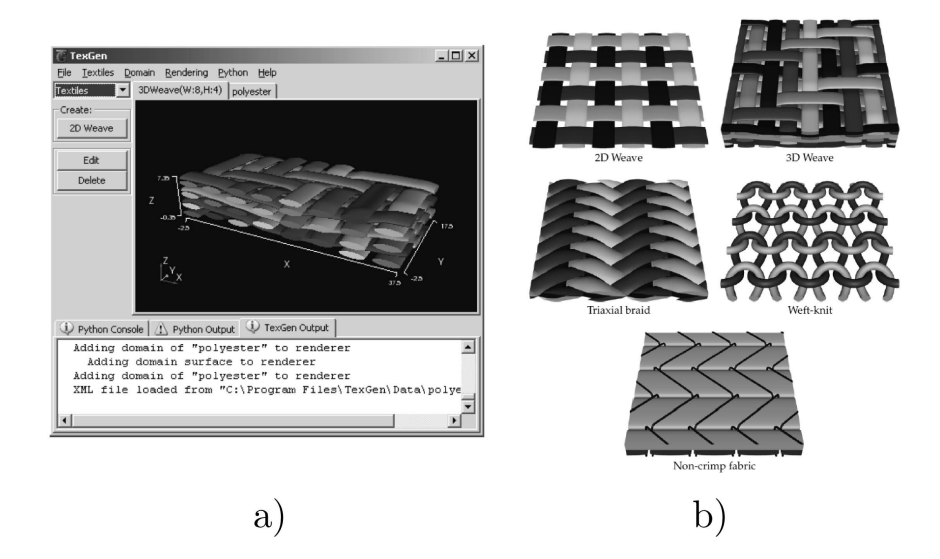

Figure 1.30 – TexGen : a) interface du logiciel b) structures réalisables à partir du logiciel [\[22\]](#page-173-10)

open-source sous licence libre [2](#page-0-0) .

Ces outils permettent d'obtenir une numérisation de cellule élémentaire associée à une architecture de renfort textile mais également les paramètres associés à cette cellule. Les paramètres décrivent la géométrie de la cellule, la caractérisent en terme de densités de renfort (volumiques ou linéique) ou portent, pour des architectures précises, sur des caractéristiques spécifiques, tel que l'angle de tressage pour les cellules élémentaires de structures tressées. Ces paramètres prennent en compte les échelles inférieures, par exemple sur les hypothèses émises (forme, aspect ratio, . . .) sur les sections des mèches. S'appuyant sur ces définitions des cellules élémentaires, notons que de nombreux travaux ont été effectués sur le développement de la paramétrisation de ces cellules que ce soit pour les architectures tissées, tressées, multi-axiales ou tricotées [\[69,](#page-176-9) [72,](#page-177-2) [73,](#page-177-3) [116–](#page-180-5)[119\]](#page-180-6). Ces travaux sont essentiels puisque la géométrie (et la paramétrisation associée) de la cellule

<sup>2.</sup> http ://www.gnu.org/licenses/gpl.html

élémentaire sert de base aux maillages et à la mise en donnée des simulations éléments finis réalisées à ces échelles.

Devant la multitude d'architecture de renfort que l'on peut rencontrer, le manque de modèles généralisés est soulevé [\[92\]](#page-178-7). Ces modèles doivent, selon les auteurs, intégrer la structure textile comme paramètre à part entière plutôt que de proposer des modèles spécifiques à chaque structure. Le second point souligné concerne la description de ces cellules élémentaires, qualifiées « d'idéales et parfaites » au sens que, entre autre, les orientations des renforts, les entrelacements, ne prennent pas en compte les procédés d'obtention de ces architectures, et les défauts associés.

Pour essayer de répondre à ces besoins, il est donc intéressant de se pencher sur le procédé d'obtention du renfort textile. Plusieurs méthodes permettent de générer des modèles d'architectures à partir des cinématiques imposées au fils lors du procédé d'obtention de la structure textile.

## 1.4.3 Modélisation du procédé d'obtention du renfort

Les procédés d'obtention de structures textiles présentés dans ce chapitre sont nombreux et permettent à partir d'une même technologie de réaliser diverses architectures de renforts. Il a donc été important de développer des outils d'aide à la conception de renforts textiles qui prennent en compte la technologie d'obtention. Pour réaliser de tels outils deux grandes approches sont utilisées. Une première famille d'approche, qualifiée de modélisation paramétrique, se base uniquement sur les aspects cinématiques et permet de caractériser l'influence d'un certain nombre de paramètres procédés sur les paramètres clés de l'architecture. La seconde fa-

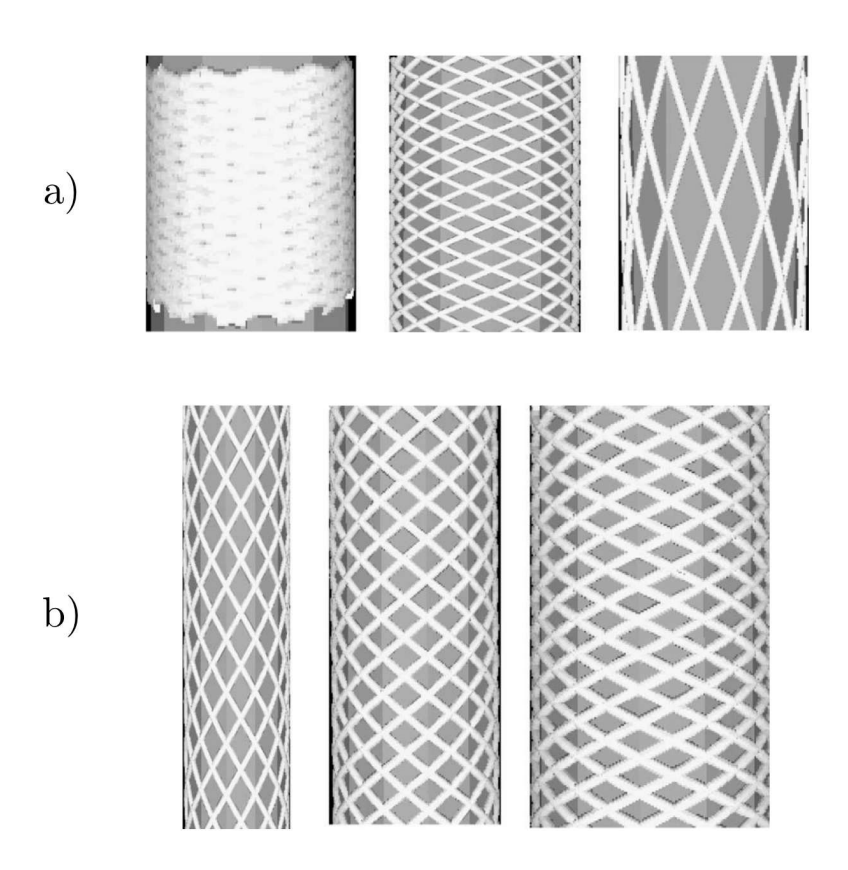

<span id="page-64-0"></span>Figure 1.31 – Influence des paramètres procédé sur l'angle de tressage : a) Vitesse d'avance b) Diamètre du mandrin [\[23\]](#page-173-2)

mille, plus riche en informations, prend en compte les interactions entre les fils en intégrant des notions de mécaniques notamment de contact et de glissement pour reproduire plus précisément le comportement lors de l'entrelacement.

#### Modélisations paramétriques

On retrouve dans la littérature des outils de modélisation géométrique qui décrivent les trajectoires des fils dans la structure à partir d'extrapolations issues de la technologie utilisée [\[23,](#page-173-2) [120\]](#page-180-7).

Les paramètres propres au procédé, utilisés dans le cadre du tressage, sont par exemple : la configuration des fuseaux, la vitesse de rotation des fuseaux,

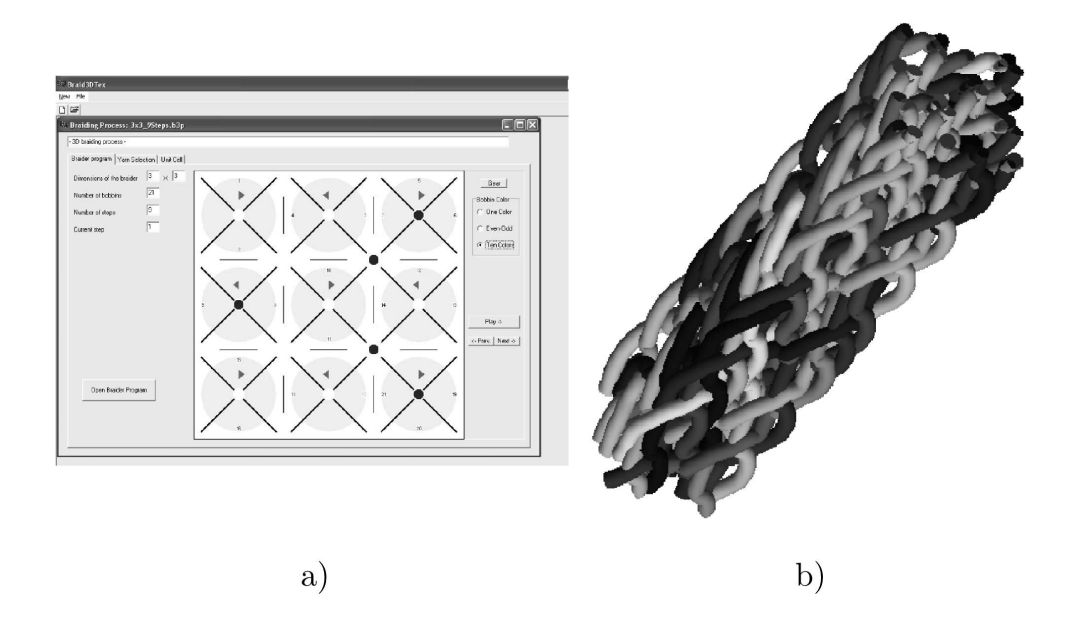

<span id="page-65-0"></span>Figure 1.32 – Complément 3DbraidTex : a) affichage des positions des fuseaux à une étape donnée b) Structure géométrique modélisée [\[24\]](#page-173-11)

la vitesse d'avance de la tresse et l'armure à réaliser. Pour ces architectures de nombreux modèles ont été développés afin de voir l'influence de ces paramètres sur les paramètres propres à une architecture tressée, tels que par exemple, le diamètre des tresses, ou l'angle de tressage [\[14,](#page-173-0) [23,](#page-173-2) [51,](#page-175-2) [57,](#page-175-5) [87,](#page-178-2) [121\]](#page-181-0), présentés en FIGURE [1.31.](#page-64-0)

Dans un cas plus particulier [\[24\]](#page-173-11), Tolosana et al. propose la création d'un outil complémentaire à WiseTex pour les structures tressées 3D. La modélisation est basée sur le suivi des mouvements des fuseaux pour générer une modélisation à partir d'un programme de tressage réel. Le suivi des fuseaux (Figure [1.32](#page-65-0) a)) permet de générer des nœuds pour des courbes de Béziers. Cependant le modèle ne prend pas en compte les contacts et donc les interpénétrations des fils restent un point limitant dans cette approche géométrique pure (Figure [1.32](#page-65-0) b)).

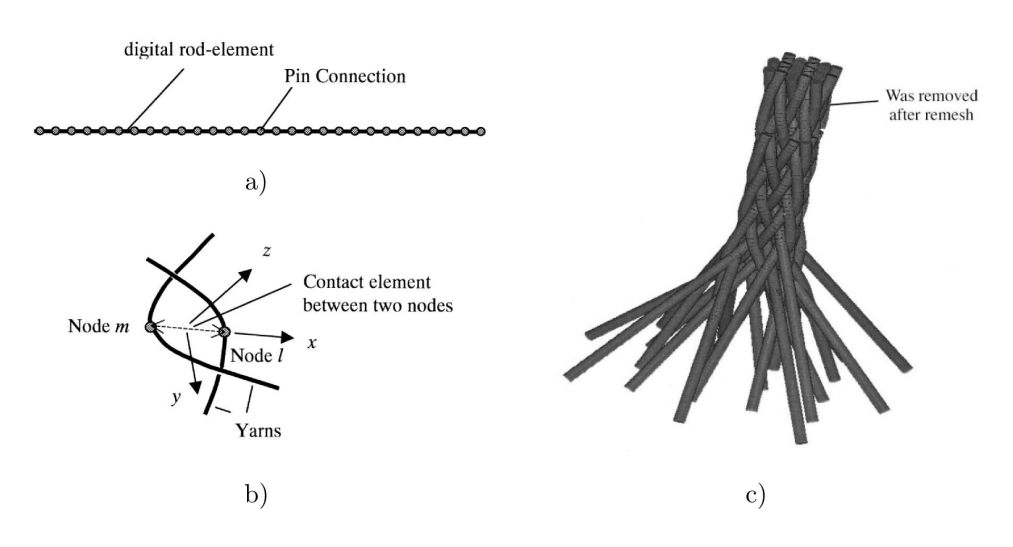

<span id="page-66-0"></span>Figure 1.33 – Principe des DRE : a) discrétisation du fil b) description du contact 3D c) structure tressée [\[25\]](#page-173-12)

#### Modélisations cinématiques

Wang et Sun sont précurseurs dans l'utilisation de la cinématique des fils pour obtenir la structure d'un renfort textile [\[25\]](#page-173-12). Ils proposent une approche à base d'éléments barres (Digital Rod Element : DRE) qui permettent de discrétiser le fil dans sa longueur. La méthode permet de réaliser une structure en pilotant le déplacement des fils imposé par le procédé, la Figure [1.33](#page-66-0) donne l'exemple de cette méthode appliquée à un tressage 3D. Des améliorations de cette approche ont permis de prendre en compte l'aspect fibreux des fils en appliquant l'approche aux filaments et plus uniquement aux fils [\[122\]](#page-181-1). Il a été possible de prendre en compte les variations de sections par exemple. Cependant cette méthode doit limiter le nombre de filaments dans la section et même avec cette limitation les temps de calculs deviennent trop importants. L'alternative proposée par Miao et al. [\[123\]](#page-181-2) est de permettre une première génération de structure en appliquant la méthode des Digital Rod Element au fil pour obtenir la préforme et ensuite seulement diviser chaque fil en un assemblage de filaments. La méthode ainsi

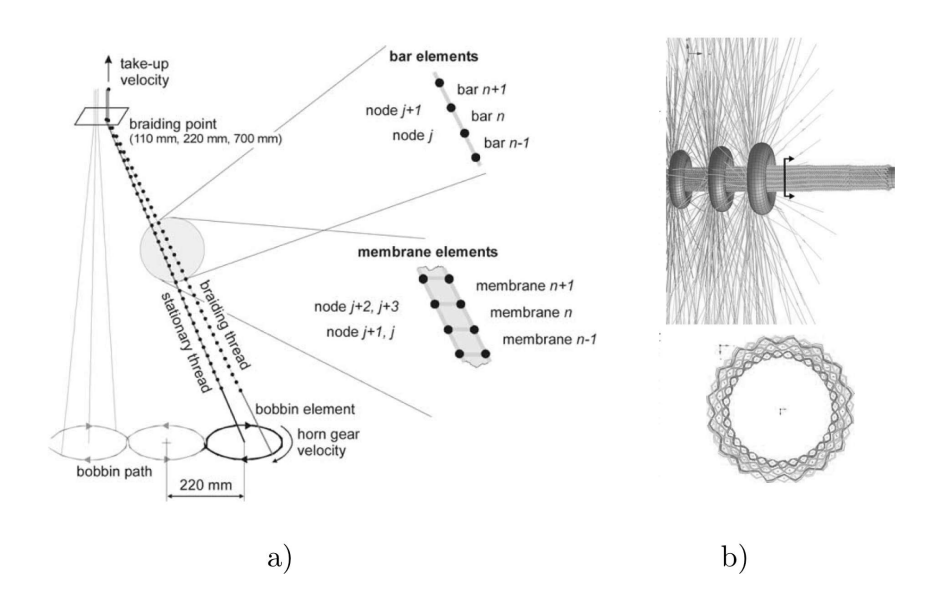

<span id="page-67-0"></span>Figure 1.34 – Modélisation d'un procédé textile pour l'obtention d'un renfort : a) principe de la modélisation [\[26\]](#page-173-13) b) Illustration pour une tresse [\[27\]](#page-174-1)

optimisée a aussi permis de réaliser des simulations de comportement à l'impact sur des structures tissées en prenant en compte les comportements à une échelle proche celle de la fibre [\[124\]](#page-181-3).

La méthode modélise les fils comme un assemblage de barres reliées entre elles par des pivots (nœuds) sans frictions. Le déplacement des fils est accompagné d'une recherche de contact au niveau des nœuds qui les composent. En cas de contact, le glissement et la déformation sont pris en compte sur la base du coefficient de frottement et de la rigidité. Les déplacements sont calculés par une méthode explicite ainsi que les forces appliquées à chacun des nœuds.

Une autre stratégie a été développée par Pickett et al. [\[26\]](#page-173-13). Cette solution est intégrée dans un logiciel commercial d'ESI (PAM-CRASH) avec une approche en dynamique explicite. Elle permet de générer des structures tressées en prenant en compte l'interaction entre les fils mais également avec certains éléments du métier

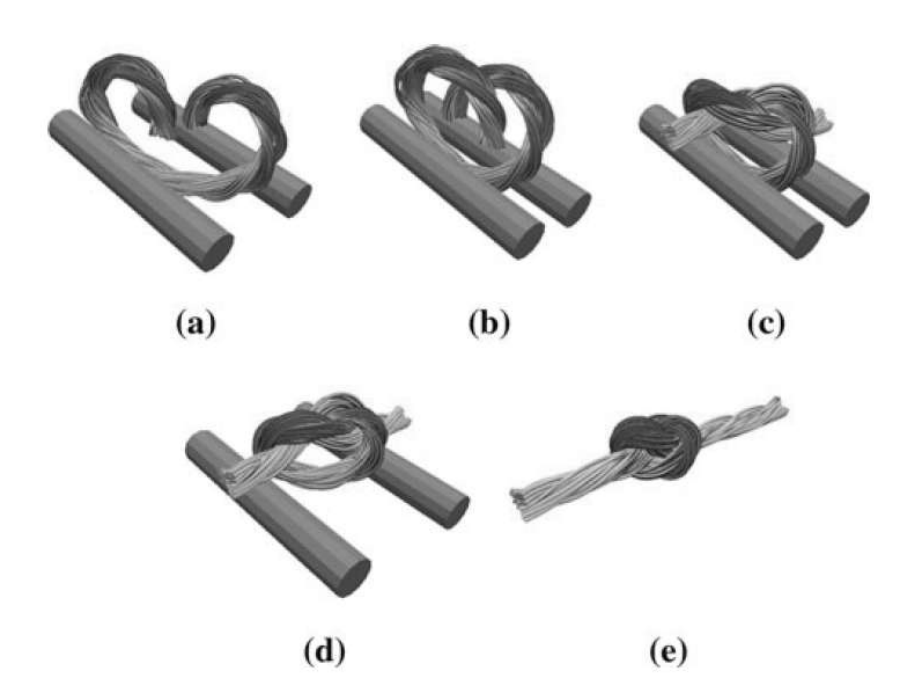

<span id="page-68-0"></span>Figure 1.35 – Etapes de nouage d'un multifilament composé d'un assemblage de 3x9 filaments [\[28\]](#page-174-2)

à tresser [\[27\]](#page-174-1). Ces solutions utilisent des éléments barres comme Wang et Sun. Cependant, la stratégie pour prendre en compte la section des fils et les torsions est d'ajouter des éléments coques ayant une section lenticulaire par exemple. Le principe et un exemple d'application sont donnés en Figure [1.34.](#page-67-0)

Une autre approche prometteuse est proposée par Durville [\[125\]](#page-181-4) basée sur l'étude d'assemblage de poutres en grand déplacements. La simulation par éléments finis est effectuée par une méthode de résolution implicite. Cette approche permet de modéliser des matériaux textiles à l'échelle du fil voir même de s'approcher de l'échelle de la fibre [\[126\]](#page-181-5). Plus récemment la méthode a été utilisée pour modéliser le nouage de multifilaments [\[28\]](#page-174-2). La Figure [1.35](#page-68-0) montre les différentes étapes pour la réalisation du nouage à l'aide de poutres externes pour contraindre le multifilament. L'approche a également été utilisée pour modéliser une tresse multi-couche en prenant en compte les déformations du matériau à l'échelle des fibres pour une application médicale [\[127\]](#page-181-6).

Les modélisations présentées servent généralement de base pour la simulation des procédés de mise en œuvre type RTM. Afin de permettre une bonne corrélation entre les essais et les simulations, les modèles sont donc élaborés le plus finement possible. Les temps de calcul sont conséquents (d'un à plusieurs jours [\[128\]](#page-181-7)) ; cela les rend difficilement utilisables pour le contexte de notre étude. En effet, le procédé RaidOUTILS étant nouveau, on souhaite avoir une compréhension des architectures réalisables et valider les paramètres machine avant de les produire. On souhaite donc ramener les temps de simulation à quelques minutes en simplifiant les paramètres pris en compte. Afin de générer une géométrie utile dans notre contexte, la simulation est focalisée sur la prise en compte des entrelacements qui donne une première topologie de l'architecture du renfort. Le procédé RaidOUTILS étant une hybridation il faut également que la modélisation s'adapte à différentes technologies comme le tressage ou le tissage. La finalité étant de pouvoir migrer simplement vers un banc d'essai prototype.

# 1.5 Conclusion

Dans cet état de l'art les matériaux composites ont été présentés et plus particulièrement l'élément de renfort fibreux. Le lien est fait entre les paramètres de la structure fibreuse et les performances du matériau composite. Ces aspects sont liés à une notion d'échelle allant de la fibre (micro), au motif (méso) pour ensuite avoir une incidence sur le renfort dans sa globalité (macro, pièce). Les aspects d'orientation, d'entrelacement, de continuité ou encore de densité seront les paramètres d'hétérogénéité du matériau que l'on cherche à optimiser. Le renforcement de pièces composites profilées, objectif du projet RaidOUTILS, demande pour l'architecture de présenter les propriétés suivantes :

- profilé : section maitrisée et variable,
- structure élancée : longueur prédominante sur la largeur et la hauteur,
- propriétés mécaniques : renforcement multidirectionnel,
- épaisseur : entrelacement des couches.

Ces caractéristiques dépendent du procédé d'obtention du renfort. Sans pour autant être exhaustif dans les moyens, les technologies présentées offrent un panel intéressant pour répondre à ces caractéristiques. Les procédés de tressage 3D et de tissage 3D ressortent comme les plus appropriés. Dans la suite, l'hybridation de ces technologies, réalisée au GEMTEX, sera présentée.

Enfin, pour aider au choix de ces paramètres, les outils de modélisation ont été introduits. Cette caractérisation numérique est nécessaire pour la mise en place et la compréhension des structures fibreuses. Cependant les simulations sont dédiées à des utilisations de calculs qui nécessitent des modèles fins ce qui les rend incompatible avec la problématique d'aide à la conception d'architecture dans le contexte de ce projet. Il semble néanmoins important de prendre en compte la cinématique et les paramètres liés à la technologie d'obtention du renfort mais en simplifiant la modélisation pour la rendre plus rapide.

Ce socle permet, dans la suite de ce travail, de présenter la conception et la réalisation d'un moyen textile de fabrication de renfort en 3D. Par la suite, un outil original de modélisation géométrique des renforts basé sur la détection de contact est développé. Il permet de répondre à l'objectif de caractérisation et compréhension des préformes. Après avoir présenté les applications de l'outil pour la technologie RaidOUTILS, des perspectives d'utilisation sont proposées.
# <span id="page-72-0"></span>Chapitre 2

# Conception et réalisation de la machine de production des renforts textiles

Dans ce chapitre la conception et la réalisation d'une technologie permettant de répondre au cahier des charges du projet RaidOUTILS est présentée. Il s'agit de la conception de structures textiles pour le renforcement de pièces composites de type profilés. Ces structures sont caractérisées par une dimension prépondérante (la longueur) par rapport aux deux autres (largeur et hauteur) qui forment la section. Basées sur le chapitre précédent, la réflexion et la conception de cette technologie est une hybridation de deux technologies : le tressage 3D et le tissage 3D.

Ces technologies apportent des entrelacements dans l'épaisseur, des orientations multiples pour des renforcements à base de fils continus. L'hybridation permet de réaliser un grand nombre de sections et permet de faire varier cette même section

grâce à une maitrise indépendante des fils.

Après la présentation des solutions technologiques retenues, des structures réalisées par cette machine sont introduites pour montrer le potentiel de cette dernière.

# 2.1 Analyse critique des renforts 3D pour pièces composites volumiques

## <span id="page-73-0"></span>2.1.1 Renforts tissés

Comme présenté dans le CHAPITRE [1](#page-20-0) Les structures tissées sont composées dans le plan d'une chaine (dans le sens de production) et d'une trame (perpendiculaire au sens de production). Dérivées de cette configuration d'autres méthodes [\(1.3.3,](#page-43-0) [1.3.4](#page-45-0) et [1.3.5\)](#page-49-0) permettent d'avoir des liages plus complexes utilisant des orientations supplémentaires en chaine, en trame ou les deux combinées.

Les architectures interlocks permettent de réaliser un liage avec une modification du réseau de chaine entre plusieurs couches de tissus ce qui a pour résultat de créer une amélioration des propriétés dans l'épaisseur. Selon [\[10,](#page-172-0) [76,](#page-177-0) [129,](#page-181-0) [130\]](#page-181-1), la présence d'un fil dans une troisième direction de l'espace (direction z) assure de meilleures propriétés mécaniques, une meilleure tolérance à l'impact ainsi qu'une plus grande résistance au cisaillement inter-couche [\[131](#page-181-2)[–133\]](#page-182-0) des structures 3D par rapport aux 2D. Différentes familles de liages donnent des performances spécifiques à chacune d'entre elles [\(1.3.4\)](#page-45-0). On a cependant des structures principalement orientées selon deux composantes chaine et trame dont la trame peut ajouter une orientation de renfort dans l'épaisseur plus prononcée.

Certains choix de liage utilisés sur des métiers à tisser conventionnels ou ayant subit quelques adaptations peuvent permettre de réaliser des renforts fabriqués à plat dépliables après production pour former des géométries 3D [\[73\]](#page-177-1). L'intérêt de ce genre de machine vient de l'utilisation d'une technologie éprouvée qui permet de réaliser des formes 3D, bien que limitées en épaisseur, tout en gardant une vitesse de production compatible avec les contraintes industrielles.

Les « bias fabrics » (tissus multiaxiaux) [\[68,](#page-176-0) [69,](#page-176-1) [72,](#page-177-2) [73,](#page-177-1) [134–](#page-182-1)[136\]](#page-182-2) permettent de réaliser des structures avec les deux orientations chaine et trame mais également d'ajouter des fils avec une orientation dans le plan du tissu le rendant ainsi plus isotrope dans le plan. Diverses technologies ont été développées pour réaliser ce genre de structures. L'intérêt est à la fois d'améliorer le comportement en cisaillement plan par l'ajout de fils avec des orientations supplémentaires comme il est fait pour des stratifications. L'avantage par rapport aux stratifications réside dans la cohésion dans le plan apportée par le liage du fait de son tissage. Ces structures fabriquées à plat, rendent plus délicate la mise en forme à cause d'un glissement des fils dans la structure qui atteint plus vite ses limites de déformation en comparaison à un tissu bidirectionnel.

Les tissus 3D quand à eux utilisent des directions d'insertions perpendiculaires à la chaine mais également entre elles ce qui génère un réseau de fils dans trois directions et une structure globale volumique pour des épaisseurs qui peuvent être conséquentes. Le renforcement de la structure par les deux réseaux de trame qui renforcent de manière indépendante chaque couche de la structure et leur orthogonalité permet de faire la liaison entre l'ensemble des couches. Cependant

ces structures restent très anisotropes avec 3 directions perpendiculaires et ne proposent pas l'inclusion de fils orientés avec des angles pour améliorer le comportement au cisaillement de la structure.

## <span id="page-75-0"></span>2.1.2 Renforts tressés

Les tresses permettent de consolider une structure en offrant jusqu'à trois orientations ainsi qu'un liage dans l'épaisseur. Les produits tubulaires réalisés nécessitent cependant une mise en forme pour réaliser des géométries en 3D. Comme pour les tissus, lors de la réalisation de structures épaisses il existe des solutions qui permettent de réaliser un liage entre les épaisseurs qui composent la tresse au lieu de les superposer entre elles sans liage par passes successives. Le point commun aux tresses est le manque de renfort dans la direction perpendiculaire au sens de production [\(1.3.6\)](#page-51-0).

Les tresses 3D fabriquées à partir de procédés « 2-step braiding » ou « 4-step braiding » [\[17,](#page-173-0) [18\]](#page-173-1) [\(1.3.6\)](#page-51-0) permettent de réaliser des volumes à sections profilées consolidés grâce à des permutations de fuseaux positionnés en lignes et en colonnes dans un plan. On retrouve une consolidation de toute la structure car les fils de tressage la traversent entièrement. Cette double particularité offre de très grandes possibilités pour les structures élancées à sections profilées. Pour autant ce type de produit ne comporte pas non plus de fils de renfort dans la direction transverse à la production ce qui réduit les propriétés en traction et compression dans cette direction.

|               | Tissés                                          |                                  | Tressés                                           |                                  |
|---------------|-------------------------------------------------|----------------------------------|---------------------------------------------------|----------------------------------|
| Propriétés    | Interlock                                       | 3D                               | <b>Interlock</b>                                  | 3D                               |
| Orientations  | Chaine $(1)$<br>3<br>Trame $(1)$<br>Liage $(1)$ | Chaine $(1)$<br>3<br>Trame $(2)$ | Biais $1(1)$<br>Biais $2(1)$<br>3<br>Chaine $(1)$ | Biais $(4)$<br>5<br>Chaine $(1)$ |
| Entrelacement | dans l'épaisseur                                | couche<br>par                    | dans l'épaisseur                                  | dans<br>toute<br>-la             |
|               | plusieurs<br>de                                 | couche<br>dans                   | par les biais                                     | section et toutes                |
|               | couches                                         | deux directions                  |                                                   | les directions                   |
|               |                                                 | perpendicu-                      |                                                   |                                  |
|               |                                                 | laires                           |                                                   |                                  |
| Densité       |                                                 | $^{++}$                          |                                                   |                                  |

<span id="page-76-0"></span>Tableau 2.1: Comparaison des propriétés des tissus et des tresses [\[5,](#page-172-1) [20\]](#page-173-2)

## 2.1.3 Bilan et propositions

Les sections [2.1.1](#page-73-0) et [2.1.2](#page-75-0) analysent le panel des technologies existantes et détaillées dans le CHAPITRE [1](#page-20-0) pour améliorer les performances des matériaux composites. Ces caractéristiques de comportement sont issues de l'architecture particulière qui est réalisée. Une liaison entre les couches permet le maintien de la structure sèche mais apporte également une meilleure tenue interlaminaire à la pièce composite finale. Des fils orientés dans des directions principales des efforts vont pouvoir apporter de bonnes propriétés en traction et éventuellement en compression dans ces directions. Ces propriétés sont synthétisées dans la Table [2.1.](#page-76-0) Il apparait alors qu'il y a une complémentarité entre les deux familles de renforts tissés et tressés. Les orientations des renforts sont multiples avec des réseaux perpendiculaires pour les tissés et des directions longitudinales (chaine) et orientées (biais) pour les tresses. Les entrelacements interlocks sont possibles pour les deux familles avec un renforcement dans l'épaisseur et les structures tressées 3D en proposent dans toutes les directions de la section. Enfin, les densités sont assez proches avec une supériorité des tresses 3D.

Il peut être intéressant alors d'essayer de combiner les solutions issues de ces procédés pour essayer de s'affranchir des limitations des unes et des autres. Cette

hybridation doit donc permettre de réaliser des structures dont les fils sont entremêlés de manière à renforcer ces dernières dans toute la section ainsi que d'avoir des fils orientés dans de nombreuses directions selon les besoins du produit final. L'aspect tissage avec son insertion de fils perpendiculaires à la direction de production est complémentaire aux réseaux longitudinaux et en biais de la tresse. De plus le mode d'obtention de la tresse 3D permet de garder un espace entre les fils qui s'apparente à une foule avec la possibilité de déplacer les réseaux de fils en ligne ou en colonne, cet aspect que l'on retrouve dans le tissage 3D également sera également un élément charnière dans l'hybridation.

## <span id="page-77-1"></span>2.2 Présentation du concept RaidOUTILS

## <span id="page-77-0"></span>2.2.1 Principe de base

Le principe RaidOUTILS est né de l'hybridation de deux méthodes textiles : le tissage et le tressage. Le tissage permet de créer une structure en ouvrant un réseau de fils de chaine pour créer une foule et y insérer un fil de trame dans une direction perpendiculaire au sens de production. Le tressage quant à lui joue sur la permutation de fils les uns par rapport aux autres pour entrelacer la structure et lui donner de la cohésion.

De nombreuses techniques de tissages ont été développées et plus particulièrement les méthodes de tissage 3D. Elles permettent de constituer un réseau de fils de chaine non plus en nappe mais en volume dans lequel on peut insérer des fils de trame dans deux directions ou plus.

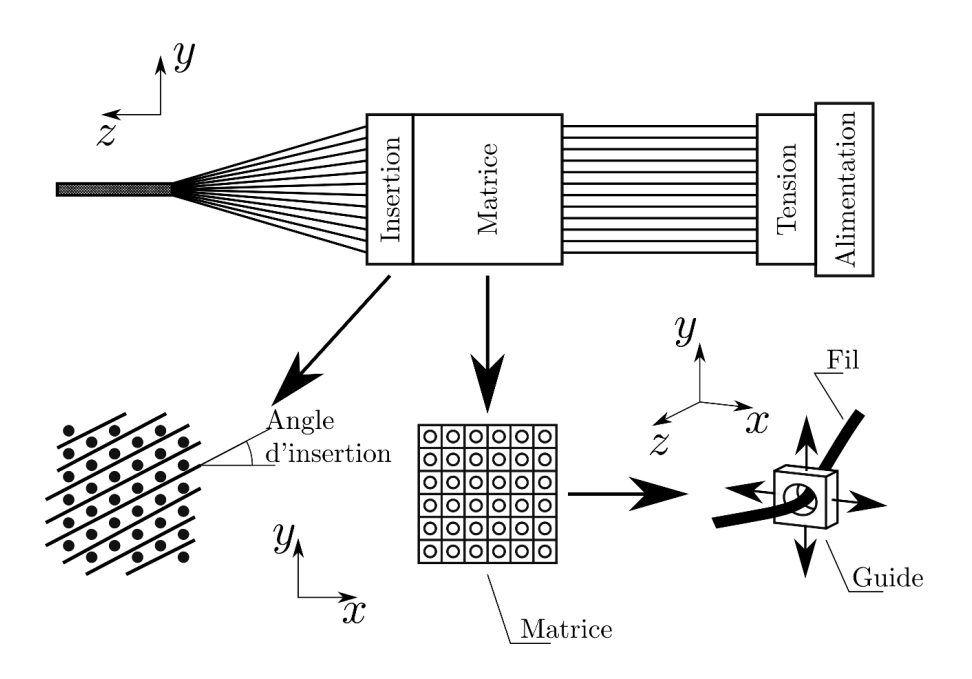

<span id="page-78-0"></span>Figure 2.1 – Décomposition des différentes parties du procédé

Les techniques de tresses, initialement circulaires ont également subit des évolutions pour permettre l'ajout d'une dimension venant créer le volume et l'épaisseur des pièces. Il s'agit du tressage cartésien ou 4-step braiding. On obtient ainsi un entrelacement contrôlé de fibres pour réaliser des préformes offrant une géométrie de pièce en 3D.

Issus de ces principes, deux aspects sont à prendre en compte :

- l'insertion de fils transverses au travers d'une foule
- l'entrelacement des fils pour augmenter les orientations de renfort et la cohésion de la structure dans l'épaisseur

Dans le cas de l'hybridation, l'ouverture de la foule et la réalisation de l'entrelacement seront effectuées par un même moyen : la matrice. Ces aspects sont représentés dans la FIGURE [2.1.](#page-78-0) La matrice permet un déplacement indépendant de chaque fil selon un chemin arrangé en lignes et colonnes. Le fil est relié à un

guide. Ce guide sous forme d'une case percée peut glisser contre ses voisins parallèlement à ses côtés. Chaque déplacement est un multiple de la dimension du côté. Différentes parties composent donc la technologie : la matrice, le module d'insertion, le module d'alimentation et rappel de tension. Un dernier élément, appelé module d'avance permet de déplacer un chariot comprenant le module d'insertion et la matrice par rapport à la structure en cours de réalisation.

Les différents modules ont nécessité une conception spécifique afin de résoudre les différents problèmes liés à un procédé de mise en forme textile. Outre le déplacement de chaque fil de manière indépendante grâce à la matrice, il a fallu trouver des moyens pour guider et actionner cette dernière. La mise en tension indépendante des fils a été accompagnée d'un système de rappel de fil pour compenser les mouvements de la matrice. Le système d'insertion ainsi que sa mise en position ont été délicats à résoudre ne serait-ce qu'en partie. Ces modules sont présentés indépendamment ci-dessous.

#### Alimentation, tension et rappel du fil

La sélection indépendante des fils génère des consommations de longueurs variées d'un fil à l'autre mais également une modification de la distance entre l'alimentation en fil et la matrice. La différence fait plusieurs dizaines de millimètres. Il faut donc permettre un maintien en tension des fils de manière indépendante mais également de délivrer ou rembobiner du fil selon les besoins (production mais aussi préparation machine). Un cantre classique permet une régulation en tension individuelle mais reste passif ce qui est incompatible avec la fonction de rembobiner. Il peut être envisagé de motoriser chaque bobine mais leur nombre rend cette solution inenvisageable pour des raisons de coûts et de mise en œuvre.

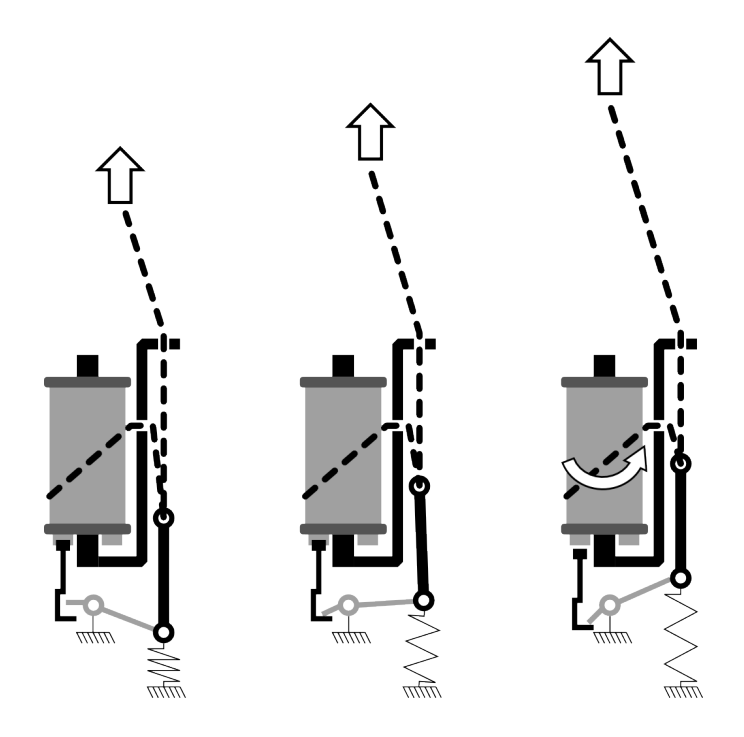

<span id="page-80-0"></span>Figure 2.2 – Principe de fonctionnement d'un fuseau de tressage

RaidOUTILS est issu d'une hybridation de procédés textiles et plus particulièrement du tressage. Ce dernier fait permuter les bobines les unes avec les autres ce qui nécessite l'indépendance du système de régulation. Ce système de fuseau (Figure [2.2\)](#page-80-0) pour réguler la tension de chaque bobine n'est pas prévu à l'origine pour rappeler du fil, cependant son mode de fonctionnement permet, selon les modèles, de rappeler jusqu'à 100 mm de fil. Le système permet dans un premier temps d'assurer l'alimentation, la tension et le rappel du fil grâce à un tendeur relié à un ressort, dans cette phase la bobine est bloquée en rotation par un doigt d'indexation. Le doigt d'indexation est relié au tendeur et lorsque ce dernier atteint son déplacement limite il fait pression sur le doigt d'indexation et libère la rotation de la bobine pour continuer à délivrer du fil. Une fois une quantité de fil suffisante délivrée le doigt d'indexation bloque à nouveau la rotation de la bobine et le tendeur assure la régulation en tension.

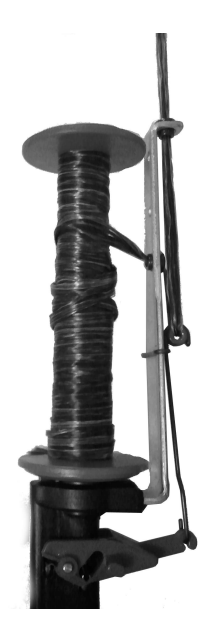

Figure 2.3 – Présentation d'un fuseau Ratera utilisé pour le démonstrateur du projet RaidOUTILS

<span id="page-81-0"></span>L'avantage du système adopté (Figure [2.3\)](#page-81-0) est donc de permettre une régulation individuelle de la tension des fils ainsi que de permettre de dévider/renvider avec une amplitude de 100 mm. En contrepartie le système demande un changement de ressort pour la gestion de la valeur de tension ainsi qu'un bobinage que l'on doit effectuer pour chaque fil. L'ensemble est également plus volumineux qu'une ensouple de tissage. Il faut également prévoir une large gamme de grosseur de fils (Tex) pour offrir le plus de possibilités. Enfin, le point important dans ce contexte vient de la dégradation des fils qui est introduite par l'opération de bobinage et le passage dans les différents œillets. Ces aspects sont pointés du doigt par la suite.

## Avance du chariot

En tissage comme en tressage, la vitesse ou le pas d'avance de la structure doivent être maitrisés pour contrôler les paramètres de densité et d'orientation des fils. Dans le cas de la technologie RaidOUTILS, l'avance de la structure est également importante ; elle a été conçue et mise en place. De plus, la production d'éléments élancés à section imposée soulève deux questions pour la production : la longueur à réaliser et son stockage pendant la production. En effet la section de la structure et sa géométrie globale en trois dimensions ne permettent pas d'enrouler la structure au fur et à mesure de sa production sans l'endommager. Deux solutions sont alors possibles : tirer la structure pendant la production ou bien déplacer le métier pendant celle-ci.

Le fait de tirer la structure pendant la production a l'avantage d'être moins limitatif sur la longueur que l'on peut produire en ayant une approche presque continue. Cependant la traction d'une structure à travers une matrice qui induit des changements d'orientation importants entre l'entrée et la sortie est une source de dégradation importante du fil. Le phénomène est accentué par la surtension induite par la traction de la structure malgré un système de régulation. Les multifilaments sont particulièrement sensibles à ce genre de dégradation qu'il faudra donc minimiser.

Une seconde solution consiste à maintenir la structure sous tension et de laisser le système de régulation palier aux variations de longueurs pendant la production. La structure n'étant plus tirée pendant la production les tensions restent raisonnables et les risques de dégradations sont moindres. Cependant la longueur de production est directement reliée au déplacement du chariot qui comprend les éléments de mise en forme (matrice et insertion).

C'est cette seconde solution qui a été retenue. Le chariot est asservi en position pour permettre de contrôler l'avance et donc la réduction trame (nombre de fil de trame au centimètre dans le sens de production). La flèche de la structure soumise à son propre poids peut éventuellement nécessiter des soutiens ponctuels.

Le chariot permet donc de contrôler finement l'avance du pas lors de la production ainsi que l'intégration de ces paramètres de vitesse et de pas dans l'automatisation du procédé. En contrepartie la longueur est limitée à 6 m dans la solution choisie pour cette étude. La solution engendre également un coût important.

#### Module d'insertion

La partie insertion doit répondre à une problématique multiple qui doit comporter :

- le moyen pour réaliser l'insertion
- le moyen pour tasser le ou les fils insérés
- le positionnement des systèmes d'insertion par rapport à la structure en cours de réalisation

L'insertion peut se faire par plusieurs méthodes issues du tissage [\(1.3.1\)](#page-33-0) : utilisation d'une navette ou par lance (les solutions par jet d'eau ou d'air sont exclues). Une navette permet d'avoir un fil continu dans la structure mais implique une autonomie suffisante pour réaliser une préforme et cette autonomie influera les dimensions de la navette. Or, l'espace étant réduit et la foule étant de l'ordre de la dizaine de millimètres il faut soit, prévoir une navette plate type cassette [\[137\]](#page-182-3), soit prévoir un dispositif permettant d'écarter la foule suffisamment sans provoquer de dégradation trop importante des fibres de renfort. Une insertion à lance transporte un fil d'un bout à l'autre et nécessite une foule moins importante qu'une navette. Il faut cependant couper le fil à chaque insertion ce qui ne permet pas de réaliser des bords propres ce qui n'est pas aussi gênant dans le cas de

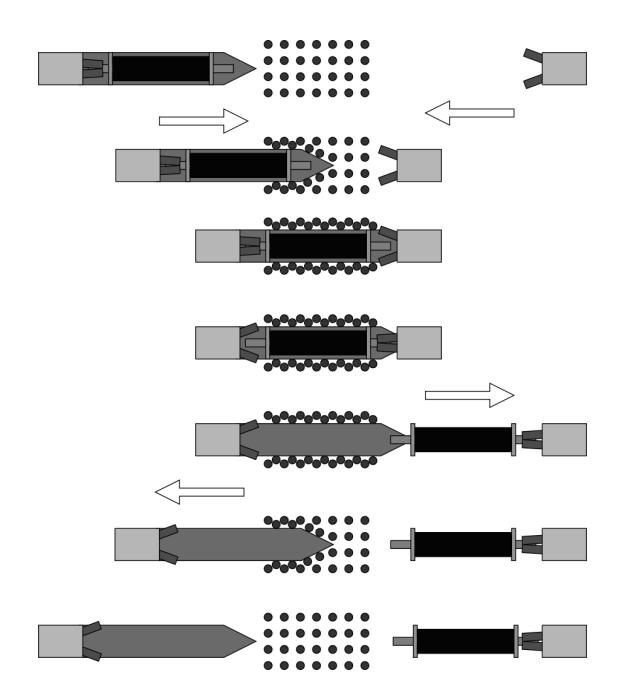

<span id="page-84-0"></span>Figure 2.4 – Insertion d'une navette dans un réseau de fils avec augmentation de la foule par une spatule

lisières en tissage 2D. Une troisième méthode envisageable est l'utilisation des fils de chaine en périphérie comme trame en réalisant des boucles, ce système a été testé manuellement mais n'a pas été retenu par la suite car délicat à maîtriser.

Le système de navette doit passer à travers la structure et il faut donc assurer l'échange d'un bord à l'autre. Ce système a été réalisé par pinces pneumatiques et l'insertion de la navette dans le réseau de fils est assurée par un jeu de vérins sans tiges. Monté sur ce système une spatule permet d'augmenter la foule disponible et facilite le passage de la navette. Ce système assure aussi la précision de l'espace d'insertion dans le réseau. Une séquence d'échange de la navette d'un bord à l'autre est présenté en Figure [2.4,](#page-84-0) la séquence suivante nécessite un petit ajustement dans l'ordre des séquences pour d'abord augmenter la foule et ensuite avancer la navette.

<span id="page-85-0"></span>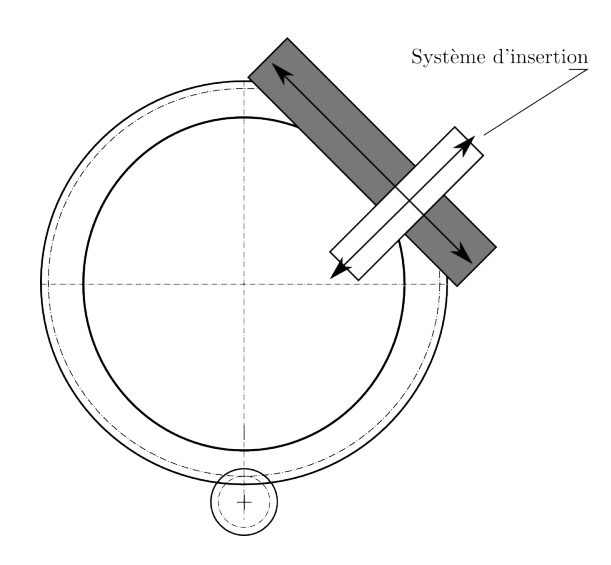

Figure 2.5 – Orientation et mise en position du système d'insertion par couronne et axes électriques

L'ensemble réalisant l'insertion est lui même monté sur un système de positionnement (Figure [2.5\)](#page-85-0) offrant deux degrés de libertés : une rotation selon l'axe de production de la structure et une translation dans le plan de l'insertion pour positionner le système face à l'intervalle de fils visé. L'orientation se fait par une couronne dentée et permet d'obtenir toutes les orientations Θ comprises entre  $-200^{\circ} \le \theta \le +200^{\circ}$  par rapport à la position centrale. De même un déplacement tangentiel est possible avec deux axes électriques en vis-à-vis qui permettent de définir le point d'entré de la spatule dans la structure.

## Matrice

La matrice Figure [2.6](#page-86-0) est au cœur de la technologie RaidOUTILS, elle assure l'indépendance des fils. Chaque fil est passé au travers d'un guide et l'ensemble des guides forment la matrice. Chaque guide est en liaison glissière avec ses quatre voisins directs. En déplaçant une ligne ou une colonne on fait donc bouger une case de droite à gauche ou de haut en bas mais également les guides qui sont sur

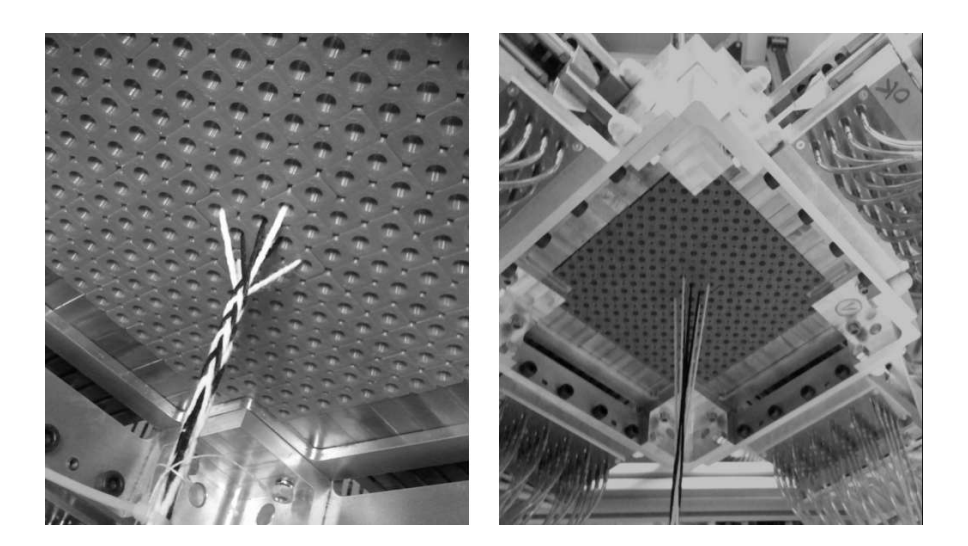

Figure 2.6 – Matrice réalisée pour la Technologie RaidOUTILS avec guides fils indépendants

<span id="page-86-1"></span><span id="page-86-0"></span>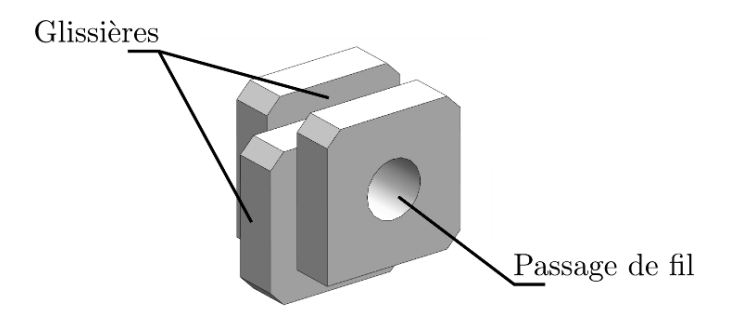

Figure 2.7 – Représentation d'un guide fil avec ses glissières

la ligne ou la colonne en question. Le passage du fil dans le guide se fait par un perçage que l'on peut rendre moins agressif pour la matière fibreuse en utilisant un œillet céramique.

Le guide est réalisé selon le modèle présenté en Figure [2.7](#page-86-1) avec ses éléments qui constituent la glissière. Sur la périphérie de la pièce, deux faces consécutives sont pourvues d'une rainure alors que les deux autres ont un téton dimensionné pour coulisser à l'intérieur des rainures d'un autre guide. Des modifications ont été apportées pour faciliter le déplacement des pièces les unes par rapport aux autres

car la matrice avec son nombre de guide forme une chaine de cotes complexes. Une première solution, avec un ajustement trop serré, s'est révélée sur-contrainte avec pour conséquence des blocages des éléments. Une version avec des pièces moins anguleuses et un intervalle de tolérance plus large pour les cotes a permis un meilleur déplacement des pièces dans le plan mais une tenue aux déplacements hors-plan moins grande.

Cette solution permet de rendre chaque fil indépendant ce qui permet de réaliser des structures évolutives avec de grandes possibilités d'entrelacements. En contrepartie le système est délicat à concevoir et la multiplicité des pièces en translation les unes par rapport aux autres nécessite des ajustements sous peine de blocage. La dimension de la matrice sera liée à la dimension des guides. Les guides sont choisis pour permettre de faire passer les fils les plus gros pouvant être introduits dans les fuseaux. Il est également préférable de mettre en place des œillets céramiques pour l'ensemble guides afin de réduire l'abrasion des fils. Cette solution n'a pas pu être intégrée mais devra être prise en considération pour les évolutions futures.

### Vue d'ensemble

La Figure [2.8](#page-88-0) représente une vue d'ensemble du prototype universitaire avec ses fils de chaine montés pour la réalisation d'une structure en « T ». L'ensemble est hébergé dans les locaux du GEMTEX et a entièrement été réalisé lors des travaux de thèse en collaboration avec un ingénieur en automatique et un technicien en mécanique. Tout au long de la thèse ce démonstrateur a subi des évolutions afin de corriger les points bloquants. Il en résulte une machine avec un maximum d'automatisation pour la réalisation de profilés de section de quelques dizaines de

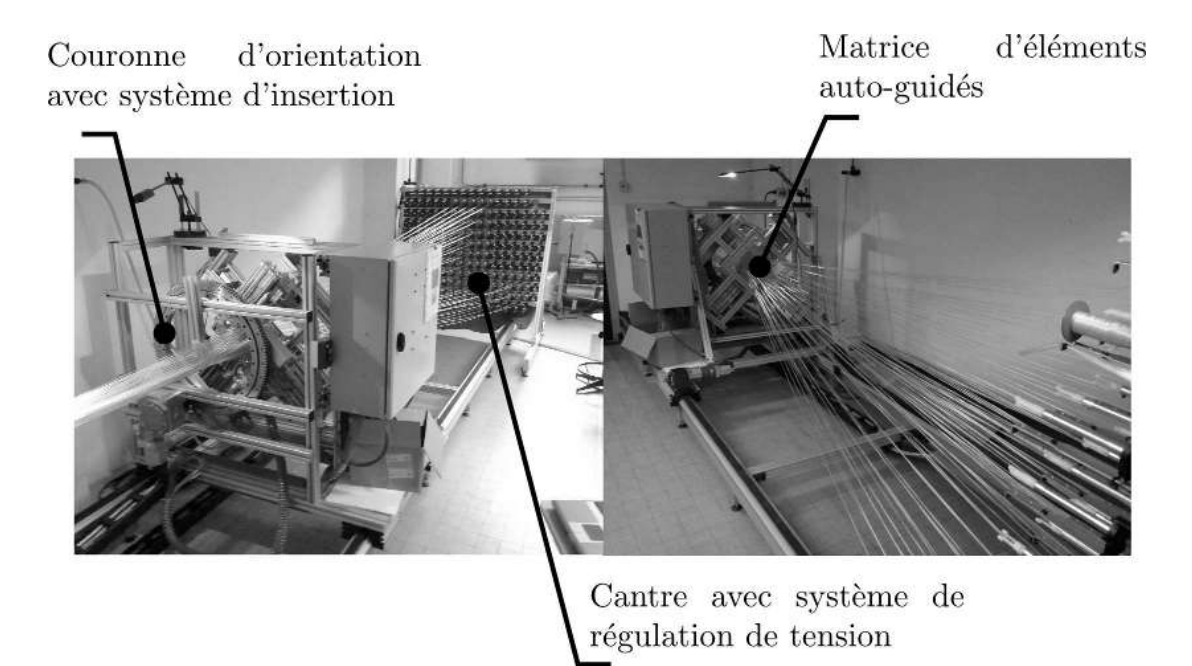

Figure 2.8 – Prototype universitaire monté pour réaliser une structure de section « T ».

<span id="page-88-0"></span>millimètres de côté selon le nombre de fils utilisés, leur grosseur et leur entrelacement.

Pendant les développements présentés et la construction de la machine une solution de commande automatisée de la machine a été réalisée en concertation par l'ingénieur en automatisme. Cette programmation permet de gérer la cinématique complexe de la matrice, de l'insertion et celle du chariot. Cet aspect est développé en [2.4.](#page-102-0)

L'élément central de la technologie est la matrice. Elle permet avec sa composition d'éléments indépendants en lignes et en colonnes un large champ d'états. La Figure [2.9](#page-89-0) montre la représentation d'une matrice quelconque avec ses actionneurs. On dénombre alors  $N_c$  colonnes,  $N_r$  lignes. Chaque actionneur est identifié par  $R^i_j$  pour les lignes et  $C^i_j$  pour les colonnes avec *i* le numéro de l'actionneur et

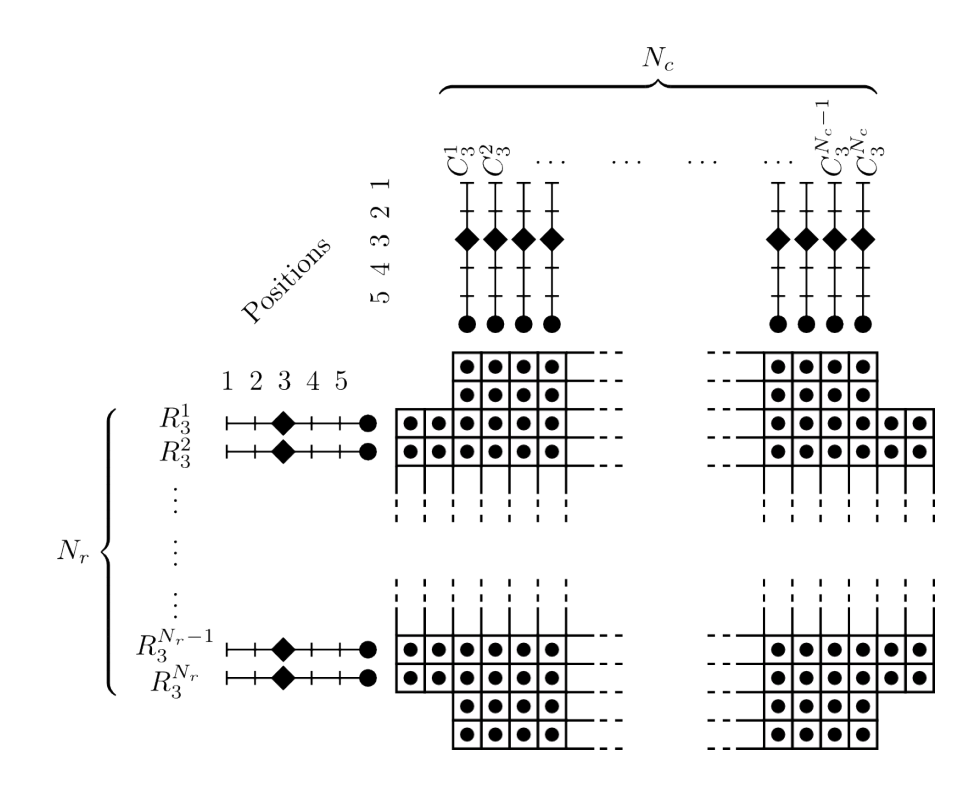

<span id="page-89-0"></span>Figure 2.9 – Principe de fonctionnement de la matrice avec ses actionneurs j l'état (position) de l'actionneur.

## 2.3 Réalisation de structures

Après la réalisation du démonstrateur universitaire des tests d'utilisations ont permis de mieux comprendre la technologie. Cette compréhension a eu un double impact, un premier qui a fourni des informations sur les structures elles mêmes et les phénomènes de réalisation, un second qui a mené à des modifications technologiques pour lever des verrous.

Dans un premier temps une priorité a été donnée à la réalisation de préformes en 3D à partir de sections carrées, U, T, I et L pour montrer une faisabilité. Puis une seconde campagne s'est concentrée sur des structures planes à liage

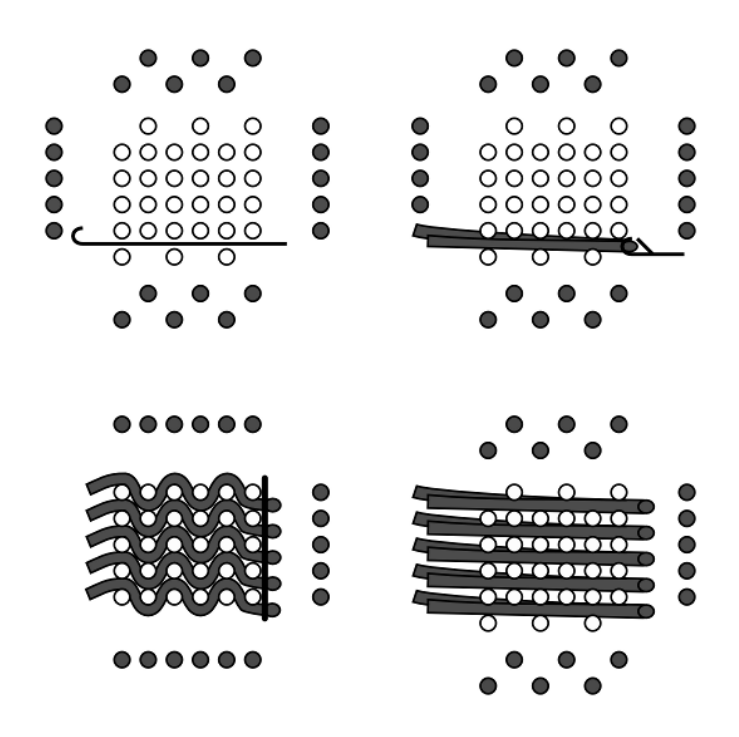

<span id="page-90-0"></span>Figure 2.10 – Insertion à boucle

interlock pour caractériser les structures mais également évaluer certains aspects de dégradation ou de régularité.

## 2.3.1 Réalisation d'échantillons 3D, essais sur les sections Section carrée

Le premier échantillon a été choisi avec une section carrée qui représente le cas volumique le plus simple. Deux méthodes ont été utilisées pour ces structures : un tissage avec foule bidirectionnelle et un tressage basé sur un motif de « 4 step braiding » de base [\[17,](#page-173-0)[18\]](#page-173-1). Ces réalisations ont été effectuées sur la première version de la machine qui n'avait alors pas de système d'avance ni de cantre avec régulation de tension.

<span id="page-91-0"></span>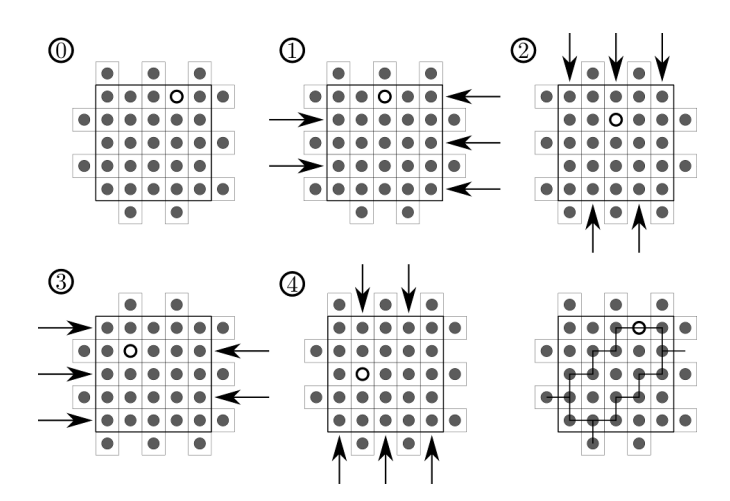

Figure 2.11 – Séquences de « 4-Step Braiding » et représentation du trajet d'un des fils dans la structure.

Le tissage à foule bidirectionnelle est réalisé avec des fils en PES de 9000 dTex<sup>[1](#page-0-0)</sup>. Au total 52 bobines sont utilisées pour cette préforme. Pour l'insertion les fils de trame sont disposés sur le pourtour de la section et un crochet vient les saisir pour les faire passer à travers la structure en formant une bouclette. La Figure [2.10](#page-90-0) montre ces étapes pour une insertion. Une fois l'insertion réalisée un fil fin vient maintenir les boucles et l'on passe à l'autre face pour l'insertion. Cette méthode est une alternative à la navette pour l'insertion, elle permet entre autre de gainer la structure. L'espace entre deux insertions sur la même face crée un flotté qui n'a pas de maintien, phénomène accentué par la grosseur du fil utilisé. De plus la boucle impose un rayon de courbure important au fil ce qui augmente les sources de défaut.

Le tressage 3D a été réalisé avec le même fil que l'échantillon précédent. La section est composée de 35 fils dont l'arrangement et les déplacements sont présentés en Figure [2.11.](#page-91-0) En faisant plusieurs séquences, on permet alors à chaque

<sup>1.</sup> Tex : unité textile de la masse linéique correspondant à 1 g pour 1000 m

fil de se déplacer et de s'entrecroiser dans toute la section. Cependant, même si la structure est réalisable avec le procédé RaidOUTILS, il diffère des procédés de « 4-Step Braiding » [\[17,](#page-173-0)[18\]](#page-173-1) et n'a pas vocation à réaliser ces structures. En effet le déplacement des fils se fait au niveau de la matrice et non au niveau des fuseaux eux-mêmes. Cette différence permet de simplifier la mécanique du procédé mais également de lui intégrer des méthodes d'insertion pour lui conférer les propriétés d'un tissé.

À cause de cette particularité on observe les mêmes transformations de part et d'autre de la matrice ce qui entraine un blocage de celle ci. La Figure [2.12](#page-93-0) montre la création d'une tresse entre la matrice et le cantre, on remarquera également que les fils n'ont pas tous les mêmes tensions ce qui justifie l'emploi d'un système de régulation de tension et de renvidage du fil.

Pour permettre la réalisation d'une structure continue et éviter cette situation bloquante, il faut prévoir une alternance de séquences qui permettent de générer des structures symétriques. Du côté de la matrice où l'on produit l'échantillon, on utilise le système d'insertion pour bloquer les fils lors de l'alternance. Ainsi bloqués, ils vont générer une structure symétrique alors que de l'autre côté de la matrice les fils n'étant pas bloqués ils vont défaire la structure source de blocage. La Figure [2.13](#page-93-1) montre la structure réalisée, la dilatation au milieu est due à l'alternance de séquence qui, sans moyen de régulation, a provoqué une perte de tension des fils et a occasionné ce défaut.

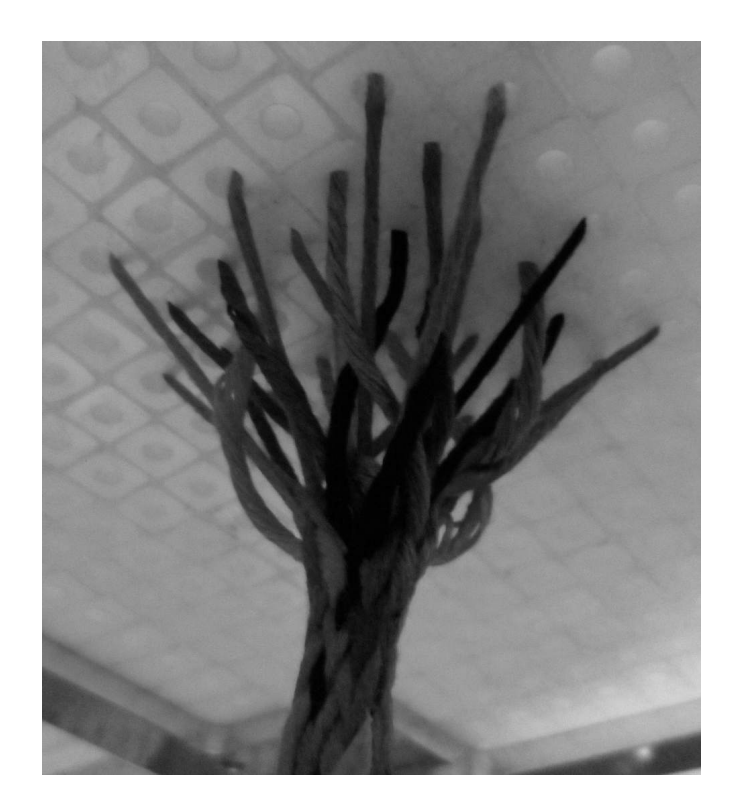

Figure 2.12 – Vue arrière de la matrice pendant la production d'une tresse en « 4-Step Braiding » avec la création d'une tresse entre le cantre et la matrice et les différences de tension entre les fils de la section.

<span id="page-93-1"></span><span id="page-93-0"></span>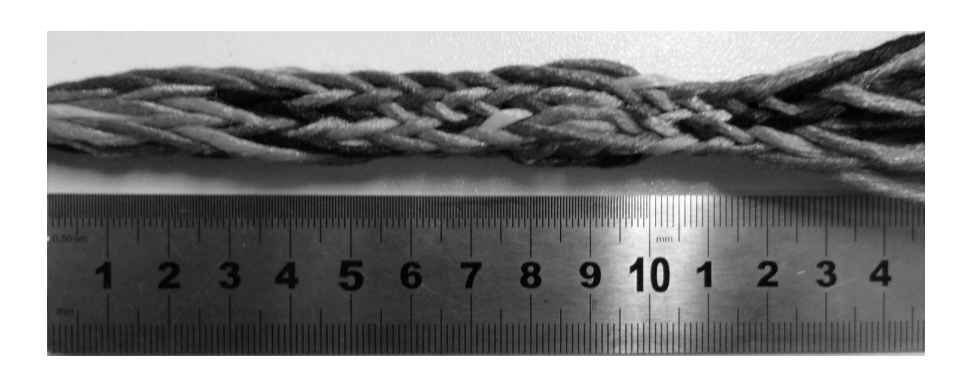

Figure 2.13 – Structure tressée à section carrée.

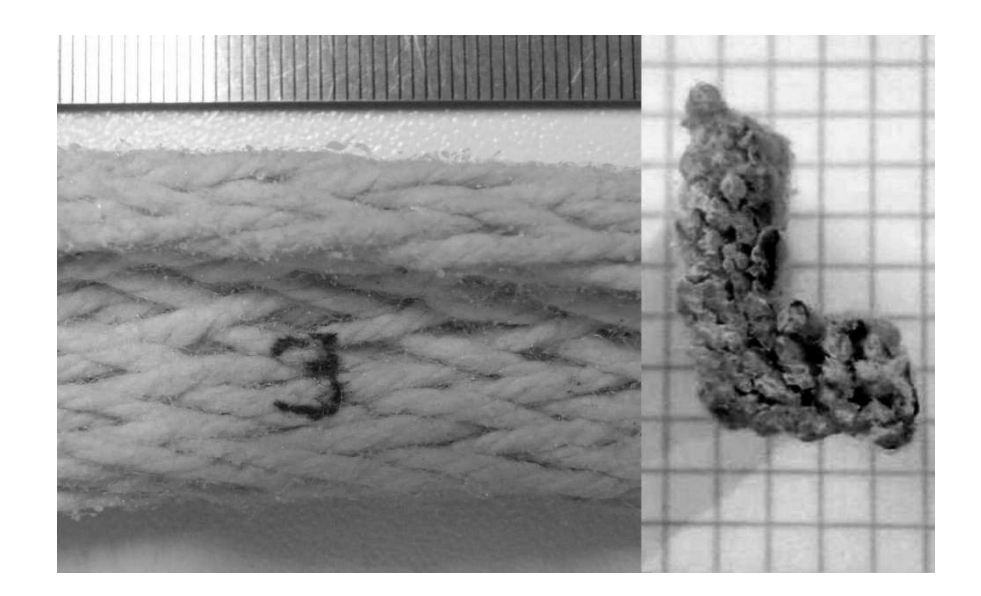

Figure 2.14 – Profilé tressé avec une section « L ».

#### <span id="page-94-1"></span><span id="page-94-0"></span>Section « L »

Les résultats encourageants de la structure tressée ont conduit à une complexification de ce cas en proposant une structure identique sur base de « 4-step braiding ». La section peut être décomposée en plusieurs sous structures. Le « L » a été divisé en deux rectangles représentant respectivement la semelle et le voile. Une action de tressage est effectuée séparément sur ces deux parties. Les fils peuvent néanmoins passer d'une partie à une autre ce qui permet d'obtenir une structure unie. Comme précédemment il existe un phénomène de blocage de la matrice qu'il faut prendre en compte. On va pour cela alterner le tressage en allant dans une direction puis dans l'autre en insérant un élément de blocage dans la section lors du changement.

La Figure [2.14](#page-94-0) montre une portion de la structure et une vue de sa section. On distingue les particularités des tresses avec les biais orientés de manière symétrique par rapport à l'axe de production. L'angle de tressage est de +/−14°, la section

fait 20mm dans le voile et la semelle 15mm, l'épaisseur est de 5mm. Pour cette structure 51 fils sont utilisés.

## Section « U »

Par la suite la section « U » a été déclinée avec deux architectures : un tissage à foule bidirectionnelle utilisant une navette et un tressage avec inversion de cycles. La structure tressée reprend les mêmes principes (« 4-step-braiding ») que la section en « L » présentée en [2.3.1.](#page-94-1) Les échantillons sont réalisés avec des fils colorés pour faire ressortir la structure par contraste. Les insertions, que ce soit dans le tissé ou pour l'alternance du tressage, se font avec un fil de verre à l'aide d'une navette.

La structure tissée est composée de 72 fils et elle est réalisée à partir de 4 séquences d'insertion de fils représentées dans la Figure [2.15,](#page-96-0) elles sont dérivées du tissage 3D et le motif de la cellule élémentaire de la structure est donné dans la même figure. Le fil inséré est continu dans toute la structure ce qui rallonge la phase d'insertion dans le procédé, il peut être envisagé d'utiliser plusieurs navettes pour réduire cette phase. La Figure [2.16](#page-96-1) représente l'échantillon sec ainsi que sa section après imprégnation. Les dimensions sont de 25mm en hauteur et 30mm en largeur et l'épaisseur est de 4mm, l'avance quand à elle est de 16mm pour l'ensemble des 4 insertions.

En ajoutant les fils périphériques nécessaires (Figure [2.17\)](#page-97-0) à la réalisation d'une structure en « 4-step braiding » il a été possible de produire une structure tressée avec une section en « U » en réutilisant la configuration précédente. Comme pour la structure en « L », la section a été divisée en 3 sous parties :

| Insertion 1 |               | Insertion 2                   |             |
|-------------|---------------|-------------------------------|-------------|
|             |               |                               |             |
| Insertion 3 |               |                               | Insertion 4 |
|             |               |                               |             |
|             |               |                               |             |
|             |               |                               |             |
|             | Fil de trame  | Cellule élémentaire projetée. |             |
|             | Fil de chaine |                               |             |

<span id="page-96-0"></span>Figure 2.15 – Étapes d'insertions pour la structure tissée à section « U ».

<span id="page-96-1"></span>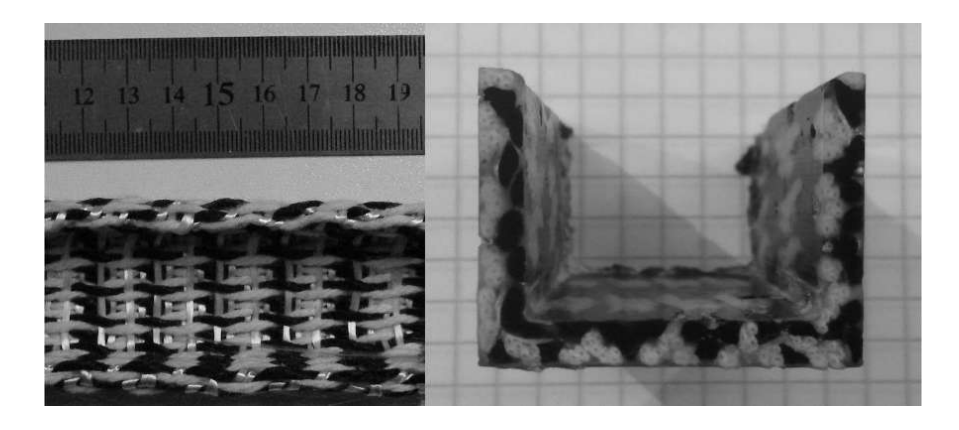

FIGURE 2.16 – Profilé tissé avec une section « U », préforme sèche à gauche et imprégnée à droite.

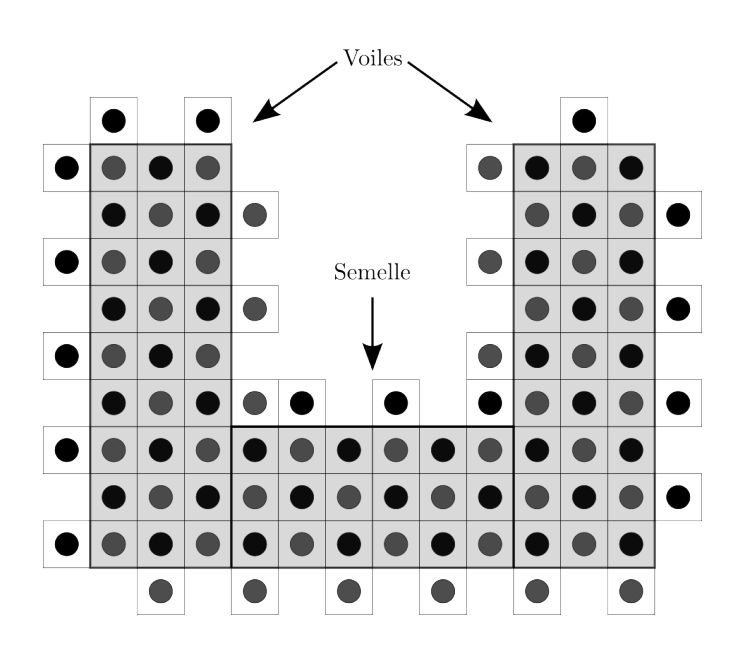

<span id="page-97-0"></span>Figure 2.17 – Disposition des fils pour la structure à section « U » tressée.

les deux voiles et la semelle. Les deux voiles peuvent être tressés dans la même séquence qui sera ensuite suivie d'une autre séquence pour tresser la base. Les fils peuvent s'échanger d'une sous partie à l'autre pendant la production. La structure comporte un total de 99 fils dans la section.

La Figure [2.18](#page-98-0) montre le résultat de la structure et sa section lors d'un contrôle des dimensions caractérisant la section. Cette dernière fait  $20 \times 15$ mm avec une épaisseur de 5mm. Il est délicat de donner des valeurs représentatives pour caractériser ces échantillons non résinés car souples et en volume, les mesures indiquées ont été données pour la structure sous tension sur la machine.

## Section variable

Afin de se distinguer des technologies de tissage bidirectionnel et de montrer un des intérêts de l'hybridation du procédé RaidOUTILS une structure à section variable a été réalisée à partir d'une section en « T ». La variation sera faite sur la

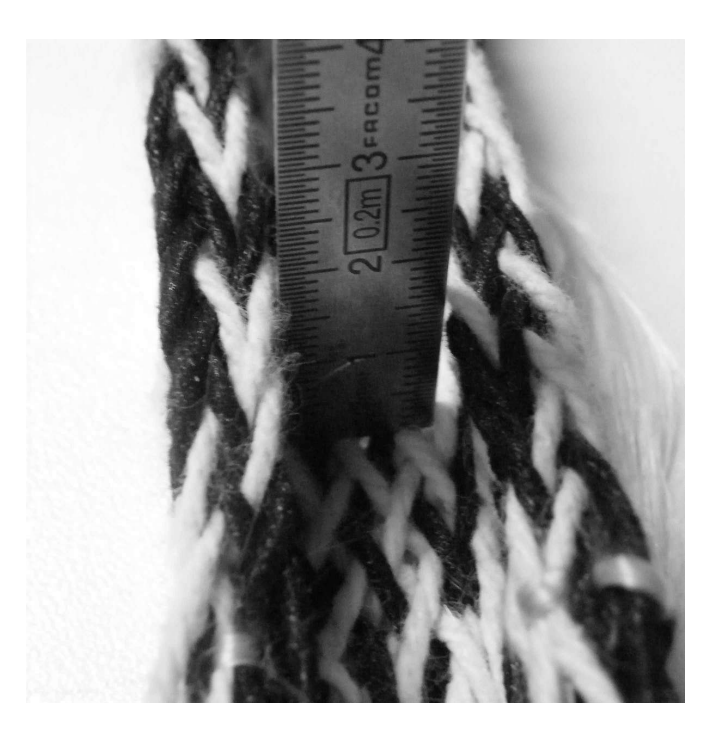

Figure 2.18 – Profilé tressé avec une section « U », estimation de la hauteur d'un des voiles

<span id="page-98-0"></span>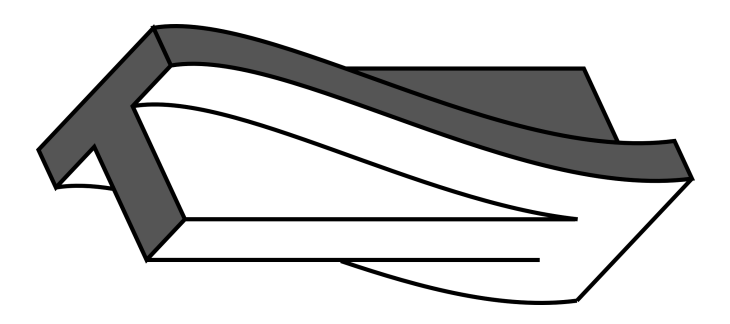

<span id="page-98-1"></span>FIGURE 2.19 – Profile à section « T » évolutive.

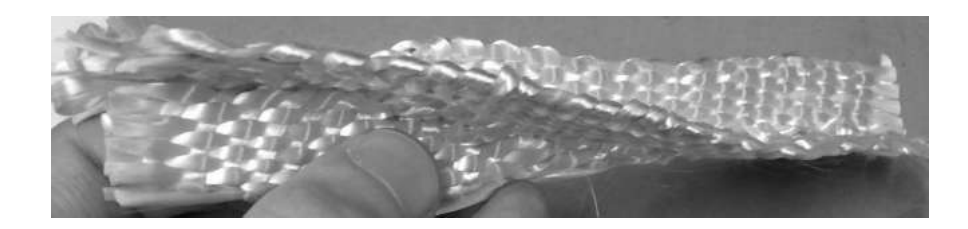

FIGURE 2.20 – Echantillon tissé avec une section «  $T \rightarrow e$  évolutive

hauteur de croisement entre le voile et la semelle. L'entrelacement de l'échantillon se fait à partir d'une structure à insertion bidirectionnelle. Les fils utilisés sont des multifilaments de verre (réf. : SE1200 OCV 2400tex) et 52 bobines sont utilisées. Le profil visé est donné par la FIGURE [2.19.](#page-98-1)

L'indépendance des guides qui composent la matrice permet de modifier la section pendant la production. Au lieu de faire des permutations qui ne font intervenir que des guides utilisés par des fils, comme c'est le cas en tressage, on fait ici intervenir des guides vides. Cette permutation, selon son ampleur, va modifier plus ou moins rapidement la section selon la structure visée. Ici on se propose de faire monter la semelle du « T » en cinq étapes successives pour vérifier la faisabilité.

## 2.3.2 Réalisation d'échantillons plats, essais sur la structure

Pour ces échantillons le but est de donner une première caractérisation des structures en se basant sur un cas simplifié d'un interlock couche-à-couche. La structure de base est donnée par la Figure [2.21,](#page-100-0) il est à noter que contrairement aux représentations habituelles, où le fil de chaine est ondulé, ici c'est la configuration inverse. Cela s'explique par la technologie qui possède des foules entre

<span id="page-100-0"></span>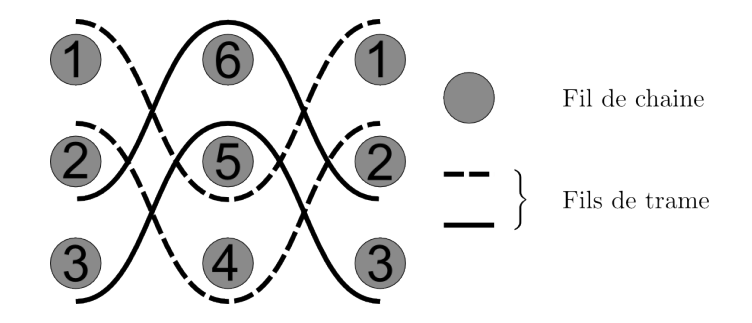

Figure 2.21 – Structure interlock à 3 couches liées deux à deux.

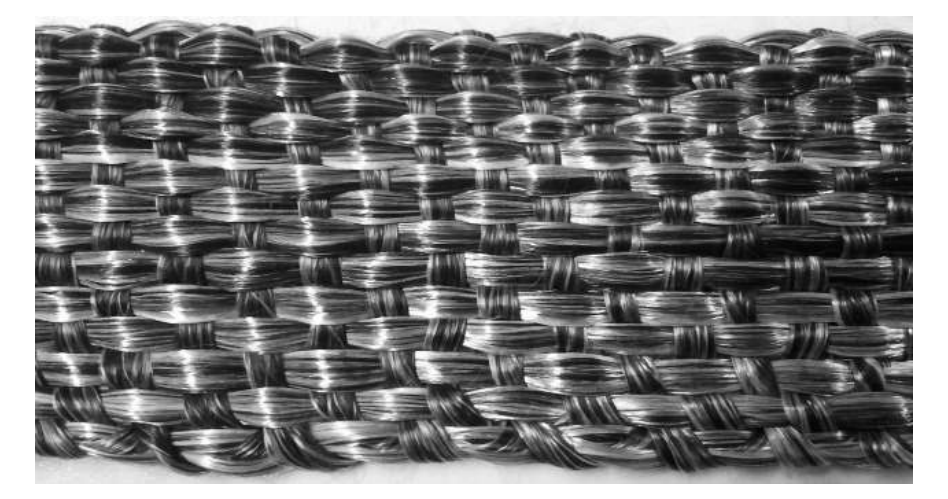

FIGURE  $2.22$  – Tissus interlock en Twintex $\mathbb{(R)}$ , liage couche à couche sur 3 niveaux.

<span id="page-100-1"></span>chaque ligne et chaque colonne là où le tissage traditionnel se contente d'une seule foule.

## Interlock 3 couches, Twintex $\circledR$

La première structure selon le motif de la Figure [2.21](#page-100-0) a été réalisée avec un fil co-mêlé en Twintex $\mathbb R$  (réf. 60B1870FU) pour être thermoformée. La section est composée de 44 fils, l'échantillon produit fait 55 mm de largeur pour 3 mm d'épaisseur. La Figure [2.22](#page-100-1) montre une vue de l'aspect de surface de la structure et son liage. On constate que la régularité est meilleure au centre de l'échantillon et que les bords sont sujets à des déformations attribuées au procédé d'insertion

Tableau 2.2: Caractéristiques des plaques à base d'interlocks 3 couches avec liage couche à couche en Twintex $\mathbb{R}$ 

<span id="page-101-0"></span>

|               |      |       | Masse (g) [Volume $\rm(cm^3)$   Fraction volumique |
|---------------|------|-------|----------------------------------------------------|
| échantillon 1 | 15.5 | 11.16 | 0.32                                               |
| échantillon 2 | 15.3 | 11.35 | 0.31                                               |
| échantillon 3 | 15.5 | 12.31 | 0.29                                               |

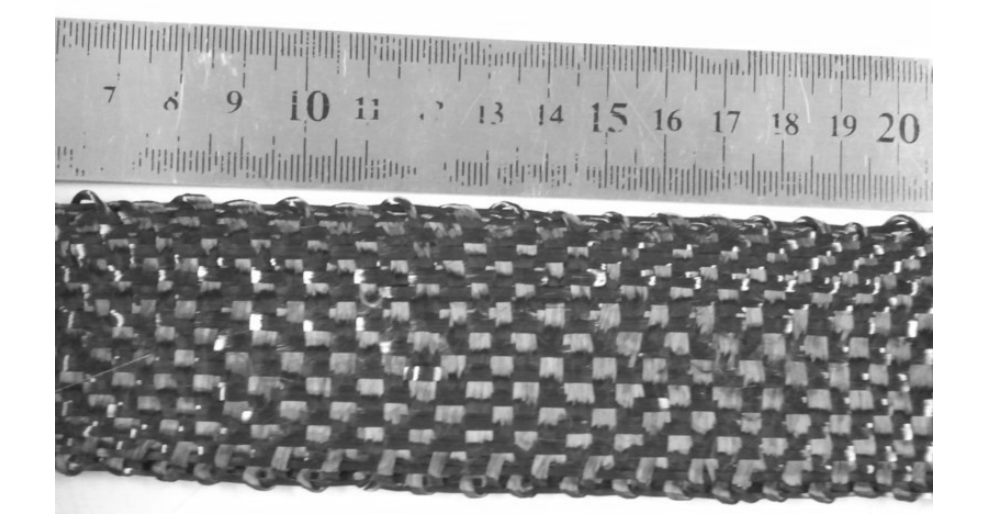

Figure 2.23 – Tissu interlock en carbone, liage couche à couche sur 3 niveaux.

<span id="page-101-1"></span>qui est variable en fonction de la tension du réseau de trame inséré. Un meilleur contrôle de cette tension et un tassage plus précis sont à proposer.

Après réalisation du tissus et mise en forme sous presse chauffante des échantillons ont permis d'évaluer la fraction volumique des pièces réalisées (Table [2.2\)](#page-101-0).

## Interlock 3 couches, carbone 12k

Un échantillon de structure identique au précédent (Figure [2.21\)](#page-100-0) a également été réalisé en fibres de carbone (réf. HTS40 F13 12K 800tex). L'échantillon a une largueur moyenne de 50 mm et une épaisseur de 1 mm.

Un premier constat vient du comportement radicalement différent par rapport aux mèches de Twintex $(\widehat{\mathbb{R}})$ . Elles ont une section beaucoup plus elliptique et aplatie. On aperçoit également (Figure [2.23\)](#page-101-1) des jours dans la structure entre les réseaux de mèches, ceci vient de l'utilisation du même peigne que l'échantillon précédent pour des raisons pratiques. Le peigne qui impose la réduction chaine de la structure n'était donc pas adapté aux dimensions des mèches de carbone utilisées. De plus la réduction trame devrait être également ajustée pour réduire ces jours.

Ces constatations soulèvent un point important concernant la réalisation de structure qui nécessite de choisir certain paramètres de réduction trame (avance du chariot), réduction chaine (largeur du peigne et tension de la trame) qui vont influer sur la structure finale.

# <span id="page-102-0"></span>2.4 La cinématique et multiplicité des entrelacements possibles pour les structures

Le concept du prototype réalisé a été présenté dans le paragraphe [2.2.1,](#page-77-0) de manière globale. Ces éléments servent à mettre en place et comprendre le fonctionnement cinématique de la construction d'une structure. Il en résulte deux familles de mouvements : ceux liés à la chaine et ceux liés à la trame. La cinématique est donc paramétrable ce qui aura une incidence sur la structure finale.

Pour permettre la compréhension et la communication des informations utiles à la réalisation d'une structure réalisée par la machine un langage a été élaboré. Ce langage décrit à la fois les mouvements imposés à la matrice, à la couronne d'orientation, aux éléments d'insertion ainsi qu'à l'avance complète du chariot.

Chaque famille d'action commence par une lettre spécifique qui permet de l'identifier :

- « M : » introduit un mouvement de la matrice,
- « R : » introduit une rotation du module d'insertion,
- « I : » introduit une séquence d'insertion,
- « P : » introduit une avance du chariot.

Les mouvements de la matrice sont des déplacements qui peuvent se faire soit dans le sens ligne, soit dans le sens colonne ou bien en prenant en compte l'orientation de l'insertion 0˚ou 90˚. Ensuite lorsque la direction de déplacement est définie, il est possible de déplacer une ou plusieurs rangées, chacune d'entre elles pouvant se déplacer indépendamment, soit pour avancer, soit pour reculer, sur toute l'amplitude des 5 positions disponibles.

La rotation de la couronne est décrite par un angle à atteindre par rapport aux orientations ligne et colonne de la matrice. Il suffit simplement d'indiquer la position sous forme d'angle.

L'insertion consiste à faire passer une navette dans le réseau de fils de manière transverse pour le lier. Il faut donc définir les zones dans lesquelles la navette doit passer. Ces zones sont situées entre les rangées formées dans la direction de l'insertion et numérotées de 1 à 11.

Le pas d'avance est défini par sa longueur en millimètre et est introduit chaque fois que nécessaire. Il est défini par l'utilisateur et peut être modifié à chaque déplacement.

L'ensemble des instructions citées plus haut va permettre de réaliser une structure textile 3D avec pour dernier paramètre la manière dont les fils sont placés dans la machine au préalable. La Figure [2.24](#page-105-0) montre l'exemple de déroulement du programme définit par la séquence suivante :

M: G1 G3 R: 090 I: 01 02 03 M: D1 D3 P: 005

## 2.5 Conclusion

La technologie RaidOUTILS est issue de l'hybridation des technologies de tissage et de tressage afin de proposer des alternative dans la réalisation de structures de renfort textile 3D pour la réalisation de pièces 3D élancées en matériau composite. Cette technologie a été conçue et réalisée à une échelle universitaire pour faire une démonstration de faisabilité.

Dans un premier temps la recherche de solutions techniques et la conception d'un prototype universitaire a permis de réaliser un moyen de fabrication de renfort textiles selon les principes présentés en [2.2.](#page-77-1) Cela a nécessité de réaliser l'ensemble de la conception pour l'aspect mécanique, tout en maintenant une étroite collaboration avec l'ingénieur automatisme du projet pour définir l'intelligence. La conception est passée par plusieurs étapes pour mûrir la technologie.

En parallèle de la conception, des productions d'échantillons ont permis de pointer des verrous pour le bon fonctionnement de la machine ce qui a permis d'atteindre la maturité actuelle. Ces échantillons ont par ailleurs été un point

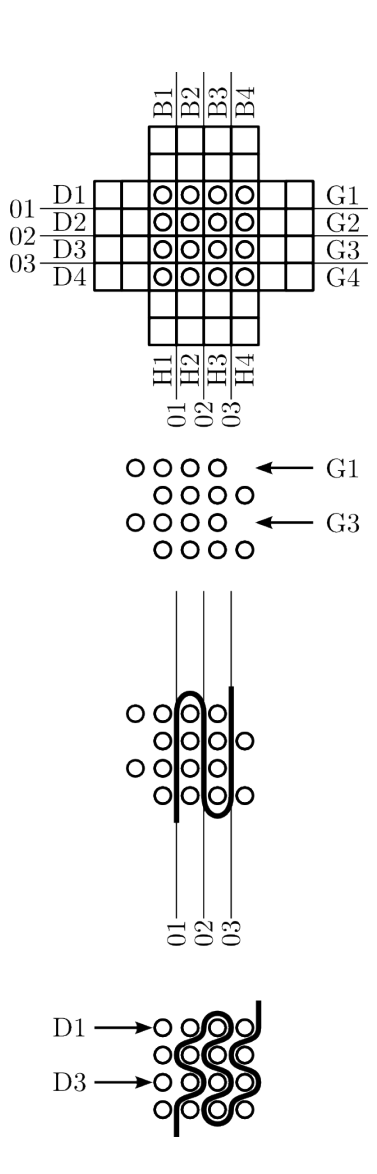

<span id="page-105-0"></span>Figure 2.24 – Exemple d'un langage de fonctionnement de la technologie RaidOUTILS et sa représentation.

de départ pour une meilleure compréhension des entrelacements, des limites de la technologie en termes de structure. Les sections obtenues sont : carrée, U, T, I et L. Les architectures utilisées sont des tresses ou des tissés. Une variation de section a été réalisée pour montrer que par des permutations de guides bien définies la matrice offre toute sa potentialité.

A présent, d'autres échantillons sont envisagés pour permettre des caractérisations plus poussées. L'influence de la géométrie de la pièce, de l'entrelacement, des orientations plus particulièrement. Il convient de se pencher sur leurs influences sur les propriétés mécaniques.

Pour répondre au cahier des charges des utilisateurs finaux du projet il est envisagé de réaliser un scale-up de la machine actuelle. Ce développement doit permettre de réaliser des pièces de plus grande dimension. Il devra prendre en compte les solutions apportées par la technologie RaidOUTILS et également améliorer certains points comme l'insertion et le tassage qui restent des éléments pouvant être améliorés.

La complexité de cette technologie a mis en avant la nécessité de se doter d'un outil d'aide à la réalisation de structure. Cet outil et sa réalisation sont présentés dans le chapitre suivant.

# <span id="page-107-0"></span>Chapitre 3

# Modélisation géométrique automatisée par détection de contact

Le projet RaidOUTILS consiste en la conception d'un nouveau moyen de réalisation de préformes textiles en trois dimensions avec des entrelacements contrôlés. Comme présenté dans le CHAPITRE [2,](#page-72-0) l'indépendance des fils que l'on cherche à entrecroiser permet de réaliser un grand nombre de structures. Le projet réuni de nombreuses compétences et plus particulièrement la société ESI qui est chargée de la partie simulation mécanique de la réalisation des structures. Les modélisations sont destinées à produire des modèles (Cf. paragraphe [1.4.3\)](#page-66-0). Ces modèles prennent en compte les efforts de tension et les interactions entre les fibres. Dans l'objectif d'une modélisation associée au prototype présenté au CHAPITRE [2,](#page-72-0) les travaux de modélisations présentés dans ce CHAPITRE [3](#page-107-0) ne s'inscrivent pas sur les mêmes critères. On souhaite, dans ces développements, une modélisation géométrique du procédé qui puisse retranscrire la trajectoire des fils mais surtout les
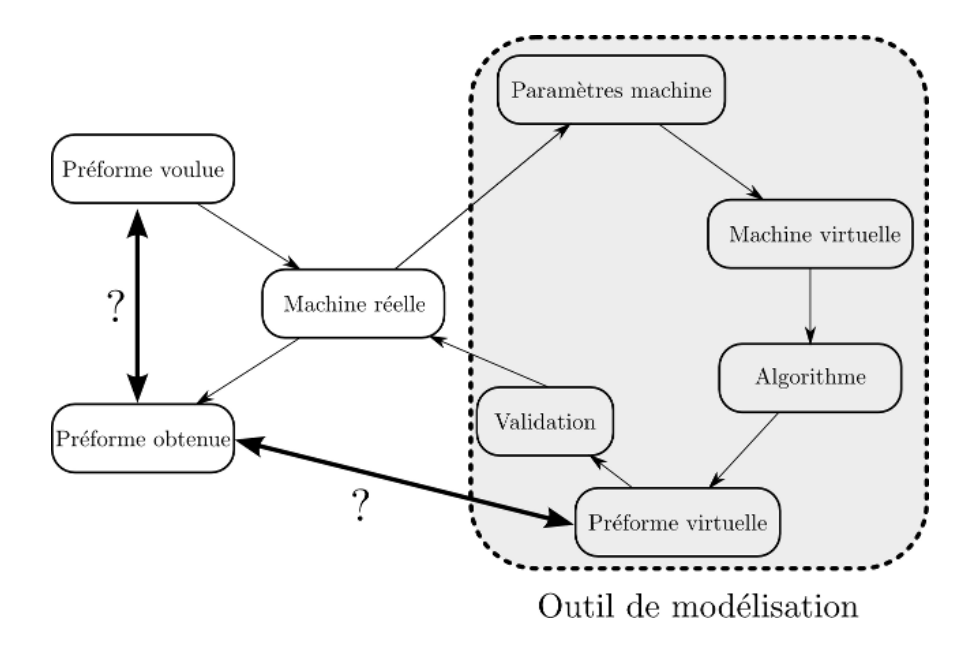

<span id="page-108-0"></span>Figure 3.1 – Objectifs d'un outil de modélisation dans le contexte du projet RaidOUTILS.

entrelacements tout en ayant de faibles temps de calculs. Le but est d'avoir un résultat rapide à exploiter, pour de l'aide à la conception avant échantillonnage et éventuellement l'intégration comme critère dans une méthode d'optimisation.

Les structures textiles, notamment pour le renforcement de pièces en matériaux composites, jouent un rôle clé pour atteindre les performances désirées. La modélisation géométrique de ces structures est donc une nécessité afin d'anticiper leurs propriétés mais également pour aider le concepteur à visualiser la structure qu'il conçoit comme présenté dans le Chapitre [1](#page-20-0) paragraphe [1.4.](#page-58-0)

Les objectifs de l'outil de modélisation sont présentés en Figure [3.1.](#page-108-0) L'utilisateur souhaite obtenir une préforme avec des caractéristiques mécaniques particulières et celles-ci doivent être traduites en paramètres machine pour la réalisation de la préforme. Ces paramètres machine sont introduits dans un algorithme qui permet de modéliser la préforme souhaitée. Les caractéristiques de cette préforme modélisée permettent de valider et/ou d'ajuster les paramètres machine qui sont alors utilisés pour la production de la préforme réelle.

Ce chapitre présente, dans un premier temps, les méthodes utilisées pour le développement de cet algorithme de modélisation de préformes. Puis, au travers d'exemples de complexité croissante, nous regarderons l'influence des paramètres propres à la méthode utilisée.

# 3.1 Analyse des méthodes possibles pour la modélisation géométrique

La modélisation des structures textiles est généralement réalisée à l'échelle d'une cellule élémentaire [\[97,](#page-179-0) [102,](#page-179-1) [116–](#page-180-0)[119,](#page-180-1) [125,](#page-181-0) [138–](#page-182-0)[146\]](#page-183-0). Les travaux développés à ces échelles, dîtes mésoscopiques, répondent à deux objectifs. D'une part, le but est de simplifier les calculs, la cellule élémentaire étant représentative de la structure répétitive de la préforme, ils permettent d'éviter des calculs à l'échelle de la préforme complète. Par ailleurs, ils permettent d'avoir une description assez fine, puisque les calculs sont conduits sur des cellules élémentaires volumiques détaillés pour simplifier les calculs qui en découlent. La définition de la géométrie « exacte » de ces cellules élémentaires reste sujette à de nombreux travaux. En effet, celles-ci sont soit définies a priori (en supposant des préformes idéales, au sens de leur orientation, de la pénétration entre les mèches) et s'appuient sur des hypothèses concernant les trajectoires des fils, leur sections et les contacts associés. Dans une seconde approche, les géométries des VER sont réalisées a posteriori en représentant directement ce qui est obtenu dans la préforme, mais ces approches nécessitent la connaissance « réelle » de l'état de la préforme en

sortie de procédé. Ces connaissance restant assez peu accessibles lorsqu'on ne dispose des moyens de fabrications de ces préformes, en général, les auteurs valident leur géométrie (a posteriori) par utilisation de la tomographie 3D [\[147–](#page-183-1)[149\]](#page-183-2).

Ces méthodes sont des passages nécessaires pour réaliser des modèles fins et performants pour définir des lois de comportements de pièces entières composées de cellules élémentaires de la préforme étudiée. Cependant, le temps de calcul de ces modèles reste élevé et réduit à une zone élémentaire. À ces deux aspects vient s'ajouter la nécessité de connaitre a priori ou a posteriori la structure que l'on veut représenter.

Dans le cas de notre procédé, il est souhaitable de connaitre, par le biais de la simulation, les possibilités données par la machine en se basant sur ses paramètres de contrôle : la cinématique et son langage descriptif introduits dans le CHAPITRE [2.](#page-72-0)

Un moyen de s'affranchir des connaissances sur la structure est donc de se baser sur les mouvements imposés aux fils par la machine. Cette approche permet de reproduire le comportement d'éléments fibreux à différentes échelles et pour différents procédés de liage. Le temps d'obtention des géométries reste encore un frein à l'utilisation de ces outils et nous allons proposer une approche simplifiée pour satisfaire nos besoins. La précision ne doit pas excéder ce que l'on cherche à obtenir comme information : entrelacement, orientation et géométrie globale.

# 3.2 Construction du modèle géométrique à partir de la cinématique

### 3.2.1 Nécessité d'un outil de conception rapide

Pour la réalisation de nouvelles technologies avec un haut degré de possibilités en termes de structure, il est nécessaire d'avoir un outil d'assistance et de compréhension de ces structures. Cela permet d'expliciter la structure ainsi obtenue pour une configuration donnée et de vérifier que cette dernière répond bien aux attentes de l'utilisateur. Dans un second temps, elle permet de comparer différentes structures entre elles pour les évaluer selon des critères permettant de les caractériser : orientation, entrelacement, structure. Cet aspect doit permettre de réaliser des optimisations de structures selon des critères prédéfinis par l'utilisateur pour éviter de devoir les créer manuellement et aussi de pouvoir envisager des structures (par hybridation de procédés) qui n'apparaissaient peut-être pas de manière évidente dans un premier temps.

Ces aspects nécessitent de modéliser une structure suffisamment finement pour en retirer des critères exploitables, mais aussi rapidement, car ils seront utilisés dans des boucles d'optimisation ou pour vérifier des configurations machine. En ce sens, les outils et approches existants, souvent à la base de modélisation par éléments finis, sont trop précis ce qui a un coût en termes de temps de calcul. Ils nécessitent également souvent de connaitre la structure à modéliser pour faire ces calculs. De ce fait une nouvelle piste de modélisation plus élémentaire mais offrant des outils de comparaison a été développée.

## 3.2.2 Hypothèses et description du modèle

Miao et al. [\[123\]](#page-181-1) ont montré que l'utilisation des modèles basés sur les Digital Rod Elements [\[25,](#page-173-0) [122,](#page-181-2) [124\]](#page-181-3) peut se faire de manière grossière dans une première approche. Un squelette de l'architecture est obtenu rapidement avec cette méthode. Cette modélisation est ensuite discrétisée en multi-chaines et une recherche de forme par relaxation statique est réalisée. Cette simplification permet un gain de l'ordre de 90% en temps de calcul comparée à une simulation incrémentale basée directement sur des multi-chaines. Au passage, l'élément de contact utilisé à été amélioré lui aussi, ce qui permet un gain supplémentaire de l'ordre de 80-90% par rapport à la méthode précédente.

L'approche a été similaire dans la création de cet outil de modélisation. La priorité est le temps d'obtention du modèle pour valider un design de renfort textile. Si des recherches plus poussées sont nécessaires, on peut réutiliser cette géométrie initialement obtenue pour construire un modèle plus fin.

Le modèle est concentré sur la topologie de la structure globale : ses entrelacements, ses orientations et sa forme générale. Les hypothèses considérées sont les suivantes :

- les fils sont donc considérés par leur ligne moyenne et leur section,
- la ligne moyenne est définie par des nœuds de passage reliés par des segments qui représentent la trajectoire du fil,
- la section d'un fil est considérée comme circulaire et constante le long de la trajectoire.

La Figure [3.2](#page-113-0) montre un fil avec ses nœuds et la trajectoire continue par morceaux. À l'état initial, le fil est uniquement constitué de deux nœuds et la trajectoire est un segment. L'un des nœuds est fixe pour représenter le point de

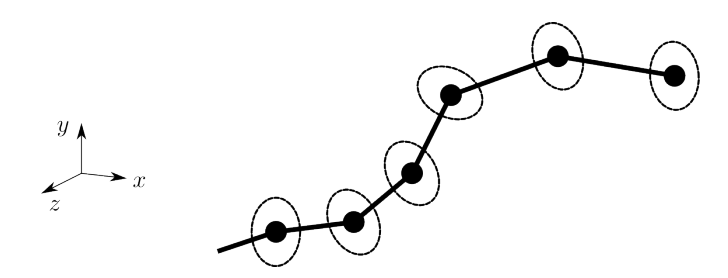

Figure 3.2 – Représentation d'un fil avec ses nœuds de passages et la trajectoire continue par morceau.

<span id="page-113-0"></span>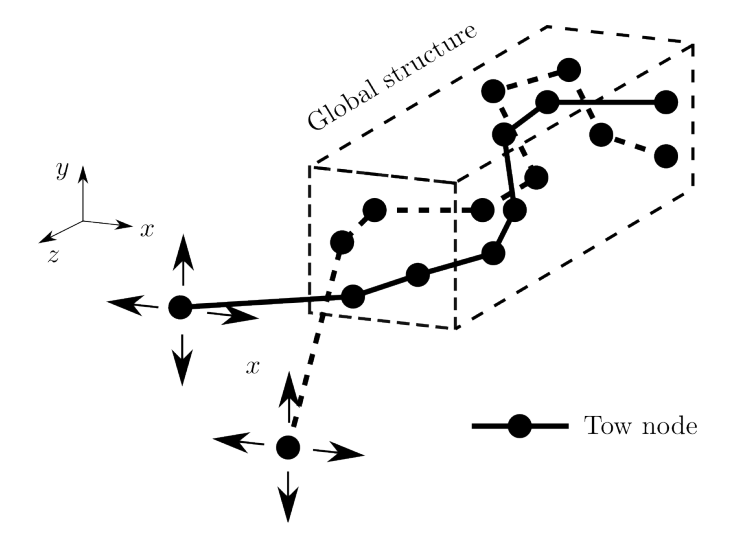

<span id="page-113-1"></span>Figure 3.3 – Structure composée de fils avec une extrémité mobile.

départ de la structure et le second est mobile avec une trajectoire liée au guide auquel il est associé.

La structure est composée d'un ensemble de fils qui se croisent, étape par étape, pendant la modélisation. Ils sont tous initialement constitués de deux nœuds et chaque rencontre avec un autre fil crée un nœud supplémentaire pour l'un et l'autre. La structure va donc se complexifier par augmentation du nombre de nœuds et par modification de la trajectoire du fil. Une structure parallélépipédique avec deux de ses fils constitutifs est représentée à la Figure [3.3.](#page-113-1)

Le modèle est donc simplifié au maximum. Il ne conserve que les informations nécessaires et ne prend pas en compte le comportement mécanique (comme par exemple l'écrasement qui modifierait la section du fil). Il se base sur trois étapes pour générer une structure :

- 1. déplacement,
- 2. entrelacement,
- 3. modification de la trajectoire.

Il reste alors à définir une méthode pour déplacer un fil, prendre en compte la rencontre avec un autre fil et effectuer les modifications pour chacun d'eux.

# 3.2.3 Approche séquentielle pour l'obtention de la géométrie

Les déplacements des fils dans la structure résultent des actions imposées par la technologie que l'on souhaite représenter. Elle est donc connue et est le paramètre pour générer le modèle. Comme expliqué dans la partie précédente, le modèle initial est simple et va se complexifier par étapes. Il faut alors un moyen de détecter et de représenter les rencontres entre fils.

Les fils étant en mouvement, il faut vérifier à chaque instant si des rencontres interviennent. Pour une méthode séquentielle de détection, le pas de temps entre deux séquences va avoir une influence sur la qualité de la modélisation mais sera inversement proportionnel au coût des calculs. Une première méthode consiste alors à définir un pas de temps suffisamment fin, et pour chaque intervalle, réaliser une recherche de proximité.

<span id="page-115-0"></span>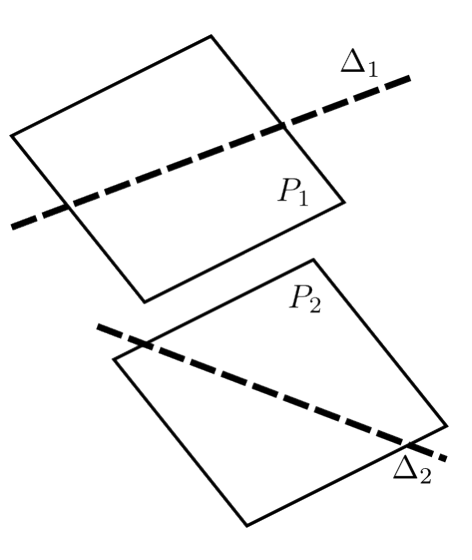

Figure 3.4 – Recherche de distance entre deux droites par la méthode des plans parallèles

La proximité entre deux fils est obtenue en calculant la distance entre les segments qui les constituent. Si la distance est inférieure au seuil défini par le diamètre du fil, noté  $D_{fil}$ , alors on considère qu'il y a contact. Il faut d'abord se ramener à un calcul de distance entre droites, deux méthodes sont alors possibles.

La première consiste à créer deux plan parallèles  $P_1$  et  $P_2$  contenant respectivement les deux droites  $\Delta_1$  et  $\Delta_2$  examinées (FIGURE [3.4\)](#page-115-0). Il faut pour cela vérifier qu'elles ne sont pas coplanaire (parallèles ou sécantes). Cette méthode est avantageuse car les équations des plans s'obtiennent aisément et permettent d'avoir la distance rapidement, cependant on n'a pas l'information des points qui constituent cette distance minimal et il faut donc compléter par un calcul supplémentaire pour avoir l'information nécessaire à notre problème :

- où la rencontre se produit le long des droites ?
- cet emplacement appartient-il aux segments considérés ?

<span id="page-116-0"></span>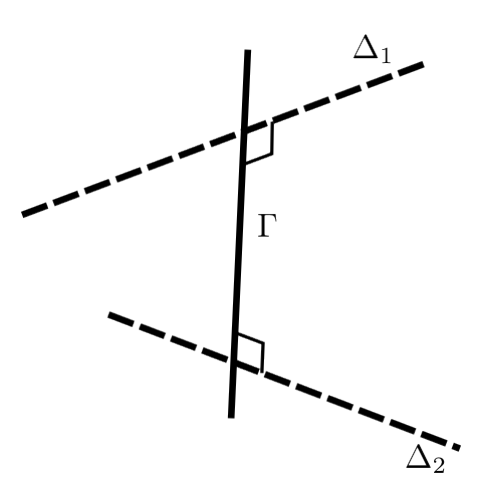

Figure 3.5 – Recherche de distance entre deux droites en cherchant une perpendiculaire commune.

La seconde approche (FIGURE [3.5\)](#page-116-0), toujours dans le cas de deux droites non coplanaires  $\Delta_1$  et  $\Delta_2$ , consiste à chercher la droite perpendiculaire  $\Gamma$  commune de celles-ci. Cette recherche donne les points d'intersection des entre les droites considérées et de leur perpendiculaire commune ce qui nous permettra de connaitre la distance minimale de la situer directement via le calcul de distance.

Ces deux méthodes sont basées sur des calculs simples et efficaces et permettent de ne pas discrétiser les segments avec de nombreux nœuds ce qui augmenterait le temps de calcul pour l'évaluation de la proximité de deux fils. Ces calculs doivent malgré tout être répétés pour chaque intervalle de temps sur l'ensemble du déplacement considéré.

# 3.2.4 Approche cinématique pour l'obtention de la géométrie

Les méthodes de détection du paragraphe précédent nécessitent d'être répétées de manière séquentielle dans une approche itérative. Afin de réduire une fois

<span id="page-117-0"></span>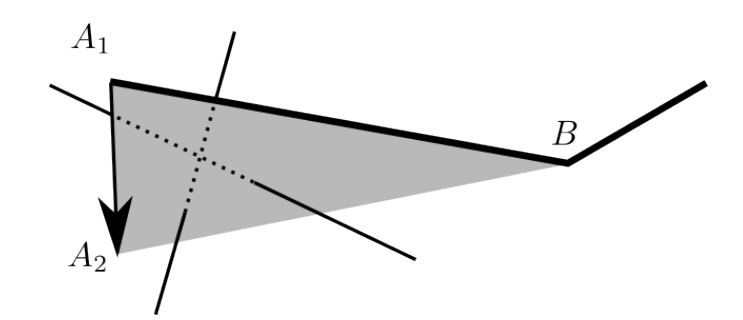

FIGURE 3.6 – Génération de la surface par balayage de $\mathcal{A}_1$ vers $\mathcal{A}_2$ 

de plus le nombre de calculs nécessaires on se propose de prendre en compte ce déplacement de fil dans sa globalité. La trajectoire d'un fil est connue car imposée par les éléments de la machine qui créent la cinématique globale. Ce paramètre trajectoire permet de faire le lien entre la machine et les orientations et entrelacements des fils dans la préforme, caractéristiques que l'on souhaite maitriser.

Pour le fil considéré (Figure [3.6\)](#page-117-0) et ses nœuds extrêmes A et B respectivement mobile et fixe, la trajectoire du point  $A$  de sa position initiale  $A_1$  à sa position finale  $A_2$  va générer une surface délimitée par le triangle  $A_1BA_2$ . En faisant ce balayage de  $A_1$  vers  $A_2$ , un unique test suffit pour détecter ce qui aurait pris plusieurs itérations avec des méthodes de recherche de distance.

Le problème de détection de l'évolution de la distance étape par étape est alors ramené à une seule étape de recherche d'interférence entre un segment et un triangle. Ce problème est très fréquent dans le domaine de l'infographie et plus particulièrement dans le rendu 3D des effets lumineux et textures [\[150–](#page-183-3)[159\]](#page-184-0). De ce fait, des algorithmes optimisés ont été développés et sont disponibles dans la littérature.

<span id="page-118-0"></span>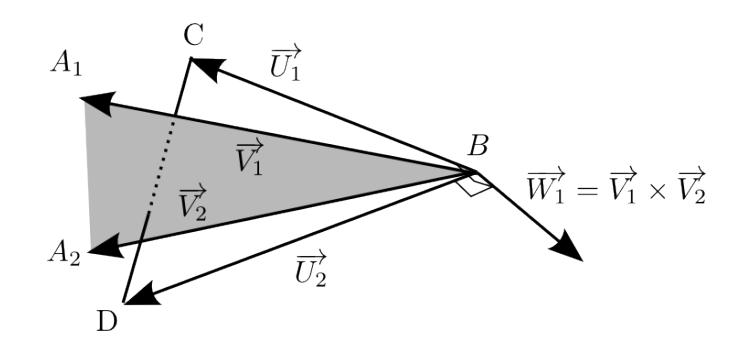

Figure 3.7 – Définition des entités utilisées par l'algorithme de détection d'interférence segment/triangle

La méthode la plus efficace selon [\[154\]](#page-183-4) est basée sur des coordonnées barycentriques d'une des extrémités du segment considéré par rapport au tétraèdre formé par le sommet restant venant compléter le triangle. Le signe de ces coordonnées va alors permettre de dire si le segment traverse la surface du triangle. Cette méthode a aussi l'avantage de donner la position exacte du point d'intersection, et de ne pas être sensible aux cas particuliers comme les triangles dégénérés ou les segments coplanaires.

La Figure [3.7](#page-118-0) présente les différentes entités utilisées par l'algorithme de détection. Le processus est décrit par [\[154\]](#page-183-4). L'algorithme a été implanté pour notre problématique textile. Il utilise les 5 coordonnées : 3 pour le triangle et les 2 du segment considéré. Le détail du code en Python est donné en Annexe [A.](#page-186-0)

## 3.2.5 Méthode de modélisation retenue

Les différentes méthodes présentées ont été mises en place par étapes successives pour générer des structures à partir d'une cinématique donnée. En raison de ses performances, la méthode par balayage basée sur une cinématique a fait l'objet d'un travail plus approfondi afin de permettre la création d'un outil de

<span id="page-119-0"></span>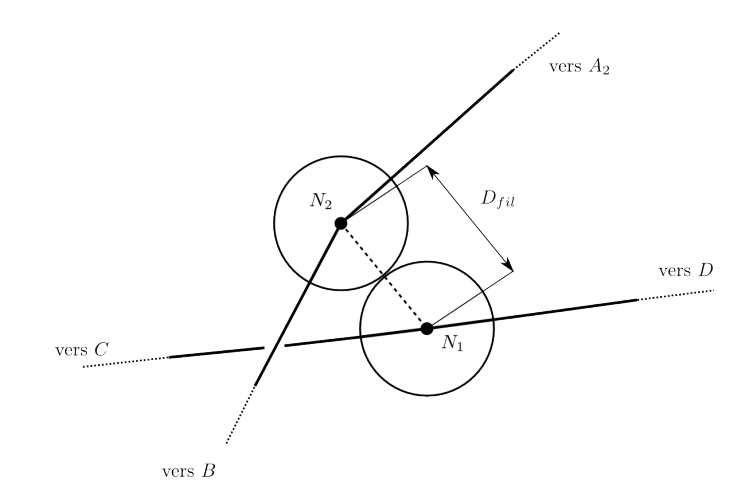

Figure 3.8 – Description du contact entre deux fils et positionnement des nœuds modélisation comme décrit précédemment.

Cette méthode permet donc de trouver rapidement les interférences entre le fil que l'on va déplacer et les fils rencontrés. Comme représenté sur la Figure [3.8,](#page-119-0) le point N<sup>1</sup> déterminé par la méthode segment/triangle est donc le nœud appartenant au fil rencontré où le contact se fait. Il faut ensuite définir les coordonnées du nœud  $N_2$  du fil déplacé qui se trouve dans un rayon de  $D_{fil}$ . La position est donnée par la FORMULE [3.1.](#page-119-1)  $N_2$  est donc placé sur le cercle de rayon  $D_{fil}$  et l'orientation par rapport à  $N_1$  est donnée par un double produit vectoriel ayant pour résultat un vecteur normal à  $BN_1$  dans le plan contenant  $A_1A_2B$ 

<span id="page-119-1"></span>
$$
N_2 = N_1 + D_{fil} \left( \frac{(A_1 A_2 \times A_2 B) \times B N_1}{\| (A_1 A_2 \times A_2 B) \times B N_1 \|} \right)
$$
(3.1)

Un autre aspect à prendre en compte pour la détection de la rencontre des fils vient de leur section et donc le traitement des cas où les lignes moyennes des fils ne se croisent pas alors que les cylindres qui les représentent sont eux en contact. Ce cas de figure risque de ne pas prendre en compte certaines rencontres de fils en

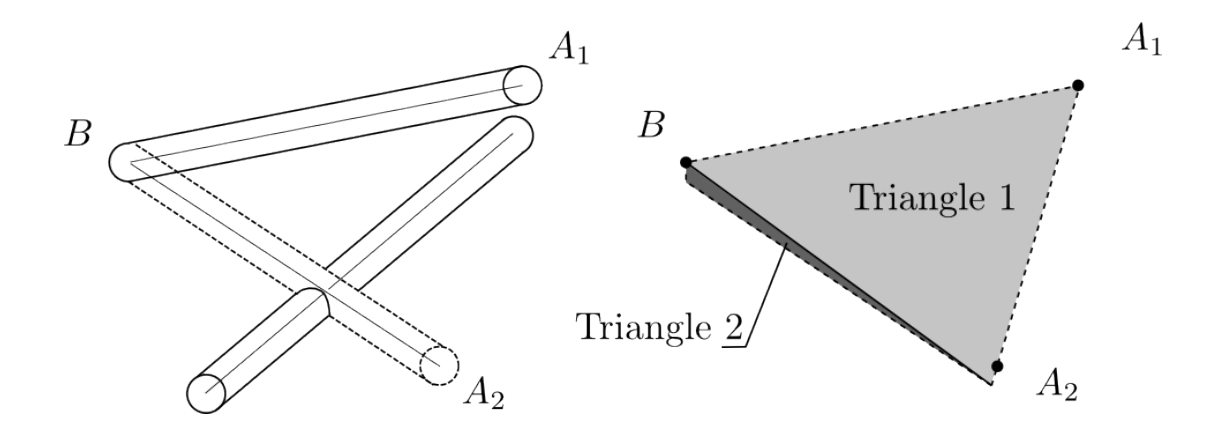

Figure 3.9 – Mise en évidence de l'influence du diamètre des fils et modification de la surface de recherche en un quadrilatère découpé en deux triangles

<span id="page-120-1"></span><span id="page-120-0"></span>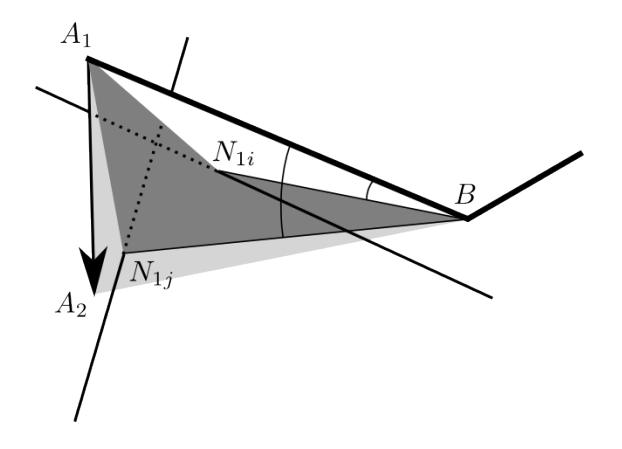

Figure 3.10 – Représentation d'une rencontre de fil multiple pour une trajectoire  $A_1A_2$  avec prise en compte des angles pour le classement

extrémité de déplacement. Pour cette raison la surface triangulaire à la base a été modifiée en quadrilatère (Figure [3.9\)](#page-120-0) prenant en compte un l'aspect volumique des fils considérés. Le quadrilatère est alors découpé en deux triangles comme illustré dans la même figure.

Dans un fonctionnement réel un fil peut rencontrer plusieurs fils sur un déplacement unique (Figure [3.10\)](#page-120-1). Il faut donc évaluer l'ensemble des fils (i et j) susceptibles d'interférer (en  $N_{1i}$  et  $N_{1j}$ ) avec le fil en mouvement et ensuite

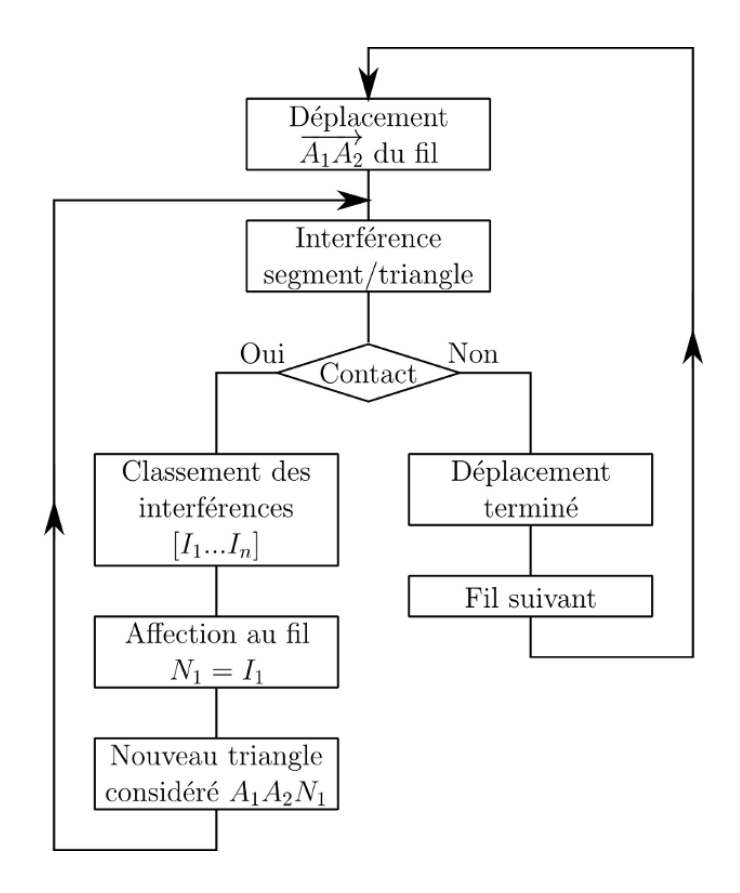

<span id="page-121-0"></span>Figure 3.11 – Diagramme représentant l'algorithme utilisé pour la génération de structure.

trouver celui qui sera le premier rencontré. Ceci est fait en évaluant les angles  $\widehat{A_{1k}BN1}$  (avec  $k = i, j$ ) dont la valeur minimale correspond au premier fil rencontré. Une fois cette valeur obtenue on modifie les trajectoires des fils et l'on réalise à nouveau un test pour chercher les autres fils rencontrés. Un mécanisme similaire est utilisé pour chercher les rencontres possibles entre le fil déplacé et un même fil qui peut être composé de plusieurs segments lui-même.

La FIGURE [3.11](#page-121-0) représente le logigramme de l'algorithme utilisé. Pour un mouvement de fil donné l'algorithme recherche si le fil déplacé rencontre d'autres fils en utilisant la méthode d'interférence segment/triangle. Dans le cas où le fil déplacé croise plus d'un fil sur son chemin c'est celui qui est rencontré en premier qui génère la modification de la trajectoire et l'on refait une nouvelle recherche d'interférence à partir de la nouvelle géométrie de fil jusqu'à ce que le fil ne rencontre plus d'autre fil. Une fois la modification réalisée, c'est au fil suivant d'être traité pour que la recherche soit faite sur l'ensemble des fils déplacés.

Chaque détection d'interférence va générer un point par fil :  $N_1$  et  $N_2$ ). En ajoutant un nœud le fil reste découpé en segments sur toute sa longueur, l'interpolation linéaire est conservée.

# 3.3 Interface de traitement des consignes et réalisation de structures

## <span id="page-122-0"></span>3.3.1 Implémentation de l'algorithme

L'algorithme précédent est codé en Python, un langage orienté objet de haut niveau bénéficiant de nombreuses librairies scientifiques et de visualisation notamment. L'orientation objet a permis de réaliser différentes classes pour répondre à la modélisation (Figure [3.12\)](#page-123-0). Une classe de base inclue les librairies scientifiques Numpy et Scipy ainsi que quelques opérateurs propres au programme pour des calculs de base. Une autre classe comporte les outils de détection des rencontres entre les fils. Une classe dédiée permet de définir la cinématique de la machine et une dernière classe traite de tout ce qui concerne le rendu graphique de la scène pour permettre une première visualisation de la modélisation.

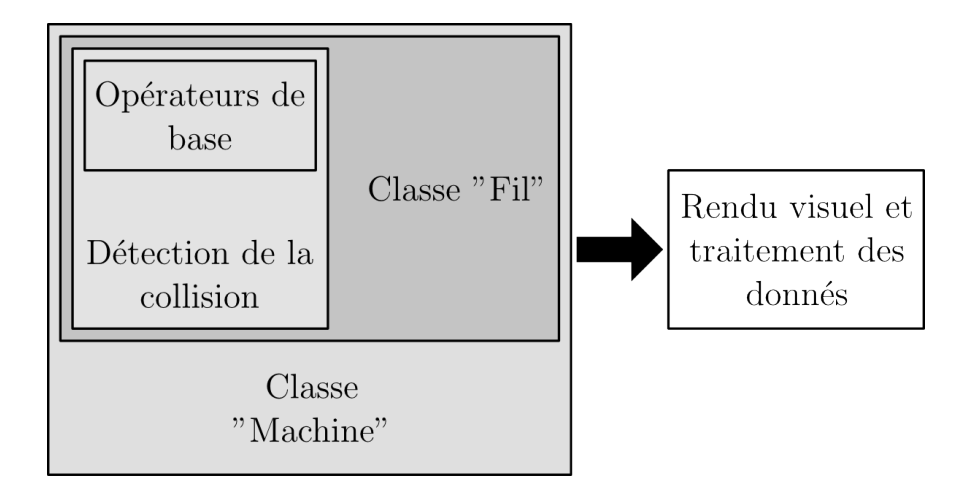

Figure 3.12 – Architecture du programme utilisé pour générer les modélisations

<span id="page-123-1"></span><span id="page-123-0"></span>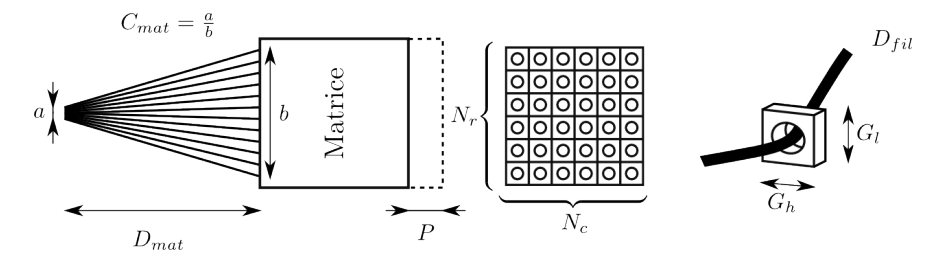

Figure 3.13 – Description des paramètres à renseigner pour décrire une machine virtuelle

## 3.3.2 Paramètres de contrôle

L'avantage de la création d'un code orienté objet vient de sa modularité. Il est possible de réaliser des structures très simplement à partir de paramètres à renseigner avant de lancer la modélisation. Ces paramètres se décomposent en deux aspects :

- 1. L'état initial de l'ensemble avant production (paramètres machine et fils)
- 2. Le programme qui pilote le mouvement de la machine.

L'état initial de la machine comporte les paramètres machine qui permettent de décrire une partie théoriquement non variable de la machine : les nombres de lignes et de colonnes  $(N_r$  et  $N_c)$ , le nombre de positions des actionneurs  $(N_{pos})$ , les largeurs et hauteur des guides fils  $(G_l \text{ et } G_h)$ , la disposition des fils dans les guides fils. Les autres paramètres concerne des paramètres variables pour une même machine : le compactage entre le point fixe et la matrice  $(C_{mat})$ , la distance entre le point fixe et la matrice  $(D_{mat})$ , le pas d'avance de la machine  $(P)$  et le diamètre de fil  $(D_{fil})$ . La FIGURE [3.13](#page-123-1) donne une description de ces paramètres.

L'algorithme, grâce à ces paramètres, génère la structure simulée en ajoutant des points de passage aux fils. En fin de simulation, en plus des paramètres de la simulation, les points de passages des fils sont retournés sous forme de listes de coordonnées des segments qui décrivent la trajectoire de chaque fil. Les couples de contact  $N_1$  et  $N_2$  sont également conservés pour la réalisation d'un maillage si besoin. Enfin, l'orientation de ces contacts est également conservée. Les résultats, décrits par ces données, permettent d'être post-traités dans d'autres logiciels (ex : TexGen) qui permettent de visualiser la ligne moyenne des fils, d'y appliquer une surface décrivant le fil et son volume . . .

Dans la suite, l'influence de ces paramètres sur les résultats de simulations est analysée. Cette analyse permet ensuite de définir les limites du modèle et des préconisations d'utilisation pour le rendre plus efficace. Des cas simples sont à la base de cette analyse et sont complexifiés afin de valider les tendances de la modélisation.

# 3.4 Caractérisation des simulations

Les simulations permettent d'avoir un rendu visuel de la structure, on peut y observer ses entrelacements pour permettre de valider sa conformité. Cependant, il est nécessaire de fournir des critères précis et quantitatifs pour les structures. Deux aspects ont été retenus : les orientations et les entrelacements. La longueur de la structure qui fournira une information comparative en termes de quantité de matière sera donnée par la continuité de la structure entre les nœuds.

Les orientations des fibres, dans les fils, sont considérées comme étant les orientations globales de ces mêmes fils. L'orientation peut fournir différentes informations : à l'échelle de la structure et à celle du fil. Pour la structure, on peut estimer les orientations de renfort ainsi que leurs proportions et répartitions dans la structure globale. Pour le fil, on peut estimer, à partir de son orientation moyenne et de son écart-type, s'il participe à plusieurs directions de renfort mais surtout dans quelle mesure il est entrelacé. Ces deux aspects sont intimement liés.

Dans les trois premiers cas détaillés dans la suite, les structures comportent respectivement 2, 3 et 8 fils. Le but est d'observer et d'évaluer les préformes obtenues relativement aux variations des paramètres. La structure à 2 fils est un enroulement de 2 fils (retordage) et permet une première validation du procédé de détection des interactions et de modification des trajectoires. Il permet aussi de dégager les tendances de comportement de l'algorithme pour différents paramètres de réglage. La structure 3 brins est une tresse classique. Elle permet d'introduire une composante de détection à fils multiples. Ensuite, la structure 8 brins, également une tresse, permet de tester le programme dans une configuration pour l'obtention d'une structure à enchevêtrement complexe. Enfin, l'aspect

<span id="page-126-0"></span>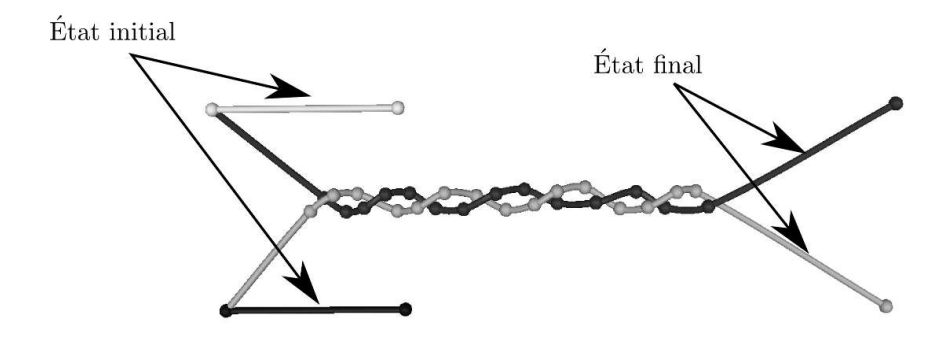

Figure 3.14 – Représentation des fils et leurs nœuds dans leur état avant et après enroulement (Exporté dans TexGen).

insertion de fils transverses est mis en place pour montrer l'influence de l'ajout de fils en cours de simulation.

#### 3.4.1 Cas simple : enroulement de fil

#### Présentation du cas

Le premier cas traité, afin d'évaluer la modélisation, est l'enroulement de deux fils l'un autour de l'autre. Comme présenté dans les sections précédentes les deux fils sont initialement constitués de deux nœuds chacun et sont enrichis pendant le processus de modélisation (Figure [3.14\)](#page-126-0). Ils sont, tous deux, fixés au niveau de leur premier nœud et le second décrit une trajectoire carrée (Figure [3.15\)](#page-127-0) identique pour chacun et dans le même sens. La trajectoire carrée, en plus d'être une simplification, s'explique car elle est issue d'une permutation de fils réalisable sur une machine de type RaidOUTILS. Les déplacements se font donc en ligne et en colonne selon la machine définie par le programme présenté en [3.3.1.](#page-122-0)

Dans une première configuration, les fils ont un diamètre considéré  $D_{fil}$  = 2 mm. La longueur initiale est de 25 mm avec un écartement entre fils de 24mm. Le carré décrivant la trajectoire fait 24 mm de côté. Il est constitué de 8 points

<span id="page-127-0"></span>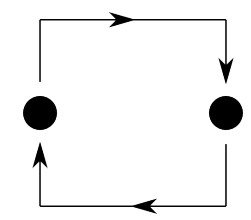

Figure 3.15 – Cinématique carrée de trajectoires de fils

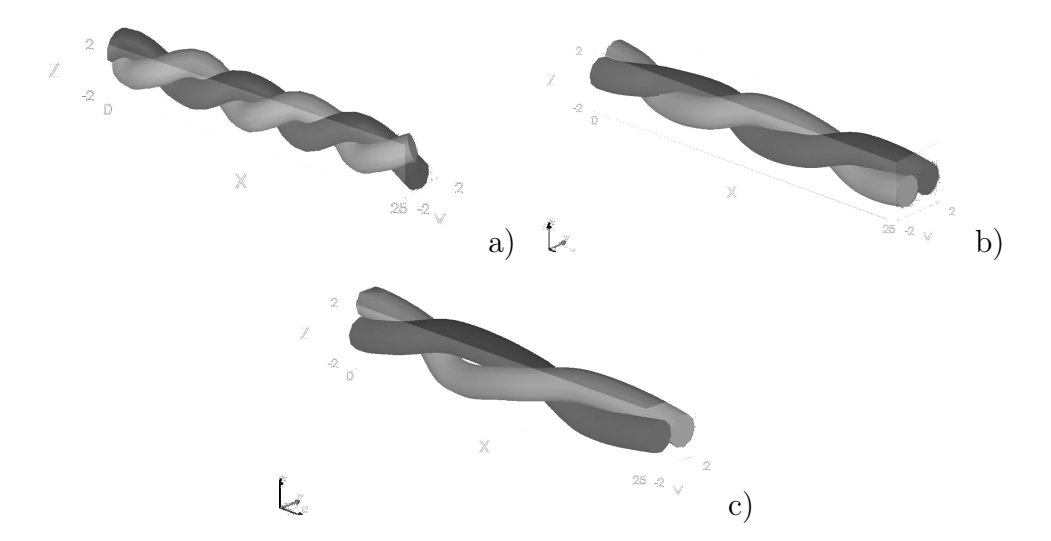

<span id="page-127-1"></span>Figure 3.16 – Enroulement de fils avec différentes avances : a) 5mm/pas b) 10mm/pas c) 15mm/pas (Exportés dans TexGen).

de passage correspondants aux coins et aux milieux des côtés. Chaque nœud mobile passe d'un point de passage à l'autre et après chaque déplacement, subit une avance variable de 5,10 et 15 mm. Les variations d'avance permettent d'obtenir des enroulements plus ou moins denses qui sont évalués qualitativement (Figure [3.16\)](#page-127-1). Pour une longueur équivalente, prise à 25 mm, on observe une diminution du nombre de motif d'enroulement à mesure que le pas d'avance augmente.

En détaillant les compositions des fils représentés dans la Figure [3.16](#page-127-1) on constate qu'ils sont composés respectivement dans leur état final de 16 (pour une avance de 5), 10 (pour une avance de 10) et 8 (pour une avance de 15) nœuds.

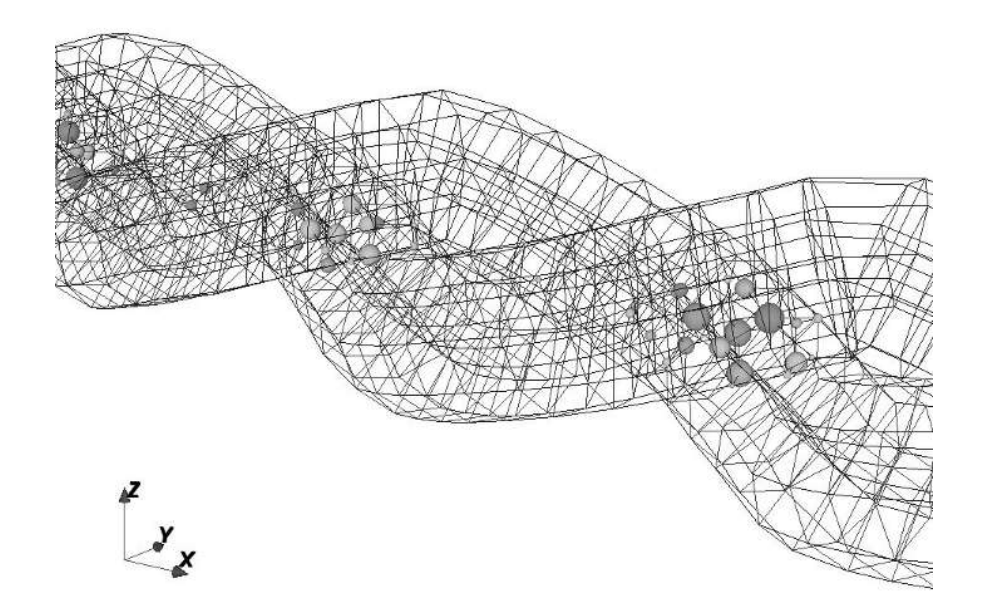

<span id="page-128-0"></span>Figure 3.17 – Maillage des surfaces des fils et recherche de l'interpénétration de ces maillages représentée par des sphères dans TexGen

Grâce au logiciel TexGen, il est possible d'avoir d'une interpolation paramétrable entre les nœuds (courbe de Bézier non périodique).

L'interpénétration est obtenue lors de l'utilisation du logiciel TexGen. En appliquant un maillage décrivant les surfaces des fils, il détecte les pénétrations des maillages des différents fils. Il quantifie les interférences et leur profondeur. La Figure [3.17](#page-128-0) montre un maillage pour deux fils et l'interpénétration représentée par des sphères dont le rayon est proportionnel à la profondeur.

Le maillage fait 10 éléments pour décrire le périmètre d'un fil et est appliqué aux fils générés en reprenant les paramètres imposés lors de la simulation. Il est possible de visualiser l'interpénétration des fils comme décrite ci-dessus. On constate qu'elle est de faible profondeur et localisée sur l'interface entre les deux fils de chaque enroulement.

<span id="page-129-0"></span>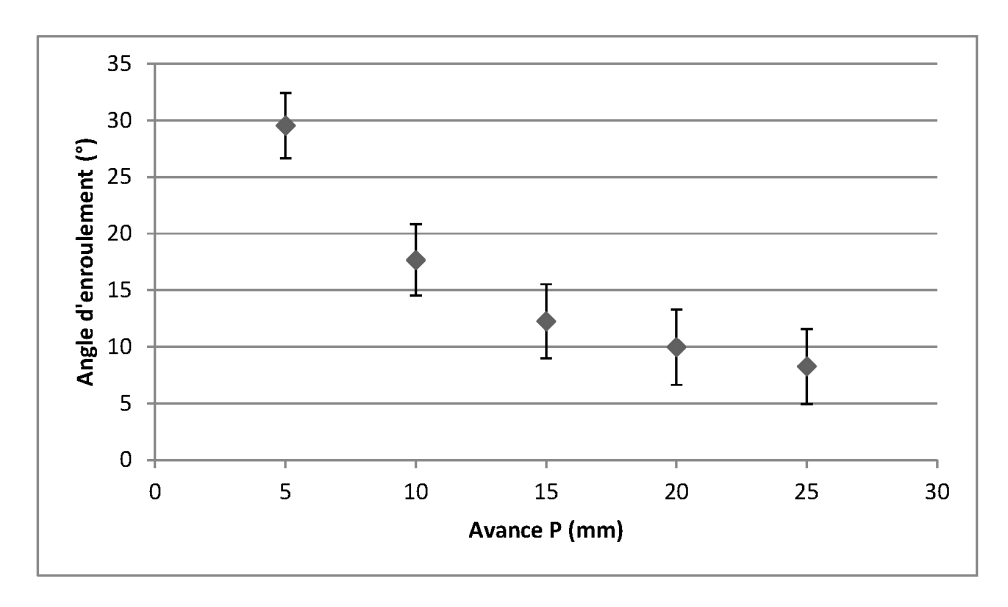

Figure 3.18 – Évolution de l'angle d'enroulement en fonction de l'avance de la matrice par rapport au point fixe

#### Influence des paramètres machine

Ce premier cas d'entrelacement de 2 fils permet d'avoir une première évaluation de l'influence des paramètres imposés à la simulation (Figure [3.13\)](#page-123-1). Les paramètres structures retenus pour caractériser l'influence sur les simulations sont :

- l'angle d'enroulement (orientation du fil par rapport à l'axe d'avance Oz),
- le nombre de nœuds générés par fils,
- l'interpénétration des fils via une interprétation visuelle sous TexGen.

De manière générale, la simulation montre un bon comportement, comportement cohérent face à des modifications de paramètre. Le pas d'avance machine (P) permet de faire varier l'angle d'enroulement des fils de manière proportionnelle comme le présente le graphique de la Figure [3.18.](#page-129-0) De la même manière, le diamètre du fil à avance constante, a une influence proportionnelle sur l'angle d'enroulement (Figure [3.19\)](#page-130-0). La distance entre les nœuds en contact évolue éga-

<span id="page-130-0"></span>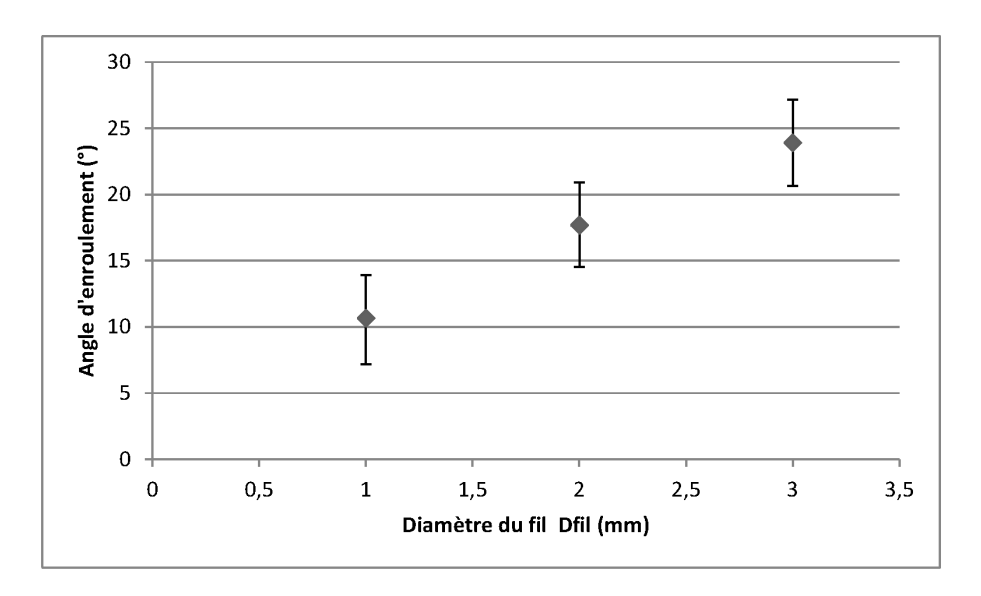

Figure 3.19 – Évolution de l'angle d'enroulement du diamètre du fil utilisé

lement bien en fonction du diamètre du fil. Ces données montrent que le modèle fonctionne du point de vue de la détection d'interférence et de la prise en compte de la cinématique imposée.

Un autre paramètre de la cinématique a une influence couplée sur l'angle d'enroulement. Il s'agit de l'écartement imposé aux nœuds mobiles par les dimensions des guides  $G_h$  et  $G_l$ . On constate que la variation de ce paramètre fait apparaitre un optimum de l'angle d'enroulement (Figures [3.21](#page-132-0) et [3.22\)](#page-132-1). Cet optimum est en fait couplé au diamètre du fil imposé à la modélisation. Il permet de minimiser, à la fois, l'angle d'enroulement et la variation de cet angle. L'optimum est atteint lorsque les paramètres vérifient :  $G_h = G_l = 2D_{fil}$ . Les dimensions  $G_h$  et  $G_l$  ainsi que  $D_{fil}$  permettent d'optimiser l'espace dans lequel s'effectue la recherche de contact. Si cet espace est en dessous de l'optimum, les mouvements des fils sont trop confinés. Si l'espace est trop réduit, des interpénétrations (Figure [3.20\)](#page-131-0) des fils importantes sont observées. Au contraire, si l'on dépasse cet optimum, l'angle

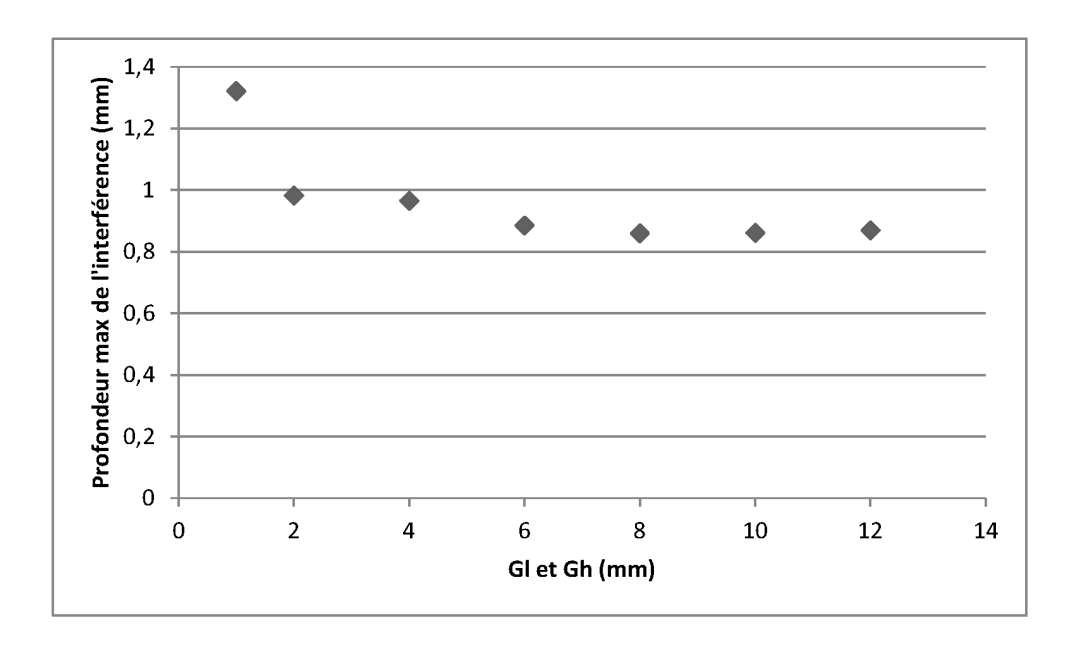

<span id="page-131-0"></span>Figure 3.20 – Évolution de l'interpénétration maximale entre deux fils en fonction de  $G_l$  et  $G_h$  pour  $D_{fil} = 3 \text{mm}$ 

augmente et sa variation est plus prononcée. Les variations semblent converger vers une même direction quels que soient les paramètres. Cela signifie que, très vite, l'augmentation de l'écartement n'a plus qu'un effet limité sur ces paramètres.

Enfin, les paramètres  $G_h$  et  $G_l$  vont amplifier les déformations de la structures en déplaçant le lieu de l'interférence. Comme les structures sont figées, le déplacement peut dans certains cas créer des phénomènes parasites en oscillant autour de la trajectoire idéale.

Ce premier cas teste la méthode de modélisation et valide certains aspects de la géométrie générée. On constate que les nœuds permettent la création d'une courbe acceptable représentant la fibre neutre. Cette courbe peut ensuite être habillée d'une surface pour représenter le volume de fil. Les surfaces des deux fils montrent qu'il n'y a pas d'interpénétration excessive. Enfin, la modélisation est

<span id="page-132-0"></span>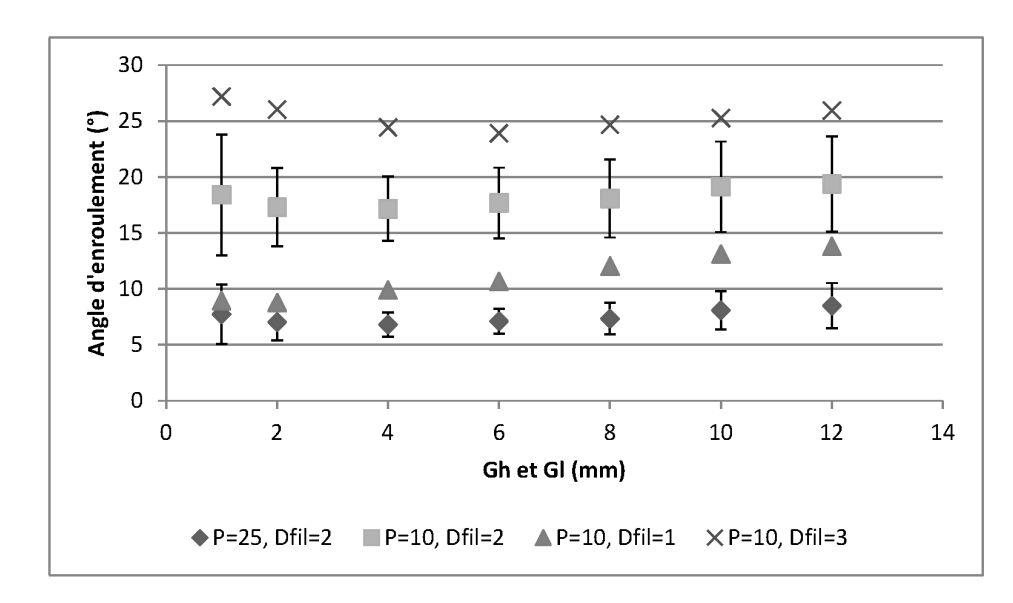

Figure 3.21 – Évolution de l'angle d'enroulement en fonction l'écartement des nœuds mobiles pour différentes avances et diamètres

<span id="page-132-1"></span>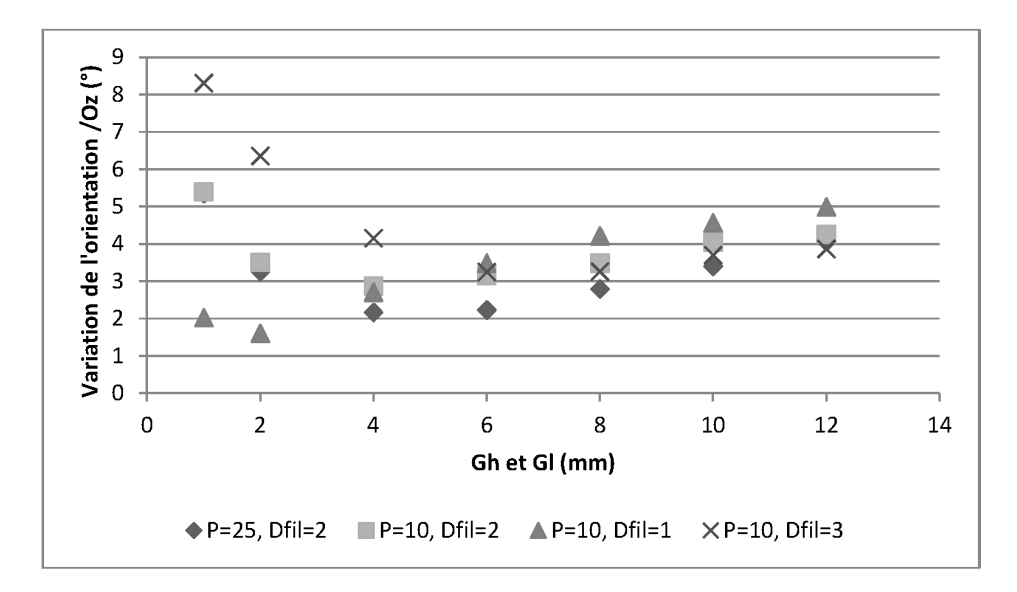

Figure 3.22 – Évolution de la variation de l'angle d'enroulement en fonction l'écartement des nœuds mobiles pour différentes avances et diamètres

<span id="page-133-0"></span>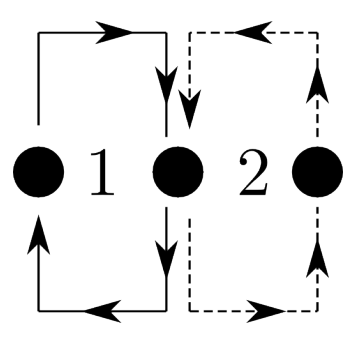

Figure 3.23 – Cinématique d'un tressage simple avec deux permutations 1 et 2 sensible aux paramètres machine imposés et en particulier au pas d'avance, P. Comme attendu, il n'y a pas de glissement ou de tension avec le modèle choisi et la géométrie obtenue ne représente donc pas un état relaxé et réaliste.

## 3.4.2 Tressage trois brins

#### Présentation du cas

Le procédé RaidOUTILS est une solution qui hybride différentes technologies textiles dont le tressage 3D. L'étape suivante, pour le test de l'outil de modélisation, se porte sur un tressage à trois brins. Dans un premier temps, comme dans le cas précédent, les fils ont les mêmes paramètres initiaux (longueur, section), seule la trajectoire est modifiée. On obtient cette structure à partir de la cinématique de la Figure [3.23](#page-133-0) qui montre les permutations des fils deux à deux.

Les trois fils utilisés pour cette modélisation sont composés de deux nœuds chacun dans leur état initial. Enfin, après la simulation, les fils se rencontrent ce qui entraine la création de nœuds supplémentaires comme présenté en Figure [3.24.](#page-134-0) Pour cette structure, 8 permutations ont été réalisées avec une avance de 10mm après chaque permutation. Comme pour le cas précédent, on constate que les nœuds permettent de générer une courbe représentant la fibre neutre de chaque

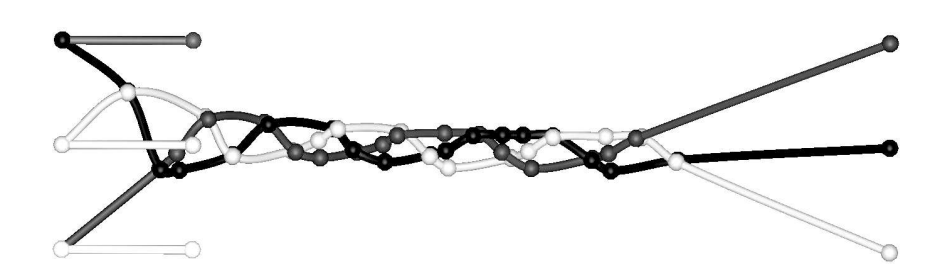

Figure 3.24 – Représentation des fils et leurs nœuds dans leur état avant et après permutations (Exporté dans TexGen).

<span id="page-134-1"></span><span id="page-134-0"></span>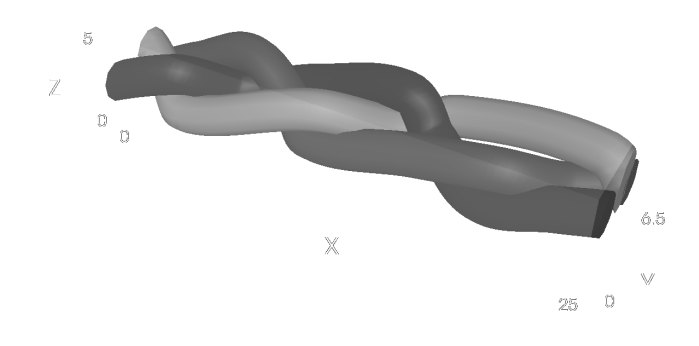

Figure 3.25 – Représentation d'une portion de la structure tressée avec surface des mèches (Exporté dans TexGen).

fil. Ces lignes moyennes représentent les trajectoires des fils et l'on obtient bien la structure espérée. La FIGURE [3.25](#page-134-1) représente une portion de la tresse réalisée avec la surface délimitant le volume de chaque fil.

#### Influence des paramètres machine

Pour caractériser les résultats de la simulation du tressage 3 brins, on utilise la longueur de fil utilisée, la longueur du motif et sa largeur prise sur toute la longueur de la structure et cela pour chaque fil (Figure [3.26\)](#page-135-0). On considère que l'angle est proportionnel au ratio de la longueur sur la largeur. Les paramètres machine utilisés sont le diamètre du fil  $D_{fil}$ , les dimensions des guides  $G_h$  et  $G_l$ 

<span id="page-135-0"></span>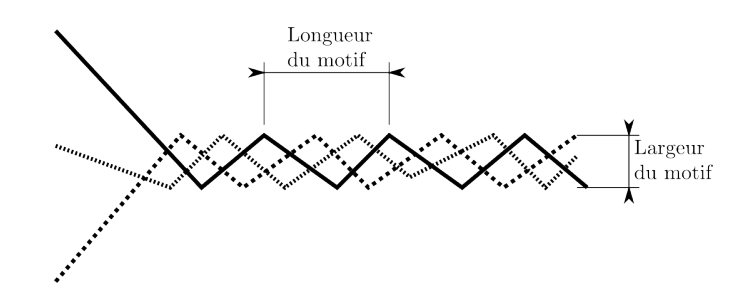

Figure 3.26 – Paramètres de sortie pour décrire le motif de tressage 3 brins

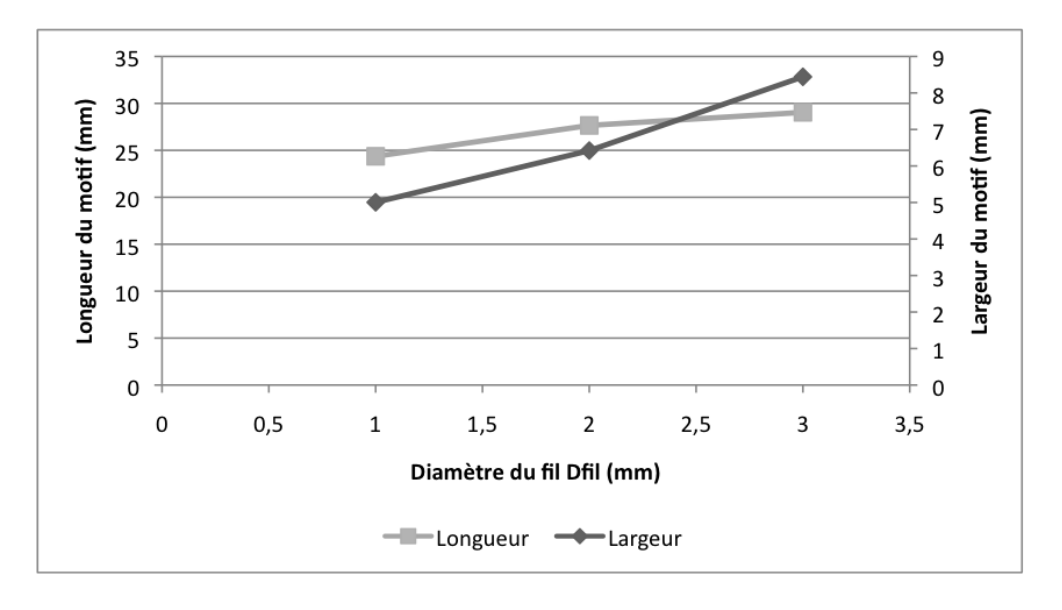

<span id="page-135-1"></span>Figure 3.27 – Influence du diamètre du fil sur la longueur et la largeur du motif de la tresse 3 brins.

et l'avance P.

On constate que l'influence du diamètre du fil  $D_{fil}$  sur la longueur du motif est relativement faible et proportionnelle à ce même diamètre. La Figure [3.27](#page-135-1) montre cette tendance pour les valeurs de  $D_{fil} \in [1.0, 2.0, 3.0]$ . On constate que, sur la largeur, le comportement est identique pour ces paramètres.

De la même façon, le choix de  $G_h$  et  $G_l$  a une influence plutôt faible sur la longueur du motif. Cette influence est inversement proportionnelle à ces paramètres. Par contre, on constate que pour les valeurs de  $G_h$  et  $G_l < 2D_{fil}$ , les longueurs

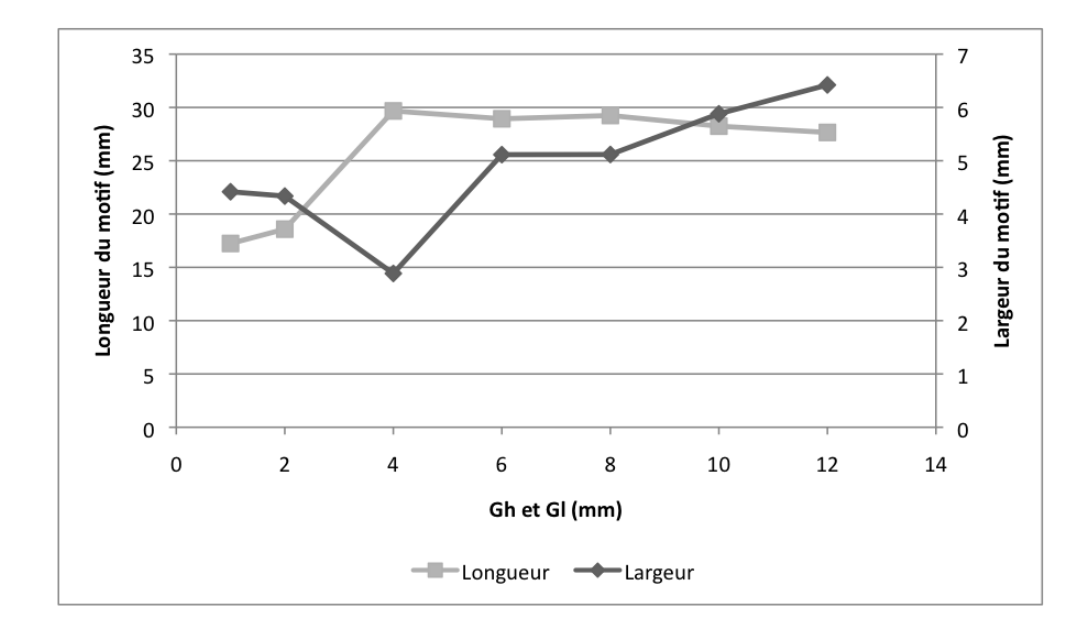

Figure 3.28 – Influence du diamètre du fil sur la longueur et largeur du motif de la tresse 3 brins.

sont irrégulières. Comme dans le cas précédent, ce seuil correspond à un état où la place dédiée au fil est trop restreinte et conduit à ces irrégularités. Pour la largeur, on constate que l'optimum est une fois de plus atteint pour les valeurs de  $G_h = G_l = 2D_{fil}$ .

Les résultats des simulations pour le tressage de trois fils permettent de confirmer les tendances déjà relevées pour le cas simple de l'enroulement. On note cependant que la sensibilité à ce phénomène de condition d'optimum entre  $G_h$ ,  $G_l$  et  $D_{fil}$  est augmentée.

# 3.4.3 Tressage 8 brins (4-step braiding)

Dans cette partie, une structure plus complexe est simulée. La structure est tressée selon le principe du 4-step braiding [\(2.11\)](#page-91-0) avec 8 fils. Les fils conservent leur section circulaire avec  $D_{fil} = 2 \text{mm}$  et une longueur de 25mm. Comme montré

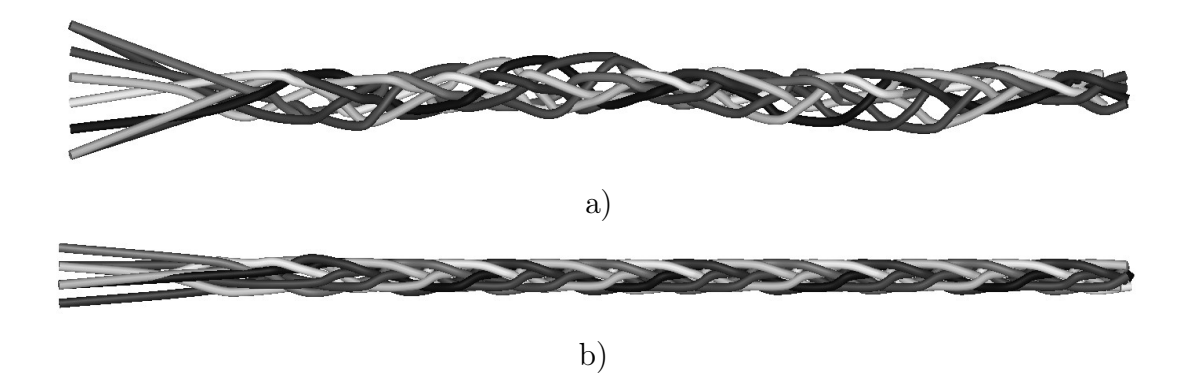

<span id="page-137-0"></span>Figure 3.29 – Réalisation de structures en faisant varier l'écartement initial entre les fils : a)  $G_h = G_l = 12$  et  $D_{fil} = 2$  structure irrégulière b)  $G_h = G_l = 4$  et  $D_{fil} = 2$  structure régulière.

au préalable, le paramètre d'écartement des fils a une forte influence sur la régularité de la structure générée car le modèle ne prend pas en compte les glissements entre fils.

La Figure [3.29](#page-137-0) montre les deux cas de figure avec en (a) la structure obtenue avec un écartement entre fils de 12mm (et donc des guides la même dimension) en comparaison à la même modélisation (b) ayant cette fois des écartements entre fils de 4mm. En jouant sur l'échelle de la machine, on se rapproche de la zone où le contact s'effectue. Cette modification permet alors de pallier la non prise en compte du glissement.

Il faut donc trouver le bon ratio entre  $G_h$ ,  $G_l$ ,  $D_{fil}$  et P. Ils influent sur la qualité du modèle généré. Comme présenté pour les cas précédents, une des conditions d'optima repose sur la relation  $G_h = G_l = 2D_{fil}$ . L'avance, quant à elle, dépend de la complexité de la structure. Elle doit être suffisamment fréquente dans la simulation pour créer l'espace nécessaire à la détection d'interférences.

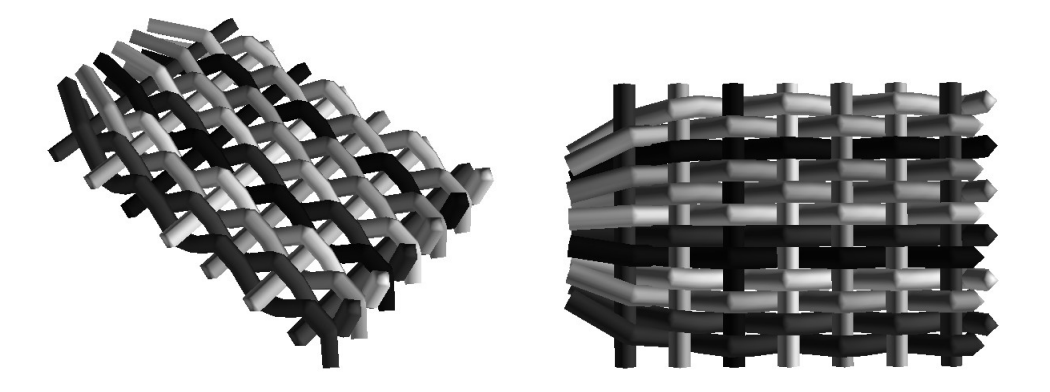

Figure 3.30 – Structure tissée à armure toile : ondulation des fils de chaine autour de fils de trame insérés pendant la simulation.

## <span id="page-138-0"></span>3.4.4 Tissées - Insertion de fil

Le procédé RaidOUTILS permet aussi d'insérer des fils dans la direction transverse. Dans un cas simple, comme le tissage, l'insertion est transverse dans le plan. La Figure [3.30](#page-138-0) montre le résultat d'une telle simulation. On constate que les fils de trame sont rectilignes alors que les fils de chaine s'articulent autour d'eux. Ce comportement n'est pas réaliste. Dans la majorité des cas en tissage, les fils de chaines et trame ont leurs ondulations respectives. Elle est donnée par le ratio des tensions appliquées à chaque jeu de fils. Comme la simulation ne prend pas en compte la tension, il n'est, à l'heure actuelle, pas possible d'améliorer ce phénomène, ce qui en fait une limitation importante.

# 3.5 Conclusion

Le modèle est basé sur la détection de rencontres d'entrelacements entre fils. Il permet de réaliser une structure a priori inconnue en utilisant la cinématique utilisée pour la production. À la différence des modélisations basées sur la cinématique présentes dans la littérature, celui-ci utilise un minimum d'éléments et se

| Simulation       | Nb. fils déplacés | Nb. de fils comparés | $\rm Actions/cycle$ | Temps (s) |
|------------------|-------------------|----------------------|---------------------|-----------|
| Enroulement      |                   |                      |                     |           |
| Tressage 3 brins |                   |                      |                     | 0.71      |
| Tressage 8 brins |                   |                      |                     | 3.66      |
| Tissé            |                   | $9 + 2 cycles$       |                     | 71.02     |

<span id="page-139-0"></span>Tableau 3.1: Temps d'exécution des simulations pour 10 cycles

complexifie pendant la simulation. Cela conduit à un gain de temps lors des simu-lations qui durent quelques secondes à une minute selon les cas (TABLEAU [3.1\)](#page-139-0).

L'algorithme détecte des « contacts » mais ce sont des « contacts » temporaires du point de vu des fils. Les points de contact sont le résultat d'une interaction entre deux fils à un instant donné. Ils définissent un point de passage pour chaque fil et sont figés. Il n'est alors pas possible de perdre le « contact » sans intégration d'une méthode dédiée. Les points de passage créés génèrent la trajectoire du fil elle-même figée. La trajectoire suit les points de passage et permet de retirer virtuellement des informations sur la structure générée. Ces informations sont issues de ce squelette formé de groupes de points.

On peut extraire le nombre de « contact » par fils, leur densité aussi bien pour une unité de longueur que pour un volume donné. De plus, les orientations peuvent être extraites et rendent compte de la topologie d'une structure par la valeur des angles observés de manière locale et à l'échelle de la structure. On peut ainsi avoir une information sur les entrelacements et les directions principales des fibres. Il faut, cependant, prendre en compte les limitations du modèle pour cet aspect d'orientation par rapport aux objectifs de la préforme réelle.

Afin d'améliorer les performances de la simulation, il est possible d'utiliser plusieurs stratégies. La première utilisée dans cette première approche consiste à faire varier les paramètres d'entrée de la simulation pour se rapprocher d'une forme plus fidèle à ce qui est attendu en sortie de machine. Cette approche permet, comme présenté, d'avoir des résultats rapidement et qui offre un premier regard critique quant au choix fait pour l'obtention d'une préforme.

La deuxième approche consiste à utiliser le squelette généré par l'approche précédente, d'en extraire un maillage et d'y appliquer un modèle de relaxation afin de simuler des tensions et des glissements entre les fils considérés. En effet, en ajoutant des liaisons entre les nœuds générés ont peut ensuite réaliser des relaxations statiques comme présenté dans [\[122\]](#page-181-2).

Une troisième approche est d'ajouter une dimension de contact pour les nœuds générés pendant la modélisation. La méthode doit conserver l'avantage de simplicité et de temps faible de calcul pour conserver le compromis qui a été fait jusque là. La complexification du modèle est envisageable grâce à la simplicité de la méthode proposée. Ces améliorations de comportement associées à des optimisations du code informatique lui même doivent permettre de conserver les mêmes ordres de grandeurs en temps de calcul (quelques minutes).

Les cas testés, par la méthode de modélisation, permettent de valider les attentes en termes de modélisation et proposent des perspectives d'amélioration. La modélisation, ainsi validée, est donc poursuivie pour générer des structures complexes, basées sur les géométries réalisées par la machine RaidOUTILS.

# Chapitre 4

# Applications à RaidOUTILS et perspectives

Ce chapitre est consacré à la mise en place de l'outil de simulation dans le contexte du projet RaidOUTILS. Une interface spécifique y est présentée. Cette interface homme/machine permet de simuler des structures réalisées par le procédé RaidOUTILS. L'application de cet outil est faite pour deux cas représentatifs qui couvrent les possibilités de la technologie : une tresse 3D (section « L ») et un tissé 3D (section« U »). La comparaison avec les structures fabriquées y est donnée.

Notre outil de modélisation a également été appliqué à d'autres technologies textiles pour montrer l'intérêt d'un outil faisant le lien entre le procédé et le produit (architecture fibreuse). Après une description des cinématiques, les simulations sont appliquées aux procédés de tressage circulaire et au tissage interlock. Les avantages et limitations de notre approche géométrique sont exposés pour ces cas.

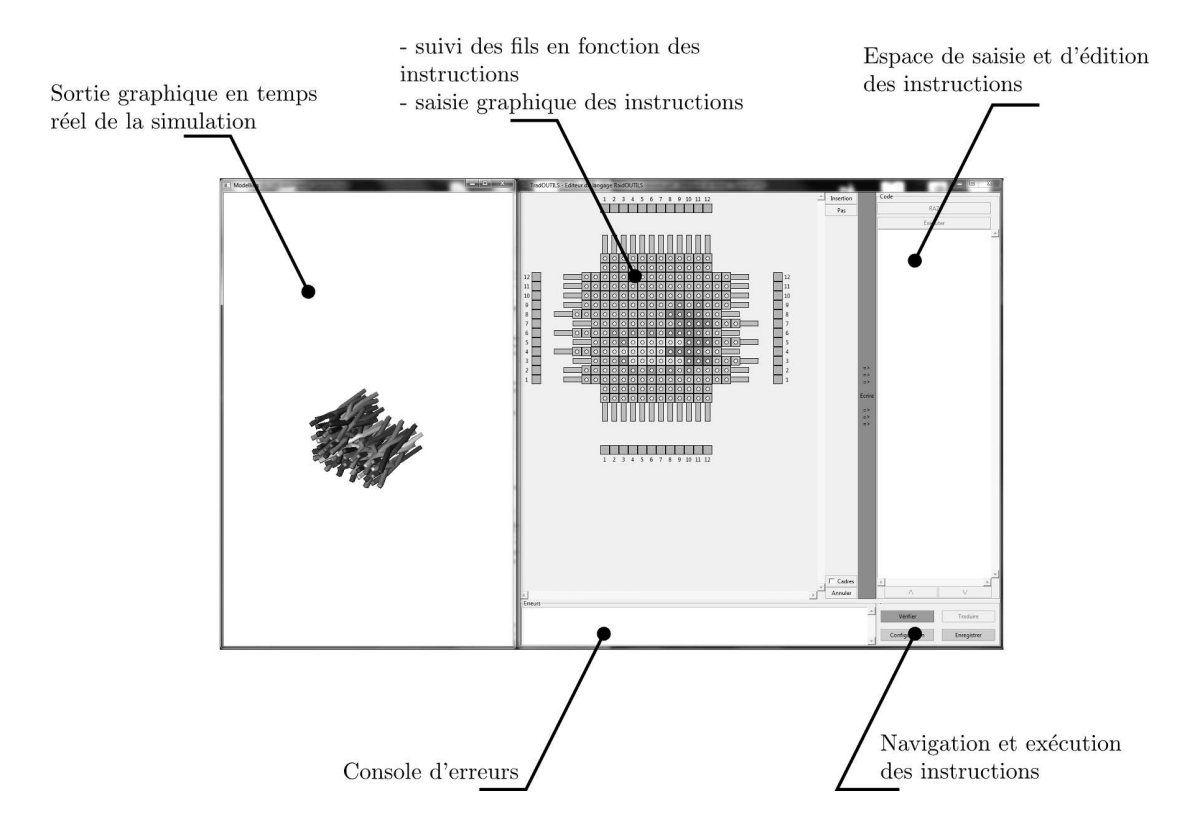

<span id="page-142-0"></span>Figure 4.1 – Interface RaidOUTILS

Afin d'améliorer les différences entre structure simulée et structure réalisée, une stratégie de relaxation statique est présentée. D'autres approches et pistes d'améliorations sont également données.

# 4.1 Applications et comparaison des modélisations au cas RaidOUTILS

## 4.1.1 Interface et outil de modélisation

L'interface homme/machine permet de faire le lien entre le procédé RaidOU-TILS et l'algorithme de détection d'interférence. Elle offre un outil graphique pour aider l'utilisateur à réaliser des structures aussi bien virtuelles que réelles.

L'interface (Figure [4.1\)](#page-142-0) permet de créer une série d'instructions interprétables à la fois par la machine et par l'algorithme de simulation géométrique des architectures. Ces instructions sont basées sur le langage RaidOUTILS décrivant la cinématique des fils.

Une fenêtre permet de visualiser pas à pas les mouvements de la matrice afin de faire le lien entre une instruction et sa répercutions sur la matrice. De plus, afin de sélectionner le remplissage de la matrice et suivre les fils dans celle-ci, on peut définir individuellement la couleur des cases de la matrice. Leur représentation permet de suivre les fils pour valider les étapes. On peut également définir les espaces d'insertion graphiquement. Enfin la commande d'avance du chariot pas à pas est disponible. Les trois familles d'action sont donc représentées :

- déplacement des lignes et colonnes,
- insertion de fils avec orientation contrôlée,
- avance de la matrice.

Une fois le programme réalisé, il est interprété par l'algorithme de simulation. Il permet de donner un rendu graphique 3D de l'architecture obtenue avec les instructions définies avant. Ce rendu montre l'obtention de la préforme étape par étape.

Le résultat donné par l'algorithme est un squelette de la structure. L'architecture est définie par des points de passage des fils que l'algorithme a généré pendant les mouvements des fils à partir du programme de l'utilisateur. On peut donc valider les entrelacements pendant la simulation ce qui offre la possibilité
de corriger rapidement les erreurs ou modifications que l'on souhaite apporter.

Afin d'enrichir le rendu graphique proposé par l'algorithme ainsi que le traitement des données après la simulation un export vers le logiciel TexGen [\[22\]](#page-173-0) est possible. Cet export permet de passer d'une représentation en segments, linéaire continue par morceau, à une représentation volumique avec contrôle des sections et des trajectoires courbes. Les sections peuvent être définies entre chaque nœuds. Les trajectoires s'appuient sur les points de passage générés par l'algorithme proposé dans ces travaux de thèse. L'interpolation entre les points est alors polynomiale.

En plus de la création d'une interface graphique qui permet de piloter les simulations, il est possible de :

- vérifier la possibilité des actions (sécurité),
- empêcher les actions bloquantes sur la matrice (sécurité),
- générer un programme lisible par l'automate (pilotage machine),
- générer un programme dans le langage unifié créé pour la communication dans le cadre du projet (communication).

L'interface présentée permet de simuler le procédé RaidOUTILS. Elle a été utilisée pour simuler deux structures fabriquées avec la machine développée dans le cadre de cette thèse. Ces structures sont représentatives des possibilités du procédé : la tresse 3D et le tissu 3D. Elles intègrent l'individualité des fils, leurs entrelacements et l'insertion de fils transverses.

#### 4.1.2 Cas d'une tresse « L » 3D

La démarche, pour réaliser un comparatif entre les structures réalisées et simulées, suit les étapes suivantes :

<span id="page-145-0"></span>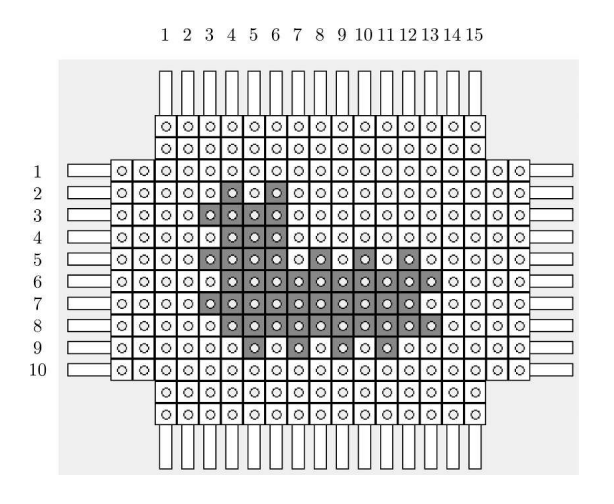

Figure 4.2 – Configuration initiale de la matrice pour la simulation de la structure tressée 3D à section « L »

- définition du programme utilisé (cinématique),
- définitions des paramètres virtuels et réels (collage),
- injection du code dans la simulation avec l'interface,
- description des caractéristiques retenues,
- mesure et comparaison des caractéristiques réelles et simulées.

La structure de tresse 3D à section « L » est basée sur le remplissage de la matrice présenté dans la Figure [4.2.](#page-145-0) Elle a été fabriquée en suivant les instructions suivantes en boucle :

M: G3 D4 G5 D6 G7 D8 M: B4 H5 B6 M: D3 G4 D5 G6 D7 G8 M: H4 B5 H6 M: G3 D4 G5 M: H7 B8 H9 B10 H11 B12 M: D3 G4 D5 M: B7 H8 B9 H10 B11 H12 P

D'autres paramètres influencent la cinématique : diamètre du fil  $(D_{fil})$ , dimensions des cases  $(G_h$  et  $G_l)$ , pas d'avance  $(P)$ . Ces paramètres ont été identifiés

<span id="page-146-0"></span>Tableau 4.1: Paramètres de simulation pour le cas tresse « L »

|                     | Paramètres   Valeurs Simulation   Valeurs Machine |     |
|---------------------|---------------------------------------------------|-----|
| $D_{fil}$ (mm)      | 1.5                                               | 1.5 |
| $G_h$ et $G_l$ (mm) |                                                   |     |
| mm)                 |                                                   |     |

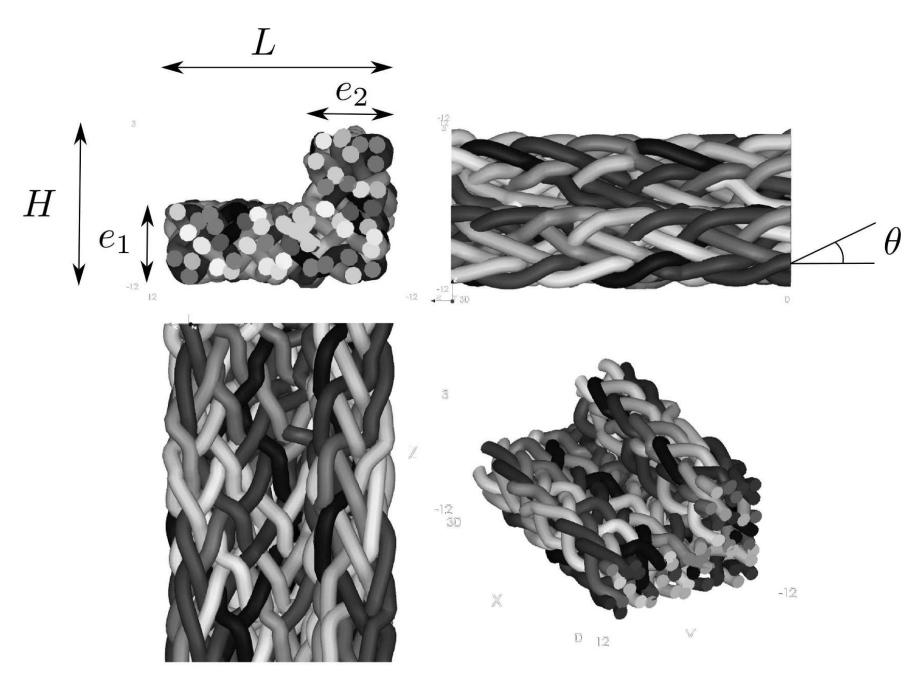

<span id="page-146-1"></span>Figure 4.3 – Portion d'une simulation de tresse en 4-step exportée dans TexGen.

dans le Chapitre [3.4.](#page-125-0) La condition à remplir entre paramètres réels et virtuels pour optimiser la simulation est donnée par  $G_h = G_l = 2D_{fil}$ . Le diamètre du fil a été mesuré sur le fil utilisé dans la structure réalisée. La comparaison des paramètres est faite dans le Tableau [4.1.](#page-146-0)

La structure a été simulée en utilisant la cinématique et les paramètres présentés plus haut. Le résultat est donné par les vues de la Figure [4.3.](#page-146-1) Dans cette même figure sont représentées les caractéristiques comparées pour cette structure.

Les caractéristiques simulées sont extraites du traitement des coordonnées pour ce qui est des orientations, les dimensions sont extraites d'une mesure à l'aide du

<span id="page-147-0"></span>

| $\mu$ ui Iceas tresse w D $\pi$ |                                                        |    |  |  |  |
|---------------------------------|--------------------------------------------------------|----|--|--|--|
|                                 | Caractéristiques   Valeurs Simulées   Valeurs Mesurées |    |  |  |  |
|                                 | 24                                                     | 16 |  |  |  |
| $L$ (mm)                        | 21                                                     | 20 |  |  |  |
| $H$ (mm)                        |                                                        | 15 |  |  |  |
| $e_1$ (mm)                      |                                                        |    |  |  |  |
| e <sub>2</sub>                  |                                                        |    |  |  |  |
|                                 |                                                        |    |  |  |  |

Tableau 4.2: Comparaison des caractéristiques de la préforme produite et simulée pour le cas tresse « L »

logiciel TexGen. Pour la préforme réalisée, dimensions et orientations sont issues de mesures optiques. Les caractéristiques des deux préformes, simulée et produite, sont données dans le Tableau [4.2.](#page-147-0)

On remarque que les dimensions simulées sont cohérentes avec les valeurs obtenues sur la préforme fabriquée. Ces mesures sont cependant supérieures d'environs 5 à 16% sauf la hauteur H qui est inférieure dans le même ordre de grandeur. L'écart est nettement plus marqué pour l'angle de tressage simulé qui dépasse la valeur réelle de 50%. Cette différence s'explique en partie par l'absence de déplacement des nœuds de contact après leur création qui induit une légère réorganisation de l'architecture et un compactage.

La comparaison visuelle entre l'architecture fabriquée et l'architecture simulée est donnée en Figure [4.4.](#page-148-0) On constate que la simulation rend bien compte de l'entrelacement et des trajectoires des fils entre eux. Cependant on observe de l'interpénétration et des changements de trajectoire parfois trop importants par rapport à la structure fabriquée.

Les écarts entre les architectures simulée et réelle montrent que le glissement entre les fils a une influence non négligeable sur les résultats des simulations.

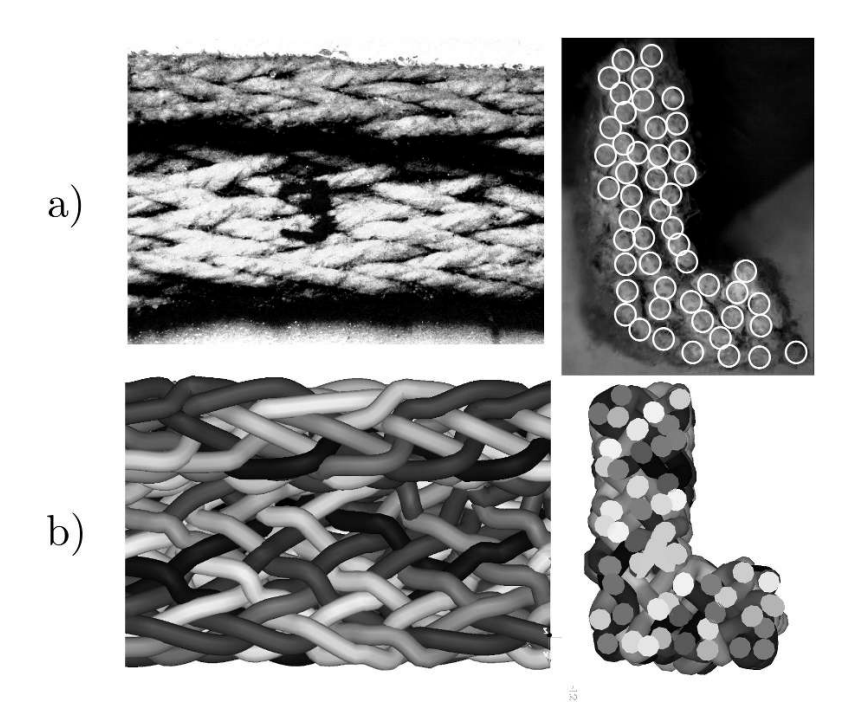

<span id="page-148-0"></span>Figure 4.4 – Comparaison de la structure tressée en « L » fabriquée (a) et de sa simulation(b)

#### 4.1.3 Cas d'un tissé « U » 3D

Ce paragraphe reprend la même démarche que celle utilisée pour la structure tressée. L'application ici se porte sur une structure tissée à section « U ». La structure tissée introduit la notion d'insertion de fils transverses faisant parti du procédé RaidOUTILS.

La structure est réalisée à partir de la configuration initiale donnée en Figure [4.5.](#page-149-0) Elle comporte 4 phases d'insertions entrecoupées par 4 phases de déplacement de la matrice pour modifier la foule. La préforme a été fabriquée sur la machine développée pour RaidOUTILS à partir d'une boucle d'instructions divisés en quatre séquences, dont une est présentée ci-après :

M G2 G4 G6 G8 G10 R 090

<span id="page-149-0"></span>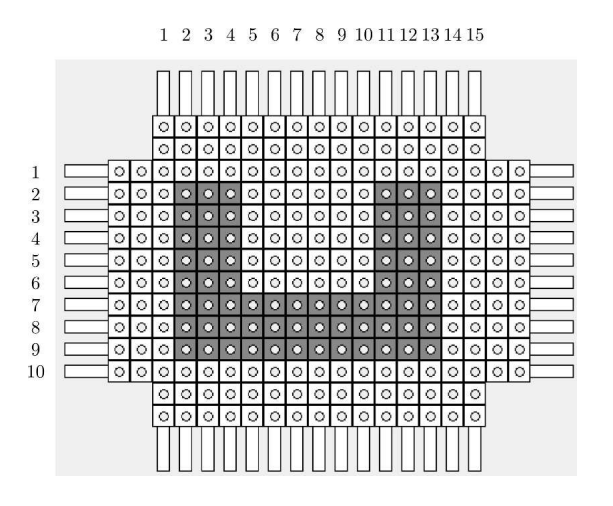

Figure 4.5 – Configuration initiale de la matrice pour la simulation de la structure tissée 3D à section « U »

I 01 02 03 04 05 06 07 08 09 10 11 12 P M D2 D4 D6 D8 D10

Les autres paramètres qui influencent la cinématique sont : le diamètre des fils de chaine et trame  $(D_{chaine}$  et  $D_{trame}$ ), les dimensions des cases  $(G_h$  et  $G_l)$ , le pas d'avance (P). Les fils de chaine sont identiques dans cette préforme, on conserve les valeurs utilisées pour la tresse. Les fils de trame eux sont de nature différentes on prend alors  $D_{trame} = 1$  mm.

La structure a été simulée en utilisant la cinématique et les paramètres présentés plus haut. Le résultat est donné par les vues de la Figure [4.6.](#page-150-0) Dans cette même figure sont représentées les caractéristiques comparées pour cette structure.

Pour la simulation de structure tissée à section « U » on constate que :

- les fils de trame (transverses) ne sont pas ondulés,
- la densité de la structure est très faible et l'espacement des fils n'est pas représentatif,
- les trajectoires des fils représentent bien l'architecture du renfort.

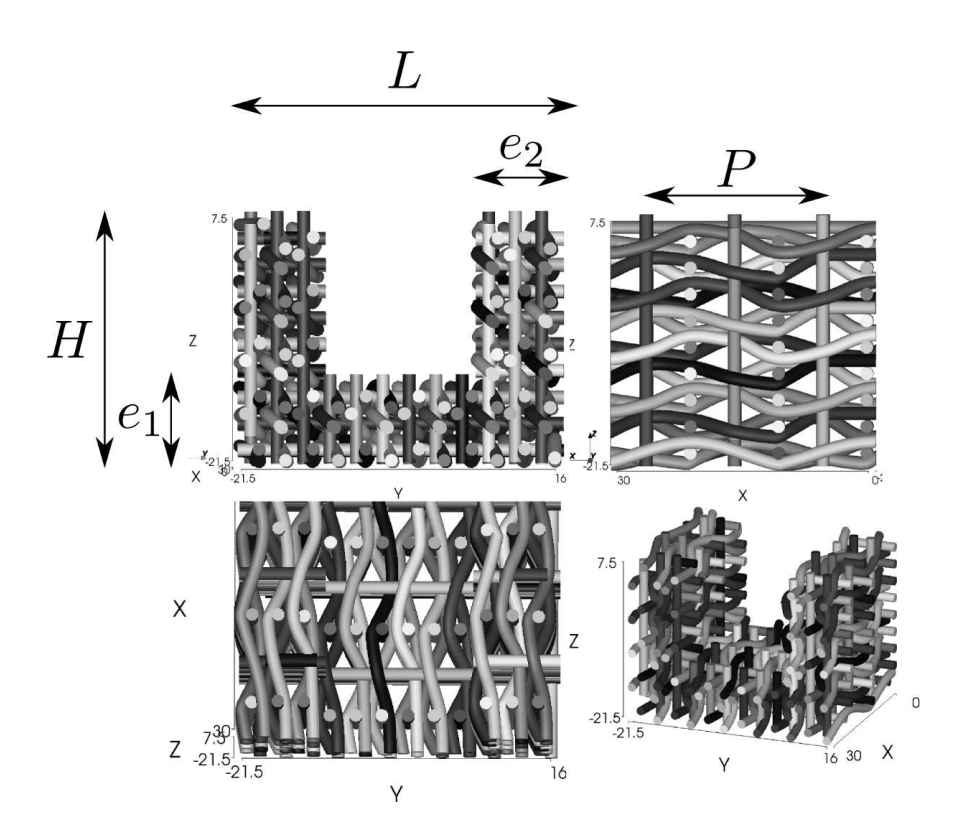

<span id="page-150-0"></span>Figure 4.6 – Portion d'une simulation de tissé 3D à section « U » exportée dans TexGen

<span id="page-150-1"></span>

|                     | Caractéristiques   Valeurs Simulées   Valeurs Mesurées |    |
|---------------------|--------------------------------------------------------|----|
| $L$ (mm)            |                                                        | 30 |
| $H$ (mm)            | 30                                                     | 25 |
| $e_1$ (mm)          |                                                        |    |
| $e_2$ (mm)          |                                                        |    |
| (mm)<br>$P_{motif}$ |                                                        |    |

Tableau 4.3: Comparaison des caractéristiques de la préforme produite et simulée pour le cas tissé « U »

Ces écarts sont confirmés par les différences des caractéristiques des préformes mesurées à la fois sur la structure simulée et sur la structure réelles. Ces mesures sont données dans le TABLEAU [4.3.](#page-150-1) Les mesures simulées sont largement supérieures aux mesures faites sur la préforme réalisée. Les écarts oscillent entre 25 et 35% et peuvent même atteindre 270% pour les épaisseurs  $e_1$  et  $e_2$ .

Ces écarts s'expliquent par deux raisons. La première est due à une mauvaise représentation du fil de liage. La seconde vient de l'absence de glissement entre les fils et plus précisément de la non déformation des fils de trame. Cela explique aussi que les dimensions finales de la structure sont directement liées aux paramètres de simulation  $G_h$ ,  $G_l$  et P qui imposent la hauteur, la largeur et l'avance de la structure.

Le fil utilisé en trame est un multifilament de verre. Les multifilaments ne gardent pas de section circulaire et adoptent généralement une section elliptique, lenticulaire ou parfois rectangulaire. Dans le cas présent, la section est lenticulaire et de ce fait nettement moins épaisse que la valeur de diamètre  $D_{trame}$  utilisée pour la simulation.

# 4.2 Applications de l'outil de modélisation à des structures tressées

L'outil de simulation est basé sur la cinématique du procédé de fabrication textile. En modifiant cette cinématique il est possible de simuler d'autres procédés. Ce paragraphe présente l'application de l'outil au procédé de tressage circulaire présenté dans le paragraphe [1.3.1,](#page-36-0) plus précisément le tressage bixial.

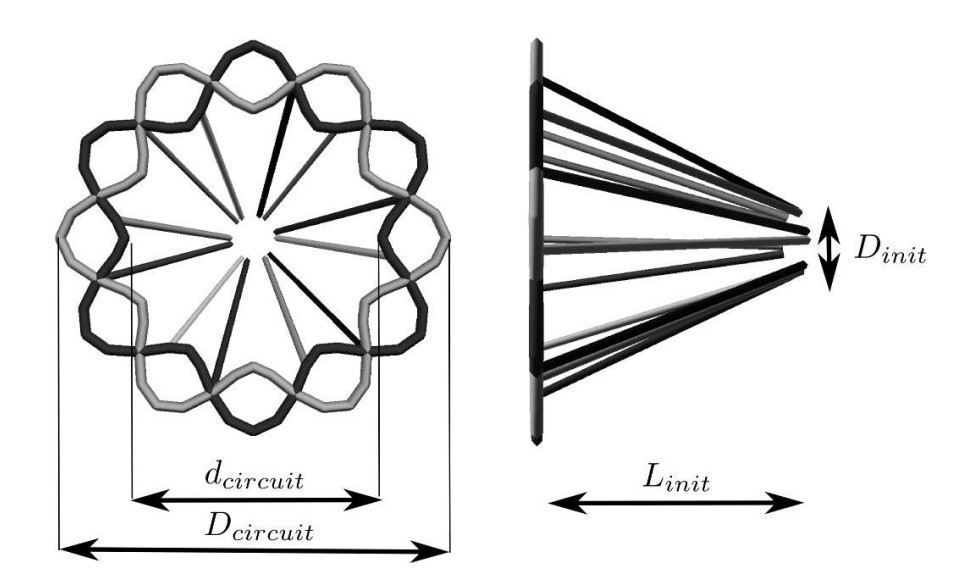

<span id="page-152-0"></span>Figure 4.7 – Trajectoire et paramètres de base pour la cinématique d'une simulation de structure tressée.

Pour appliquer notre algorithme de simulation au procédé de tressage les étapes suivantes ont été suivies :

- description de la cinématique pour la traduire en paramètres utilisables par notre algorithme,
- caractérisation des paramètres pertinents pour la simulation (fil, motifs, dimensions ...),
- création d'une fonction descriptive de la cinématique à partir des paramètres identifiés,
- réalisation de simulations à partir de cet outil en faisant varier des paramètres clés,
- analyse des simulations et comparaison avec les modèles analytiques existants.

#### 4.2.1 Description de la cinématique et des paramètres

Le tressage traditionnel a été présenté dans le paragraphe [1.3.1,](#page-36-0) la base de ce procédé est la permutation de deux jeux de canettes. Les canettes suivent deux trajectoires circulaires, sinusoïdales, déphasées d'une demi-période. La rotation de chaque jeu de canette est inversée par rapport à l'autre. La Figure [4.7](#page-152-0) représente

<span id="page-153-0"></span>

| Paramètres       | Descriptions                                     |  |
|------------------|--------------------------------------------------|--|
| $N_{roues}$      | Nombre de roues à encoches                       |  |
| $d_{circuit}$    | Diamètres intérieur des circuits                 |  |
|                  | Diamètre extérieur des circuits<br>$D_{circuit}$ |  |
| Motif            | Motif de la tresse : 'regular', 'diamond' ou     |  |
|                  | 'hercules'                                       |  |
| $\boldsymbol{P}$ | Pas d'avance                                     |  |
| $L_{init}$       | Distance initiale du point de tressage           |  |
| $D_{init}$       | Diamètre initial au point de tressage            |  |

Tableau 4.4: Paramètres pour la simulation d'une tresse classique

la cinématique paramétrable implémentée afin de générer des structures tressées biaxiales. Le Tableau [4.4](#page-153-0) reprend les paramètres de la cinématique présentée dans la Figure [4.7](#page-152-0) ainsi que le pas d'avance, le motif et le nombre de roues à encoches.

Tous ces paramètres ont été utilisés pour donner une description virtuelle d'un métier à tresser afin qu'il soit interprétable par notre algorithme qui permet de détecter les interférences entre les fils pour générer une simulation géométrique d'architecture. La réalisation de la simulation d'une tresse se fait alors simplement en déclarant une tresseuse virtuelle grâce à une ligne de commande qui reprend les paramètres présentés ci-dessus :

- BraidingMachinery( $N_{roues}$ ,  $d_{circuit}$ ,  $D_{circuit}$ ,  $Motif$ ,  $P$ ,  $L_{init}$ ,  $D_{init}$ )

Cette application de notre algorithme permet de réaliser des tresses de grandes dimensions (Figure [4.8\)](#page-154-0) avec des temps de calcul de l'ordre de la minute. Il permet de faire varier chaque paramètre pour en étudier l'influence sur l'architecture.

Le point important à noter est l'agrandissement de la tresse du diamètre  $D_{init}$ vers  $D_{circuits}$ . La tresse s'agrandit au cours de la simulation et passe progres-

<span id="page-154-0"></span>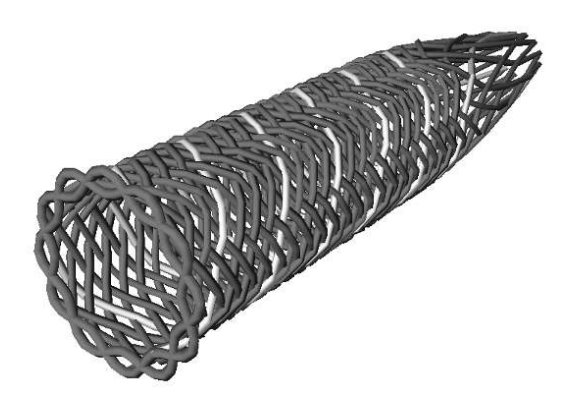

Figure 4.8 – Simulation d'une tresse dans sa globalité à partir de l'interface de tressage

sivement du diamètre imposé initialement  $(D_{init})$  jusqu'à atteindre le diamètre de la cinématique  $(D_{circuits})$ . Ce comportement est la cause de la non prise en compte du déplacement du contact entre les fils. Pourtant ce déplacement a une part importante dans le procédé de tressage. Une solution est introduite par la suite afin d'éviter cette conséquence de la simplification de nos hypothèses de modélisation. Le paragraphe suivant présente l'influence sur les simulations des paramètres d'avance (P) et du motif.

### 4.2.2 Résultats des simulations

A partir de la modification de l'outil montrée ci-dessus, il est possible de réaliser une structure de type tresse en faisant varier plusieurs paramètres. La Figure [4.9](#page-155-0) montre les résultats de simulations pour les valeurs  $P = 1$  et  $P = 2.5$  ainsi que des architectures de type 'regular' et 'diamond'.

On observe que les motifs vont avoir une influence sur les architectures, ce qui est attendu, mais également sur le facteur de recouvrement de la structure  $C_f$  [\[23\]](#page-173-1).

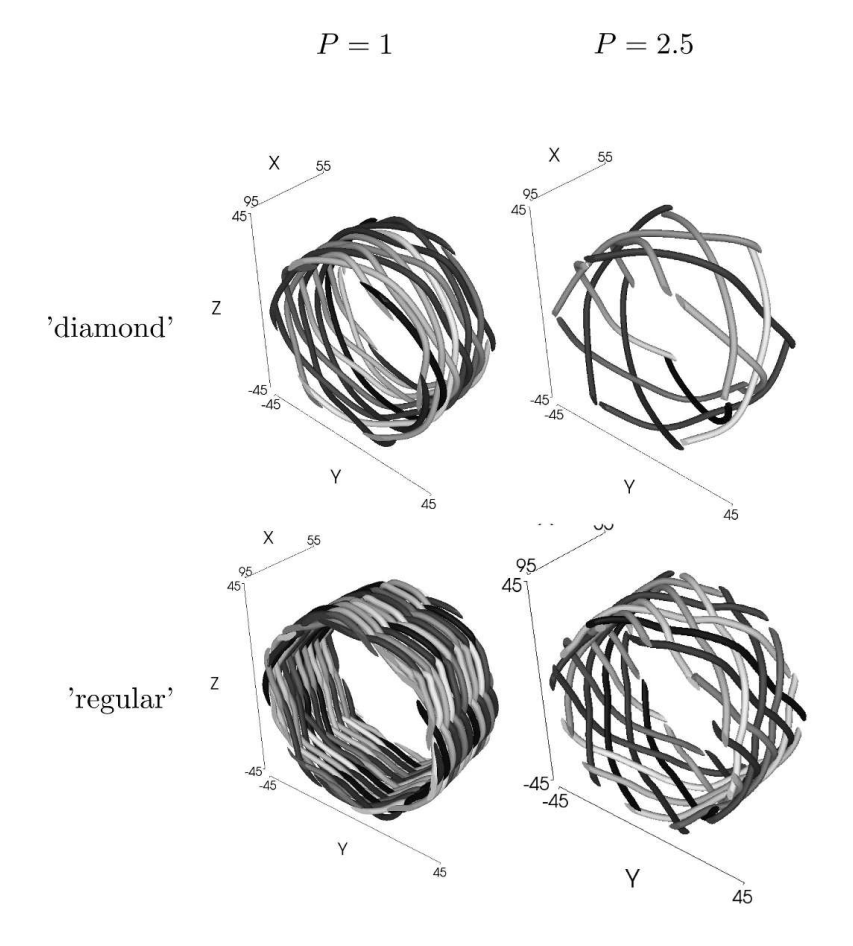

<span id="page-155-0"></span>FIGURE 4.9 – Simulations de tresses avec variation de l'avance  $P$  et du motif (export TexGen)

L'avantage de cette méthode, comme dans le contexte RaidOUTILS, est l'obtention rapide des trajectoires des fils. Contrairement à la méthode analytique il n'est pas nécessaire d'adapter les équations des modèles [\[23,](#page-173-1) [160\]](#page-184-0) selon les paramètres de la tresse (Tableau [4.4\)](#page-153-0). Le désavantage reste l'absence de glissement entre fils dans la simulation, ce qui a pour effet d'imposer à la tresse un diamètre proche de  $1/2(d_{circuit} + D_{circuit})$ . Cette particularité qui influe sur le facteur de recouvrement  $C_f$  montre les limites de cette méthode. On est en fait dans un cas de tressage sur mandrin tubulaire de diamètre  $1/2(d_{circuit} + D_{circuit})$  comme dans le cas décrit par Potluri [\[23\]](#page-173-1).

Certains paramètres de tressage sont décrits par [\[23,](#page-173-1)[57\]](#page-175-0) comme l'angle de tressage  $(\theta)$  et le facteur de recouvrement  $(C_f)$  qui peuvent être mesurés comme il suit :

<span id="page-156-0"></span>
$$
\theta = \arctan \frac{\omega R}{v} \tag{4.1}
$$

avec :

- θ l'angle de tressage (rad),
- $\omega$  la vitesse de rotation globale des cannettes (rad/s),
- $R$  le rayon de la tresse (mm),
- v la vitesse d'avance de la tresse (mm/s)

<span id="page-156-1"></span>
$$
C_f = 1 - \left(1 - \frac{D_{fil}N_c}{4\pi R \cos\theta}\right)^2\tag{4.2}
$$

avec :

–  $N_c$  le nombre de cannettes (selon le motif 'diamond' : $N_c = N_{roues}$  et 'regu $lar': N_c = 2N_{roues}$ 

<span id="page-157-0"></span>

|           |           | $^{\circ}$ |                   |      |                  |
|-----------|-----------|------------|-------------------|------|------------------|
|           |           | sımu       | $\epsilon q. 4.1$ | simu | $\acute{e}q.4.2$ |
| 'diamond' | $P=1$     | 77         | 80                | 0.57 | 0.53             |
|           | $P = 2.5$ | 60         | 66                | 0.28 | 0.26             |
| 'regular' | $P=1$     | 76         | 80                | 0.88 | 0.87             |
|           | $P = 2.5$ | 60         | 66                | 0.48 | 0.47             |

Tableau 4.5: Comparaison des caractéristiques des tresses issues des simulations avec celles obtenues par la méthode analytique

Les équations [4.1](#page-156-0) et [4.2](#page-156-1) ont été appliquées pour les 4 simulations effectuées et présentées dans ce paragraphe. Les mêmes paramètres ont été extraits des simulations. L'angle est obtenu par calcul à partir des coordonnées et le  $C_f$  est obtenu par analyse d'image en faisant le rapport des pixels de renfort et de vide. Ces résultats sont comparés dans le Tableau [4.5.](#page-157-0)

Dans le contexte particulier du tressage sur mandrin circulaire on constate que l'outil permet d'avoir une bonne corrélation avec les modèles analytiques. Il est envisageable d'avoir un modèle cohérent avec un procédé textile en se basant sur sa cinématique, cela suppose l'amélioration du comportement des fils après mise en contact.

### 4.3 Application de l'outil de modélisation à des structures interlocks

Le procédé RaidOUTILS est un hybride entre le tressage et le tissage. L'outil de modélisation peut donc générer des structures tissées et à plus forte raison des structures interlocks. Ce paragraphe présente l'implémentation d'un générateur de structures interlocks. Une démarche identique à celle décrite pour le procédé de tressage a été appliquée.

<span id="page-158-0"></span>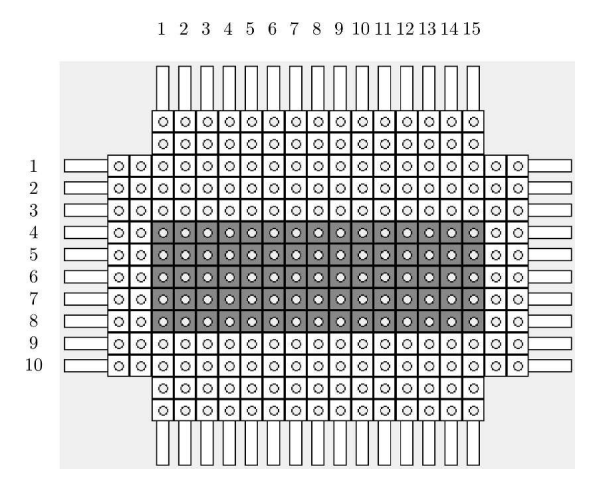

Figure 4.10 – Configuration de la matrice pour le tissage interlock à liage orthogonal couche à couche

### 4.3.1 Description de la cinématique

Comme présenté dans le paragraphe [1.3.1](#page-33-0) le tissage est obtenu par l'intersection de fils de chaine et de fils de trame. L'entrelacement se fait à partir de l'ouverture d'une foule dans la chaine et de l'insertion d'un fil de trame dans cette foule. On se contentera ici de représenter ces aspects sans prendre en compte l'étape de tassage. En effet cette étape génère un compactage des mèches et ne peut pas être représentée par notre modèle. Les fils seront insérés au plus près du point de croisure pour minimiser l'erreur introduite par l'absence de tassage dans le modèle.

Pour réaliser cette application le cas choisi est une structure interlock avec un liage orthogonal couche à couche. Cette structure dispose de 3 réseaux de fils :

- une chaine non ondulée,
- des fils de liage dans l'épaisseur,
- une trame dans le sens transverse.

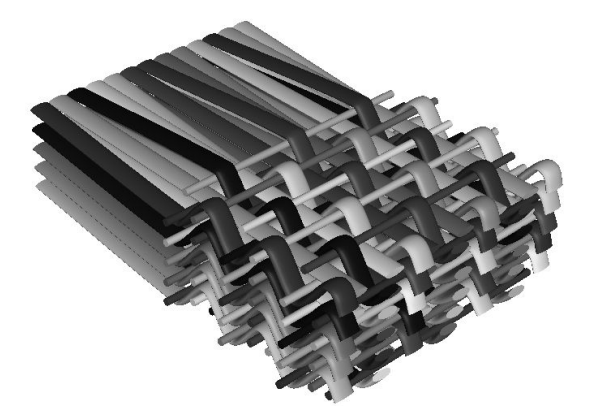

Figure 4.11 – Simulation d'une structure interlock dans sa globalité à partir de l'interface RaidOUTILS appliquée au tissage

Tableau 4.6: Paramètres de simulation l'interlock à liage orthogonal couche à couche

<span id="page-159-1"></span><span id="page-159-0"></span>

|                     | Paramètres   Valeurs Simulation |
|---------------------|---------------------------------|
| $D_{fil}$ (mm)      | 1.5                             |
| $G_h$ et $G_l$ (mm) |                                 |
| $P$ (mm)            |                                 |

Pour réaliser cette structure on a besoin de connaitre les déplacements des lisses ainsi que les espaces dans lesquels seront insérés les fils. Ces aspects de déplacement verticaux et d'insertion sont déjà traduits dans un programme pour la cinématique du procédé RaidOUTILS. La position initiale des fils est donnée par la Figure [4.10.](#page-158-0) A partir de cette configuration les instructions suivantes sont utilisées pour réaliser la structure :

M H1 B3 H5 B7 H9 B11 H13 B15 P R 000 I 03 04 05 06 07 08 M B1 H3 B5 H7 B9 H11 B13 H15 M B1 H3 B5 H7 B9 H11 B13 H15 P R 000 I 03 04 05 06 07 08 M H1 B3 H5 B7 H9 B11 H13 B15

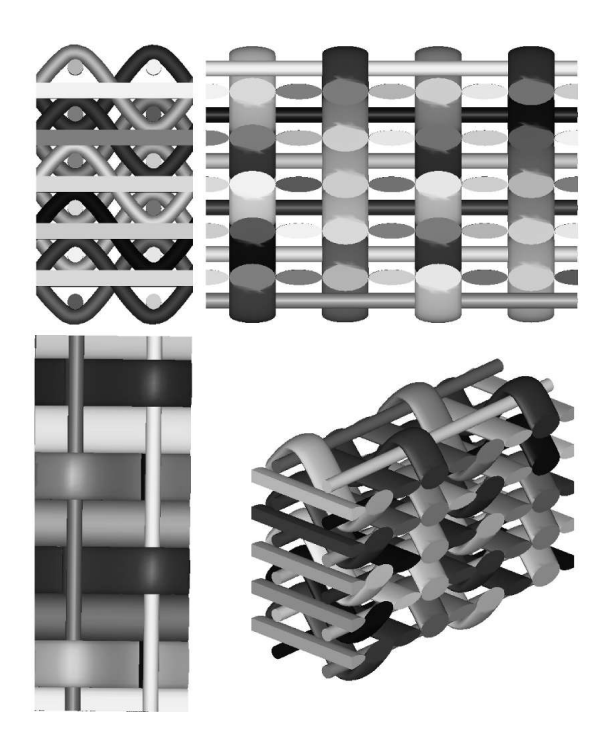

Figure 4.12 – Simulation d'une structure interlock à liage orthogonal couche à couche

<span id="page-160-0"></span>La simulation basée sur les paramètres du TABLEAU [4.6](#page-159-0) donne l'architecture résultante (Figure [4.11\)](#page-159-1) avec un temps de calcul de l'ordre de la minute également. En modifiant les instructions il est possible de générer des architectures différentes. L'intérêt d'utiliser un tel outil est de modéliser une structure avec une architecture variable.

#### 4.3.2 Résultats de la simulation

La structure obtenue par l'algorithme est importée et mise en volume à l'aide du logiciel TexGen (Figure [4.12\)](#page-160-0). Pour cette mise en volume, grâce à la réduction chaine (nombre de fils/cm) on a fait en sorte de pouvoir appliquer une section elliptique avec un ratio de largeur/hauteur=2 pour les fils de chaine et de liage. On observe que le liage réalisé est bien celui d'une structure interlock à liage

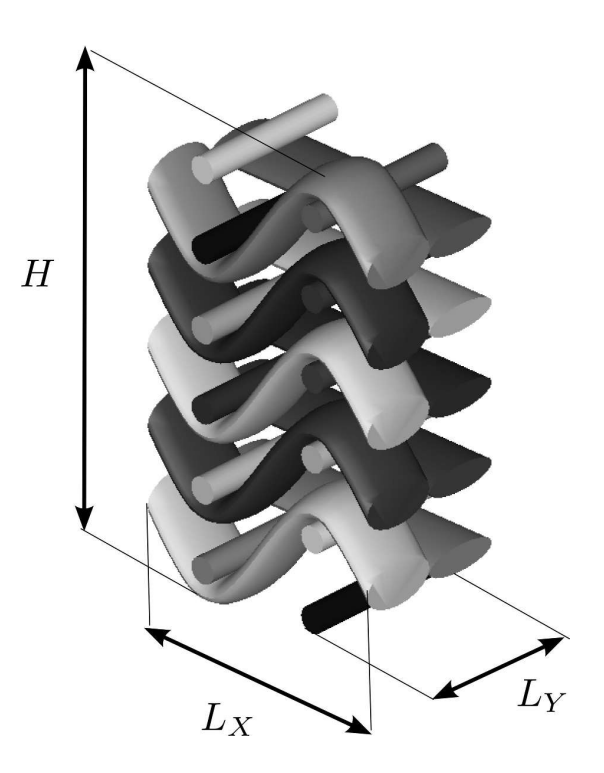

Figure 4.13 – Représentation du VER de la structure simulée et ses paramètres orthogonal couche à couche.

A partir de la simulation réalisée d'une structure interlock un Volume Élémentaire Représentatif (VER) est extrait (Figure [4.13\)](#page-161-0) afin de comparer le résultat obtenue avec les méthodes analytiques décrites par Ansar et Buchanan [\[116,](#page-180-0)[118\]](#page-180-1). A partir de la simulation il est possible d'extraire les dimensions de notre VER ainsi que le taux volumique de fibres  $(V_f)$  et la masse surfacique  $(D_a \text{ en g/mm}^2)$ . Ces paramètres s'obtiennent de manière analytique avec les équations [4.3](#page-161-1) et [4.4](#page-161-2) :

<span id="page-161-1"></span><span id="page-161-0"></span>
$$
V_f = \frac{V}{V_{VER}}\tag{4.3}
$$

<span id="page-161-2"></span>
$$
D_a = \frac{M}{L_X L_Y} \tag{4.4}
$$

Avec :

- $-$  V le volume de fibre dans le VER  $\text{(mm)}^3$
- $V_{VER}$  le volume du VER (mm<sup>3</sup>)
- $M$  La masse du VER  $(g)$
- $-L_X$  la longueur (direction chaine) du VER (mm)
- $L<sub>Y</sub>$  la largeur (direction trame) du VER (mm)

Les équations ci-dessus dépendent des paramètres de la structure et des fils utilisés. On reprend pour ces paramètres ceux utilisés par la simulation dans le TABLEAU [4.6.](#page-159-0)

La comparaison entre la simulation et l'analyse analytique est donnée par le TABLEAU [4.7.](#page-163-0) On observe que les valeurs de longueur  $(L_X)$  et largeur  $(L_Y)$  correspondent dans les deux cas en prenant les paramètres de réduction chaine et trame identiques. Cependant la hauteur  $(H)$  du VER analytique est moins grande car dans cette représentation les fils sont en contact dans l'épaisseur du renfort. Avec notre simulation en revanche l'espace entre les fils dans l'épaisseur dépend de la distance entre les fils  $G_h$ . Cette différence induit donc une différence dans le calcul du volume du VER et donc du taux volumique de fibre.

Par contre le volume de fils  $(V)$  simulé est proche du volume de fil calculé par le modèle analytique avec un écart de 13%. De même les masses surfaciques  $(D_a)$ avec une densité de 1.9  $g/cm<sup>3</sup>$ ), qui ne dépendent pas de la hauteur du VER, ont un écart de 14%. Les valeurs simulées, légèrement supérieures aux valeurs analytiques, donnent une estimation des quantités de fils utilisées et de la masse surfacique du tissu créé dans le cas de structures connues (interlock orthogonal à liage couche à couche). La méthode peut permettre d'obtenir ces informations pour des architectures non régulières de plus grande dimension n'ayant pas for-

<span id="page-163-0"></span>

| wroe contos obtenuos par na methode amarytique |                   |                         |  |  |
|------------------------------------------------|-------------------|-------------------------|--|--|
| Caractéristiques                               | Simulation        | Analytique $[116, 118]$ |  |  |
| $L_X$ (mm)                                     | 10                | 10                      |  |  |
| $L_Y$ (mm)                                     | 6                 |                         |  |  |
| $H$ (mm)                                       | 18                | 14                      |  |  |
| $V_{RVE} = L_X L_Y H \text{ (mm}^3)$           | 1080              | 875                     |  |  |
| $V$ (mm <sup>3</sup> )                         | 334               | 295                     |  |  |
|                                                | 0.31              | 0.34                    |  |  |
| $D_a(\text{g/mm}^2)$                           | $10.5 \; 10^{-3}$ | $9.2 \; 10^{-3}$        |  |  |

Tableau 4.7: Comparaison des caractéristiques d'un interlock issues des simulations avec celles obtenues par la méthode analytique

cement de VER facilement identifiable.

Comme l'ensemble des simulations réalisées, le déplacement des nœuds après leur création est un point d'amélioration à privilégier pour notre approche. Une piste d'amélioration, basée sur une méthode de relaxation statique est donnée dans la suite de ce manuscrit.

# 4.4 Nécessité d'une méthode de relaxation statique

### 4.4.1 Présentation d'une méthode de relaxation par densité de force

Afin d'améliorer les simulation présentées dans les paragraphes précédents, et sur tout la prise en compte du déplacement des points de contact, une Méthode de Densité de Force (MDF) [\[1,](#page-172-0) [161](#page-184-1)[–164\]](#page-184-2) a été utilisée. Cette méthode permet de trouver la position d'équilibre d'un nœuds par rapport à ses voisins. La généralisation de cette méthode permet de déterminer l'état d'équilibre d'un maillage de manière rapide.

L'objectif en appliquant une telle méthode est de permettre aux points de contact, et donc aux entrelacements, de se déplacer. Ce déplacement permet de resserrer l'architecture fibreuse et d'appliquer de l'ondulation aux fils transverses qui restent rectilignes sans cette méthode.

Cette méthode simple, décrite en Annexe [B](#page-188-0) dans le cas d'un nœud, permet d'ajouter à notre simulation une modification des points de passage des fils générés par notre algorithme. On propose ici de l'implanter à deux niveaux pour deux approches :

- une première, appliquant la MDF lors de la rencontre de deux fils entre eux afin de prendre en compte les modifications de trajectoire pendant la simulation,
- la seconde après l'obtention du squelette global afin de permettre une relaxation de l'ensemble de la structure.

#### 4.4.2 Equilibrage pendant la génération du squelette

Dans notre algorithme, lorsque l'on détecte une interférence N entre deux portions de fils AB et CD, on applique ici un rééquilibrage entre les 5 nœuds. Les nœuds  $A,B,C$  et  $D$  sont utilisés tels quels alors que les nœuds  ${\cal N}_1$  et  ${\cal N}_2$  sont moyennés pour ne former plus qu'un nœud N. On applique alors des tensions dans les quatre branches formées. On procède alors à l'équilibrage suivant :

$$
N_{eq} = \frac{ql_A A + q l_B B + q l_C C + q l_D D}{q l_A + q l_B + q l_C + q l_D}
$$
\n
$$
(4.5)
$$

Avec  $ql_i$  le coefficient associé à *i*.

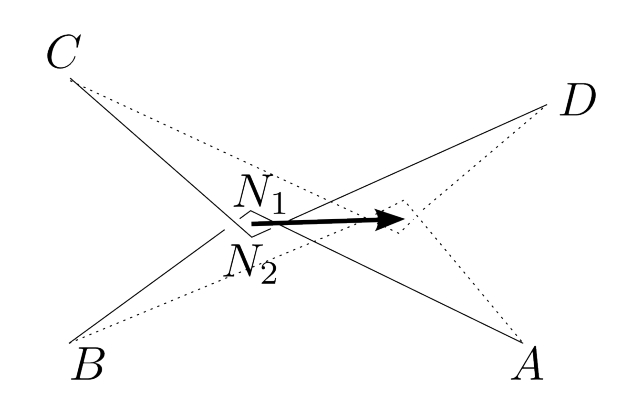

Figure 4.14 – Hypothèses pour l'équilibrage local lors des rencontres entre fils

Cette méthode permet de déplacer les points de rencontre  $(N_1$  et  $N_2)$  entre deux fils en jouant sur les coefficients  $q_l$ . Le point  $N_{eq}$  résultant est rapproché de la préforme pour simuler un compactage. Le point délicat vient du choix des coefficients  $ql_i$ .

### 4.4.3 Equilibrage après génération d'un squelette

La Méthode de Densité de Force est à l'origine utilisée pour être appliquée à un maillage complet et propose une solution équilibrée de ce maillage rapidement. Elle a d'ailleurs été utilisée pour du rendu en temps réel [\[161\]](#page-184-1).

Notre algorithme de simulation génère un squelette composé de nœuds, reliés par des segments, qui décrivent les trajectoires de fils. En se basant sur ce squelette la construction d'un maillage est possible afin d'y appliquer une résolution par la MDF.

Dans une première approche, ce maillage doit comporter deux types d'éléments câbles pour relier les nœud :

- les câbles représentant le fils entre les nœuds avec une longueur variable,
- les câbles définissant le contact entre deux nœuds avec une longueur fixe.

Une seconde approche consiste à combiner deux nœuds en contact en un seul. En simplifiant le maillage on obtient un résultat d'équilibrage plus rapide. De plus, cette approche empêche les croisements des câbles qui peuvent modifier le squelette.

### 4.5 Conclusion

L'outil de modélisation est doté d'une interface propre au procédé RaidOU-TILS. Cette interface, permet, à la fois de générer des simulations et de piloter la machine pour réaliser des préformes réelles. Cet ensemble de pilotage fait le lien entre le procédé, sa simulation et le produit réalisable.

À partir de cet outil, deux structures 3D réalisées par la machine (tresse en « L » et tissé en « U ») sont comparées avec leur simulations. Les entrelacements et certains paramètres géométriques sont bien restitués. Cependant, l'aspect géométrique et figé de notre modèle montre certaines limites. Les déplacements des nœuds de contact dans la structure ne sont pas pris en compte. Le squelette numérique ainsi obtenu, peut être retravaillé et enrichis dans des outils dédiés.

Appliqué à d'autres procédés textiles, comme le tressage sur forme et le tissage interlock, l'outil de modélisation conduis à l'obtention d'un squelette du renfort de fils. La comparaison de ces architectures numériques avec les modèles analytiques permet une corrélation encourageante. Là encore, le modèle montre la nécessité de prendre en compte les déplacements des nœuds qui décrivent l'entrelacement.

Des perspectives d'utilisation de ces squelettes sont présentées mais n'ont pas pu être testées. L'outil offre cependant un moyen rapide et complètement adaptable pour la réalisation d'un pré-squelette, afin de valider un procédé dans un premier temps et enfin pour faciliter la réalisation de modèles plus fins.

### Conclusion

Cette thèse de doctorat s'inscrit dans le domaine des structures composites. Elle concerne plus particulièrement la conception et la fabrication de renforts fibreux 3D. Pour cela, une technologie innovante a été développée, susceptible d'exploiter un large spectre d'architectures issues des méthodes de production de structures textiles. Ces technologies, parfois très anciennes, sont hybridées afin de permettre de nouveaux entrelacements de fils qui ne pouvaient pas être réalisés avec ces méthodes prises séparément. Toutefois, ces nouvelles possibilités d'architectures ne pouvaient pas être entièrement exploitées sans un outil de modélisation, également développé dans ces travaux de thèse.

Ces nouvelles architectures hybrides visent la réalisation de renforts fibreux 3D permettant par la structure textile d'incorporer de multiples propriétés mécaniques au sein d'un seul produit et sans passer par une étape de déformation des préformes sèches. Ces performances, impossibles à atteindre, d'un seul tenant, en utilisant des techniques traditionnelles, sont données par le cahier des charges de la pièce composite renforcée.

Un état de l'art sur les procédés et modélisations des architectures textiles est effectué et présenté au début de ce manuscrit. Les aspects d'orientation, d'entrela-

cement, de continuité ou encore de densité sont les paramètres d'hétérogénéité et d'hybridation du matériau que l'on cherche à optimiser. Une solide connaissance des techniques existantes a permis de présenter la conception et la réalisation d'une technologie textile de fabrication de renforts en 3D volumique.

Cette technologie développée, dans le cadre du programme « RaidOUTILS », est issue de l'hybridation des moyens traditionnels de tissage et de tressage afin de proposer des alternatives dans la réalisation de structures de renforts textiles 3D. Cette technologie permet la réalisation de pièces 3D élancées pour le renforcement de pièces en matériau composite. Cette technologie est conçue et réalisée à une échelle universitaire pour faire la démonstration de faisabilité.

Dans un premier temps la recherche de solutions techniques et la conception d'un prototype universitaire permet de réaliser un moyen de fabrication de renforts textiles selon les principes originaux de l'indépendance des fils les uns par rapport aux autres dans la structure. Cette individualité est possible grâce à une matrice composée de guide-fils et permet de réaliser une technologie qui peut être désignée comme « Jacquard 3D ».

En parallèle de la conception, une production d'échantillons permet de cibler les verrous technologiques à lever pour garantir le bon fonctionnement de la machine. L'influence des paramètres associés au procédé développé est également analysée.

Un outil de modélisation basé sur la cinématique des éléments de la machine de fabrication est réalisé et testé. L'algorithme capable de détecter des contacts entre les fils a été développé. Ainsi, il est possible d'explorer tous les points de passage des fils et donc toutes les trajectoires possibles dans la nouvelle structure de renfort.

Les cas testés par cet outil numérique valident les attentes en termes de modélisation et conduisent à des perspectives d'amélioration. La modélisation, ainsi validée, est donc poursuivie pour générer des structures complexes, basées sur les géométries réalisées par la machine RaidOUTILS.

La commande du prototype de la machine hybride de fabrication de renforts est également assurée par cet outil numérique, qui après une validation conceptuelle et géométrique, génère des instructions pour cette même machine.

L'outil numérique basé sur la cinématique du procédé modélisé est testé pour les procédés de tissage et de tressage avec succès. Cette approche cinématique permet de réaliser un pré-squelette d'architecture textile que l'on peut par la suite affiner. Le lien entre procédé et produit est assuré par cette modélisation.

En conclusion les points forts de notre approche de conception et de réalisation de renforts textiles hybrides sont :

- maitrise totale de l'indépendance des fils au sein des architectures 3D,
- hybridation des orientations des fils,
- entrelacements et liages dans le volume de la structure,
- utilisation de différents types de fils (propriétés mécaniques hybrides),
- maitrise de la géométrie globale du renfort (sections différentes et évolution dans l'espace),
- possibilité de réaliser des structures inédites à l'état actuel des technologies,
- outil de modélisation ergonomique simulant les architectures nouvelles,
- outil numérique capable de commander la machine de production.

Les axes d'amélioration sont :

- méthode d'insertion de fils qui génère trop de dégradations de ces mêmes fils et donc une santé pièce dégradée,
- méthode de tassage de fils qui génère trop d'incertitudes concernant les dimensions des pièces finales,
- non prise en compte des déplacements des contacts entre les fils par l'outil de numérique suite à leurs générations (géométries figées ce qui n'est pas le cas en réalité),
- amélioration de l'interface Homme Machine de l'outil de numérique (ergonomie),
- outil de CAO uniquement utilisable avec le prototype de machine de production RAID OUTILS.

Bien entendu, tous ces points d'amélioration indiquent clairement les perspectives qui font suite aux travaux présentés dans ce manuscrit. La machine de fabrication RaidOUTILS n'est cependant qu'un prototype qui démontre la faisabilité du concept. La construction d'une nouvelle machine, cette fois ci à l'échelle industrielle, doit être entreprise pour répondre aux cahier des charges et attentes des industriels qui participent au projet. Par ailleurs la réalisation d'échantillons complémentaires sera effectuée.

D'un point vue plus théorique, les perspectives et les développements futurs devraient concerner les points suivants :

- optimisation de la conception du renfort basée sur les méthodes mathématiques utilisant la théorie évolutionniste (algorithmes génétiques...),
- optimisation des temps de production et des cadences en fonction des critères tels que : la qualité, le coût, la répétabilité, la fiabilité...
- extension de l'outil de modélisation afin de permettre la simulation des propriétés mécaniques, du vieillissement et de la fatigue des pièces composites virtuelles,
- réalisation des structures hybrides croisées (croisement de plusieurs machines de production).

### Bibliographie

- <span id="page-172-0"></span>[1] B. Maurin and R. Motro, Morphogénèse des membranes textiles architecturales. Thèse de doctorat, [s.n.], [S.l.], 1998.
- [2] S. Drapier, "Couplages fluides/solides/milieux poreux en grandes déformations," in Formation Doctorale, GDR Week, Mar. 2011.
- [3] P. Wambua and R. Anandjiwala, "A review of preforms for the composites industry," Journal of Industrial Textiles, vol. 40, no. 4, pp. 310 –333, 2011.
- [4] B. Van Den Broucke, N. Hamila, P. Middendorf, S. V. Lomov, P. Boisse, and I. Verpoest, "Determination of the mechanical properties of textilereinforced composites taking into account textile forming parameters," International Journal of Material Forming, vol. 3, pp. 1351–1361, Feb. 2010.
- [5] A. Miravete, 3-D textile reinforcements in composite materials. Woodhead Publishing, 1999.
- [6] G. Nemoz, "Textures textiles tridimensionnelles," in Traité Matériaux, vol. AM 5122, Techniques de l'ingénieur, 2003.
- [7] K. Leong, S. Ramakrishna, Z. Huang, and G. Bibo, "The potential of knitting for engineering composites—a review," Composites Part A : Applied Science and Manufacturing, vol. 31, pp. 197–220, Mar. 2000.
- [8] T.-W. Chou, Microstructural design of fiber composites. Cambridge ;New York : Cambridge University Press, 1992.
- [9] R. W. King, "Three dimensional fabric material," July 1977. U.S. Classification : 442/205 International Classification : : D06M 1700.
- [10] L. Tong, A. P. Mouritz, and M. K. Bannister, 3D fibre reinforced polymer composites. Elsevier, Nov. 2002.
- [11] H. B. Dexter, "Development of textile reinforced composites for aircraft structures," (Kyoto, Japan), Oct. 1998.
- [12] D. Bigaud, L. Dréano, and P. Hamelin, "Models of interactions between process, microstructure and mechanical properties of composite materials––a study of the interlock layer-to-layer braiding technique," Composite Structures, vol. 67, pp. 99–114, Jan. 2005.
- [13] N. Khokar, "3D-Weaving : theory and practice," Journal of the Textile Institute, vol. 92, no. 1, pp. 193–207, 2001.
- [14] J. Kessels and R. Akkerman, "Prediction of the yarn trajectories on complex braided preforms," Composites Part A : Applied Science and Manufacturing, vol. 33, no. 8, pp. 1073–1081, 2002.
- [15] H. H. Akiyama Y, Maekawa Z, "Braid and braiding method patent 5385077," 1995.
- [16] J.-H. Byun and T.-W. Chou, "Process-microstructure relationships of 2 step and 4-step braided composites," Composites Science and Technology, vol. 56, no. 3, pp. 235–251, 1996.
- [17] R. F. McConnell and P. Popper, "Complex shaped braided structures," Jan. 1988. U.S. Classification : 87/1 International Classification : : D04C 106 ; D04C 300.
- [18] T. D. Kostar and T.-W. Chou, "A methodology for cartesian braiding of three-dimensional shapes and special structures," Journal of Materials Science, vol. 37, no. 13, pp. 2811–2824, 2002.
- [19] D. Mungalov and A. Bogdanovich, "Automated 3-d braiding machine and method," Aug. 2002. U.S. Classification : 87/33 International Classification ::  $D04C/306$ .
- [20] N. Khokar, "Differentiating architectural features of 3D woven profiles for structural applications," in 4th world conference on 3D fabrics and their applications, (Aachen (Germany)), 2012.
- [21] S. Lomov, A. Gusakov, G. Huysmans, A. Prodromou, and I. Verpoest, "Textile geometry preprocessor for meso-mechanical models of woven composites," Composites Science and Technology, vol. 60, no. 11, pp. 2083–2095, 2000.
- <span id="page-173-0"></span>[22] M. Sherburn, Geometric and Mechanical Modelling of Textiles. PhD thesis, University of Nottingham, Jan. 2007.
- <span id="page-173-1"></span>[23] P. Potluri, A. Rawal, M. Rivaldi, and I. Porat, "Geometrical modelling and control of a triaxial braiding machine for producing 3D preforms," Composites Part A : Applied Science and Manufacturing, vol. 34, no. 6, pp. 481–492, 2003.
- [24] N. Tolosana, S. Lomov, and A. Miravete, "Development of a geometrical model for 3D braiding unit cell on braiding machine emulation," (St. Petersburg), Sept. 2007.
- [25] Y. Wang and X. Sun, "Digital-element simulation of textile processes," Composites Science and Technology, vol. 61, pp. 311–319, Feb. 2001.
- [26] A. K. Pickett, "Review of finite element simulation methods applied to manufacturing and failure prediction in composites structures," *Applied Com*posite Materials, vol. 9, no. 1, pp. 43–58, 2002.
- [27] A. Pickett, J. Sirtautas, and A. Erber, "Braiding simulation and prediction of mechanical properties," Applied Composite Materials, vol. 16, no. 6, pp. 345–364, 2009.
- [28] D. Durville, "Contact-friction modeling within elastic beam assemblies : an application to knot tightening," Computational Mechanics, vol. 49, no. 6, pp. 687–707, 2012.
- [29] F. Laurin, "Introduction générale sur les matériaux composites," in Colloc AMAC, (centre CNRS Paul Langevin), 2011.
- [30] C. Binétruy, "Physique du moulage des composites avancés : aspects théoriques," in Traité Plastiques et Composites, vol. AM 3718, Techniques de l'ingénieur, 2006.
- [31] "Advanced low-cost aircraft structures transport research & innovation - european commission." [http://ec.europa.eu/research/transport/](http://ec.europa.eu/research/transport/projects/items/alcast_en.html) [projects/items/alcast\\_en.html](http://ec.europa.eu/research/transport/projects/items/alcast_en.html).
- [32] "3D light trans | large scale manufacturing technology for high-performance lightweight 3D multifunctional composites." [ttp://www.3d-lighttrans.](ttp://www.3d-lighttrans.com/) [com/](ttp://www.3d-lighttrans.com/).
- [33] "FibreChain fraunhofer institute for production technology." [http:](http://www.ipt.fraunhofer.de/en/Competencies/Productionmachines/Projects/FibreChain.html) [//www.ipt.fraunhofer.de/en/Competencies/Productionmachines/](http://www.ipt.fraunhofer.de/en/Competencies/Productionmachines/Projects/FibreChain.html) [Projects/FibreChain.html](http://www.ipt.fraunhofer.de/en/Competencies/Productionmachines/Projects/FibreChain.html).
- [34] "MAPICC manufacturing systems for 3D-shaped, multilayered products based on flexible materials. s41 project number 263159." [http://mapicc3d.](http://mapicc3d.ensait.fr/) [ensait.fr/](http://mapicc3d.ensait.fr/).
- [35] S. Peters, *Handbook of composites*. London : Chapman & Hall, 1997.
- [36] J.-M. Berthelot and J. M. Cole, Composite Materials : Mechanical Behavior and Structural Analysis. Springer-Verlag New York Inc., Jan. 1999.
- [37] P. Krawczak, "Essais des plastiques renforcés," in Traité Plastiques et Composites, vol. AM 5405, Techniques de l'ingénieur, 1997.
- [38] C. Bathias, Matériaux composites. Dunod, Oct. 2003.
- [39] F. Berbain, A. Chevalier, and C. Choudin, "Mise en oeuvre des composites. méthodes et matériels.," in Traité Plastiques et Composites, vol. A 3720, Techniques de l'ingénieur, 2003.
- [40] P. Bardonnet, "Résines époxydes mise en œuvre et applications," in Traité Plastiques et Composites, vol. A3466, Techniques de l'ingénieur, 1992.
- [41] P. Weng, Etude numérique et expérimentale de procédé d'élaboration de matériaux composites par infusion de résine. PhD thesis, ENSMSE, Mar. 2010.
- [42] J.-J. Barrau and D. Guedra Degeorges, "Structures en matériaux composites," in Traité mécanique, vol. BM 5080, Techniques de l'ingénieur, 2004.
- [43] J.-M. Berthelot, "Mise en œuvre et architecture des matériaux composites," in Mécanique des Matériaux et Structures Composites, vol. 1 of 3, pp. 59–63, 2011.
- [44] F. Robitaille, A. Long, I. Jones, and C. Rudd, "Automatically generated geometric descriptions of textile and composite unit cells," Composites Part A : Applied Science and Manufacturing, vol. 34, no. 4, pp. 303–312, 2003.
- [45] G. Hivet and P. Boisse, "Consistent 3D geometrical model of fabric elementary cell. application to a meshing preprocessor for 3D finite element analysis," Finite Elements in Analysis and Design, vol. 42, pp. 25–49, Oct. 2005.
- [46] K. Fukuta and E. Aoki, "3D fabrics for structural composites," in Proceeding of the 15th Textile Research Symposium, (Philadelphia, PA), 1986.
- [47] S. Adanur, Wellington Sears Handbook of Industrial Textiles. Technomic Publishing Co, Oct. 1995.
- [48] B. K. Behera and B. K. Hari, Woven textile structure : theory and application. Cambridge : Woodhead Pub., 2010.
- [49] S. Adanur, Handbook of Weaving. Taylor & Francis, Dec. 2000.
- [50] A. A. Head, F. K. Ko, and C. M. Pastore, Handbook of Industrial Braiding. Atkins and Pearce, 1989.
- [51] A. Long, "Process modelling for liquid moulding of braided preforms," Composites Part A : Applied Science and Manufacturing, vol. 32, no. 7, pp. 941– 953, 2001.
- [52] C. Ayranci and J. Carey, "2D braided composites : A review for stiffness critical applications," Composite Structures, vol. 85, pp. 43–58, Sept. 2008.
- [53] A. Telmar, R. Agogué, D. Soulat, G. Hivet, and D. Zanelli, "Prediction of braid deformability during RTM process," International Journal of Material Forming, vol. 3, no. S1, p. 675–678, 2010.
- [54] K. Birkefeld, M. Röder, T. Reden, M. Bulat, and K. Drechsler, "Characterization of biaxial and triaxial braids : Fiber architecture and mechanical properties," Applied Composite Materials, Feb. 2011.
- [55] D. Soulat, R. Agogué, A. Telmar, G. Hivet, and P. Ouagne, "Influence de la dépose sur l'injection lors du procédé RTM de tubes gainés," Revue des composites et des matériaux avancés, vol. 21, pp. 69–78, Apr. 2011.
- [56] J.-H. Byun, T. J. Whitney, G.-W. Du, and T.-W. Chou, "Analytical characterization of two-step braided composites," Journal of Composite Materials, vol. 25, pp. 1599–1618, Dec. 1991.
- <span id="page-175-0"></span>[57] G. w. Du and P. Popper, "Analysis of a circular braiding process for complex shapes," Journal of the Textile Institute, vol. 85, no. 3, pp. 316–337, 1994.
- [58] J.-H. Byun, "The analytical characterization of 2-d braided textile composites," Composites Science and Technology, vol. 60, no. 5, pp. 705–716, 2000.
- [59] S. Ramakrishna, "Characterization and modeling of the tensile properties of plain weft-knit fabric-reinforced composites," Composites Science and Technology, vol. 57, no. 1, pp. 1–22, 1997.
- [60] P. Boisse, "Mise en forme des renforts fibreux de composites," in Traité Matériaux, vol. AM 3734, Techniques de l'ingénieur, Oct. 2004.
- [61] S. Bickerton, P. Šimáček, S. E. Guglielmi, and S. G. Advani, "Investigation of draping and its effects on the mold filling process during manufacturing of a compound curved composite part," Composites Part A : Applied Science and Manufacturing, vol. 28, no. 9–10, pp. 801–816, 1997.
- [62] D. Z. Turner and K. D. Hjelmstad, "Determining the 3D permeability of fibrous media using the newton method," Composites Part  $B$ : Engineering, vol. 36, no. 8, pp. 609–618, 2005.
- [63] R. Arbter, J. Beraud, C. Binetruy, L. Bizet, J. Bréard, S. Comas-Cardona, C. Demaria, A. Endruweit, P. Ermanni, F. Gommer, S. Hasanovic, P. Henrat, F. Klunker, B. Laine, S. Lavanchy, S. Lomov, A. Long, V. Michaud, G. Morren, E. Ruiz, H. Sol, F. Trochu, B. Verleye, M. Wietgrefe, W. Wu, and G. Ziegmann, "Experimental determination of the permeability of textiles : A benchmark exercise," *Composites Part A : Applied Science and* Manufacturing, vol. 42, pp. 1157–1168, Sept. 2011.
- [64] H. Boer, F. van Keulen, and R. Wever, "Simulating forming processes of fabric reinforced composites by applying optimisation," in Collection of Technical Papers, (St. Louis), pp. 10–31, AIAA 98-4842, Sept. 1998.
- [65] P. Boisse, A. Gasser, and G. Hivet, "Analyses of fabric tensile behaviour : determination of the biaxial tension–strain surfaces and their use in forming simulations," Composites Part A : Applied Science and Manufacturing, vol. 32, pp. 1395–1414, Oct. 2001.
- [66] J. Hofstee and F. van Keulen, "3-d geometric modeling of a draped woven fabric," *Composite Structures*, vol. 54, pp. 179–195, Nov. 2001.
- [67] P. Lapeyronnie, Mise en oeuvre et compostement mécanique de composites organiques renforcés de structures 3D interlocks. Thèse de doctorat, Ecole des Mines de Douai, Département technologie des polymères et composites & ingénierie mécanique, Dec. 2010.
- [68] K. Bilisik, "Multiaxis three dimensional (3D) woven fabric," in Advances in Modern Woven Fabrics Technology (S. Vassiliadis, ed.), InTech, July 2011.
- [69] K. Bilisik, "Multiaxis three-dimensional weaving for composites : A review," Textile Research Journal, vol. 82, pp. 725–743, May 2012.
- [70] N. Khokar, "Noobing : A nonwoven 3D fabric-forming process explained," Journal of the Textile Institute, vol. 93, no. 1, pp. 52–74, 2002.
- [71] N. Khokar and E. Peterson, "An experimental uniaxial noobing device : Construction, method of operation, and related aspects," Journal of the Textile Institute, vol. 90, no. 1, pp. 5–242, 1999.
- [72] R. Kamiya, B. A. Cheeseman, P. Popper, and T.-W. Chou, "Some recent advances in the fabrication and design of three-dimensional textile preforms : a review," Composites Science and Technology, vol. 60, pp. 33–47, Jan. 2000.
- [73] X. Chen, L. W. Taylor, and L.-J. Tsai, "An overview on fabrication of three-dimensional woven textile preforms for composites," Textile Research Journal, vol. 81, no. 9, pp. 932 –944, 2011.
- [74] G.-W. Du and F. Ko, "Analysis of multiaxial warp-knit preforms for composite reinforcement," Composites Science and Technology, vol. 56, no. 3, pp. 253–260, 1996.
- [75] A. Schnabel, C. Greb, P. Abel, S. Kurtenbach, and T. Gries, "Warp-knitting of non-crimp fabrics with local reinforcements," vol. 2, (Zadar, Coatia), pp. 1583–1588, June 2012.
- [76] J. Hu, 3-D fibrous assemblies : properties, applications and modelling of three-dimensional textile structures. Cambridge : Woodhead, 2008.
- [77] H. L. Yi and X. Ding, "Conventional approach on manufacturing 3D woven preforms used for composites," Journal of Industrial Textiles, vol. 34, pp. 39–50, Jan. 2004.
- [78] S. Nauman, Geometrical modelling and characterization of 3D warp interlock composites ans their on-line structural health monitoring using flexible textile sensors. PhD thesis, Univerité de Lille 1, GEMTEX-Roubaix, Mar. 2011.
- [79] N. Khokar, "Network-like woven 3D fabric material," Feb. 2001. U.S. Classification : 139/1.00R International Classification : : D03D 4100.
- [80] N. Khokar, "Woven 3D fabric material," Jan. 2002. U.S. Classification : 139/11 International Classification : : D03D 4100.
- [81] K. Bilisik, "Three-dimensional braiding for composites : A review," Textile Research Journal, July 2012.
- [82] G.-W. Du, T.-W. Chou‡, and P. Popper, "Analysis of three-dimensional textile preforms for multidirectional reinforcement of composites," Journal of Materials Science, vol. 26, no. 13, pp. 3438–3448, 1991.
- [83] W.-S. Kuo and H.-I. Chen, "Fabrication and microgeometry of two-step braided composites incorporating pultruded rods," Composites Science and Technology, vol. 57, no. 11, pp. 1457–1467, 1997.
- [84] W.-S. Kuo, T.-H. Ko, and H.-I. Chen, "Elastic moduli and damage mechanisms in 3D braided composites incorporating pultruded rods," Composites Part  $A$ : Applied Science and Manufacturing, vol. 29, no. 5–6, pp. 681–692, 1998.
- [85] R. M. Muck and R. M. Muck, "High speed bias weaving and braiding," Feb. 1969. U.S. Classification : 139/11.
- [86] W. D.L., "Three-cell model and 5D braided structural composites," Composites Science and Technology, vol. 56, no. 3, pp. 225–233, 1996.
- [87] L. Chen, X. Tao, and C. Choy, "On the microstructure of three-dimensional braided preforms," Composites Science and Technology, vol. 59, no. 3, pp. 391–404, 1999.
- [88] R. A. Florentine, "Apparatus for weaving a three-dimensional article," Jan. 1982. U.S. Classification : 87/33 International Classification : : D04C 100.
- [89] Y. Gao and J. Li, "Effects of braiding angle on modal experimental analysis of three-dimensional and five-directional braided composites," Composites Part B : Engineering, Nov. 2011.
- [90] J.-H. Byun, "Mechanical model of 3-dimensional multi-step braided composites," in Textile composites and characterisation, vol. V, (Gold Coast, Queensland, Australia), Woodhead Publishing, July 1997.
- [91] C. H. Ashton and G. A. Patterson, "Combing apparatus for braiding machine," Feb. 1990. U.S. Classification : 87/8 International Classification : : D04C 106 ; D04C 300 ; D04C 348.
- [92] S. Lomov, G. Huysmans, Y. Luo, R. Parnas, A. Prodromou, I. Verpoest, and F. Phelan, "Textile composites : modelling strategies," Composites Part A : Applied Science and Manufacturing, vol. 32, pp. 1379–1394, Oct. 2001.
- [93] P. Badel, S. Gauthier, E. Vidal-Sallé, and P. Boisse, "Rate constitutive equations for computational analyses of textile composite reinforcement mechanical behaviour during forming," Composites Part  $A : Applied Science$ and Manufacturing, vol. 40, no. 8, pp. 997–1007, 2009.
- [94] B. Ben Boubaker, B. Haussy, and J. Ganghoffer, "Discrete models of woven structures. macroscopic approach," Composites Part B : Engineering, vol. 38, no. 4, pp. 498–505, 2007.
- [95] P. Boisse, N. Hamila, F. Helenon, B. Hagege, and J. Cao, "Different approaches for woven composite reinforcement forming simulation," International Journal of Material Forming, vol. 1, no. 1, pp. 21–29, 2008.
- [96] P. Boisse, B. Zouari, and J.-L. Daniel, "Importance of in-plane shear rigidity in finite element analyses of woven fabric composite preforming," Composites Part A : Applied Science and Manufacturing, vol. 37, no. 12, pp. 2201–2212, 2006.
- [97] P. Boisse, B. Zouari, and A. Gasser, "A mesoscopic approach for the simulation of woven fibre composite forming," Composites Science and Technology, vol. 65, pp. 429–436, Mar. 2005.
- [98] M. Duhovic and D. Bhattacharyya, "Simulating the deformation mechanisms of knitted fabric composites," Composites Part A : Applied Science and Manufacturing, vol. 37, pp. 1897–1915, Nov. 2006.
- [99] D. Durville, "Modélisation par éléments finis du comportement mécanique de structures textiles : de la fibre au tissu," Revue européenne des éléments finis, vol. 11, pp. 463-477, Apr. 2002.
- [100] S.-W. Hsiao and N. Kikuchi, "Numerical analysis and optimal design of composite thermoforming process," Computer Methods in Applied Mechanics and Engineering, vol. 177, no. 1–2, pp. 1–34, 1999.
- [101] M. Khan, T. Mabrouki, E. Vidal-Sallé, and P. Boisse, "Numerical and experimental analyses of woven composite reinforcement forming using a hypoelastic behaviour. application to the double dome benchmark," Journal of Materials Processing Technology, vol. 210, pp. 378–388, Jan. 2010.
- [102] X. Peng and J. Cao, "A continuum mechanics-based non-orthogonal constitutive model for woven composite fabrics," Composites Part A : Applied Science and Manufacturing, vol. 36, no. 6, pp. 859–874, 2005.
- [103] A. K. Pickett, G. Creech, and P. de Luca, "Simplified and advanced simulation methods for prediction of fabric draping," Revue Européenne des Éléments, vol. 14, no. 6-7, pp. 677–691, 2005.
- [104] S. Sharma and M. Sutcliffe, "A simplified finite element model for draping of woven material," Composites Part A : Applied Science and Manufacturing, vol. 35, no. 6, pp. 637–643, 2004.
- [105] R. ten Thije, R. Akkerman, and J. Huétink, "Large deformation simulation of anisotropic material using an updated lagrangian finite element method," Computer Methods in Applied Mechanics and Engineering, vol. 196, no. 33–34, pp. 3141–3150, 2007.
- [106] P. Xue, X. Peng, and J. Cao, "A non-orthogonal constitutive model for characterizing woven composites," Composites Part A : Applied Science and Manufacturing, vol. 34, no. 2, pp. 183–193, 2003.
- [107] W.-R. Yu, P. Harrison, and A. Long, "Finite element forming simulation for non-crimp fabrics using a non-orthogonal constitutive equation," Composites Part A : Applied Science and Manufacturing, vol. 36, no. 8, pp. 1079– 1093, 2005.
- [108] W. R. Yu, F. Pourboghrat, K. Chung, M. Zampaloni, and T. J. Kang, "Non-orthogonal constitutive equation for woven fabric reinforced thermoplastic composites," Composites Part A : Applied Science and Manufactu $ring,$  vol. 33, no. 8, pp. 1095–1105, 2002.
- [109] J. Bréard, Y. Henzel, F. Trochu, and R. Gauvin, "Analysis of dynamic flows through porous media. part II : deformation of a double-scale fibrous reinforcement," Polymer Composites, vol. 24, no. 3, p. 409–421, 2003.
- [110] M. Deleglise, C. Binetruy, and P. Krawczak, "Simulation of LCM processes involving induced or forced deformations," Composites Part A : Applied Science and Manufacturing, vol. 37, no. 6, pp. 874–880, 2006.
- [111] P. Kelly and S. Bickerton, "A comprehensive filling and tooling force analysis for rigid mould LCM processes," Composites Part A : Applied Science and Manufacturing, vol. 40, pp. 1685–1697, Nov. 2009.
- [112] F. Trochu, E. Ruiz, V. Achim, and S. Soukane, "Advanced numerical simulation of liquid composite molding for process analysis and optimization," Composites Part A : Applied Science and Manufacturing, vol. 37, no. 6, pp. 890–902, 2006.
- [113] G. Fang and J. Liang, "A review of numerical modeling of three-dimensional braided textile composites," Journal of Composite Materials, vol. 45, pp. 2415–2436, Nov. 2011.
- [114] B. Hagège, P. Boisse, and J. L. Billoët, "Finite element analyses of knitted composite reinforcement at large strain," European Journal of Computational Mechanics, vol. 14, no. 6-7, p. 767–776, 2005.
- [115] M. Sherburn, A. Long, A. Jones, J. Crookston, and L. Brown, "Prediction of textile geometry using an energy minimization approach," Journal of Industrial Textiles, Nov. 2011.
- [116] M. Ansar, W. Xinwei, and Z. Chouwei, "Modeling strategies of 3D woven composites : A review," Composite Structures, vol. 93, no. 8, pp. 1947–1963, 2011.
- [117] M. Rao, B. Sankar, and G. Subhash, "Effect of z-yarns on the stiffness and strength of three-dimensional woven composites," Composites Part B : Engineering, vol. 40, pp. 540–551, Sept. 2009.
- [118] S. Buchanan, A. Grigorash, J. P. Quinn, A. T. McIlhagger, and C. Young, "Modelling the geometry of the repeat unit cell of three-dimensional weave architectures," Journal of the Textile Institute, vol. 101, no. 7, pp. 679–685, 2010.
- [119] S. Buchanan, J. Quinn, A. McIlhagger, A. Grigorash, and E. Archer, "Modeling the geometric characteristics of five-dimensionally woven composites," Journal of Reinforced Plastics and Composites, vol. 29, pp. 3475–3479, Dec. 2010.
- [120] P. Potluri, S. Sharma, and R. Ramgulam, "Comprehensive drape modelling for moulding 3D textile preforms," Composites Part A : Applied Science and Manufacturing, vol. 32, pp. 1415–1424, Oct. 2001.
- [121] T. W. Knott and A. C. Loos, "Resin film infusion (RFI) process modeling for large transport aircraft wing structures," 2000. Resin film infusion (RFI) is a cost-effective method for fabricating stiffened aircraft wing structures.
- [122] G. Zhou, X. Sun, and Y. Wang, "Multi-chain digital element analysis in textile mechanics," Composites Science and Technology, vol. 64, no. 2, pp. 239– 244, 2004.
- [123] Y. Miao, E. Zhou, Y. Wang, and B. A. Cheeseman, "Mechanics of textile composites : Micro-geometry," Composites Science and Technology, vol. 68, pp. 1671–1678, 2008.
- [124] Y. Wang, Y. Miao, D. Swenson, B. A. Cheeseman, C. Yen, and B. La-Mattina, "Digital element approach for simulating impact and penetration of textiles," International Journal of Impact Engineering, vol. 37, no. 5, pp. 552–560, 2010.
- [125] D. Durville, "Numerical simulation of entangled materials mechanical properties," Journal of Materials Science, vol. 40, no. 22, pp. 5941–5948, 2005.
- [126] D. Durville, "Simulation of the mechanical behaviour of woven fabrics at the scale of fibers," International Journal of Material Forming, vol. 3, no. 0, pp. 1241–1251, 2010.
- [127] C. P. Laurent, D. Durville, D. Mainard, J.-F. Ganghoffer, and R. Rahouadj, "A multilayer braided scaffold for anterior cruciate ligament : Mechanical modeling at the fiber scale," Journal of the Mechanical Behavior of Biomedical Materials, vol. 12, pp. 184–196, Aug. 2012.
- [128] A. Trameçon, D. Prono, and C. Binétruy, "Numerical simulation of textile process and prediction of the permeability of the fibrous texture," in Recent Advances in Textile Composites : Proceedings of the 10th International Conference on Textile Composites, p. 446, 2010.
- [129] J. Brandt, K. Drechsler, and F.-J. Arendts, "Mechanical performance of composites based on various three-dimensional woven-fibre preforms," Composites Science and Technology, vol. 56, no. 3, pp. 381–386, 1996.
- [130] C. El Hage, Modélisation du comportement élastique endommageable de matériaux composites à renfort tridimentionnel. PhD thesis, Université technologique de Compiègne, Oct. 2006.
- [131] P. Tan, L. Tong, and G. Steven, "Behavior of 3D orthogonal woven CFRP composites. part II. FEA and analytical modeling approaches," Composites Part A : Applied Science and Manufacturing, vol. 31, pp. 273–281, Mar. 2000.
- [132] N. K. Naik, S. N. M. Azad, P. D. Prasad, and B. J. Thuruthimattam, "Stress and failure analysis of 3D orthogonal interlock woven composites," Journal of Reinforced Plastics and Composites, vol. 20, pp. 1485–1523, Nov. 2001.
- [133] H. Hu, B. Sun, H. Sun, and B. Gu, "A comparative study of the impact response of 3D textile composites and aluminum plates," Journal of Composite Materials, vol. 44, pp. 593–619, Mar. 2010.
- [134] K. Bilisik, "New method of weaving multiaxis three dimensional flat woven fabric : Feasibility of prototype tube carrier weaving," Fibre Text East Eur, vol. 17, pp. 63–69, 2009.
- [135] K. Bilisik and M. H. Mohamed, "Multiaxis Three-Dimensional flat woven preforms - tube carrier weaving," Textile Research Journal, vol. 80, no. 8, pp. 696–711, 2010.
- [136] T. Yamamoto and S. Nishiyama, "Weaving method for in-plane multiaxial thick woven fabrics," July 1995. U.S. Classification : 139/11 International Classification : : D03D 1100 ; D03D 4100.
- [137] N. S. Khokar, "A method and means for textile manufacture," 2001. 7D 03D A.
- [138] P. Badel, E. Vidal-Sallé, and P. Boisse, "Computational determination of in-plane shear mechanical behaviour of textile composite reinforcements," Computational Materials Science, vol. 40, pp. 439–448, Oct. 2007.
- [139] A. Charmetant, E. Vidal-Sallé, and P. Boisse, "Hyperelastic modelling for mesoscopic analyses of composite reinforcements," Composites Science and Technology, vol. 71, pp. 1623–1631, Sept. 2011.
- [140] D. Durville, "Finite element simulation of the mechanical behaviour of textile composites at the mesoscopic scale of individual fibers," in Textile Composites and Inflatable Structures II (E. Oñate and B. Kröplin, eds.), vol. 8 of Computational Methods in Applied Sciences, pp. 15–34, Springer Netherlands, 2008.
- [141] D. S. Ivanov, S. G. Ivanov, S. V. Lomov, and I. Verpoest, "Unit cell modelling of textile laminates with arbitrary inter-ply shifts," Composites Science and Technology, vol. 72, no. 1, pp. 14–20, 2011.
- [142] S. V. Lomov, D. S. Ivanov, I. Verpoest, M. Zako, T. Kurashiki, H. Nakai, and S. Hirosawa, "Meso-FE modelling of textile composites : Road map, data flow and algorithms," Composites Science and Technology, vol. 67, no. 9, pp. 1870–1891, 2007.
- [143] S. V. Lomov, G. Perie, D. S. Ivanov, I. Verpoest, and D. Marsal, "Modeling three-dimensional fabrics and three-dimensional reinforced composites : challenges and solutions," Textile Research Journal, Jan. 2011.
- [144] Q. Nguyen, E. Vidal-Sallé, P. Boisse, C. Park, A. Saouab, J. Bréard, and G. Hivet, "Mesoscopic scale analyses of textile composite reinforcement compaction," Composites Part B : Engineering, no. 0.
- [145] X. Peng, J. Cao, J. Chen, P. Xue, D. Lussier, and L. Liu, "Experimental and numerical analysis on normalization of picture frame tests for composite materials," Composites Science and Technology, vol. 64, pp. 11–21, Jan. 2004.
- [146] A. G. Prodromou, S. V. Lomov, and I. Verpoest, "The method of cells and the mechanical properties of textile composites," Composite Structures, vol. 93, pp. 1290–1299, Mar. 2011.
- [147] F. Desplentere, S. Lomov, D. Woerdeman, I. Verpoest, M. Wevers, and A. Bogdanovich, "Micro-CT characterization of variability in 3D textile architecture," Composites Science and Technology, vol. 65, pp. 1920–1930, Oct. 2005.
- [148] P. Badel, E. Vidal-Sallé, E. Maire, and P. Boisse, "Simulation and tomography analysis of textile composite reinforcement deformation at the mesoscopic scale," Composites Science and Technology, vol. 68, pp. 2433–2440, Sept. 2008.
- [149] P. Latil, L. Orgéas, C. Geindreau, P. Dumont, and S. Rolland du Roscoat, "Towards the 3D in situ characterisation of deformation micro-mechanisms within a compressed bundle of fibres," Composites Science and Technology, vol. 71, no. 4, pp. 480–488, 2011.
- [150] C. Benthin, I. Wald, and P. Slusallek, "Interactive ray tracing of free-form surfaces," in Proceedings of the 3rd international conference on Computer graphics, virtual reality, visualisation and interaction in Africa, AFRI-GRAPH '04, (New York, NY, USA), p. 99–106, ACM, 2004.
- [151] N. A. Carr, J. D. Hall, and J. C. Hart, "The ray engine," in *Proceedings* of the ACM SIGGRAPH/EUROGRAPHICS conference on Graphics hardware, HWWS '02, (Aire-la-Ville, Switzerland, Switzerland), p. 37–46, Eurographics Association, 2002.
- [152] A. S. Glassner, An Introduction to Ray Tracing. Morgan Kaufmann, 1989.
- [153] P. Hubbard, "Collision detection for interactive graphics applications," IEEE Transactions on Visualization and Computer Graphics, vol. 1, pp. 218 –230, Sept. 1995.
- [154] J. J. Jiménez, R. J. Segura, and F. R. Feito, "A robust segment/triangle intersection algorithm for interference tests. efficiency study," Computational Geometry, vol. 43, no. 5, pp. 474–492, 2010.
- [155] A. Kensler and P. Shirley, "Optimizing ray-triangle intersection via automated search," in IEEE Symposium on Interactive Ray Tracing 2006, pp. 33 –38, Sept. 2006.
- [156] T. Möller and B. Trumbore, "Fast, minimum storage ray/triangle intersection," in ACM SIGGRAPH 2005 Courses, SIGGRAPH '05, (New York, NY, USA), ACM, 2005.
- [157] T. J. Purcell, I. Buck, W. R. Mark, and P. Hanrahan, "Ray tracing on programmable graphics hardware," in Proceedings of the 29th annual conference on Computer graphics and interactive techniques, SIGGRAPH '02, (New York, NY, USA), p. 703–712, ACM, 2002.
- [158] A. Reshetov, "Faster ray packets triangle intersection through vertex culling," in IEEE Symposium on Interactive Ray Tracing, 2007. RT '07, pp. 105 –112, Sept. 2007.
- [159] J. M. Snyder and A. H. Barr, "Ray tracing complex models containing surface tessellations," SIGGRAPH Comput. Graph., vol. 21, no. 4, p. 119–128, 1987.
- [160] T. Alpyildiz, "3D geometrical modelling of tubular braids," Textile Research Journal, 11 2011.
- [161] H.-J. Schek, "The force density method for form finding and computation of general networks," Computer Methods in Applied Mechanics and Engineering, vol. 3, pp. 115–134, Jan. 1974.
- [162] K.-U. Bletzinger and E. Ramm, "Structural optimization and form finding of light weight structures," Computers & Structures, vol. 79, pp. 2053–2062, Sept. 2001.
- [163] J. Zhang and M. Ohsaki, "Adaptive force density method for form-finding problem of tensegrity structures," International Journal of Solids and Structures, vol. 43, pp. 5658–5673, Sept. 2006.
- [164] L. Greco and M. Cuomo, "On the force density method for slack cable nets," International Journal of Solids and Structures, vol. 49, no. 13, pp. 1526– 1540, 2012.

### Annexes

## Annexe A

## Code Python de détection d'interférence triangle/segment

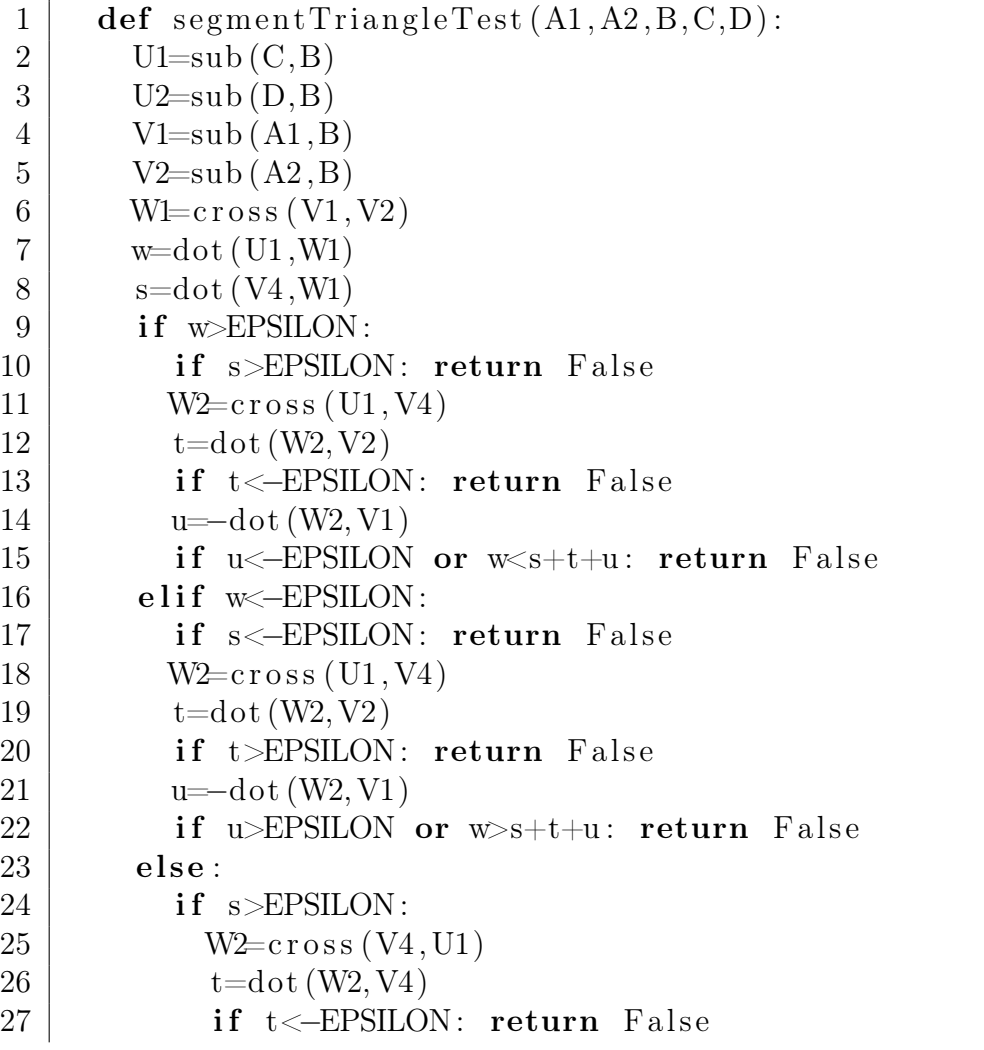

```
28 | u=−dot (W2, V1)
29 if u<-EPSILON or -s<t+u: return False
30 elif s<-EPSILON:
31 W2 = \csc(10, \text{U1})32 \mid t = dot (W2, V2)33 if t>EPSILON: return False
34 u=−dot (W2, V1)
35 if u>EPSILON or -s>t+u: return False
36 else: return False
37 \quad t param = -w/(s-w)38 N_1 = C + t_p \text{param} * (D-C)39 return N1
```
# Annexe B Présentation de la MDF [\[1\]](#page-172-0)

La MDF est à l'origine utilisée pour modéliser des structures de réseaux de câbles pré-tendus. Des études ont été faites pour évaluer la corrélation entre le MDF et son extension aux membranes [\[1\]](#page-172-0). Le réseau de câbles génère un maillage dont on cherche la géométrie d'équilibre.

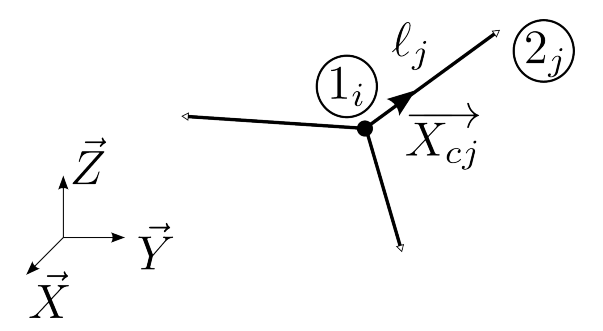

<span id="page-188-0"></span>Figure B.1 – Conditions d'équilibre d'un nœud

Pour ce faire nous allons d'abord étudier l'équilibre d'un nœud dans le maillage représenté en figure [B.1.](#page-188-0) Un nœud *i* (numéroté  $1<sub>i</sub>$ ) est isolé dans le maillage, il est relié à  $c_i$  éléments de câble (numérotés  $2_j)$  respectivement de longueur  $\ell_j$  et soumis à une tension  $t_{0j}$ . Pour définir l'équilibre on va d'abord exprimer la somme des actions exercées sur le nœuds par les  $c_i$  éléments qui y sont reliés :

$$
\vec{fi}_i = \sum_{j=1}^{c_i} \vec{fi}_i^c = \sum_{j=1}^{c_i} t_{0j} \vec{X_{cj}}
$$
 (B.1)

On projette alors  $\vec{X_{cj}}$  sur l'axe  $\vec{X}$  en posant  $X_{2ji} = X_{2j} - X_{1i}$  ce qui donne :

$$
\vec{X_{cj}} = X_{cjX} \vec{X} = \frac{X_{2ji}}{\ell_j} \vec{X}
$$
\n(B.2)

Les deux relations précédentes donnent enfin :

<span id="page-189-0"></span>
$$
f i_{iX} = \sum_{j=1}^{c_i} \frac{t_{0j}}{\ell_j} X_{2ji}
$$
 (B.3)

C'est donc la nullité de  $f i_{iX}$  qui va traduire l'équilibre du nœud et nous permettre de trouver la coordonnée $\mathcal{X}_i$  du nœud  $i.$  La relation précédente étant non linéaire, l'idée de la MDF est de poser un cœfficient  $q_{\ell j}$  permettant de linéariser cette expression. Il est égal au rapport :

$$
q_{\ell j} = \frac{t_{0j}}{\ell_j} \tag{B.4}
$$

<span id="page-189-1"></span>Il s'agit du cœfficient de densité de force pour l'élément câble j. Revenons maintenant au calcul de  $X_i$  en exprimant [\(B.3\)](#page-189-0) avec  $f i_{iX} = 0$ :

$$
0 = \sum_{j=1}^{c_i} q_{\ell j} X_{2j i}
$$
  
\n
$$
0 = \sum_{j=1}^{c_i} q_{\ell j} (X_{2j} - X_{1_i})
$$
  
\n
$$
\sum_{j=1}^{c_i} q_{\ell j} X_{1_i} = \sum_{j=1}^{c_i} q_{\ell j} X_{2j}
$$
  
\n
$$
X_i \sum_{j=1}^{c_i} q_{\ell j} = \sum_{j=1}^{c_i} (q_{\ell j} X_{2j})
$$
  
\n(B.5)

L'équation [\(B.5\)](#page-189-1) permet de trouver la coordonnée  $\mathcal{X}_i$  correspondant à l'équilibre pour un nœud dans le maillage. On peut par la suite extrapoler cette expression pour l'ensemble des points libres du maillage, cela s'exprime sous forme de relation matricielle :

$$
[D]\{X_{\ell}\} = \{D_X\} \tag{B.6}
$$

avec :

- [D] la matrice de connexion décrivant le maillage et les cœfficients de densité de force associés,
- $\{X_{\ell}\}$  les coordonnées en  $\vec{X}$  des nœuds libres,
- {DX} un vecteur connu dépendant des nœuds fixes et des cœfficients de densité de forces associés.

Le système matriciel peut se résoudre soit directement par inversion de la matrice [D] soit par une méthode itérative du type Gauss-Seidel.

Enfin, les coordonnées sur les axes  $\vec{Y}$  et  $\vec{Z}$  se calculent selon le même modèle. On obtient ainsi les coordonnées de notre système dans l'espace.

### Résumé

Dans le cadre du projet RaidOUTILS, un nouveau procédé de production de renforts textiles pour pièces composites est conçu. Il permet de réaliser des pièces profilées à section constantes ou non avec des orientations et liages multiples dans l'épaisseur. Un large choix de géométries est possible, il est donc nécessaire d'anticiper la structure à partir de la cinématique du procédé. Une modélisation permet cette anticipation.

La technologie RaidOUTILS est une hybridation entre les procédés de tissage et de tressage. La combinaison des caractéristiques de ces deux technologies vise à éviter les découpes, les assemblages ou la mise en forme qui sont des manipulations sources de défaut. Les entrelacements peuvent se faire sur plusieurs couches comme sur un interlock. L'indépendance des guide-fils permet des entrelacements dans toute la structure. Elle perme enfin de proposer des structures à section évolutives par le choix d'une cinématique adaptée.

La modélisation géométrique est basée sur une détection de rencontre des fils les uns par rapport aux autres et ne fait pas intervenir de notions mécaniques telles que le contact ou le frottement. La structure est définie par les fils, à section circulaire et constante, et par une ligne moyenne passant par les nœuds. Le temps de calcul est réduit pour obtenir une première estimation de la structure à l'échelle macro en termes de géométrie globale : orientation et entrelacement des fils.

Le but est de permettre de faire le lien entre un moyen de production de renfort textile 3D, sa compréhension et l'optimisation de son utilisation selon des critères utiles à la réalisation de pièces composites élancées.

Mots-clés : textile, composite, modélisation, tridimensionnel, tissage, tressage, machine.

#### Abstract

The RaidOUTILS project aims the production of textile reinforcement for composite parts. Manufacturing of stiffeners with constant, as well as variable, cross sectional shape is possible. Interlacing is possible trough the thickness of the material and leads to a wide range of fibre orientation within the textile reinforcement.

The RaidOUTILS technology is a hybridisation of braiding and weaving manufacturing. By combining properties from both technologies, steps such as cutting, joining and forming can be avoided. Those steps introduce defect in traditional reinforcement manufacturing cycle. Based on independent motion for each yarn within the structure it is possible to control interlacing and modify cross section.

Modelling is also proposed for this process. It represents the yarn kinematic based on the existing machinery. The simple model is necessary to have a low calculation time to get the virtual skeleton of the structure. This skeleton returns data such as interlacing, orientation of the preform.

The aim of the project is the creation of a new 3D textile manufacturing process and also to make the link between a product (textile) and the process by modelling.